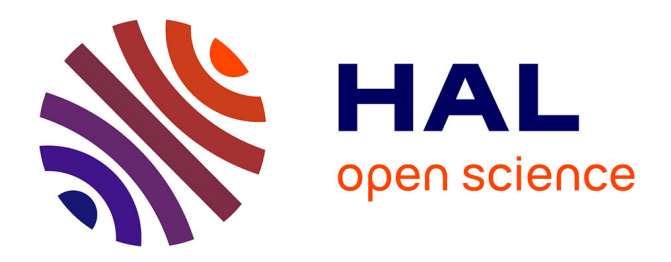

## **Analyse de l'écoulement transitionnel sur un hydrofoil : application aux hydroliennes à axe transverse avec contrôle actif de l'angle de calage**

Pierre-Luc Delafin

### **To cite this version:**

Pierre-Luc Delafin. Analyse de l'écoulement transitionnel sur un hydrofoil : application aux hydroliennes à axe transverse avec contrôle actif de l'angle de calage. Mécanique des fluides [physics.class-ph]. Université de Bretagne occidentale - Brest, 2014. Français. NNT : 2014BRES0020. tel-01147402

### **HAL Id: tel-01147402 <https://theses.hal.science/tel-01147402>**

Submitted on 30 Apr 2015

**HAL** is a multi-disciplinary open access archive for the deposit and dissemination of scientific research documents, whether they are published or not. The documents may come from teaching and research institutions in France or abroad, or from public or private research centers.

L'archive ouverte pluridisciplinaire **HAL**, est destinée au dépôt et à la diffusion de documents scientifiques de niveau recherche, publiés ou non, émanant des établissements d'enseignement et de recherche français ou étrangers, des laboratoires publics ou privés.

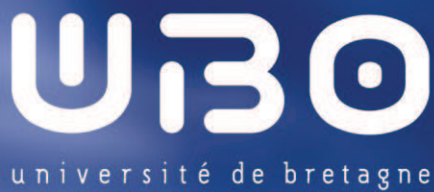

occidentale

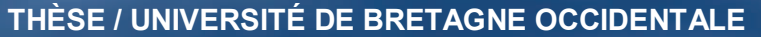

*sous le sceau de l'Université européenne de Bretagne* pour obtenir le titre de **DOCTEUR DE L'UNIVERSITÉ DE BRETAGNE OCCIDENTALE** *Mention : Génie mécanique, mécanique des fluides et énergétique*  **École Doctorale des Sciences de la Mer** 

Analyse de l'écoulement transitionnel sur un hydrofoil. Application aux hydroliennes à axe transverse avec contrôle actif de l'angle de calage.

présentée par

### Pierre-Luc DELAFIN

Préparée à l'Institut de Recherche de l'Ecole Navale (EA 3634)

**Thèse soutenue le 12/09/2014**  devant le jury composé de :

**Blaise NSOM** Professeur des Universités, UBO / *Président du jury* 

**Elie RIVOALEN** Professeur des Universités, INSA Rouen / *Rapporteur*

**Thierry MAITRE** Maître de conférence HDR, Grenoble-INP / *Rapporteur*

**Farid BAKIR** Professeur des Universités, ENSAM Paris Tech / *Examinateur*

**Jacques André ASTOLFI** Maître de conférence HDR, IRENav / *Directeur de thèse* 

**François DENISET** Maître de conférence, IRENav / *Encadrant de thèse*

## Remerciements

Cette thèse s'est déroulée à l'Institut de Recherche de l'Ecole Navale d'octobre 2010 `a semptembre 2014. Je tiens `a remercier les rapporteurs Elie RIVOALEN et Thierry MAITRE pour l'intérêt qu'ils ont montré pour mon travail et pour leurs remarques et leurs conseils avisés. Je remercie aussi Blaise NSOM qui a présidé ma soutenance et Farid BAKIR pour avoir accepté de juger mon travail. J'ai particulièrement apprécié les commentaires du jury.

Je remercie Jacques André Astolfi pour avoir dirigé cette thèse et François Deniset pour l'avoir co-encadrée. En particulier, ses relectures pendant la phase de rédaction ainsi que ses précieux conseils lors de la préparation de la soutenance furent une grande aide.

Je remercie Vennec pour le soutien informatique. Les nombreuses coupures électriques, pannes de réseau et pannes de serveur qui ont eu lieu pendant ces 4 années ont fait de son bureau une de mes destinations favorites! Je remercie également l'ensemble du service technique de l'IRENav (SEFER) et en particulier Jean-Michel et Alain pour leur aide indispensable pendant les campagnes expérimentales.

Plus généralement, mes remerciements vont :

à l'ensemble de la « famille » IRENav pour la bonne humeur qui règne au sein du labo. En particulier, aux anciens qui m'ont accueilli à l'IRENav à mon arrivée : Géraldine, Laurent, Georges, Emerry et Imad. A Julien qui fut mon (très bon) collègue de bureau pendant les 2 dernières années. Ses nombreux craquages ont détendu l'atmosphère (sans forcément l'assainir...). A Alexandra pour les séances de muscu et les petits gateaux. Mais aussi à Nico A., Lamia, Arnaud, Nico M., Mathieu, Dieudonné, Sofiane, Loïc, Marie, Ali, J.B. (spécialiste tikz 3D) et tous les autres que j'ai côtoyés. Un merci particulier aux Patrick B. (ils sont bien 2) et `a Christophe O. pour les discussions techniques et pédagogiques sur les machines thermiques. Merci aussi à Pierre pour les nombreuses discussions pendant les trajets en bateau (et notamment pour avoir partagé ma nostalgie de la capitale des Alpes). Merci à Alcino pour les précieuses relectures en anglais et à Jo pour les matchs de tennis.

à mes coéquipiers du Brest volley, devenus des amis, pour leur formidable accueil à mon arrivée à Brest et aux joueuses que j'ai eu la chance d'entraîner pendant deux ans dans ce club.

à mes amis grenoblois de longue date : Romain, Mélanie, Jérémy, Rachel, Raphaël, Alise, Etienne, le petit Eliott, Rohan, Samuel, Camille et Yvan. J'ai eu beaucoup moins l'occasion de vous voir du fait de mon éloignement mais merci de vous être toujours rendus disponibles lors de mes retours.

à ma famille et en particulier à mes parents (qui ont fait une relecture très pertinente de ce manuscrit), mes sœurs, mon beau-frère et mes nièces pour leur soutien.

# Table des matières

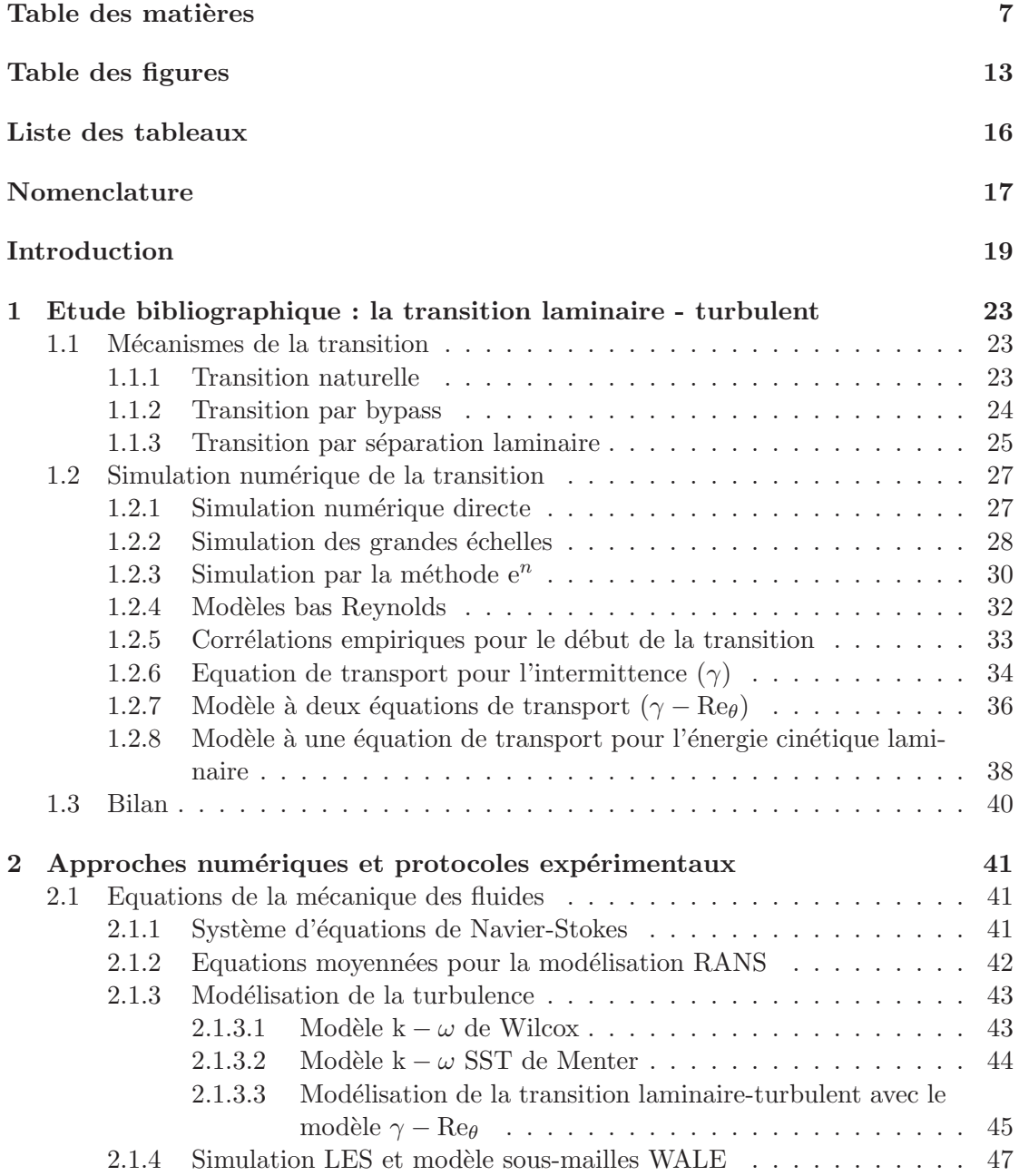

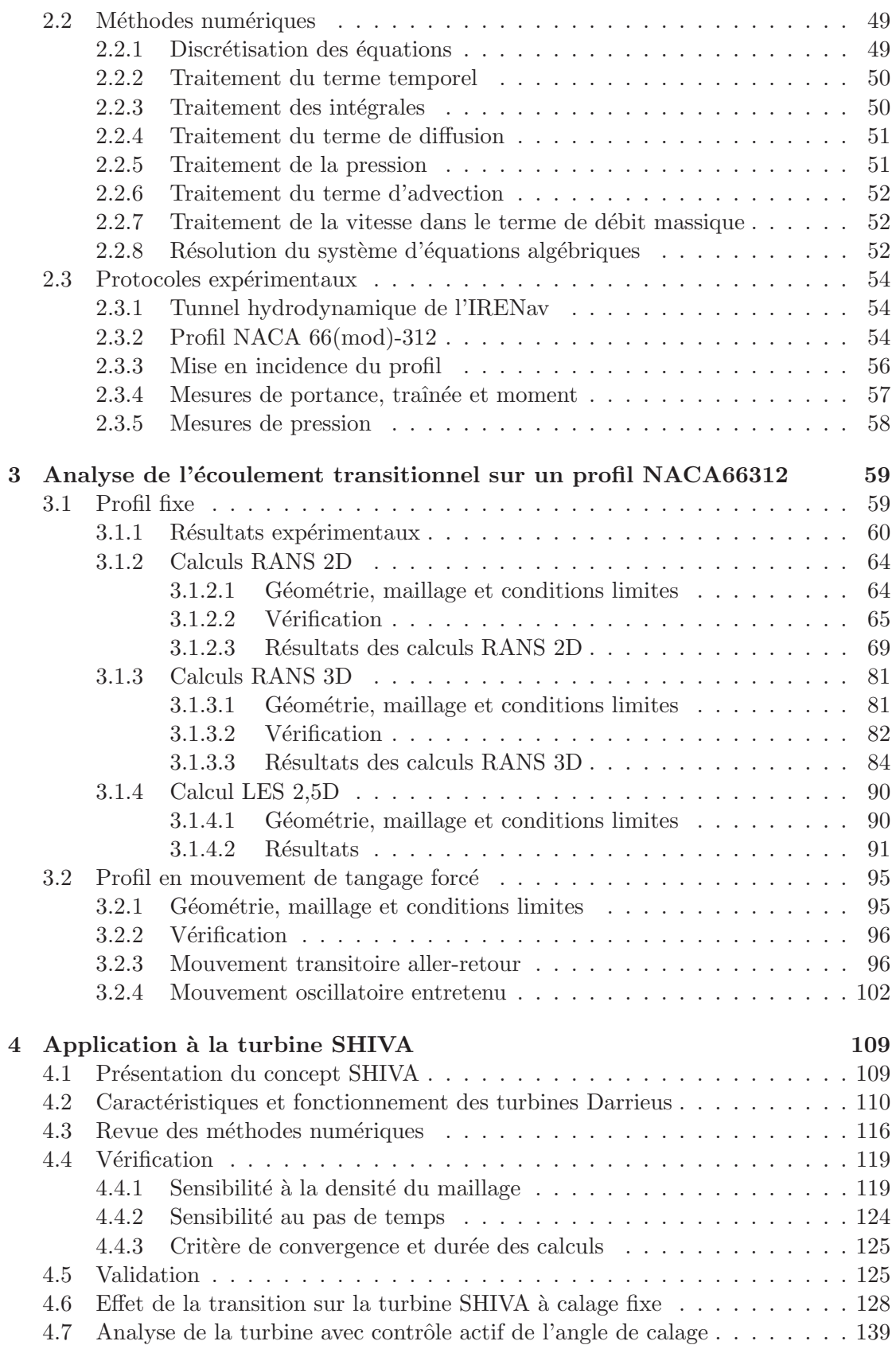

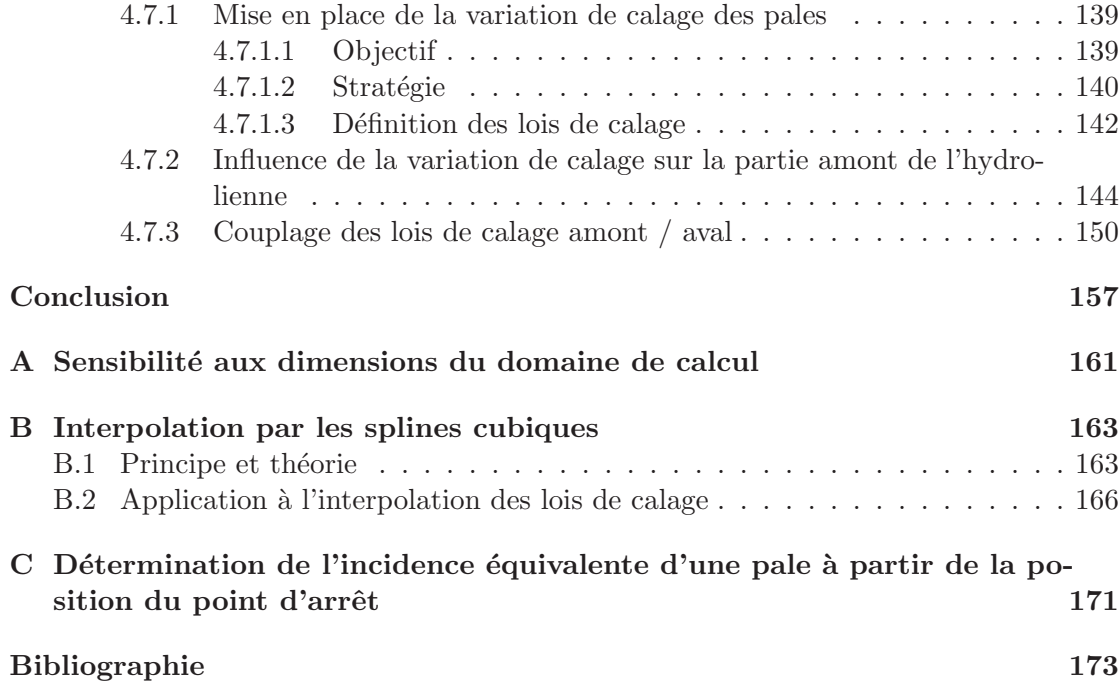

# Table des figures

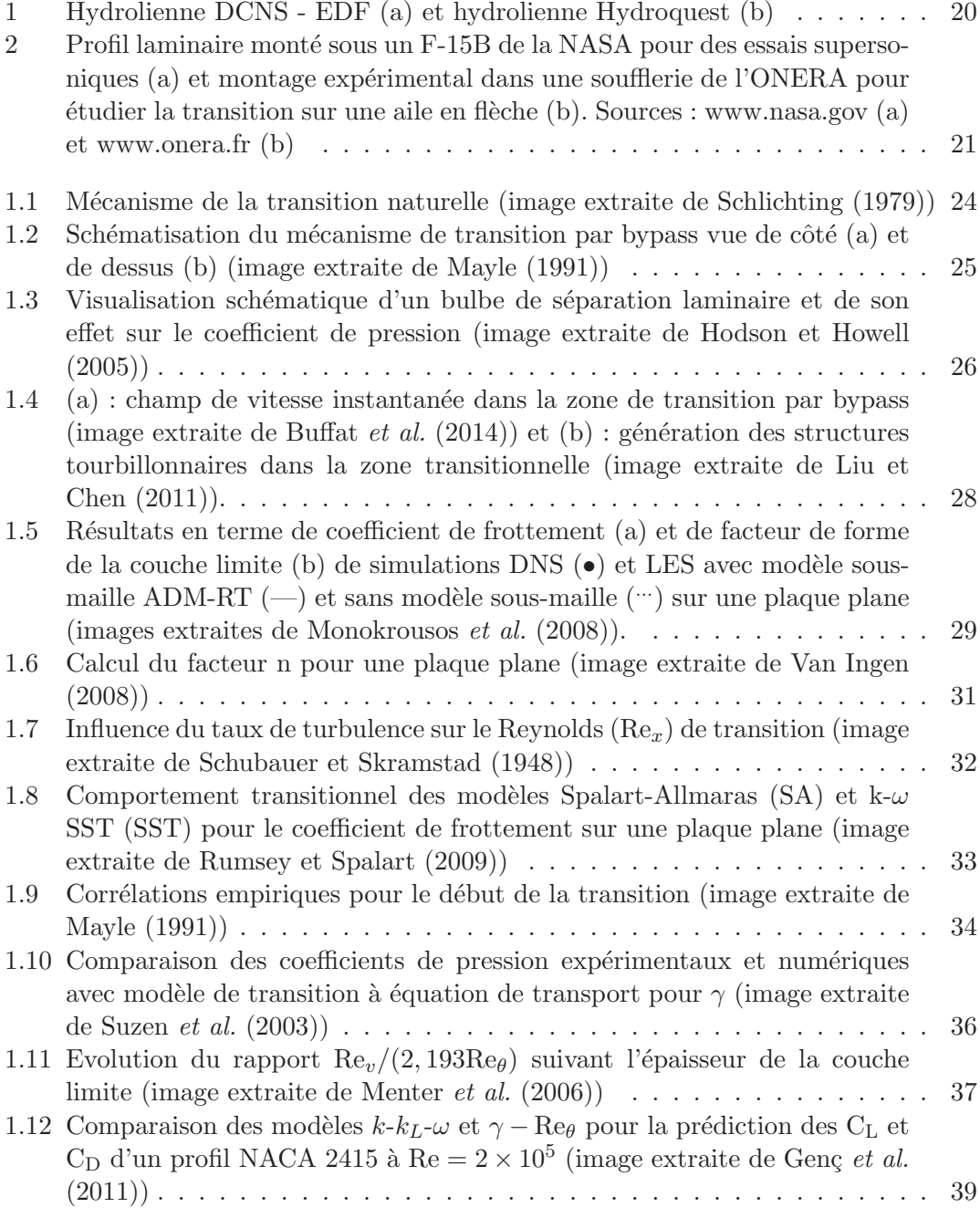

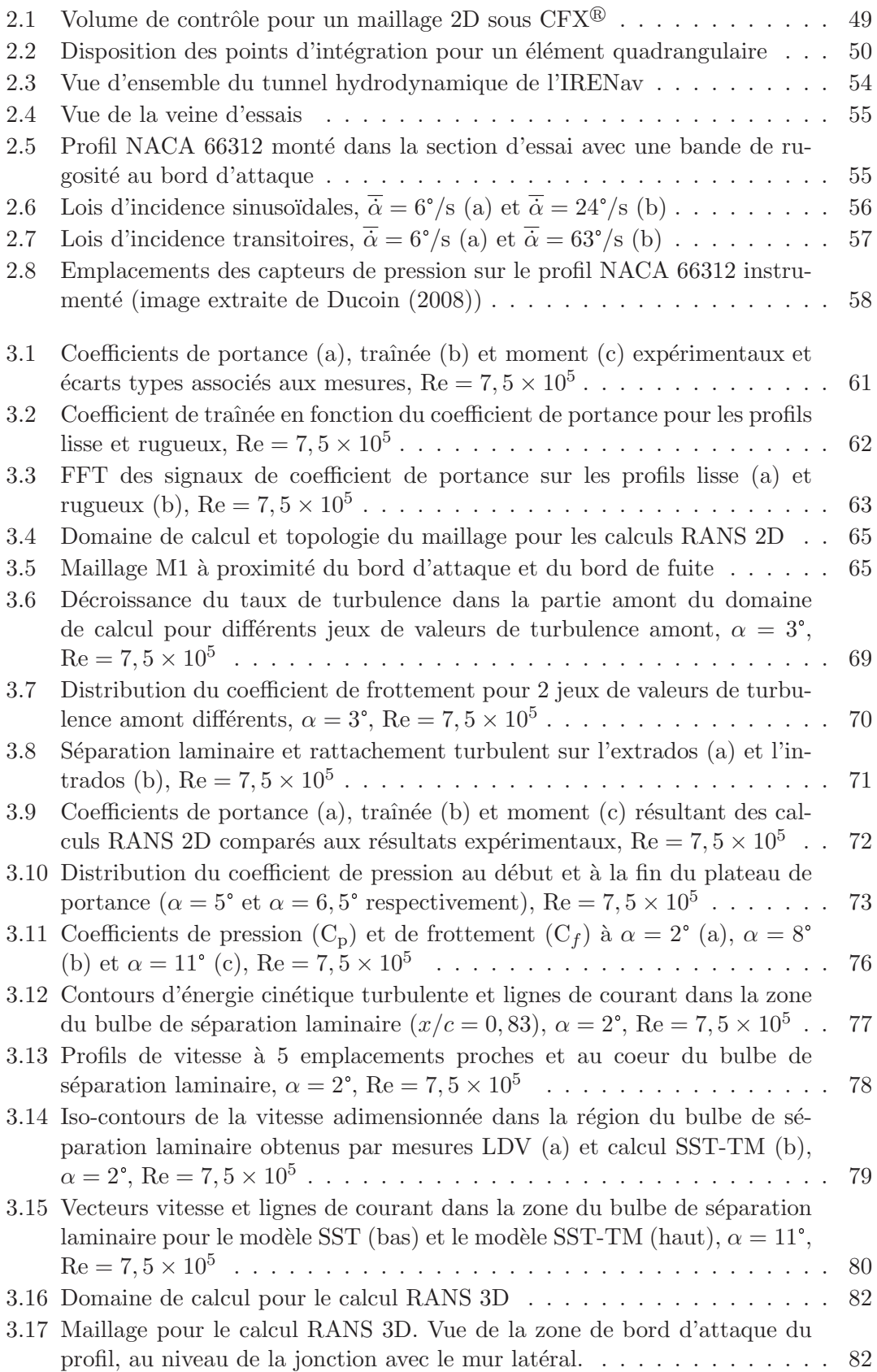

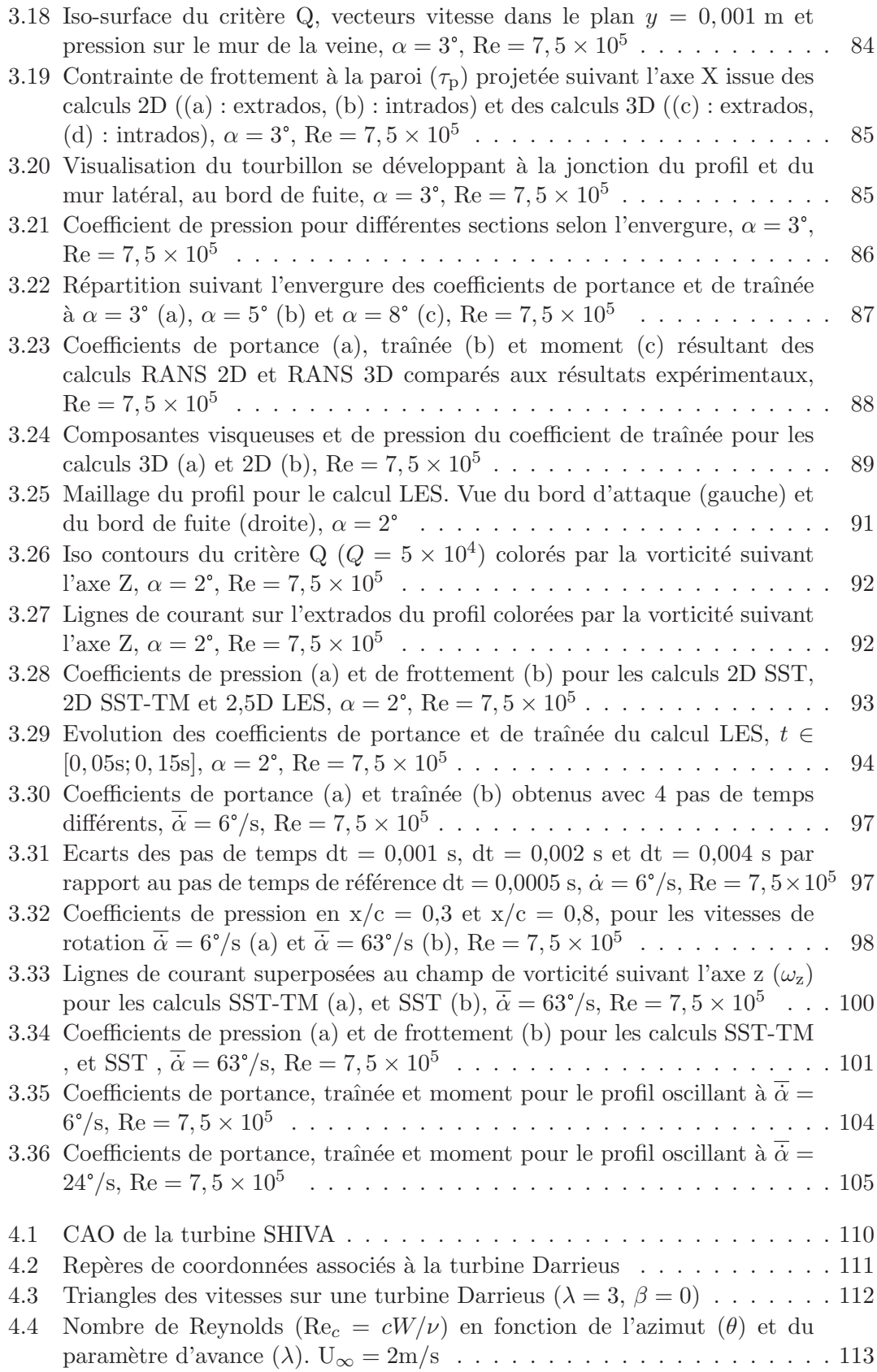

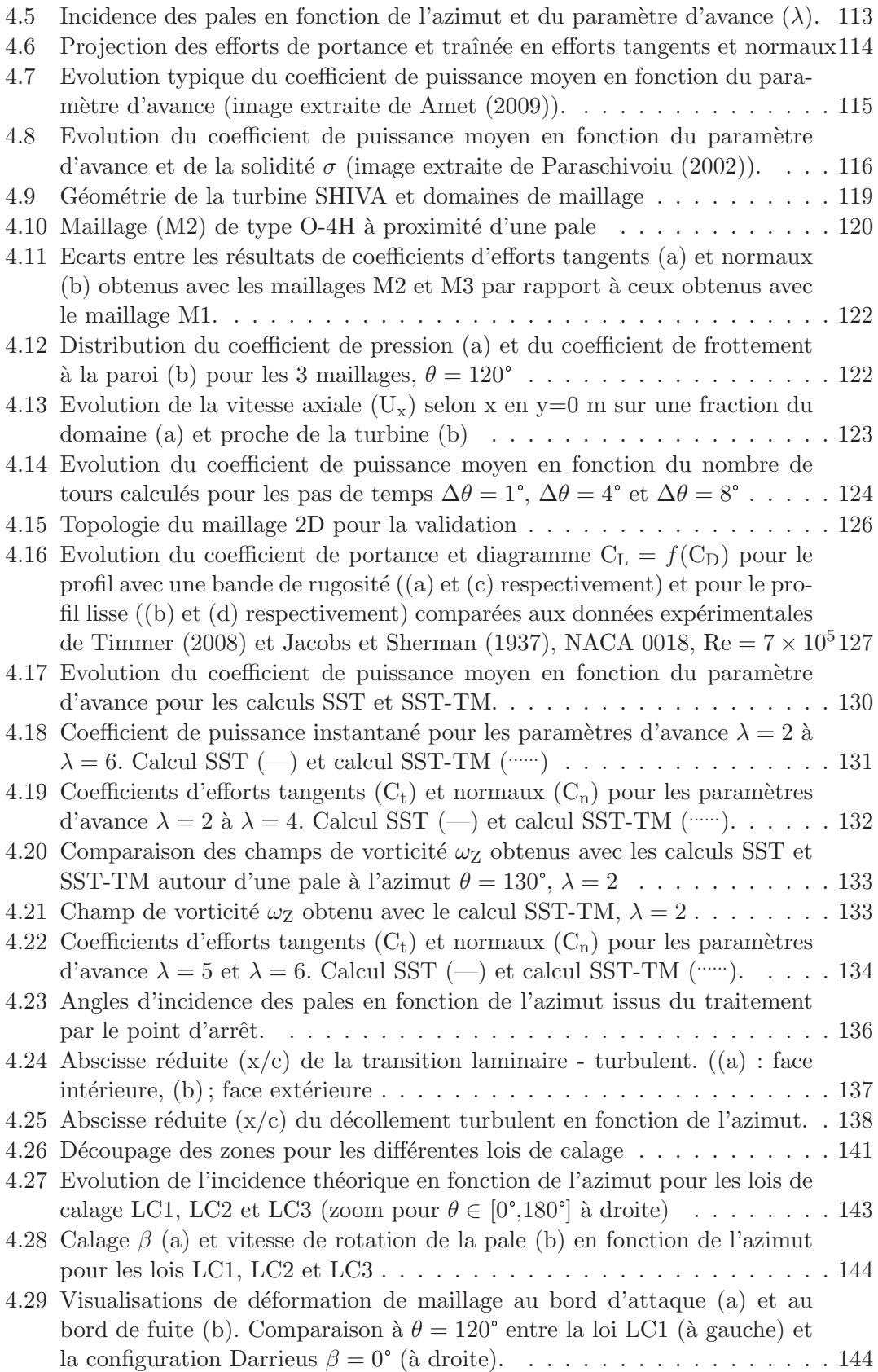

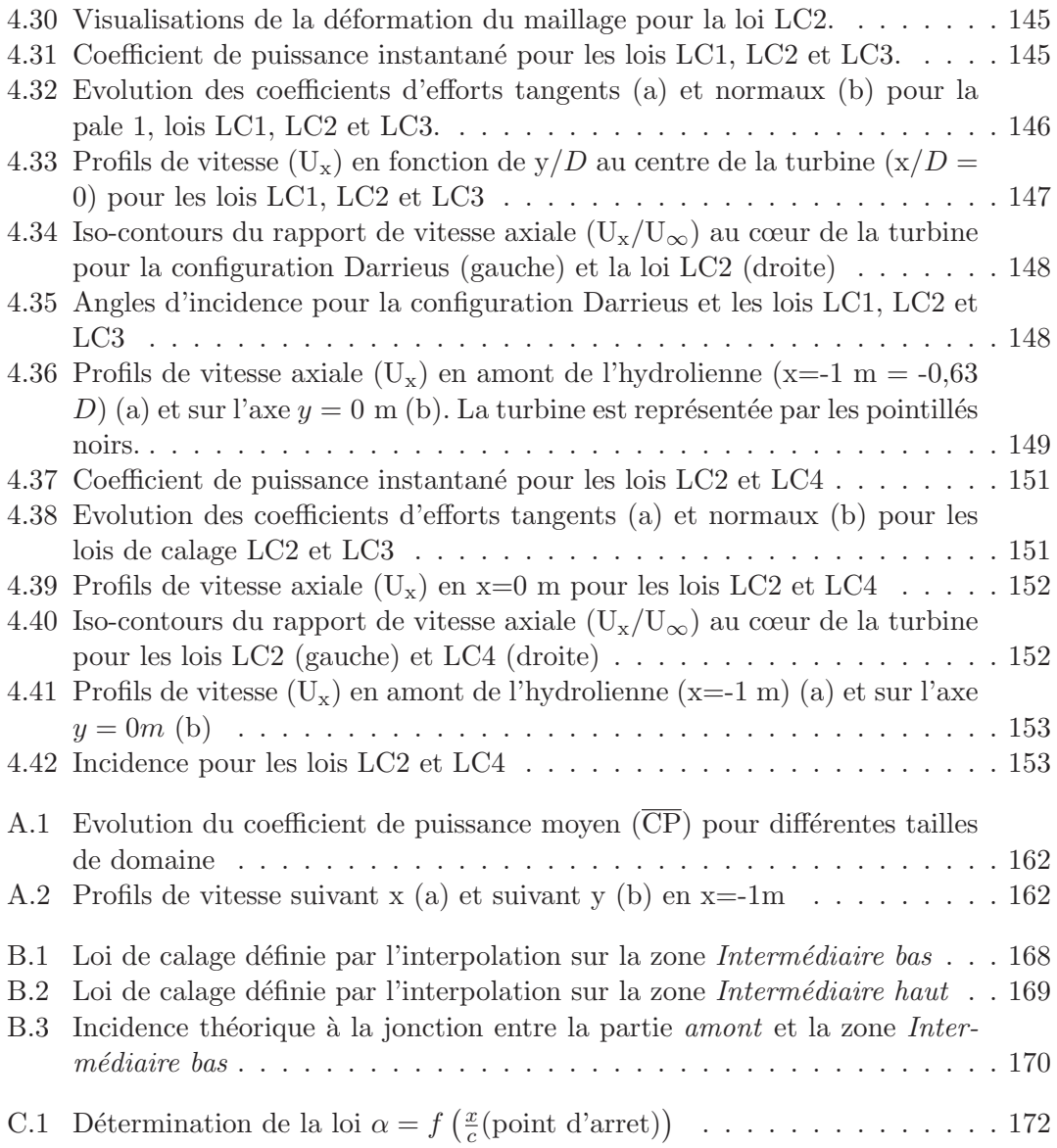

# Liste des tableaux

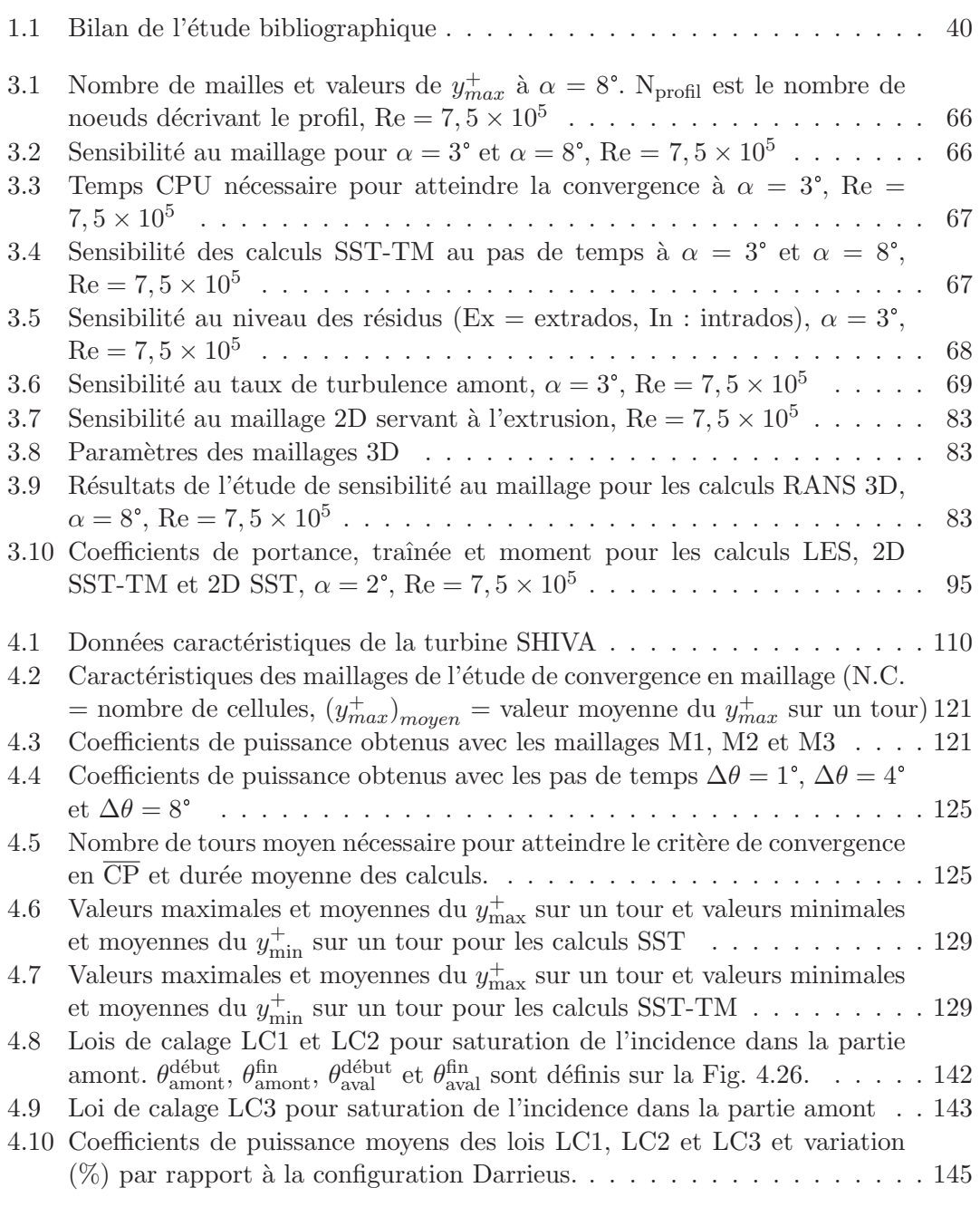

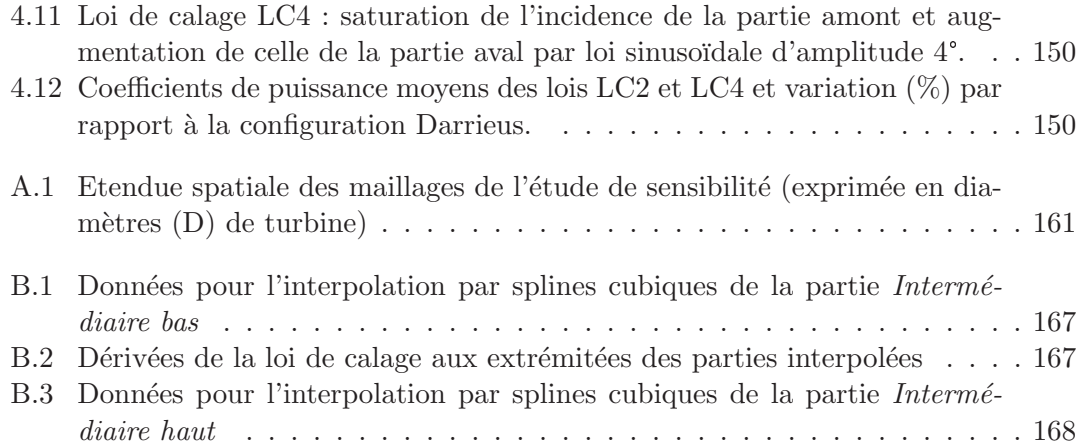

# Nomenclature

### Symboles

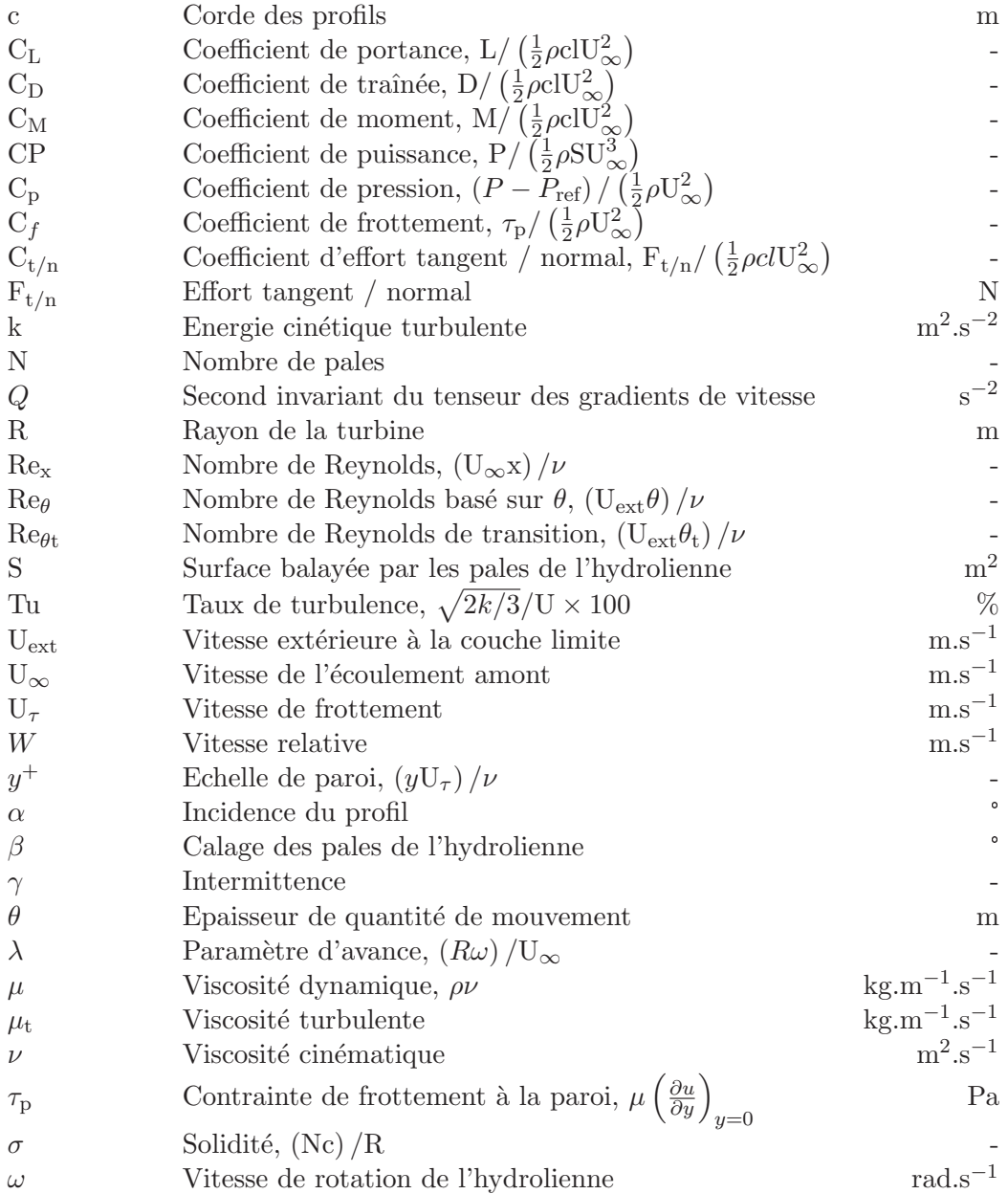

### ${\bf\large A} {\bf\large b} {\bf\large r} {\bf\large i} {\bf\large a} {\bf\large i} {\bf\large a} {\bf\large m}$

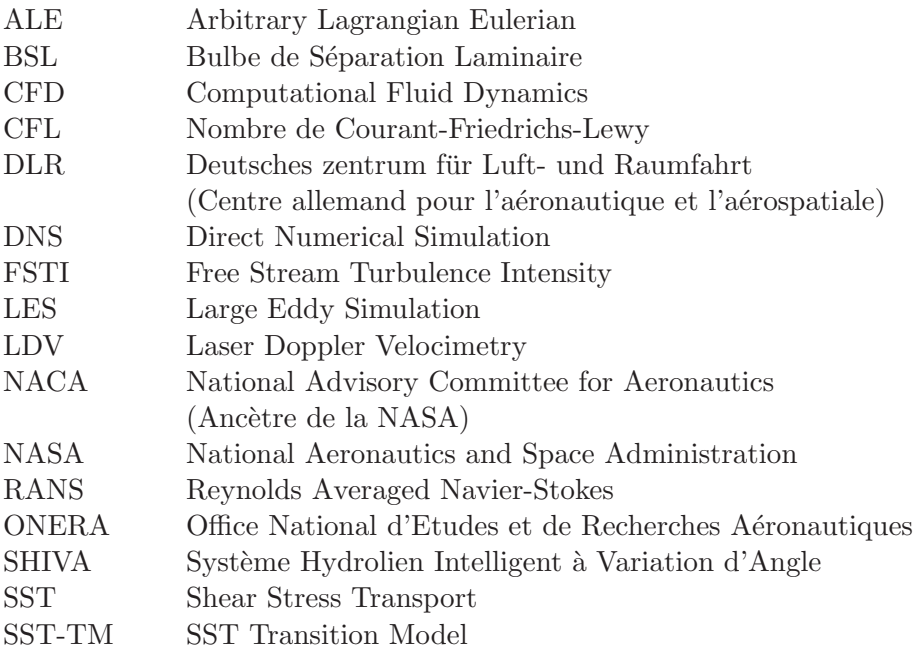

## Introduction

La prédiction des performances hydrodynamiques ou aérodynamiques d'un corps portant est un élément crucial lors de la phase de conception de celui-ci. Elle doit être la plus précise possible afin d'optimiser les performances du système final et de limiter les itérations entre les études numériques et les expérimentations nécessaires à l'atteinte des objectifs de conception. La prédiction de l'état de la couche limite, laminaire, transitionnel ou turbulent est un facteur important pour la prédiction des efforts et des échanges thermiques sur un corps portant. Une couche limite turbulente présente en effet un frottement visqueux et un transfert thermique plus élevés à la paroi qu'une couche limite laminaire.

Ces vingt dernières années, les micro drones aériens (Micro Air Vehicle, Unmanned Aerial Vehicle) ou marins (Autonomous Underwater Vehicle, gliders) se sont fortement développés. Les nombres de Reynolds modérés caractéristiques de ces appareils font que la prédiction de la transition est un point essentiel lors de leur conception. De façon similaire, les essais de modèles réduits en tunnel hydrodynamique ou en soufflerie sont souvent effectués à des nombres de Reynolds plus faibles qu'à l'échelle réelle et nécessitent de considérer l'influence de la transition. Pour exploiter ces résultats, il faut soit utiliser un modèle de turbulence avancé permettant de modéliser la transition, soit ajouter une bande de rugosité à l'avant du modèle réduit afin de déclencher la transition et comparer les résultats à des calculs avec des modèles de turbulence classiques.

Le secteur des hydroliennes est un secteur en fort développement avec une implication récente des grands industriels (EDF, DCNS, Alstom...). De nombreuses technologies  $\acute{e}$ mergent, allant des turbines à axe horizontal aux turbines à axe transverse, aussi appel´ees turbines `a axe vertical (Fig. 1). Ces turbines, aux dimensions importantes, ont  $\acute{e}t\acute{e}$  développées à partir de modèles réduits afin de déterminer leurs caractéristiques de fonctionnement. Cependant, les performances des modèles réduits, testés en tunnel hydrodynamique ou en soufflerie, sont d´ependantes du nombre de Reynolds et de l'´etat de surface des pales (Amet (2009), Howell et al. (2010)). Cela montre que la transition laminaire - turbulent joue un rôle important sur les performances de ces turbines. Or la plupart des études effectuées sur le sujet utilisent des modèles de turbulence qui ne prennent pas en compte la transition.

L'aéronautique est l'un des principaux secteurs à avoir étudié la transition laminaire - turbulent. Les enjeux sont en effet de taille puisque le maintien d'une couche limite

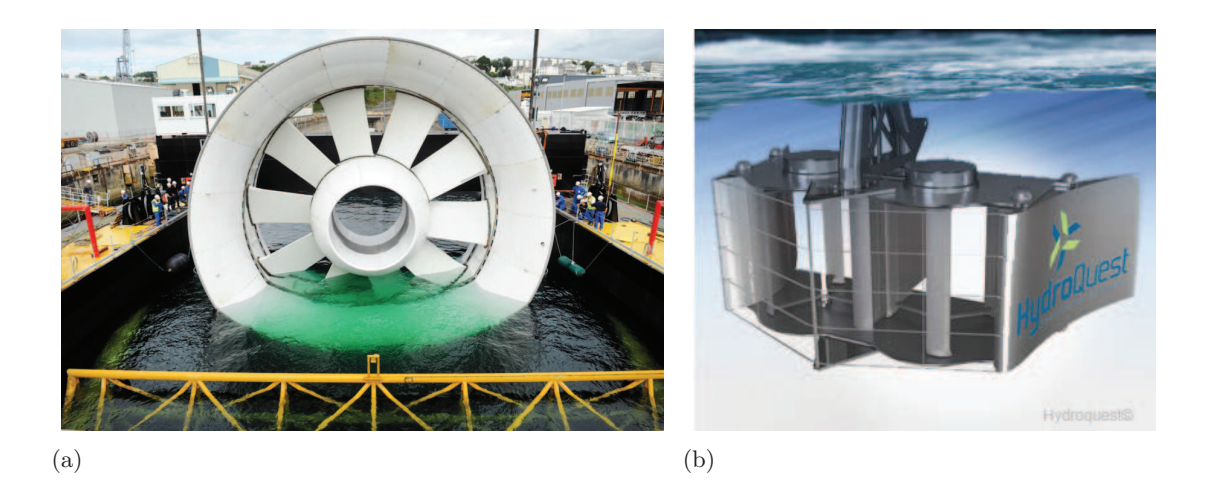

Figure 1 – Hydrolienne DCNS - EDF (a) et hydrolienne Hydroquest (b)

laminaire sur le fuselage et sur les ailes d'un avion permettrait de diminuer sensiblement la consommation en carburant et ainsi les coûts de fonctionnement de l'appareil. La transition intervient aussi au niveau des aubes de turbine (basse et haute pression) des turboréacteurs lorsque l'avion est en régime de croisière. La prédiction de la transition est alors importante pour savoir si la couche limite laminaire va décoller avant de transiter, ce qui diminuerait les performances a´erodynamiques. Elle est aussi importante pour avoir une bonne estimation du transfert thermique à la paroi afin de prédire correctement la durée de vie des composants soumis à des températures importantes. Les agences gouvernementales de recherche en aéronautique (NASA, ONERA, DLR) mènent toujours des recherches sur la transition laminaire - turbulent (Fig. 2) afin de mieux comprendre les mécanismes mis en jeu et d'améliorer la prédiction de ce phénomène par les codes de CFD. Ainsi, de nombreux modèles permettant de simuler avec plus ou moins de précision la transition ont été développés. On relève par exemple le travail de thèse de Langtry (2006) qui a développé le modèle  $\gamma - \text{Re}_{\theta}$  et ceux de Content (2011) et Benyahia (2012), effectués à l'ONERA et dont l'objectif était d'implémenter le modèle  $\gamma - \text{Re}_{\theta}$  dans le code RANS elsA développé par l'ONERA.

L'Institut de Recherche de l'Ecole Navale (IRENav) possède une expérience dans les domaines de la transition et des turbines à axe transverse à la suite des travaux de thèse de Ducoin (2008) et de Paillard (2011). Ducoin (2008) a étudié le chargement hydrodynamique des corps portants dans le cas de régimes transitoires à un nombre de Reynolds  $\text{Re} = 7, 5 \times 10^5$ , ce qui l'a amené à utiliser le modèle de transition  $\gamma - \text{Re}_\theta$  développé par Menter et al.  $(2006)$ . Paillard  $(2011)$  a, quant à lui, étudié une turbine à axe transverse et contrôle actif de l'angle de calage des pales à l'aide de calculs utilisant la méthode des tubes de courant (DMST) puis de calculs RANS 2D (tout turbulent). Son étude est basée sur la comparaison de résultats numériques avec des données expérimentales (Vittecoq et Laneville (1982), Strickland *et al.* (1979)). Il a aussi dimensionné une turbine à axe transverse et contrôle actif du calage des pales, nommée SHIVA (Système Hydrolien Intelligent à Variation d'Angle), par la méthode DMST en vue de la construction d'un prototype.

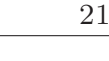

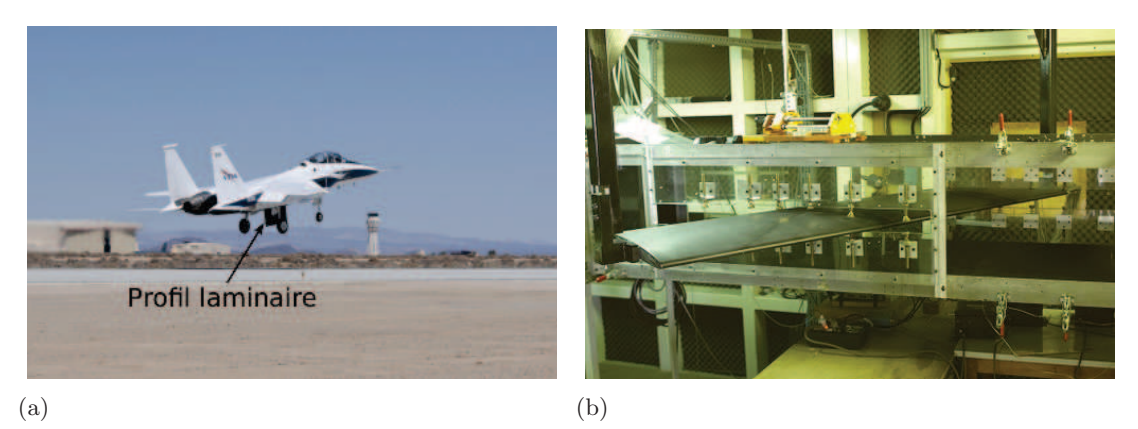

FIGURE  $2$  – Profil laminaire monté sous un F-15B de la NASA pour des essais supersoniques (a) et montage expérimental dans une soufflerie de l'ONERA pour ´etudier la transition sur une aile en fl`eche (b). Sources : www.nasa.gov (a) et www.onera.fr (b)

L'objectif de cette thèse est d'étudier l'influence de la transition laminaire - turbulent sur les performances de l'hydrolienne SHIVA et de d´evelopper des lois de calage des pales permettant d'améliorer son rendement hydrodynamique.

Le premier chapitre de ce manuscrit présente une synthèse bibliographique concernant la transition laminaire - turbulent d'une couche limite. Dans un premier temps, les mécanismes responsables de la transition sont détaillés. Ensuite, les différentes modélisations de ce phénomène sont présentées (DNS, LES, RANS).

Le deuxième chapitre rappelle les principes des modélisations RANS et LES utilisées dans l'étude et présente le modèle de transition  $\gamma - \text{Re}_{\theta}$  développé par Menter *et al.* (2006). Les méthodes numériques employées par le logiciel de CFD CFX sont ensuite abordées avant de détailler les protocoles expérimentaux mis en œuvre pour la mesure des efforts hydrodynamiques sur le profil NACA 66312.

Le troisième chapitre analyse l'écoulement transitionnel sur un profil NACA 66312 plac´e dans la section d'essais du tunnel hydrodynamique de l'IRENav. Ce profil est choisi car c'est un profil dit « laminaire », conçu pour qu'une couche limite laminaire se développe sur une majeure partie du profil dans une gamme d'incidences donnée (Abbott et Von Doenhoff  $(1959)$ ). Cette caractéristique le rend intéressant pour étudier la transition laminaire - turbulent. De plus,  $\ddot{c}$  est un profil couramment utilisé dans la conception des hélices marines et il bénéficie d'une certaine expérience à l'IRENav. Les résultats expérimentaux servent de base de comparaison aux résultats numériques obtenus avec un modèle tout turbulent (k –  $\omega$  SST) et avec le modèle de transition  $\gamma - \text{Re}_{\theta}$ . Les résultats sont comparés en termes de portance, traînée, moment, coefficient de pression et profils de vitesse dans la couche limite. Ce chapitre permet d'´evaluer les capacités et les limitations du modèle de transition.

Le quatrième chapitre présente l'étude numérique de l'hydrolienne SHIVA. Le principe de fonctionnement des turbines à axe transverse est présenté avant une synthèse bibliographique des outils numériques utilisés pour la modélisation de ces machines. Les ´etudes de v´erification et de validation sont ensuite d´evelopp´ees. L'influence de la transition sur les performances de l'hydrolienne est étudiée en comparant les résultats issus des calculs avec les modèles SST (tout turbulent) et  $\gamma - \text{Re}_{\theta}$  (transition). Les coefficients de puissance moyen et instantan´e, les coefficients d'efforts, l'incidence des pales et la position de la transition et du décollement turbulent sont analysés pour expliquer les  $\acute{e}$ carts observés entre les deux modèles. Enfin, des lois de calage sont développées de manière à analyser l'influence du contrôle actif du calage des pales sur les performances de l'hydrolienne. Ces lois permettent d'agir différemment sur les moitiés amont et aval de la turbine de manière à identifier les effets de la variation de calage sur chacune de ces parties. La discussion porte sur le choix de la répartition des contributions des parties amont et aval de la turbine au couple moteur.

## Chapitre 1

# Etude bibliographique : la transition laminaire - turbulent

Ce chapitre présente une synthèse bibliographique sur le phénomène de transition laminaire - turbulent. Dans une première partie, les mécanismes physiques à l'origine de la transition sont abordés. La seconde partie présente les différentes modélisations utilisées pour prédire ce phénomène.

### 1.1 Mécanismes de la transition

### 1.1.1 Transition naturelle

La transition naturelle est le mécanisme de transition pour un écoulement à faible taux de turbulence  $(< 1\%)$  sur une surface lisse. Ce mécanisme de transition peut être décrit par la théorie de stabilité linéaire des écoulements suite à une petite perturbation. La théorie de stabilité linéaire pour les équations de la couche limite a été établie par Tollmien (1928). Schlichting (1933) a déterminé les fréquences instables associées à cette théorie, correspondant aux ondes de Tollmien-Schlichting. Ce phénomène n'a cependant pu être observé expérimentalement qu'à partir de l'étude de Schubauer et Skramstad (1948) dans une soufflerie à faible taux de turbulence. Ce mécanisme se divise en plusieurs ´etapes :

- 1. au delà d'une valeur critique du nombre de Reynolds basé sur l'épaisseur de quantité de mouvement  $(Re<sub>\theta</sub>)$ , la couche limite laminaire devient sensible aux petites perturbations et des ondes de Tollmien-Schlichting (2D) se d´eveloppent.
- 2. les instabilités sont amplifiées au sein de la couche limite jusqu'à ce que des structures 3D se développent avec des fluctuations importantes.
- 3. les portions de l'écoulement présentant d'importantes fluctuations se transforment en spots turbulents qui grossissent et sont convectés vers l'aval. Ces spots finissent par se réunir pour finalement donner une couche limite intégralement turbulente.

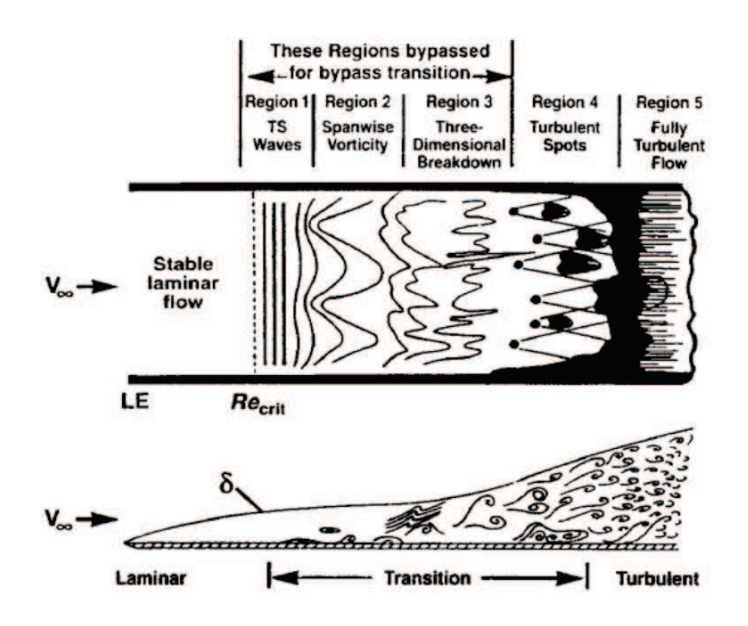

FIGURE  $1.1$  – Mécanisme de la transition naturelle (image extraite de Schlichting (1979))

La distance séparant le début des ondes de Tollmien-Schlichting de la transition de la couche limite est de l'ordre de 20 fois celle séparant le bord d'attaque du début des ondes  $(Jacobs et Durbin (2001))$ . Ce processus est illustré sur la figure 1.1.

#### 1.1.2 Transition par bypass

En présence d'un fort taux de turbulence ( $> 1\%$ ), les étapes 1 et 2 de la transition naturelle sont contournées (« bypassed » en anglais) de telle sorte que les spots turbulents apparaissent directement dans la couche limite sous l'influence des perturbations extérieures (Mayle  $(1991)$ ). Le mécanisme de transition par bypass se décompose en trois régions successives d'après Jacobs et Durbin (2001) : la couche limite laminaire est d'abord soumise aux perturbations extérieures avant de voir la formation intermittente de spots turbulents et enfin de devenir intégralement turbulente (Fig. 1.2). Dans la première région, le frottement à la paroi est légèrement augmenté par la turbulence extérieure à la couche limite mais la couche limite laminaire reste stable face aux perturbations. Dans la région intermittente, des perturbations localisées génèrent des instabilités qui évoluent en des zones de mouvement irrégulier. Ces zones sont appelées spots turbulents et sont créées par la turbulence extérieure, dans la partie haute de la couche limite, à l'inverse de ce qu'on appelle généralement « spots turbulents » dont la cr´eation se situe au niveau de la paroi. Les spots turbulents mis en jeu dans la transition par bypass sont ainsi appelés « spots top-down ». Une fois formés, ces spots s'étalent latéralement et s'allongent. On peut alors observer des zones laminaires et turbulentes juxtaposées. La croissance des spots turbulents en aval de leur point de création conduit finalement à une couche limite intégralement turbulente.

La transition par bypass peut être provoquée par un sillage turbulent impactant une couche limite laminaire. Ce cas de figure est principalement rencontré dans le cas des turbomachines, lorsque le sillage des aubes de l'étage n-1 impacte les aubes de l'étage n. Cette transition induite par un sillage turbulent est parfois différenciée de la transition par bypass car il n'est pas clair si la transition est produite par la forte turbulence présente dans le sillage ou par l'interaction entre le sillage présentant un déficit de quantité de mouvement et la couche limite laminaire. En plus de la turbulence extérieure, une rugosité conséquente de la paroi peut aussi créer des perturbations conduisant à ce mécanisme de transition. Les essais en tunnel sur hélices marines effectués par Korkut et Atlar (2002) ont montré que le taux de turbulence amont et la rugosité du bord d'attaque des pales modifiaient l'écoulement de façon similaire et conduisaient aux même conditions d'apparition de la cavitation.

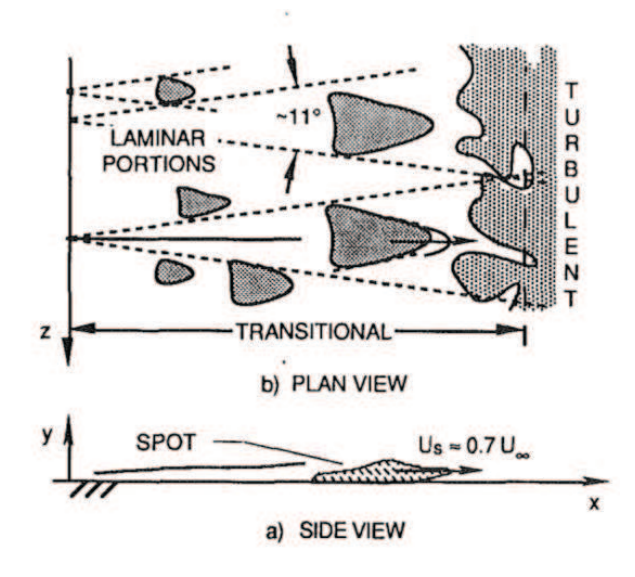

FIGURE 1.2 – Schématisation du mécanisme de transition par bypass vue de côté (a) et de dessus (b) (image extraite de Mayle (1991))

### 1.1.3 Transition par séparation laminaire

Si une couche limite laminaire est soumise `a un gradient de pression suffisamment important, celle-ci peut se détacher de la paroi. Des instabilités se développent et s'amplifient dans la couche de mélange ce qui conduit à la transition vers la turbulence et à un recollement de la couche limite turbulente si la paroi s'étend suffisamment en aval. Une zone de recirculation est formée entre la séparation laminaire et le recollement turbulent de la couche limite, c'est le bulbe de séparation laminaire (Fig. 1.3). Ce type de transition se rencontre fréquemment sur les profils dont la mise en incidence provoque des modifications importantes du gradient de pression. La longueur du bulbe d´epend du gradient de pression, du taux de turbulence et du nombre de Reynolds. Une augmentation du taux de turbulence ou du nombre de Reynolds aura ainsi pour effet de réduire la longueur du bulbe. Un bulbe de séparation laminaire présente en général une région de fluide mort dans la partie amont du bulbe, associée à une pression statique quasi-constante, qui conduit à un plateau de pression (Fig. 1.3).

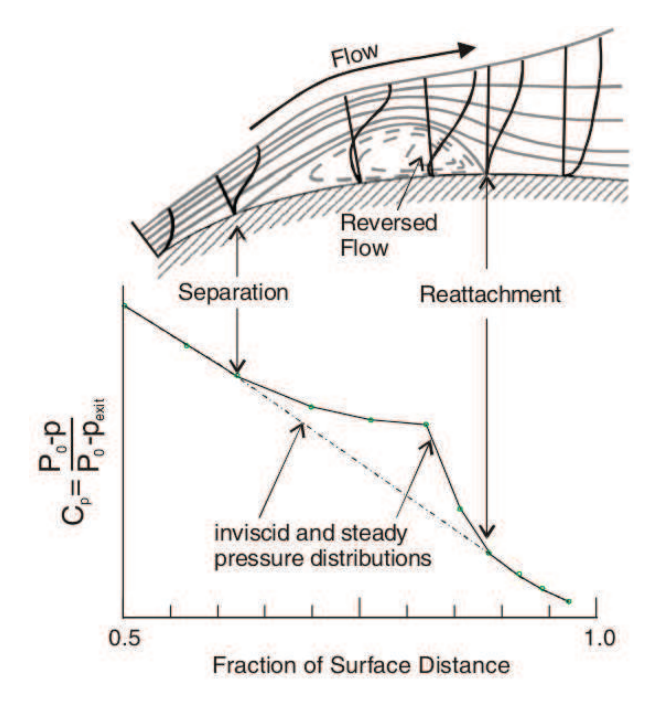

FIGURE 1.3 – Visualisation schématique d'un bulbe de séparation laminaire et de son effet sur le coefficient de pression (image extraite de Hodson et Howell (2005))

Deux types de bulbes de séparation laminaire sont différenciés : les bulbes courts et les bulbes longs. Owen et Klanfer (1953) ont été les premiers à les distinguer. Leur classification était effectuée en considérant le rapport entre la longueur du bulbe et la corde du profil. Tani (1964) introduit une nouvelle classification basée sur le caractère local ou global de l'influence du bulbe sur la répartition de pression. Plus récemment, Marxen et Henningson (2011) utilisent une liste de critères pour déterminer s'il s'agit d'un bulbe court ou long. Ces critères ont notamment été observés dans les études de Gaster (1969), Alam et Sandham (2000) et Spalart et Strelets (2000). Un bulbe est ainsi considéré court si :

- $-$  il a un effet seulement local sur la répartition de pression
- le ratio entre les portions laminaire et turbulente du bulbe est compris entre 1,6 et 3 (ce ratio est inférieur à  $0.5$  pour un bulbe long).
- la zone d'eau morte est présente uniquement sous la portion laminaire de la couche de m´elange de telle sorte que le plateau de pression n'est observable que jusqu'au point de transition de la couche de m´elange. Pour un bulbe long, le plateau de pression s'étend plus loin.
- l'amplification des instabilit´es, souvent de type Kelvin-Helmholtz, est en accord avec la théorie de la stabilité linéaire.
- la transition vers des structures turbulentes tri-dimensionnelles de petite taille se fait soudainement.

Marxen et Henningson (2011) précisent que les bulbes de séparation laminaire courts ne

présentent pas nécessairement tous les critères listés ci-dessus, mais les bulbes longs ne satisfont jamais les deux premiers points de la liste. La transition par bulbe de séparation laminaire reste un sujet d'étude actuel afin de mieux comprendre son mécanisme. Les techniques modernes sont ainsi mises en œuvre, telles que la vélocimétrie volumétrique 3 composantes qui permet d'avoir une visualisation expérimentale tri-dimensionnelle et résolue en temps du bulbe (Wahidi et al.  $(2013)$ ) ou la simulation numérique directe (Embacher et Fasel (2014)).

### 1.2 Simulation numérique de la transition

#### 1.2.1 Simulation numérique directe

La simulation numérique directe (SND ou DNS en anglais) résout directement les équations de Navier-Stokes sans aucune modélisation. Toutes les échelles de l'écoulement sont résolues de manière instationnaire. La DNS permet donc de simuler avec une grande précision la transition laminaire - turbulent de la couche limite, quelque soit le mécanisme mis en jeu (transition naturelle, par bypass ou par bulbe de séparation laminaire). Cependant, la résolution de toutes les échelles de la turbulence nécessite un maillage très fin et un pas de temps très petit, ce qui conduit à un coût de calcul très important et réduit le champ d'application des calculs DNS. Ceux-ci sont ainsi limités à des nombres de Reynolds modérés et à des géométries simples. Ils permettent néanmoins de mieux comprendre la physique des ´ecoulements dans les gammes de Reynolds accessibles et permettent de calibrer les autres méthodes de CFD (LES, RANS).

Les études DNS sont généralement effectuées sur des géométries de plaques planes. C'est une configuration de référence, sur laquelle le gradient de pression peut être réglé en jouant sur la géométrie du plafond. Le cas de la plaque plane est facilement réalisable expérimentalement, d'où son intérêt. Plusieurs études DNS ont été effectuées sur ce type de configuration pour étudier la transition par bypass. Monokrousos et al.  $(2008)$ ´etudient le contrˆole de la transition bypass par aspiration / soufflage dans la couche limite se développant sur une plaque plane. Le maillage employé pour la DNS contient  $9 \times 10^6$ cellules pour un nombre de Reynolds maximal  $\text{Re}_x = 3 \times 10^5$ . Liu et Chen (2011) étudient la génération des structures tourbillonnaires dans les dernières phases de la transition par bypass (Fig. 1.4(b)). Le maillage utilisé contient  $59 \times 10^6$  mailles pour un nombre de Reynolds Re  $= 1000$ . Buffat *et al.* (2014) effectuent un calcul DNS sur la géométrie d'une entrée de conduite pour un Reynolds Re  $= 2 \times 10^4$  (basé sur la hauteur de la conduite de section rectangulaire). L'étude a pour objectif une meilleure compréhension de la transition par bypass  $(Fig. 1.4(a))$  dans le cas d'une interaction entre plusieurs couches limites. Le maillage contient  $1,27 \times 10^9$  mailles puisque la géométrie est légèrement plus complexe que la plaque plane (purement 3D). Les calculs DNS permettent aussi d'´etudier la transition par bulbe de s´eparation laminaire sur une plaque plane. Marxen et Henningson (2011) étudient l'effet de petites perturbations sur la taille et le « bursting » des bulbes de s´eparation laminaire obtenus sur plaque plane. Le nombre de Reynolds est  $\text{Re} = 4, 2 \times 10^5$  et le maillage contient  $194 \times 10^6$  cellules. Laurent *et al.* (2012) effectuent un

calcul DNS sur une plaque plane avec un gradient de pression reproduisant les conditions de pression présentes au bord d'attaque d'un profil OA209 peu avant le décrochage afin d'´etudier le comportement du bulbe de s´eparation laminaire. Le nombre de Reynolds est  $Re = 1, 8 \times 10^6$  et le maillage utilisé pour la DNS contient  $200 \times 10^6$  mailles.

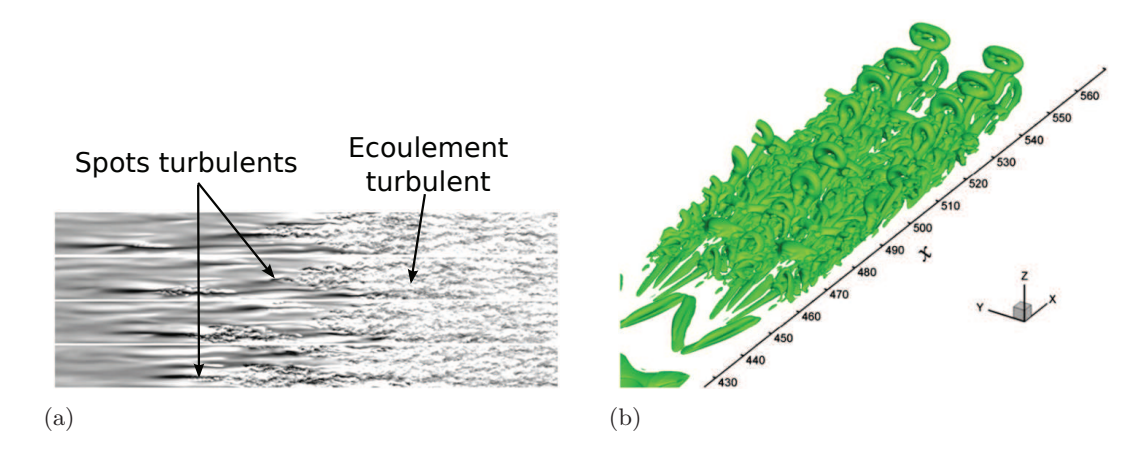

FIGURE  $1.4 - (a)$ : champ de vitesse instantanée dans la zone de transition par bypass (image extraite de Buffat *et al.* (2014)) et (b) : génération des structures

tourbillonnaires dans la zone transitionnelle (image extraite de Liu et Chen (2011)).

Tous les calculs DNS mentionnés ici sont effectués sur de très gros maillages et utilisent des solveurs parallélisés pour bénéficier des capacités de calcul des supercalculateurs. Par exemple, un calcul DNS de l'étude de Buffat et al. (2014) dure 50 h en ´etant parall´elis´e sur 16384 cœurs de processeurs (soit environ 100 ans sur un seul cœur). La DNS permet ainsi de comprendre finement la dynamique des écoulements transitionnels en accédant aux petites échelles tourbillonnaires mais elle n'est pas envisageable pour une utilisation plus fréquente, sur des géométries complexes et à des nombres de Reynolds plus élevés.

#### 1.2.2 Simulation des grandes échelles

La simulation des grandes échelles (SGE ou LES en anglais) est une alternative à la DNS. Les grandes échelles de la turbulence sont résolues alors que les petites échelles, inférieures à la taille des mailles, sont modélisées par un modèle dit sous-maille. Cela permet de diminuer le nombre de cellules dans les maillages LES et d'effectuer ainsi des simulations sur des domaines de calcul plus vastes et `a des nombres de Reynolds plus élevés. Monokrousos et al.  $(2008)$  montrent que la LES, avec un modèle sous-maille adapté, donne de bons résultats comparativement à la DNS (Fig. 1.5). Le domaine de calcul LES est deux fois plus long et près de quatre fois plus haut que le domaine de calcul DNS. Le maillage LES contient cependant  $8 \times 10^6$  cellules contre  $9 \times 10^6$  cellules pour le maillage DNS.

La plupart des modèles sous-maille utilisés pour modéliser l'influence des petites

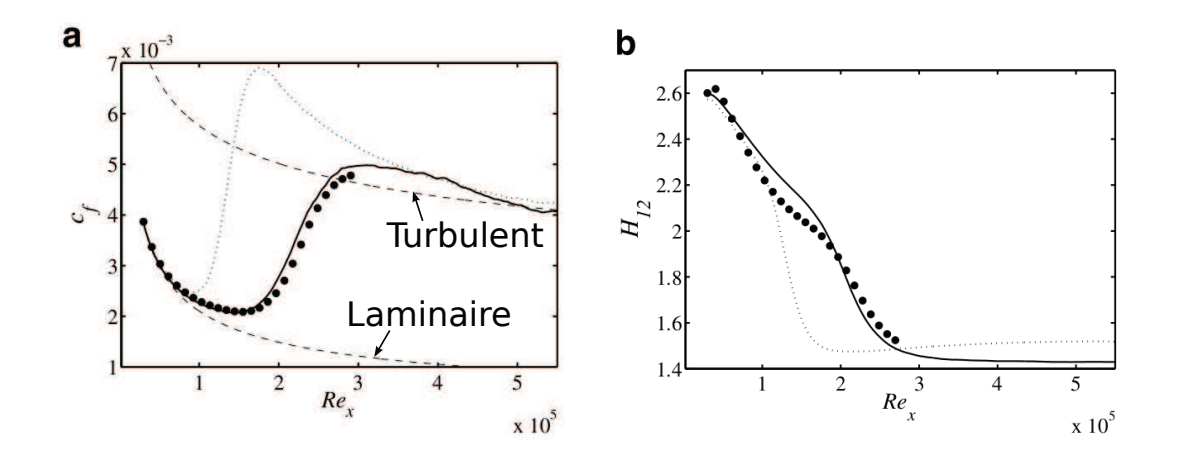

FIGURE 1.5 – Résultats en terme de coefficient de frottement (a) et de facteur de forme de la couche limite (b) de simulations DNS  $(\bullet)$  et LES avec modèle sous-maille ADM-RT  $(-)$  et sans modèle sous-maille  $(\cdot)$  sur une plaque plane (images extraites de Monokrousos et al. (2008)).

 $\acute{e}$ chelles sur les grandes utilisent une hypothèse de viscosité sous-maille. Le modèle sousmaille le plus connu est celui de Smagorinsky (1963). Le modèle de Smagorinsky (1963) présente cependant le défaut de générer de la viscosité sous-maille dans la couche limite et nécessite ainsi l'emploi de fonctions d'amortissement près des parois. Germano et al. (1991) indiquent que ce modèle génère trop d'amortissement dans les premières phases de la transition laminaire - turbulent, ce qui retarde le développement des instabilités dans la couche limite et conduit à une abscisse de transition mal prédite. Germano et al.  $(1991)$  et Lilly  $(1992)$  ont ensuite développé un modèle sous-maille qui calcule dynamiquement (localement) la constante du modèle de Smagorinsky. Cela permet d'avoir une valeur de viscosité sous-maille proche de zéro dans les couches limites laminaires et améliore la prédiction de la transition. Nicoud et Ducros (1999) ont développé le modèle sous-maille WALE (Wall Adapted Local Eddy-viscosity) qui n'utilise pas de fonction d'amortissement et ne calcule pas dynamiquement la constante du modèle. La formulation du modèle fait intervenir les taux de contrainte et de rotation et permet à la viscosité sous-maille de prendre naturellement une valeur nulle proche des parois. Ce modèle est censé donner une bonne prédiction de la transition laminaire - turbulent.

La LES est ainsi utilisée pour prédire la transition laminaire - turbulent sur des cas plus appliqués que la DNS. Yuan et al.  $(2006)$  étudient de manière paramétrique la transition par bulbe de séparation laminaire sur un profil SD7003 à un faible nombre de Reynolds (Re =  $6 \times 10^4$ ). Le maillage contient  $3.8 \times 10^5$  mailles et ne contient que 4 mailles en envergure, ce qui est faible pour de la LES de l'avis même des auteurs. Collado Morata et al. (2012) effectuent des calculs LES avec le modèle sous-maille WALE sur un aubage de turbine à gaz (LS89). Le Reynolds est élevé (Re =  $1,15 \times 10^6$ ) et le maillage est très fin  $(30 \times 10^6$  mailles). L'étude montre l'intérêt d'une simulation LES face à une simulation RANS, notamment en ce qui concerne l'influence de la turbulence sur la couche limite. Les calculs LES permettent en effet de prendre en compte l'effet de l'´echelle de la turbulence sur la transition laminaire - turbulent, ce que ne peut pas faire un modèle RANS. Cependant, les calculs LES nécessitent des capacités de calculs cons´equentes qui, bien que moins importantes que celles requises par les calculs DNS, ne sont pas encore accessibles pour une utilisation fréquente ou industrielle.

#### 1.2.3 Simulation par la méthode  $e^n$

Les méthodes de résolution fine des équations de Navier-Stokes (DNS et LES) nécessitant des capacités de calcul trop importantes, il est nécessaire d'avoir recours à la modélisation de l'écoulement et donc de la transition laminaire - turbulent pour réduire les coûts de calcul. Dans ce but, la méthode de prédiction de la transition la plus répandue est la méthode e<sup>n</sup>. Cette méthode, développée parallèlement la même année par Smith et Gamberoni (1956) et Van Ingen (1956), est basée sur la théorie de stabilité linéaire. Celle-ci considère un écoulement laminaire soumis à de petites perturbations provenant de l'extérieur de la couche limite (turbulence et/ou ondes acoustiques) et quantifie l'amplification de ces perturbations au sein de la couche limite laminaire. L'application de la théorie de stabilité linéaire conduit à l'équation d'Orr-Sommerfeld : une équation différentielle du 4<sup>e</sup> ordre formulée pour l'amplitude des perturbations. En fonction du profil de vitesse, de la fréquence des perturbations et du nombre de Reynolds (Re $_{\theta}$ ), les perturbations peuvent être amplifiées, rester stables ou décroître dans la couche limite. Un nombre de Reynolds critique  $(Re<sub>\theta</sub>)<sub>crit</sub>$  est ainsi défini tel que pour un Reynolds inférieur au Reynolds critique, la couche limite est stable pour des petites perturbations, quelque soit leur fréquence. Si le Reynolds est supérieur au Reynolds critique, certaines fréquences de perturbations conduisent à des instabilités. Lorsque la couche limite est soumise à un gradient de pression favorable ( $\frac{\partial p}{\partial x} < 0$ ), le Reynolds critique est élevé. A l'inverse, lorsque la couche limite est soumise à un gradient de pression défavorable ( $\frac{\partial p}{\partial x} > 0$ ), le Reynolds critique est faible. La méthode e<sup>n</sup> calcule en fait le rapport d'amplification  $(e^{n} = a/a_0)$  des perturbations par l'équation (1.1).

$$
e^{n} = \frac{a}{a_0} = \exp\left[\int_{x_0}^{x} -\alpha_i dx\right]
$$
 (1.1)

 $x_0$  est la position où la perturbation de fréquence  $\omega$  et d'amplitude  $a_0$  devient instable.  $\alpha_i$ est appelé « taux d'amplification » et  $n$  « facteur d'amplification ». La figure 1.6 montre un exemple de calcul du facteur d'amplification  $n$  pour une plaque plane.  $n$  est calculé en fonction de x pour plusieurs fréquences de perturbation. Les résultats expérimentaux de Schubauer et Skramstad (1948) présentés sur la figure 1.7 permettent de connaître la valeur des nombres de Reynolds ( $\text{Re}_x$ ) correspondants au début des instabilités et à la transition de la couche limite. En reportant ces valeurs sur la figure 1.6, Van Ingen (2008) en déduit les valeurs de n correspondantes :  $n_1 = 8, 22$  et  $n_2 = 10, 3$ .

Dans le cas des profils d'ailes, la distance entre le début de l'amplification des perturbations et la transition est courte. La transition peut donc être considérée localisée en un point plutôt que répartie sur une large zone comme cela est le cas sur une plaque plane. Smith et Gamberoni (1956) avaient ainsi obtenu une valeur  $n = 9$ . Cette valeur est encore utilisée par défaut dans le code XFOIL.

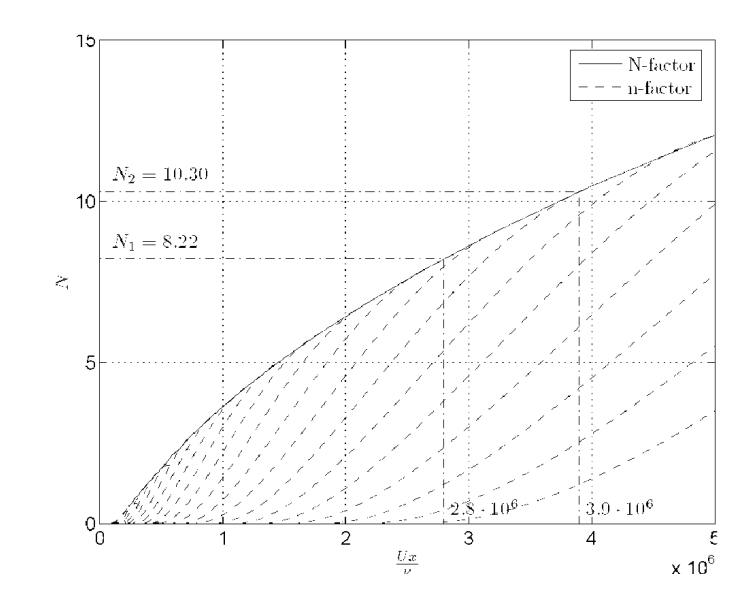

Figure 1.6 – Calcul du facteur n pour une plaque plane (image extraite de Van Ingen (2008))

Une des principales faiblesses de la méthode  $e^n$  est qu'elle est basée sur la détermination d'un ratio d'amplitude plutôt que sur l'amplitude réelle de la perturbation. De ce fait, la valeur de  $n$  devrait varier en fonction de l'intensité de la perturbation initiale. A partir de résultats expérimentaux obtenus avec différents taux de turbulence, Mack (1977) propose de définir *n* par l'équation (1.2).

$$
n = -8,43 - 2,4 \ln(T) \tag{1.2}
$$

Avec T le taux de turbulence absolu (T  $\in$  [0;1]). L'équation (1.2) est valable pour  $Tu < 2.98\%$ . Au delà, la transition s'effectue par un mécanisme de bypass qui n'est pas pris en compte par la théorie de la stabilité linéaire de la couche limite. Van Ingen (2008) rappelle que le taux de turbulence, seul, n'est pas suffisant pour décrire les perturbations de l'écoulement. Il faut aussi prendre en compte la distribution de ces perturbations dans le spectre fréquentiel et considérer les perturbations acoustiques, surtout à faible taux de turbulence. La réceptivité de la couche limite, c'est-à-dire la manière dont les perturbations initiales présentes au sein de la couche limite sont liées aux perturbations extérieures, est en effet sensible à ces paramètres. Van Ingen (2008) indique que le modèle  $e<sup>n</sup>$  original a subi une amélioration pour prendre en compte la transition par bulbe de séparation laminaire.

La méthode  $e^n$  est donc une méthode efficace et éprouvée pour simuler la transition naturelle de la couche limite. Son implémentation dans les codes XFOIL et Xflr5 permet notamment d'obtenir très rapidement la portance et la traînée d'un profil d'aile en présence d'un écoulement transitionnel. Cependant, cette méthode est limitée aux  $\acute{e}$ coulements bi-dimensionnels et incompressibles. Elle ne permet pas la prédiction de la transition par bypass qui est causée par de fortes perturbations non-linéaires. De plus, son utilisation avec un code RANS est délicate du fait du couplage nécessaire entre

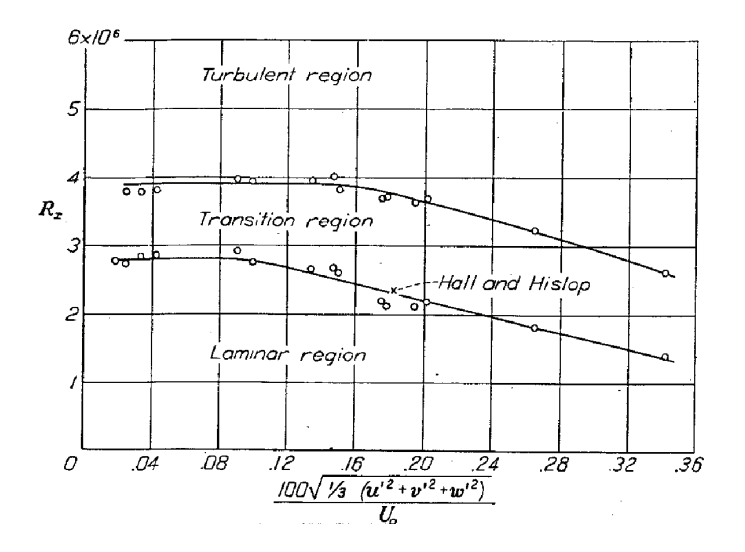

FIGURE 1.7 – Influence du taux de turbulence sur le Reynolds  $(Re<sub>x</sub>)$  de transition (image extraite de Schubauer et Skramstad (1948))

le code RANS et un code de couche limite utilisant la méthode  $e^n$ , comme l'explique Benyahia (2012).

#### 1.2.4 Modèles bas Reynolds

Les modèles de turbulence dits bas-Reynolds ont été conçus initialement pour prendre en compte les effets visqueux pr´esents dans la couche limite au lieu d'utiliser des lois de paroi, moins précises. Ils ont été largement développés pour les modèles de type k –  $\epsilon$ (Patel *et al.* (1985)). Le principe des modèles bas-Reynolds est de corriger les termes turbulents des modèles hauts-Reynolds dans les régions proches des parois à l'aide de fonctions d'amortissement. Jones et Launder (1973) sont parmi les premiers `a proposer le concept de modèle bas-Reynolds. Ils transforment ainsi deux constantes du modèle haut-Reynolds  $(C_\mu$  et  $C_2$ ) en fonctions dépendant du nombre de Reynolds turbulent  $(R_T = \rho k^2/\epsilon \mu)$ . Ces modifications ont pour but de réduire la viscosité turbulente  $(\nu_t)$ proche des parois. Les modèles bas-Reynolds sont améliorés par la suite en ajoutant d'autres fonctions d'amortissement et grâce à la calibration des constantes et des fonctions d'amortissement par rapport `a des donn´ees issues de calculs DNS (Rodi et Mansour  $(1993)$ .

Ces modèles modifient la valeur de la viscosité turbulente près des parois et sont donc susceptibles de reproduire certains effets de la transition laminaire - turbulent. Cela n´ecessite cependant que la transition soit prise en compte pendant la calibration du mod`ele. Les mod`eles bas-Reynolds de Wilcox (1994) et Langtry et Sjolander (2002) tiennent compte de la transition dans leur calibration. Ces modèles fournissent généralement des résultats intéressants mais ils restent limités à la prédiction de la transition par bypass (fort taux de turbulence). Le modèle de Zheng et al. (1998) présente une amélioration qui permet de prendre en compte la transition par bulbe de séparation laminaire. Les résultats obtenus ne sont cependant pas complètement satisfaisants.

Les modèles bas-Reynolds, rigoureusement calibrés, permettent donc de simuler la transition bypass et offrent une solution bien adaptée (numériquement) pour les codes CFD. Cependant, leur domaine d'application est trop restreint et ils sont ainsi peu utilisés aujourd'hui.

Par ailleurs, on notera qu'il a été observé par Rumsey et Spalart (2009) que les modèles de turbulence Spalart-Allmaras et k- $\omega$  SST dans leur formulation « tout turbulent » prédisent souvent un écoulement laminaire au voisinage du bord d'attaque de la plaque plane ou du profil d'aile étudié, avant de transiter vers un écoulement turbulent (Fig.  $1.8$ ). Ce comportement est dû à la faible production de viscosité turbulente par le modèle de turbulence dans cette région. L'étendue de la zone de transition est fonction du taux de turbulence extérieur à la couche limite et du nombre de Reynolds, ce qui est physiquement cohérent. Cependant, les modèles de turbulence utilisés ont une formulation « tout turbulent » et ne sont pas conçus pour prédire les effets de la transition. Le comportement observé par Rumsey et Spalart (2009) est donc purement numérique et ne représente pas un résultat physique.

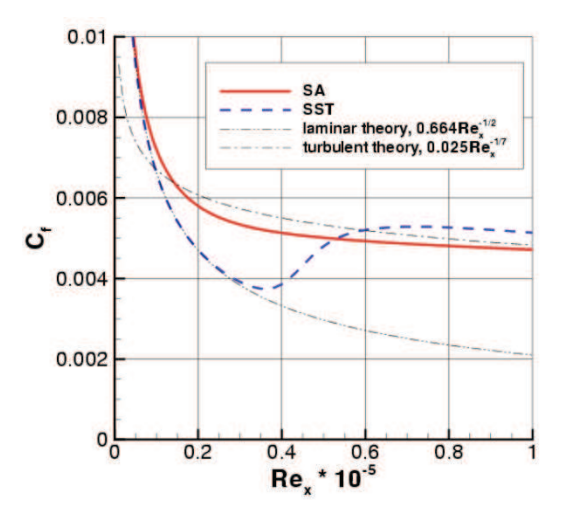

FIGURE 1.8 – Comportement transitionnel des modèles Spalart-Allmaras (SA) et k- $\omega$ SST (SST) pour le coefficient de frottement sur une plaque plane (image extraite de Rumsey et Spalart (2009))

#### 1.2.5 Corrélations empiriques pour le début de la transition

Un des moyens les plus utilisés en CFD pour prédire l'emplacement de la transition est d'employer des corrélations empiriques. Celles-ci relient généralement le taux de turbulence ambiant (Tu) au nombre de Reynolds de transition basé sur l'épaisseur de quantité de mouvement ( $\text{Re}_{\theta t}$ ). Les corrélations les plus connues sont celles de Mayle (1991) (Fig. 1.9) et celles de Abu-Ghannam et Shaw (1980) qui prennent en compte le gradient de pression en plus du taux de turbulence.

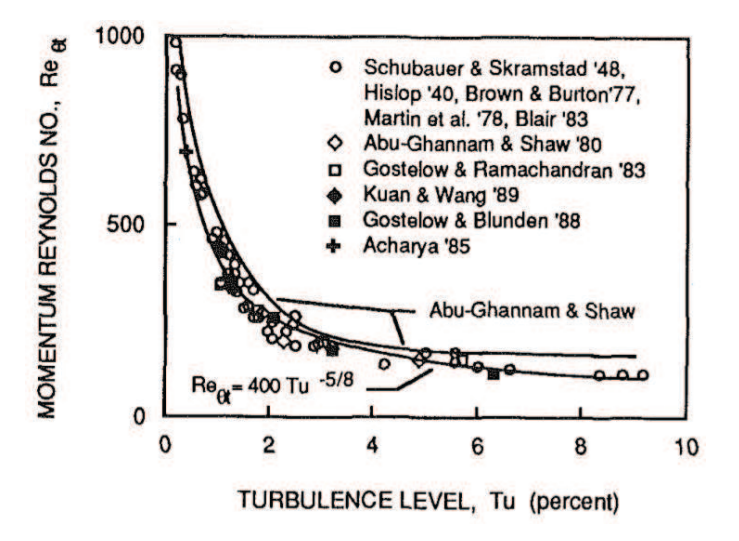

FIGURE 1.9 – Corrélations empiriques pour le début de la transition (image extraite de Mayle (1991))

L'emploi des corrélations empiriques implique que la solution laminaire soit d'abord calculée autour de la géométrie étudiée. A partir de ce résultat, le nombre de Reynolds  $\text{Re}_{\theta}$  est déterminé pour toute la couche limite. Le point de transition est ensuite défini comme le point où le nombre de Reynolds dépasse celui prédit par la corrélation empirique (Re $_{\theta} > \text{Re}_{\theta t}$ ). Un modèle de turbulence est enfin activé en aval de la transition prédite par la corrélation pour obtenir la solution finale. La précision du résultat dépend de la précision des corrélations empiriques. Celles-ci peuvent notamment contenir la longueur de la zone de transition en plus de l'abscisse de transition (Abu-Ghannam et Shaw  $(1980)$ ). L'utilisation des corrélations permet aussi de prendre en compte les différents mécanismes de transition ainsi que des facteurs tels que la rugosité de la surface.

Cependant, les codes utilisant directement des corrélations empiriques font généralement appel à des informations non locales qui ne sont pas adaptées aux codes CFD modernes massivement parallèles et employant des maillages non-structurés (Langtry  $(2006)$ ).

#### 1.2.6 Equation de transport pour l'intermittence  $(\gamma)$

Emmons (1951) fut parmi les premiers à décrire la transition comme une apparition intermittente de spots turbulents dans la couche limite laminaire. Ce mécanisme a donné naissance au terme d'intermittence, noté  $\gamma$ . L'intermittence caractérise, d'après Emmons (1951), la probabilité que l'écoulement soit turbulent en un point donné.  $\gamma$  est donc compris entre 0 (écoulement laminaire) et 1 (écoulement turbulent). Les valeurs intermédiaires correspondent à une zone de transition. L'intermittence peut aussi être définie

comme la fraction de temps où l'écoulement est turbulent en un point  $(\gamma = t_t/(t_t + t_l))$ avec  $t_t$  la durée pendant laquelle l'écoulement est turbulent et  $t_l$  la durée pendant laquelle l'écoulement est laminaire.

L'évolution de l'intermittence dans la zone de transition est caractérisée expérimentalement, d'après Dhawan et Narasimha (1958), par l'équation  $(1.3)$ :

$$
\gamma = 1 - e^{-0.412\xi^2} \tag{1.3}
$$

avec  $\xi = (x - x_t)/\lambda$ ,  $\lambda = (x_{\gamma=0.75} - x_{\gamma=0.25})$ ,  $x_t$  étant l'abscisse où la transition commence et  $x$  l'abscisse du point considéré. La fonction d'intermittence de Dhawan et Narasimha (1958) est modifiée par la suite afin d'améliorer sa précision et de s'affranchir de la dépendance aux termes  $x_{\gamma=0.75}$  et  $x_{\gamma=0.25}$ . Abu-Ghannam et Shaw (1980) proposent l'équation  $(1.4)$ :

$$
\gamma = 1 - e^{-5\eta^3} \tag{1.4}
$$

avec  $\eta = (x - x_s)/(x_e - x_s)$ ,  $x_s$  étant l'abscisse du début de la transition et  $x_e$  étant l'abscisse de la fin de la transition.

Les modèles utilisant le concept d'intermittence les plus répandus actuellement sont des modèles employant une équation de transport pour le scalaire  $\gamma$ . Le terme de production de l'équation de transport est construit de manière à ce que l'intermittence suive le comportement défini par les fonctions d'intermittence (similaires aux équations (1.3) et  $(1.4)$  dans la zone de transition. Ces modèles sont généralement couplés au modèle de turbulence en multipliant la viscosité turbulente par l'intermittence (Suzen et al.  $(2003))$  :

$$
\mu_{eff} = \gamma \mu_t \tag{1.5}
$$

En amont de la transition  $\gamma$  est nul ce qui implique que la viscosité turbulente est nulle elle aussi. Une couche limite laminaire se développe donc. Lorsque la transition commence,  $\gamma$ augmente progressivement jusqu'à 1 afin de décrire le plus fidèlement possible la zone de transition. Lorsque  $\gamma = 1$ , le modèle de turbulence fonctionne normalement  $(\mu_{eff} = \mu_t)$ . Il faut noter que l'équation de transport pour l'intermittence permet « seulement » d'avoir une répartition réaliste de  $\gamma$  dans la zone de transition (dans la direction de l'écoulement et celle normale à la paroi (Pecnik et al.  $(2003)$ )). Le début de la transition est déterminé à l'aide de corrélations empiriques.

Ce type de modèle a été largement employé sur des configurations de plaques planes et d'aubages de turbines basse pression de turbine à gaz. Suzen et al.  $(2003)$  notamment obtiennent de bons r´esultats sur un profil d'aube de pale de turbine basse pression (PAK-B) d'un moteur Pratt & Whitney (Fig. 1.10).

Le principal défaut des modèles de transition à une équation de transport pour l'intermittence est qu'ils utilisent des informations non locales (vitesse extérieure à la couche limite) et nécessitent le calcul de l'épaisseur de quantité de mouvement de la couche limite afin de déterminer l'emplacement de la transition à partir des corrélations
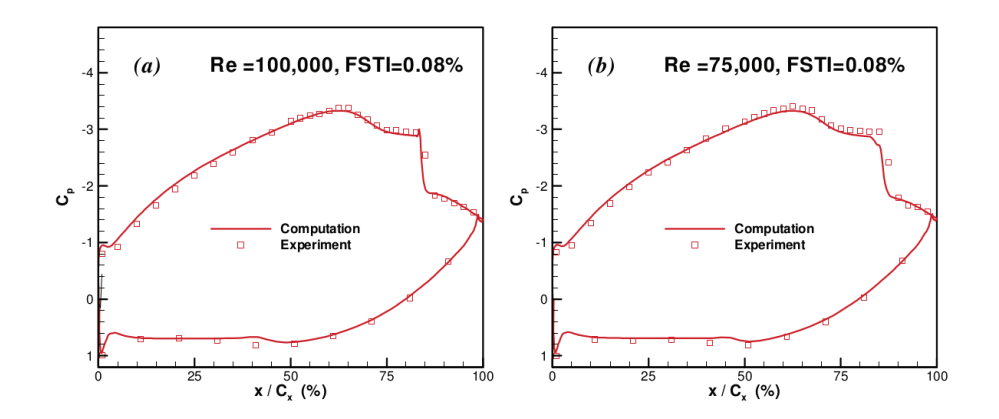

FIGURE  $1.10$  – Comparaison des coefficients de pression expérimentaux et numériques avec modèle de transition à équation de transport pour  $\gamma$  (image extraite de Suzen et al. (2003))

empiriques. Ils ne sont ainsi pas adaptés aux codes parallèles utilisant des maillages non structurés. Menter et al. (2002) développent un modèle qui permet d'utiliser uniquement des variables locales mais ne permet pas de modéliser correctement la zone de transition.

#### 1.2.7 Modèle à deux équations de transport  $(\gamma - Re_{\theta})$

Plus récemment, un modèle de transition a été développé par Menter et al.  $(2004)$ . Ce modèle, appelé Local Correlation-Based Transition Model (LCTM), repose sur l'ajout de deux équations de transport au modèle de turbulence (k- $\omega$  SST dans ce cas). Une  $\ell$ équation est écrite pour l'intermittence  $(\gamma)$  et l'autre pour le nombre de Reynolds de transition basé sur l'épaisseur de quantité de mouvement ( $\text{Re}_{\theta t}$ ). L'équation pour  $\gamma$  a un rôle similaire aux équations rencontrées dans les modèles de transition à une équation de transport. L'équation pour  $\text{Re}_{\theta t}$  permet quant à elle de transformer les informations non locales issues des corrélations empiriques en informations locales. L'équation de l'intermittence utilise ainsi uniquement des informations locales. L'autre intérêt de ce modèle vient de l'approche utilisée pour déterminer la valeur du nombre de Reynolds basé sur l'épaisseur de quantité de mouvement dans la couche limite, dont le calcul est essentiel pour déterminer l'emplacement de la transition à partir des corrélations. Au lieu d'intégrer le profil de vitesse, la valeur de  $\text{Re}_\theta$  est reliée au nombre de Reynolds basé sur la vorticité par l'équation  $(1.6)$ :

$$
\text{Re}_{\theta} = \frac{max(\text{Re}_{v})}{2,193}, \quad \text{Re}_{v} = \frac{\rho y^2}{\mu} \frac{\partial u}{\partial y} = \frac{\rho y^2}{\mu} \Omega \tag{1.6}
$$

Ce raisonnement est justifié sur la figure 1.11 pour un profil de couche limite de type Blasius. Le nombre de Reynolds  $\text{Re}_v$  est fonction de la distance de la paroi la plus proche, de la masse volumique, de la viscosité et de la vorticité. C'est donc une variable locale qui peut être facilement calculée en chaque point du maillage.

Ce modèle de transition est formulé pour utiliser uniquement des informations locales et est donc compatible avec les codes de CFD actuels qui sont massivement parallèles et peuvent utiliser des maillages non structurés. L'utilisation des corrélations permet de prendre en compte tous les mécanismes de transition, pourvu que les corrélations soient adaptées. Ce modèle est utilisé dans le cadre de cette étude et il sera développé plus en détail dans le chapitre 2.

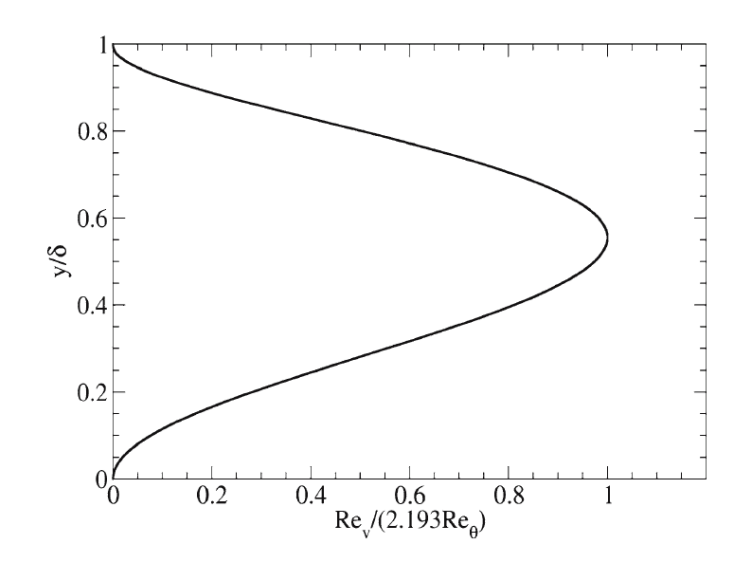

FIGURE 1.11 – Evolution du rapport  $\text{Re}_{v}/(2,193\text{Re}_{\theta})$  suivant l'épaisseur de la couche limite (image extraite de Menter et al. (2006))

Le modèle développé en  $2004$  a été progressivement modifié par les auteurs afin d'améliorer la prise en compte de la transition induite par la séparation laminaire notamment (Langtry et Menter (2005), Menter et al. (2006)). Un dernier article (Langtry et Menter (2009)) a permis de publier les corrélations empiriques qui étaient restées la propriété de ANSYS jusque là.

De nombreuses études ont déjà été effectuées avec ce modèle de transition. La plupart concernent l'a´erodynamique des turbines `a gaz comme le montre Benyahia (2012). Counsil et Goni Boulama (2012) étudient l'écoulement transitionnel autour d'un profil symétrique (NACA 0012) à des nombres de Reynolds relativement faibles (Re  $\in [5 \times 10^4; 2, 5 \times 10^5]$ ). Sørensen (2009) et Lanzafame *et al.* (2013) utilisent le modèle  $\gamma - \text{Re}_{\theta}$  sur des cas d'éolienne à axe horizontal. Ils concluent que le modèle de transition permet d'améliorer la précision des résultats par rapport à un modèle tout turbulent de type  $k-\omega$  SST. Cela est dû à une amélioration sur la précision du coefficient de traînée et surtout à une meilleure prédiction du mécanisme de décrochage dynamique, pour lequel la prise en compte d'un bulbe de s´eparation laminaire au bord d'attaque est importante.

#### 1.2.8 Modèle à une équation de transport pour l'énergie cinétique laminaire

Plutôt que d'employer des corrélations empiriques afin de simuler le phénomène de transition, Mayle et Schulz (1997) développent un modèle dédié à la transition bypass bas´e sur un raisonnement physique : l'amplification des fluctuations non-turbulentes dans la couche limite pré-transitionnelle. Ils développent ainsi une équation de transport pour l'énergie cinétique laminaire (notée  $k<sub>L</sub>$ ) afin de modéliser l'amplification des fluctuations. Walters et Leylek (2004) puis Walters et Cokljat (2008) reprennent ce concept en le rendant uniquement fonction d'informations locales afin de l'adapter aux codes RANS actuels.

Les fluctuations non-turbulentes modélisées par cette méthode sont des fluctuations de vitesse suivant la direction de l'écoulement. Ces fluctuations se manifestent dans la couche limite sous la forme de tourbillons longitudinaux, appelés « streaks » ou « modes de Klebanoff ». Elles sont liées au mécanisme de transition par bypass et concernent donc des taux de turbulence relativement élevés ( $Tu > 1\%$ ). Le mécanisme de production de l'énergie cinétique laminaire n'est pas encore totalement compris. Il apparaît cependant, pour une couche limite se développant sur une plaque plane, que  $k<sub>L</sub>$  croît linéairement en fonction du nombre de Reynolds Re<sub>x</sub> avec un coefficient dépendant du taux de turbulence  $(T_u)$  de l'écoulement externe (Walters et Cokljat (2008)). Ces fluctuations pré-transitionnelles modélisées par la variable  $k<sub>L</sub>$  sont ainsi distinctes des fluctuations turbulentes, modélisées par  $k_t$ , qui présentent des structures fortement tridimensionnelles avec une large gamme d'échelles du mouvement.

Walters et Cokljat (2008) associent l'équation de transport pour  $k<sub>L</sub>$  au modèle de turbulence  $k-\omega$  afin de créer le modèle de transition  $k-k_L-\omega$ . La transition est provoquée dans ce modèle par un transfert d'énergie de  $k_L$  vers  $k_t$  lorsque le ratio (temps caractéristique de la production turbulente) / (temps caractéristique de la diffusion moléculaire) atteint une valeur critique. Walters et Cokljat (2008) développent leur modèle  $k$ - $k<sub>L</sub>$ - $\omega$  de manière à ce qu'il prenne en compte le phénomène de transition naturelle en plus de la transition par bypass. En revanche, le modèle n'est pas conçu pour simuler la transition induite par la séparation de la couche limite laminaire. Pacciani et al.  $(2011)$  utilisent une version améliorée du modèle  $k-k_L-\omega$  développé par Lardeau et al. (2004) et obtiennent de bons résultats sur des cas de transition par bulbe de séparation laminaire. Genç et al. (2011) comparent les modèles  $k$ - $k_L$ -ω et  $\gamma$  – Re<sub>θ</sub> pour le calcul d'un profil NACA 2415 à un nombre de Reynolds Re =  $2 \times 10^5$  et obtiennent des résultats légèrement plus précis avec le modèle  $k-k_L-\omega$  (Fig. 1.12).

Le modèle  $k-k_L-\omega$  constitue ainsi une approche intéressante qui semble fournir des résultats de bonne qualité tout en étant adapté aux codes RANS actuels. Ce modèle est cependant moins utilisé que le modèle  $\gamma - \text{Re}_{\theta}$  à ce jour et manque donc de validation.

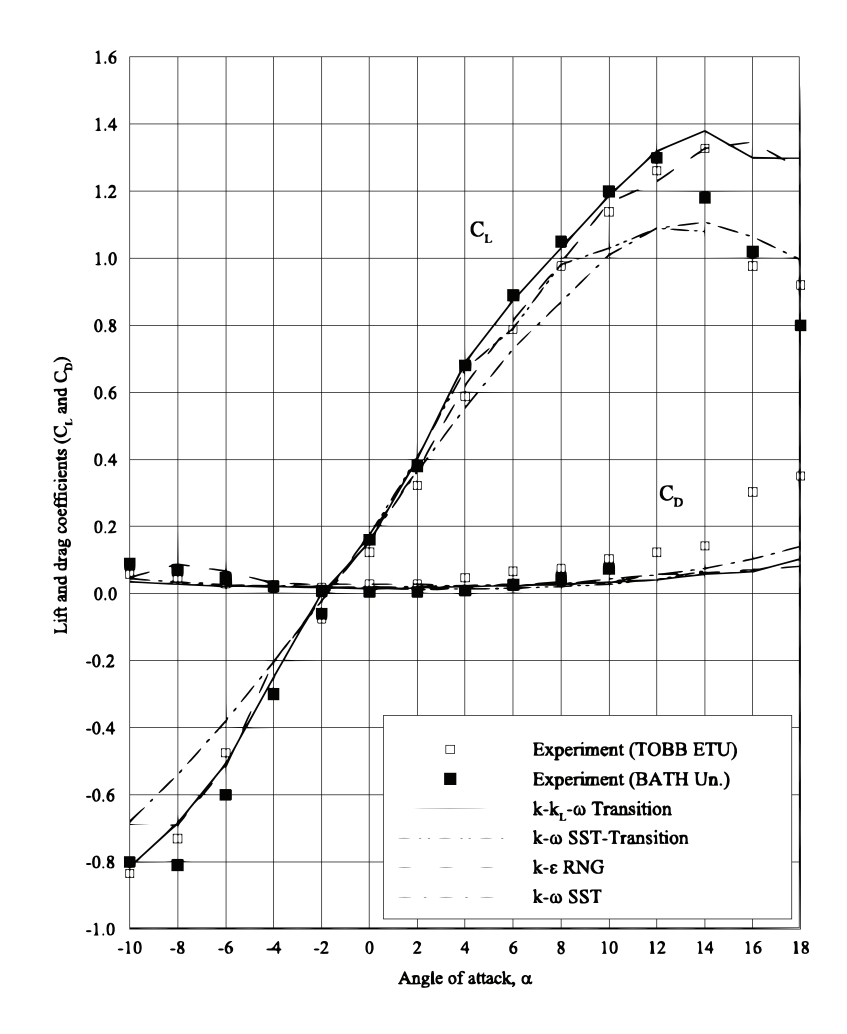

FIGURE 1.12 – Comparaison des modèles  $k$ - $k_L$ - $\omega$  et  $\gamma$  – Re $_\theta$  pour la prédiction des C<sub>L</sub> et C<sub>D</sub> d'un profil NACA 2415 à Re =  $2 \times 10^5$  (image extraite de Genç *et al.* (2011))

## 1.3 Bilan

La transition laminaire - turbulent est un phénomène complexe à simuler du fait des differents mécanismes en jeu (transition naturelle, bypass, séparation laminaire) et des phénomènes linéaires et non linéaires de l'écoulement qui influencent ces mécanismes. De nombreux modèles empiriques et numériques ont été développés depuis les années cinquante afin de prendre en compte la transition dans les calculs de dynamique des fluides appliqués aux corps portants. Les principaux modèles ont été présentés dans ce chapitre et leurs performances sont résumées dans le tableau 1.1. Le modèle  $\gamma - \text{Re}_{\theta}$ , implémenté dans CFX, présente de bonnes performances et est ainsi utilisé dans cette étude.

| Méthode                       | Mécanisme de transition |        |            | coût      | Compatibilité |
|-------------------------------|-------------------------|--------|------------|-----------|---------------|
| numérique                     | naturelle               | bypass | <b>LSB</b> | de calcul | CFD moderne   |
| <b>DNS</b>                    | $^{++}$                 |        |            |           | N.A.          |
| <b>LES</b>                    |                         |        |            |           | N.A.          |
| $e^n$                         |                         |        |            | $^{++}$   |               |
| Bas-Reynolds                  |                         |        |            |           |               |
| Corrélations                  |                         |        |            |           |               |
| Intermittence                 |                         |        |            |           |               |
| $\gamma - \text{Re}_{\theta}$ |                         |        |            |           |               |
| $k - k_l - \omega$            |                         |        |            |           |               |

TABLE  $1.1$  – Bilan de l'étude bibliographique.  $++$  : très bon,  $+$  : bon,  $-$  : mauvais, - - : très mauvais, N.A. : Non Applicable.

## Chapitre 2

# Approches numériques et protocoles expérimentaux

Ce chapitre présente les outils numériques et expérimentaux mis en œuvre dans le cadre de cette thèse. Dans un premier temps, les équations qui régissent la mécanique des fluides sont présentées ainsi que la théorie de la modélisation RANS, les modèles de turbulence associés et la modélisation LES. Les méthodes de résolution adoptées par le logiciel  $CFX^{\circledR}$  sont ensuite abordées. Enfin, les protocoles expérimentaux utilisés pour mesurer la portance, la traînée et le moment du profil NACA 66312 dans le tunnel hydrodynamique de l'IRENav sont détaillés.

## 2.1 Formulation théorique des équations de la mécanique des fluides

#### 2.1.1 Système d'équations de Navier-Stokes

Les équations de la mécanique des fluides s'obtiennent en appliquant trois principes  $fondamentaux : la conservation de la masse, la conservation de la quantité de mouve$ ment (QDM) et la conservation de l'énergie. En appliquant ces principes sur un élément infinitésimal, on obtient le système d'équations de Navier-Stokes. En supposant le fluide newtonien et en adoptant la notation indicielle, on obtient :

— Conservation de la masse :

$$
\frac{\partial \rho}{\partial t} + \frac{\partial (\rho u_i)}{\partial x_i} = 0 \tag{2.1}
$$

— Conservation de la QDM :

$$
\frac{\partial(\rho u_i)}{\partial t} + \frac{\partial(\rho u_i u_j)}{\partial x_j} = -\frac{\partial P}{\partial x_i} + \frac{\partial \tau_{ij}}{\partial x_j}, \text{ pour } i = 1, 2, 3 \tag{2.2}
$$

avec P la pression et  $\tau_{ij} = -\frac{2}{3}$  $\frac{2}{3}\mu\frac{\partial u_k}{\partial x_k}$  $\frac{\partial u_k}{\partial x_k}\delta_{ij} + \mu(\frac{\partial u_i}{\partial x_j}$  $\frac{\partial u_i}{\partial x_j} + \frac{\partial u_j}{\partial x_i}$  $\frac{\partial u_j}{\partial x_i}$ ) le tenseur des contraintes visqueuses. Conservation de l'énergie :

$$
\frac{\partial}{\partial t}\left(\rho(e+\frac{u_i u_i}{2})\right) + \frac{\partial}{\partial x_i}\left(\rho(e+\frac{u_k u_k}{2})u_i\right) = \rho u_i - \frac{\partial}{\partial x_i}(K\frac{\partial T}{\partial x_i}) - u_i \tau_{ij} \tag{2.3}
$$

avec e l'énergie interne, K la conductivité thermique et T la température. Ce système d'équations fait intervenir 7 inconnues  $\{\rho, u_1, u_2, u_3, P, e, T\}$ , appelées va-

riables primitives, pour 5 équations. En supposant un écoulement de gaz parfait, on ajoute 2 équations d'état pour fermer le système :  $P = \rho RT$  et  $e = C_vT$ . Le système ainsi décrit est le système complet des écoulements compressibles. Dans le cadre de la présente étude, on considérera l'écoulement incompressible (eau liquide). On aura donc  $\partial u_k$  $\frac{\partial u_k}{\partial x_k} = 0$ ,  $\rho = cst$  et on suppose  $\mu = cst$  (écoulement monophasique sans variation de température). En l'absence de convection, si on souhaite uniquement connaître la dynamique de l'écoulement, ce qui est le cas dans cette étude, l'équation de l'énergie n'est pas nécessaire. On ne considérera donc que le système (2.4) (quatre équations) dans la suite.

$$
\begin{cases}\n\frac{\partial u_i}{\partial x_i} = 0\\ \n\rho \frac{\partial u_i}{\partial t} + \rho u_j \frac{\partial u_i}{\partial x_j} = -\frac{\partial P}{\partial x_i} + \mu \left( \frac{\partial u_i}{\partial x_j} + \frac{\partial u_j}{\partial x_i} \right)\n\end{cases} (2.4)
$$

La résolution directe du système d'équations  $(2.4)$  est possible avec la simulation numérique directe (DNS), mais très coûteuse du fait de la large gamme d'échelles de la turbulence. Le maillage doit être extrêmement fin (en  $R_t^{9/4}$  $t^{(3/4)}$  et le pas de temps très petit (en  $\frac{1}{R_t^{3/4}} \times \frac{L_i}{u_{m_o}}$  $\frac{L_i}{u_{max}}$ , avec  $L_i$  l'échelle intégrale). La DNS requiert ainsi des capacités de calcul très importantes, inaccessibles actuellement pour des écoulements complexes. D'autres méthodes moins coûteuses mais faisant intervenir plus de modélisation existent (RANS, LES) et sont détaillées dans la suite.

#### 2.1.2 Equations moyennées pour la modélisation RANS

La méthode de résolution des équations de Navier Stokes adoptée dans cette étude est principalement la m´ethode RANS (Reynolds Averaged Navier Stokes). C'est une approche statistique qui consiste en la résolution des équations de Navier-Stokes moyennées.

On applique un opérateur moyenne aux équations du système  $(2.4)$ .

$$
\langle f \rangle \left( \vec{x}, t \right) \text{ valueur moyenne de } f(\vec{x}, t) \tag{2.5}
$$

On obtient le système d'équations (équations de Reynolds) :

$$
\begin{cases}\n\frac{\partial \langle u_i \rangle}{\partial x_i} = 0 \\
\frac{\partial \langle u_i \rangle}{\partial t} + \frac{\partial}{\partial x_j} < u_i > \le u_j \ge -\frac{1}{\rho} \frac{\partial \langle P \rangle}{\partial x_i} + \frac{1}{\rho} \frac{\partial}{\partial x_j} \left[ \mu \left( \frac{\partial \langle u_i \rangle}{\partial x_j} + \frac{\partial \langle u_j \rangle}{\partial x_i} \right) - \rho \left\langle u_i' u_j' \right\rangle \right] \\
(2.6)\n\end{cases}
$$

L'équation de Reynolds fait apparaître un nouveau terme appelé tenseur des contraintes de Reynolds :  $R_{ij} = -\rho \left\langle u^{'}_i u^{'}_j \right\rangle$  $\langle j \rangle$ . Ce terme contient six inconnues supplémentaires et crée donc un problème de fermeture du système. La modélisation de la turbulence a pour objectif de modéliser ce terme. C'est l'objet de la section suivante.

#### 2.1.3 Modélisation de la turbulence

Les modèles classiques de fermeture en un point utilisent l'hypothèse de viscosité turbulente (hypoth`ese de Boussinesq) qui exprime le tenseur de Reynolds en fonction de l'énergie cinétique turbulente  $(k)$  et d'un terme appelé viscosité turbulente  $(\nu_t, Eq.)$  $(2.7))$  :

$$
-\left\langle u_{i}^{'}u_{j}^{'}\right\rangle =2\nu_{t}\left\langle D_{ij}\right\rangle -\frac{2}{3}k\delta_{ij}
$$
\n(2.7)

Avec  $D_{ij}$  le tenseur des taux de déformation. Le modèle de turbulence a donc pour but de déterminer  $\nu_t(\vec{x}, t)$ . La plupart des modèles de turbulence utilisés sont dits à deux  $\alpha$  équations, c'est-à-dire qu'ils utilisent une équation de transport pour k et une autre pour  $\epsilon$  ou  $\omega$  (respectivement taux de dissipation de k ou taux de dissipation spécifique de k) pour déterminer  $\nu_t(\vec{x}, t)$  en tout point. Le modèle k- $\omega$  SST de Menter, qui est parmi les plus performants des modèles de turbulence à deux équations pour la simulation numérique des profils portants, est détaillé dans la suite du document, ainsi que le modèle k- $\omega$  de Wilcox sur lequel il est basé.

#### 2.1.3.1 Modèle k –  $\omega$  de Wilcox

Le modèle  $k - \omega$  établi par Wilcox (1988) n'utilise pas de fonction d'amortissement, à l'inverse des autres modèles à deux équations. Il est aussi plus performant que les modèles  $k-\epsilon$  dans la partie logarithmique de la couche limite pour les écoulements avec gradient de pression adverse. Cela le rend intéressant pour les écoulements sur corps portants. Cependant, ce modèle souffre d'une sensibilité à la condition limite sur  $\omega$ d'après Menter (1992), ce qui le rend délicat à utiliser. Les équations de transport pour k et  $\omega$  sont données ci-après :

$$
\frac{\partial(\rho k)}{\partial t} + \frac{\partial(\rho u_j k)}{\partial x_j} = \tau_{ij} \frac{\partial u_i}{\partial x_j} - \beta^* \rho \omega k + \frac{\partial}{\partial x_j} \left( (\mu + \sigma_{k1} \mu_t) \frac{\partial k}{\partial x_j} \right) \tag{2.8}
$$

$$
\frac{\partial(\rho\omega)}{\partial t} + \frac{\partial(\rho u_j\omega)}{\partial x_j} = \frac{\alpha_1}{\nu_t} \tau_{ij} \frac{\partial u_i}{\partial x_j} - \beta_1 \rho \omega^2 + \frac{\partial}{\partial x_j} \left( (\mu + \sigma_{\omega_1} \mu_t) \frac{\partial \omega}{\partial x_j} \right) \tag{2.9}
$$

#### 2.1.3.2 Modèle k –  $\omega$  SST de Menter

A partir du modèle k –  $\omega$  de Wilcox, deux modèles améliorés sont développés par Menter (1994) : les modèles Baseline et Shear Stress Transport. Le modèle Shear Stress Transport (SST), étant une amélioration du modèle Baseline (BSL). L'idée est de créer un modèle bicouche pour bénéficier des performances du modèle  $k - \omega$  dans la couche limite et de l'indépendance aux conditions limites du modèle  $k - \epsilon$  en dehors. Pour que cela soit possible, le modèle  $k - \epsilon$  est réécrit suivant la formulation  $k - \omega$  (Eq. (2.10) et  $(2.11)$ ). La réécriture de l'équation pour  $\epsilon$  fait apparaître un terme de diffusion croisé et les constantes sont modifiées par rapport au modèle  $k - \omega$  de base.

$$
\frac{\partial(\rho k)}{\partial t} + \frac{\partial(\rho u_j k)}{\partial x_j} = \tau_{ij} \frac{\partial u_i}{\partial x_j} - \beta^* \rho \omega k + \frac{\partial}{\partial x_j} \left( (\mu + \sigma_{k_2} \mu_t) \frac{\partial k}{\partial x_j} \right) \tag{2.10}
$$

$$
\frac{\partial(\rho\omega)}{\partial t} + \frac{\partial(\rho u_j \omega)}{\partial x_j} = \frac{\alpha_2}{\nu_t} \tau_{ij} \frac{\partial u_i}{\partial x_j} - \beta_2 \rho \omega^2 + \frac{\partial}{\partial x_j} \left( (\mu + \sigma_{\omega_2}\mu_t) \frac{\partial \omega}{\partial x_j} \right) + 2\rho \sigma_{\omega_2} \frac{1}{\omega} \frac{\partial k}{\partial x_j} \frac{\partial \omega}{\partial x_j} \quad (2.11)
$$

Le lien entre les deux couches est effectué à l'aide d'une fonction de mélange  $F_1$  qui est égale à 1 proche des parois et tend vers  $0$  en s'éloignant des parois. Les équations du modèle  $k - \omega$  de base sont donc multipliées par  $F_1$  quand les équations du modèle  $k-\epsilon$ , écrites suivant la formulation  $k-\omega$ , sont multipliées par  $(1-F_1)$ . Les équations du nouveau modèle sont obtenues en additionnant les équations correspondantes de chaque modèle d'origine (k avec k). On obtient ainsi les équations :

$$
\frac{\partial(\rho k)}{\partial t} + \frac{\partial(\rho u_j k)}{\partial x_j} = \tau_{ij} \frac{\partial u_i}{\partial x_j} - \beta^* \rho \omega k + \frac{\partial}{\partial x_j} \left( (\mu + \sigma_k \mu_t) \frac{\partial k}{\partial x_j} \right) \tag{2.12}
$$

$$
\frac{\partial(\rho\omega)}{\partial t} + \frac{\partial(\rho u_j\omega)}{\partial x_j} = \frac{\alpha}{\nu_t} \tau_{ij} \frac{\partial u_i}{\partial x_j} - \beta \rho \omega^2 + \frac{\partial}{\partial x_j} \left( (\mu + \sigma_\omega \mu_t) \frac{\partial \omega}{\partial x_j} \right) + 2\rho (1 - F_1) \sigma_\omega^2 \frac{1}{\omega} \frac{\partial k}{\partial x_j} \frac{\partial \omega}{\partial x_j} \quad (2.13)
$$

Les équations ainsi écrites représentent le modèle BSL. Les constantes du modèle sont déduites des 2 formulations  $k - \omega$  et  $k - \epsilon$  de base par l'équation  $\Phi = F_1 \Phi_1 + (1 - F_1) \Phi_2$  avec  $\Phi_1$  les constantes du modèle  $k - \omega$  de Wilcox,  $\Phi_2$  les constantes du modèle  $k - \epsilon$ de base et  $\Phi$  les constantes du modèle BSL. Pour plus de détails, les valeurs numériques des constantes et l'expression de la fonction  $F_1$  sont données dans l'article de Menter (1994). L'ajout de la correction SST repose sur le fait que la contrainte de cisaillement turbulent peut s'écrire, pour un modèle à deux équations classique :

$$
\tau = \rho \sqrt{\frac{P_k}{\epsilon}} a_1 k \tag{2.14}
$$

Or, dans le cas de gradients de pression adverses, le ratio (Production / Dissipation) peut être nettement supérieur à 1, ce qui serait contraire à l'hypothèse de Bradshaw suivant laquelle la contrainte de cisaillement dans la couche limite est proportionnelle à l'énergie cinétique turbulente ( $\tau = \rho a_1 k$ ). Cette formulation tend donc à surestimer la contrainte de cisaillement et sous-estime ainsi l'effet des gradients de pression adverses. Pour corriger ce problème, Menter propose de limiter la viscosité turbulente :

$$
\nu_t = \frac{a_1 k}{\max(a_1 \omega; \Omega F_2)}\tag{2.15}
$$

avec  $\Omega = \frac{\partial u}{\partial y}$  et  $F_2$  une fonction de mélange valant 1 proche des parois et tendant vers 0 en s'en éloignant. De cette manière, dans une couche limite avec gradient de pression adverse, la production de k est plus importante que sa dissipation  $(\Omega > a_1 \omega)$  et l'équation (2.15) permet d'assurer que l'équation  $\tau = \rho a_1 k$  soit vérifiée dans la couche limite. En dehors, la formulation classique est appliquée :  $\nu_t = \frac{k}{\omega}$  $\frac{k}{\omega}$ .

Le modèle SST permet donc de s'affranchir de la sensibilité aux conditions limites du modèle  $k - \omega$  de Wilcox et d'améliorer sensiblement les résultats pour les écoulements avec gradients de pression adverses. D'autre part, ce modèle requiert un coût de calcul presque identique aux modèles classiques (seul le codage est plus complexe). Le modèle SST est ainsi le modèle de référence dans la plupart des calculs RANS sur corps portants.

#### 2.1.3.3 Modélisation de la transition laminaire-turbulent avec le modèle  $\gamma-\mathbf{R}\mathbf{e}_\theta$

Le modèle SST est très utilisé dans la recherche et l'ingénierie et pour une large gamme de Reynolds. Ses résultats sont pertinents à haut Reynolds, lorsque la couche limite est majoritairement turbulente, mais des écarts peuvent apparaître entre expérience et calculs pour des nombres de Reynolds modérés ou faibles, lorsqu'une partie non négligeable de la couche limite est laminaire. La prise en compte de la transition dans les calculs n'est pas facile car, d'une part, la transition peut se déclencher de plusieurs manières (ondes de Tollmien-Schlichting, bypass, séparation de la couche limite laminaire face à un gradient de pression adverse...) et d'autre part, la méthode RANS ne donne pas accès aux effets linéaires et non linéaires qui jouent tous deux un rôle dans le processus de transition. Ces écoulements à nombres de Reynolds modérés sont pourtant cruciaux lorsqu'on s'intéresse aux calculs sur maquettes d'essais, drones miniatures aériens ou sous-marins, appendices de voiliers... Des modèles permettant de prédire la transition laminaire-turbulent dans les calculs RANS ont donc été développés pour conserver un coût de calcul relativement faible et une bonne précision des résultats. Les deux principaux modèles présents dans les codes commerciaux actuels sont le modèle  $\gamma - Re_{\theta}$  de Menter et al. (2006), aussi appelé Local Correlation-based Transition Model, et le modèle  $k - k_l - \omega$  de Walters et Cokljat (2008). Le modèle  $\gamma - Re_\theta$  est basé sur des corrélations expérimentales et le transport de l'intermittence  $(\gamma)$  et du nombre de Reynolds basé sur l'épaisseur de quantité de mouvement  $(Re_\theta)$ . Dans notre étude, les calculs réalisés avec modèle de transition sont effectués avec le modèle  $\gamma - Re_{\theta}$ , implémenté dans CFX, qui est donc détaillé dans la suite. Le modèle de transition  $\gamma - Re_{\theta}$  est couplé avec le modèle de turbulence SST par l'équation de l'énergie cinétique turbulente. Les équations pour  $k$  et  $\omega$  s'écrivent alors :

$$
\frac{\partial(\rho k)}{\partial t} + \frac{\partial(\rho u_j k)}{\partial x_j} = \tilde{P}_k - \tilde{D}_k + \frac{\partial}{\partial x_j} \left( (\mu + \sigma_k \mu_t) \frac{\partial k}{\partial x_j} \right) \tag{2.16}
$$

$$
\frac{\partial(\rho\omega)}{\partial t} + \frac{\partial(\rho u_j \omega)}{\partial x_j} = \alpha \frac{P_k}{\nu_t} - D_\omega + C d_\omega + \frac{\partial}{\partial x_j} \left( (\mu + \sigma_\omega \mu_t) \frac{\partial \omega}{\partial x_j} \right) \tag{2.17}
$$

$$
\tilde{P}_k = \gamma_{eff} P_k; \quad \tilde{D}_k = \min(\max(\gamma_{eff}, 0.1), 1.0) D_k \tag{2.18}
$$

Les modifications interviennent uniquement dans les termes de production  $\tilde{P}_k$  et de destruction  $\tilde{D}_k$  de l'énergie cinétique turbulente, qui s'expriment selon les expressions données dans l'équation (2.18). L'intermittence a pour effet d'activer la production de k dans la couche limite, en aval de la transition ( $\gamma \in [0,1]$ ).  $\tilde{P}_k$  et  $\tilde{D}_k$  font intervenir l'intermittence effective,  $\gamma_{eff}$ , qui vient d'une amélioration du modèle de base afin de prendre en compte la rapidité de la transition dans les cas de séparation de la couche limite laminaire.  $\gamma_{eff}$  est définie par la relation  $\gamma_{eff} = \max(\gamma, \gamma_{sep})$ , avec  $\gamma$  l'intermittence résolue par l'équation de transport et  $\gamma_{sep}$ , une modification de l'intermittence pour prendre en compte les cas avec séparation de la couche limite :

$$
\gamma_{sep} = \min\left(s_1 \max\left[0, \left(\frac{Re_v}{3.235 Re_{\theta c}}\right) - 1\right] F_{reattach}, 2\right) F_{\theta t} \tag{2.19}
$$

La constante 3.235 dans l'expression de  $\gamma_{sep}$  correspond au rapport  $\frac{Re_v}{Re_\theta}$  pour un facteur de forme H = 3.5 (valeur à la séparation). Cette modification permet à  $\gamma$  d'atteindre des valeurs supérieures à 1 et donc d'augmenter la production d'énergie cinétique turbulente dans le cas d'une séparation de la couche limite laminaire. Cela a pour effet d'accélérer le rattachement de la couche limite qui se ferait trop en aval sans la correction.

L'intermittence est résolue par l'équation  $(2.20)$ . Son terme de production est défini de telle sorte qu'il soit nul dans la couche limite laminaire en amont de la transition et actif lorsque le nombre de Reynolds basé sur le taux de déformation  $(Re_v)$  est supérieur au critère de transition.  $P_{\gamma}$  est construit de manière à ce que l'intermittence ne dépasse pas l'unit´e. Le terme de destruction assure que l'intermittence reste proche de 0 dans la couche limite laminaire et rend possible la relaminarisation puisque  $\gamma$  peut retrouver une

valeur nulle dès que le critère de transition n'est plus satisfait. La définition des termes  $P_{\gamma}$  et  $E_{\gamma}$  fait intervenir des corrélations empiriques en terme de  $\overline{Re_{\theta t}}$ , qui fait l'objet d'une deuxième équation de transport.

$$
\frac{\partial(\rho\gamma)}{\partial t} + \frac{\partial(\rho u_j \gamma)}{\partial x_j} = P_\gamma - E_\gamma + \frac{\partial}{\partial x_j} \left[ (\mu + \frac{\mu_t}{\sigma_f}) \frac{\partial \gamma}{\partial x_j} \right]
$$
(2.20)

Les corrélations expérimentales pour la transition relient le nombre de Reynolds de transition  $Re_{\theta t}$  à l'intensité turbulente Tu et au gradient de pression  $dp/ds$ . Afin de n'employer que des valeurs locales,  $Re_{\theta t}$  est considéré comme un scalaire  $(Re_{\theta t})$  dont le transport est assuré grâce à l'équation (2.21). Le terme de production  $P_{\theta t}$  est construit de manière à ce que  $Re_{\theta t}$  soit imposé par les corrélations expérimentales dans l'écoulement lointain et  $P_{\theta t}$  s'annule dans la couche limite afin que  $Re_{\theta t}$  y soit diffusé. Cette équation permet de transformer les corrélations ayant un caractère non local en valeurs locales qui permettent de d´eterminer certains termes n´ecessaires au calcul de l'intermittence.

$$
\frac{\partial(\rho \overline{Re_{\theta t}})}{\partial t} + \frac{\partial(\rho u_j \overline{Re_{\theta t}})}{\partial x_j} = P_{\theta t} + \frac{\partial}{\partial x_j} \left[ \sigma_{\theta t} (\mu + \mu_t) \frac{\partial \overline{Re_{\theta t}}}{\partial x_j} \right]
$$
(2.21)

On notera que, dans ce modèle de transition, l'intermittence agit seulement sur les termes de production et de destruction de l'énergie cinétique turbulente ( $P_k$  et  $D_k$  respectivement), et non sur la viscosité turbulente ( $\nu_t$ ) comme c'est le cas dans la plupart des modèles de ce type.

#### 2.1.4 Simulation LES et modèle sous-mailles WALE

Les techniques RANS ne donnent accès qu'au champ moyen de l'écoulement et les capacités de calcul ne permettent pas de faire des calculs DNS sur des configurations complexes. La Simulation des Grandes Echelles (SGE ou LES en anglais) permet de trouver un intermédiaire entre ces deux techniques. La LES est basée sur le principe de séparation des échelles : les grandes échelles sont résolues et les petites échelles sont modélisées, de façon similaire à la méthode RANS où on distingue le champ moyen du champ fluctuant. Les grandes échelles sont les plus énergétiques et sont responsables de la dynamique de l'écoulement. Les petites échelles ont quant à elles un comportement indépendant du mouvement des grandes échelles. Un opérateur de filtrage est utilisé pour  $\acute{e}$ crire les équations pour les vitesses des grandes  $\acute{e}$ chelles. La quantité « grande  $\acute{e}$ chelle » de  $f(\vec{x}, t)$  est définie par :

$$
\overline{f}(\vec{x},t) = \int_{\mathbb{R}^3} f(\vec{y},t) \mathcal{G}_{\Delta}(\vec{x}-\vec{y}) d\vec{y}
$$
\n(2.22)

 $G_{\Delta}$  est le noyau du filtre et il est associé à  $\Delta$ , la taille du filtre. Le signal est donc décomposé en :

$$
f(\vec{x},t) = \overline{f}(\vec{x},t) + f'(\vec{x},t)
$$
\n(2.23)

 $f'$  étant le signal « petite échelle ». La taille minimale du signal filtré est  $\Delta$ . Cela signifie que la discrétisation de l'écoulement doit se faire avec des mailles de taille  $\Delta x \leq \Delta$ .

Les équations de Navier-Stokes filtrées et exprimées pour un écoulement incompressible deviennent :

$$
\begin{cases}\n\frac{\partial \overline{u}_i}{\partial x_i} = 0 \\
\frac{\partial \overline{u}_i}{\partial t} + \frac{\partial}{\partial x_j} (\overline{u}_i \overline{u}_j) = -\frac{1}{\rho} \frac{\partial \overline{p}}{\partial x_i} + \frac{\partial}{\partial x_j} (2\nu \overline{D}_{ij} - T_{ij})\n\end{cases}
$$
\n(2.24)

avec  $\overline{D}_{ij} = \frac{1}{2}$  $rac{1}{2} \left( \frac{\partial \overline{u}_i}{\partial x_j} \right)$  $\frac{\partial \overline{u}_i}{\partial x_j} + \frac{\partial \overline{u}_j}{\partial x_i}$  $\frac{\partial \overline{u}_j}{\partial x_i}$  et  $T_{ij} = \overline{u_i u_j} - \overline{u}_i \overline{u}_j$ .  $T_{ij}$  est le tenseur sous-maille. C'est l'équivalent du tenseur de Reynolds dans les équations RANS. C'est un terme supplémentaire qu'il faut modéliser pour fermer le système. Cette modélisation s'effectue par le modèle sous-maille.

De manière similaire aux modèles de turbulence de la méthode RANS, les modèles sous-maille LES utilisent un terme de viscosité sous-maille  $(\nu_{\rm sm})$ . Ce terme représente l'influence des petites échelles de la turbulence. Il est utilisé pour créer une dissipation artificielle de l'énergie des grandes échelles et remplacer ainsi le mécanisme physique de transfert de l'énergie des grandes échelles vers les petites échelles où a ensuite lieu la dissipation. On a alors :

$$
T_{ij} - \frac{1}{3}\delta_{ij}T_{kk} = 2\nu_{\rm sm}\overline{\mathcal{D}}_{ij}
$$
\n(2.25)

Il faut en fait modéliser deux termes :  $T_{ij}$  et  $T_{kk}$ . En écoulement incompressible, on peut poser  $\overline{P} = \overline{p} + \frac{1}{3}$  $\frac{1}{3}T_{kk}$ . Le système  $(2.24)$  s'écrit donc :

$$
\begin{cases}\n\frac{\partial \overline{u}_i}{\partial x_i} = 0 \\
\frac{\partial \overline{u}_i}{\partial t} + \frac{\partial}{\partial x_j} (\overline{u}_i \overline{u}_j) = -\frac{1}{\rho} \frac{\partial \overline{P}}{\partial x_i} + \frac{\partial}{\partial x_j} (2 (\nu + \nu_{\rm sm}) \overline{D}_{ij})\n\end{cases}
$$
\n(2.26)

Le modèle sous-maille choisi dans cette étude est le modèle WALE (Wall-Adapted Local Eddy-viscosity, Nicoud et Ducros (1999)). La viscosité sous-maille est définie par l'équation  $(2.27)$ .

$$
\nu_{\rm sm} = \left(C_{\omega}\Delta\right)^2 \frac{\left(D_{ij}^d D_{ij}^d\right)^{\frac{3}{2}}}{\left(\overline{D}_{ij}\overline{D}_{ij}\right)^{\frac{5}{2}} + \left(D_{ij}^d D_{ij}^d\right)^{\frac{5}{4}}}
$$
\n(2.27)

 $D_{ij}^d$  est la partie symétrique et de trace nulle du carré du tenseur des gradients de vitesse (Eq. (2.28)).

$$
D_{ij}^d = \frac{1}{2} \left( \overline{g}_{ij}^2 + \overline{g}_{ji}^2 \right) - \frac{1}{3} \delta_{ij} \overline{g}_{kk}^2 \quad \text{avec } \overline{g}_{ij}^2 = \overline{g}_{ik} \overline{g}_{kj} \text{ et } \overline{g}_{ij} = \partial \overline{u}_i / \partial x_j \tag{2.28}
$$

Ce modèle produit très peu de viscosité sous-maille dans la couche limite laminaire et permet ainsi de simuler efficacement la transition laminaire - turbulent.

### 2.2 Méthodes numériques

#### 2.2.1 Discrétisation des équations

 $\text{CFX}^{\textcircled{\tiny{\textregistered}}}$ utilise la méthode des volumes finis pour résoudre les équations de Navier-Stokes. La méthode des volumes finis consiste à intégrer, sur des volumes élémentaires (ou volumes de contrôle), les équations du système  $(2.6)$  écrites sous forme intégrale. Dans  $CFX^{\circledR}$ , les variables du calcul sont stockées aux nœuds du maillage et le volume de contrôle est construit autour de chaque nœud. Il est délimité par les lignes joignant les centres des éléments entourant le nœud, aux milieux des frontières des mêmes éléments (Fig. 2.1).

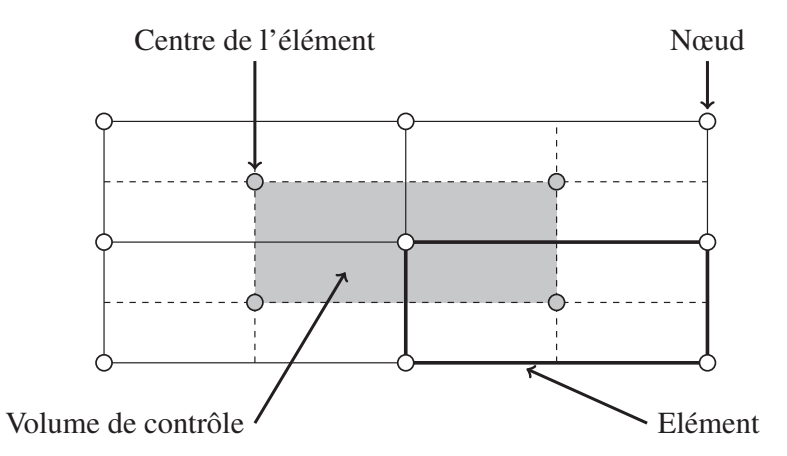

FIGURE 2.1 – Volume de contrôle pour un maillage 2D sous  $CFX^{\circledR}$ 

Les équations  $(2.29)$  et  $(2.30)$  sont les équations du système de Navier-Stokes écrites sous forme intégrale après application du théorème d'Ostrogradski. Ces deux équations sont écrites suivant une formulation Lagrangienne Eulérienne Arbitraire (ALE) qui a pour but de prendre en compte la déformation du maillage qui est utilisée dans certains calculs. Le volume de contrôle a un volume  $V(t)$ , une surface  $S(t)$  et une normale extérieure  $n_i$ . W<sub>j</sub> est la vitesse de la frontière du volume de contrôle (vitesse du maillage).

$$
\frac{d}{dt} \int_{V(t)} \rho dV + \int_{S(t)} \rho (u_j - w_j) \, dn_j = 0 \tag{2.29}
$$

$$
\frac{d}{dt} \int_{V(t)} \rho u_i dV + \int_{S(t)} \rho (u_j - w_j) u_i d\eta_j = - \int_{S(t)} P d\eta_j + \int_{S(t)} \mu \left( \frac{\partial u_i}{\partial x_j} + \frac{\partial u_j}{\partial x_i} \right) d\eta_j \quad (2.30)
$$

La variation  $\Delta V$  du volume de contrôle est prise en compte dans le terme transitoire et le transport advectif à travers les frontières mobiles du volume de contrôle est pris en compte dans le terme d'advection.

#### 2.2.2 Traitement du terme temporel

Le schéma d'Euler décentré arrière du second ordre est utilisé pour la discrétisation du terme transitoire (Eq. (2.31)).  $\phi^{n}$  est la valeur de la fonction  $\phi$  au pas de temps t,  $φ^{n-1}$  est la valeur de la fonction  $φ$  au pas de temps  $t - Δt$  et  $φ^{n-2}$  est la valeur de la fonction  $\phi$  au pas de temps  $t - 2\Delta t$ ,  $\Delta t$  étant le pas de temps de la simulation.

$$
\left(\frac{\partial\phi}{\partial t}\right)_i = \frac{\frac{3}{2}\phi^n - 2\phi^{n-1} + \frac{1}{2}\phi^{n-2}}{\Delta t}
$$
\n(2.31)

Ce schéma est robuste, implicite et conservatif en temps. Sa précision est du second ordre en temps mais il n'est pas borné et peut donc conduire à des oscillations non physiques.

Les termes transitoires des équations de transport du modèle de turbulence et du modèle de transition sont discrétisés par un schéma hybride  $1<sup>er</sup>$  ordre  $/2<sup>e</sup>$  ordre appelé High Resolution.

#### 2.2.3 Traitement des intégrales

Les intégrales volumiques sont discrétisées dans chaque secteur des éléments (Fig. 2.2). Les intégrales surfaciques sont discrétisées aux points d'intégration, situés au centre des segments reliant le centre de l'élément aux milieux des frontières. Les intégrales surfaciques sont égales et opposées pour les volumes de contrôle adjacents à un point d'intégration, ce qui garantit localement leur caractère conservatif.

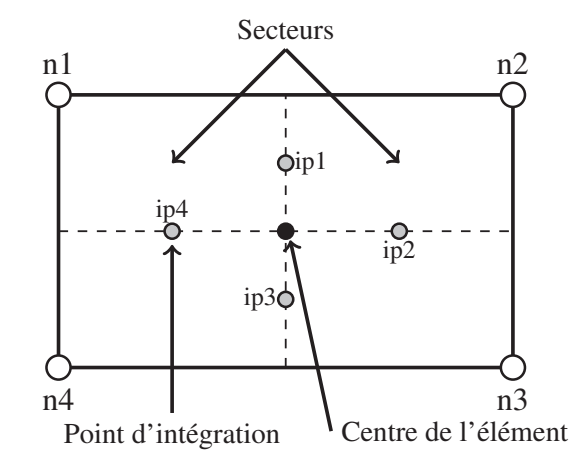

FIGURE  $2.2$  – Disposition des points d'intégration pour un élément quadrangulaire

Après discrétisation, les équations intégrales s'écrivent :

$$
\frac{V}{\Delta t} \left( \frac{3}{2} \rho^n - 2\rho^{n-1} + \frac{1}{2} \rho^{n-2} \right) + \sum_{ip} \dot{m}_{ip} = 0 \tag{2.32}
$$

$$
\frac{V}{\Delta t} \left( \frac{3}{2} (\rho u_i)^n - 2(\rho u_i)^{n-1} + \frac{1}{2} (\rho u_i)^{n-2} \right) + \sum_{ip} \dot{m}_{ip} (u_i)_{ip} =
$$
\n
$$
\sum_{ip} (P \Delta n_j)_{ip} + \sum_{ip} \left( \mu \left( \frac{\partial u_i}{\partial x_j} + \frac{\partial u_j}{\partial x_i} \right) \Delta n_j \right)_{ip} \tag{2.33}
$$

avec  $\dot{m}_{ip} = (\rho u_j \Delta n_j)_{ip}$ . L'indice « ip » indique qu'il s'agit d'une évaluation en un point d'intégration.

Lors du calcul, les variables sont stockées aux nœuds du maillage. Or certains termes (vitesse, pression) nécessitent d'être approximés aux points d'intégration. CFX utilise des fonctions de forme issues de la méthode des éléments finis pour réaliser ces approximations. Les variations d'une variable  $\phi$  dans un élément s'écrivent alors :

$$
\phi = \sum_{i=1}^{N_{\text{newds}}} N_i \phi_i \tag{2.34}
$$

avec  $N_i$  la fonction de forme du nœud  $i$  et  $\phi_i$  la valeur de  $\phi$  au nœud  $i$ .

#### 2.2.4 Traitement du terme de diffusion

Les dérivées spatiales du terme de diffusion sont évaluées par les fonctions de forme :

$$
\left. \frac{\partial \phi}{\partial x} \right|_{ip} = \sum_{n} \left. \frac{\partial N_n}{\partial x} \right|_{ip} \phi_n \tag{2.35}
$$

Le gradient des fonctions de forme peut être évalué aux points d'intégration (interpolation tri-linéaire) ou au milieu de la frontière de l'élément correspondant au point d'intégration (interpolation linéaire - linéaire). La première option (interpolation tri-linéaire) est moins robuste, mais plus précise.

#### 2.2.5 Traitement de la pression

L'intégration surfacique du gradient de pression nécessite l'évaluation du terme  $(P\Delta n_{ip})_{ip}$ . La valeur de  $P_{ip}$  est évaluée à partir des fonctions de forme :

$$
P_{ip} = \sum_{n} N_n \left( s_{ip}, t_{ip}, u_{ip} \right) P_n \tag{2.36}
$$

De la même manière que pour le terme de diffusion, les interpolations tri-linéaire et linéaire - linéaire sont possibles. On utilise l'interpolation tri-linéaire dans ce travail pour gagner en précision.

#### 2.2.6 Traitement du terme d'advection

Le terme d'advection nécessite que les valeurs des points d'intégration soient approximées au niveau des nœuds. Le schéma numérique pour le terme d'advection est donné par l'équation  $(2.37)$ .

$$
\phi_{ip} = \phi_{up} + \beta \nabla \phi . \Delta \vec{r} \tag{2.37}
$$

avec  $\phi_{uv}$  la valeur de  $\phi$  au nœud amont et  $\vec{r}$  le vecteur allant du nœud amont au point d'intégration. Le choix des paramètres  $\beta$  et  $\nabla \phi$  conditionne le type de schéma utilisé.

Dans ce travail, le schéma numérique utilisé pour le terme d'advection est toujours le schéma High Resolution. C'est un schéma hybride  $1<sup>er</sup>/ 2<sup>e</sup>$  ordre. La valeur de  $\beta$  est calculée en chaque point du maillage avec pour objectif d'être le plus proche possible de 1, c'est-à-dire le plus proche du  $2^e$  ordre, tout en assurant la robustesse du schéma en ayant  $\beta$  < 1 dans les zones de fort gradient.

#### 2.2.7 Traitement de la vitesse dans le terme de débit massique

 $CFX^{\circledR}$  utilise une approche « collocalisée », c'est à dire que les variables de vitesse et de pression sont stockées au même endroit, contrairement à une approche de type « grille décalée ». Cette caractéristique peut conduire à un découplage pression - vitesse.  $CFX^{\textcircled{B}}$  s'inspire des études de Rhie et Chow (1983) et Majumdar (1988) pour corriger l'interpolation de la vitesse dans l'expression du débit massique afin de maintenir le couplage (Eq. (2.38)).

$$
u_{i,ip}^{n} = \overline{u}_{i,ip}^{n} + f_{ip} \left( \frac{\partial p}{\partial x_{i}} \Big|_{ip}^{n} - \frac{\overline{\partial p}}{\partial x_{i}} \Big|_{ip}^{n} \right) - c_{ip} f_{ip} \left( u_{i,ip}^{n-1} - \overline{u}_{i,ip}^{n-1} \right)
$$
(2.38)

avec  $c_{ip}$  et  $f_{ip}$  des coefficients dépendant du pas de temps  $(\Delta t)$ , du volume  $(V)$  du volume de contrôle et de la masse volumique du fluide  $(\rho)$ . La barre traduit une moyenne effectuée sur les nœuds adjacents au point d'intégration considéré. L'exposant  $n$  correspond au pas de temps courant et  $n-1$  au pas de temps précédent  $(t - \Delta t)$ .

#### 2.2.8 Résolution du système d'équations algébriques

Le système linéaire des équations discrétisées peut s'écrire sous la forme matricielle donnée à l'équation  $(2.39)$ .

$$
[A]\phi = b \tag{2.39}
$$

avec [A] la matrice des coefficients, de dimension  $4 \times 4$ , et  $\phi$  le vecteur solution (Eq.  $(2.40)$ .

$$
\phi = \begin{Bmatrix} u_x \\ u_y \\ u_z \\ p \end{Bmatrix}
$$
 (2.40)

CFX<sup>®</sup> utilise un solveur couplé, c'est-à-dire que les équations pour  $u_x, u_y, u_z$  et p sont résolues simultanément dans un même système matriciel. La résolution de ce système matriciel est basée sur une technique Incomplete Lower Upper (ILU) avec une accélération multigrille. En appelant  $\phi^n$  la solution approchée du système (2.39) à une itération donnée, le résidu s'écrit :

$$
r^n = b - A\phi^n \tag{2.41}
$$

Les résidus sont ensuite normalisés avant d'être affichés pour suivre l'évolution et la convergence du calcul. La normalisation s'effectue suivant l'équation  $(2.42)$ .

$$
\tilde{r} = \frac{r}{a_p \Delta \phi} \tag{2.42}
$$

r est le résidu calculé par l'équation (2.41),  $a_p$  est un coefficient relatif au volume de contrôle et  $\Delta\phi$  représente la plage de variation de la variable associée au résidu.

### 2.3 Protocoles expérimentaux

#### 2.3.1 Tunnel hydrodynamique de l'IRENav

Le tunnel hydrodynamique de l'IRENav dispose d'une section d'essai de 1 m de long et de 0,192 m de côté (Fig. 2.3 et Fig. 2.4). La régulation du tunnel permet d'imposer dans la section d'essai :

— une vitesse débitante  $U_{\infty}(m/s) \in [2, 5; 12]$ 

— une pression  $P(b) \in [0, 1; 3]$ 

Un nid d'abeilles est placé en amont de la section d'essai afin de casser les grosses structures tourbillonnaires. Le taux de turbulence mesuré en entrée de la veine d'essai est proche de  $2\%$ . Les expériences effectuées dans ce travail ont toutes été effectuées avec les paramètres suivants :

$$
- U_{\infty} = 5 \text{ m/s}
$$

$$
- P = P_{\rm atm} \sim 1 \text{ b}
$$

Ces paramètres conduisent à un écoulement non cavitant sur le profil testé.

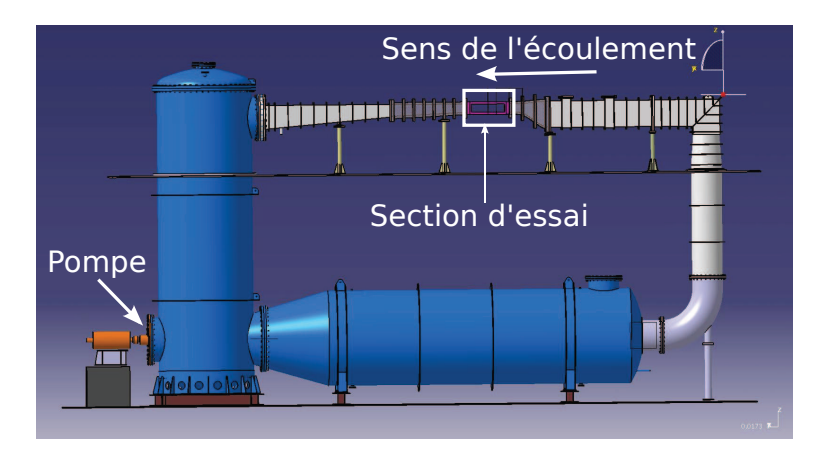

Figure 2.3 – Vue d'ensemble du tunnel hydrodynamique de l'IRENav

#### 2.3.2 Profil NACA 66(mod)-312

Le profil utilisé dans les expériences est un profil NACA de la série 6 qui possède une épaisseur relative e<sub>max</sub>/c = 12% et dont le minimum de pression se situe à 60% de la corde à incidence nulle. Cette série de profils est conçue pour obtenir de faibles traînées dans un domaine limité de portance. Le faible niveau de traînée est obtenu en maintenant la couche limite laminaire sur une partie importante de la corde. Pour cela, le profil est dessiné de manière à retarder l'apparition du gradient de pression adverse qui déstabilise la couche limite et peut conduire à la transition laminaire turbulent.

Dans le cadre de cette thèse, les expériences sont effectuées sur un profil NACA 66(mod)-312 en acier inoxydable de corde  $c = 150$  mm (Fig. 2.5). L'état de surface du

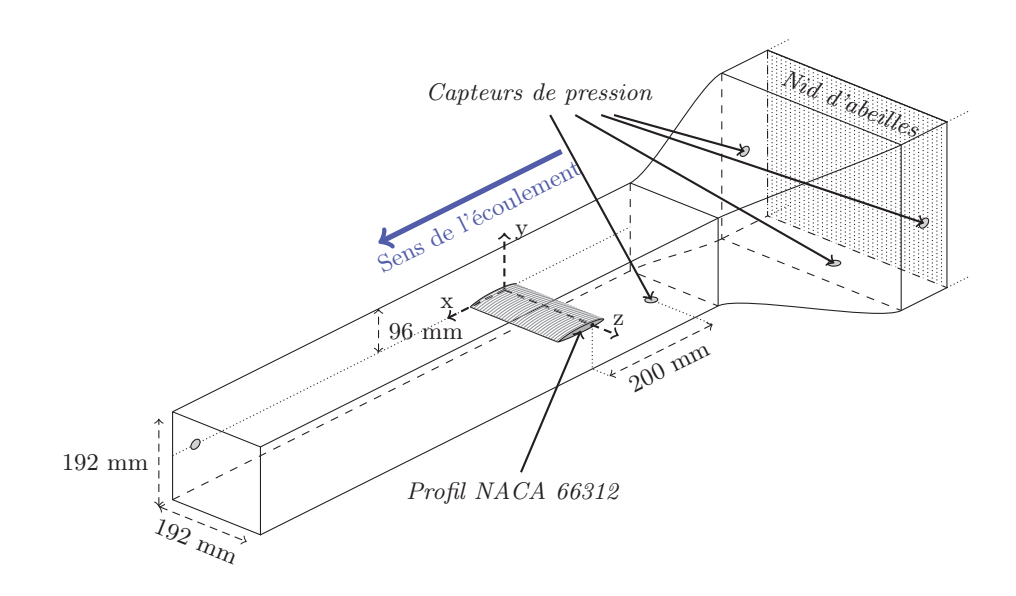

Figure 2.4 – Vue de la veine d'essais

profil est « poli miroir » ce qui permet à la transition de se développer naturellement. Certaines campagnes de mesures sont effectuées sur le même profil auquel on ajoute une bande de rugosité au bord d'attaque afin de déclencher artificiellement la transition de la couche limite. Cette rugosité a une taille de grain de 15  $\mu$ m et s'étend jusqu'à 5% de la corde sur l'extrados et l'intrados. Le profil a une envergure de 191,5 mm, c'est-à-dire très légèrement inférieure à la largeur de la section d'essai.

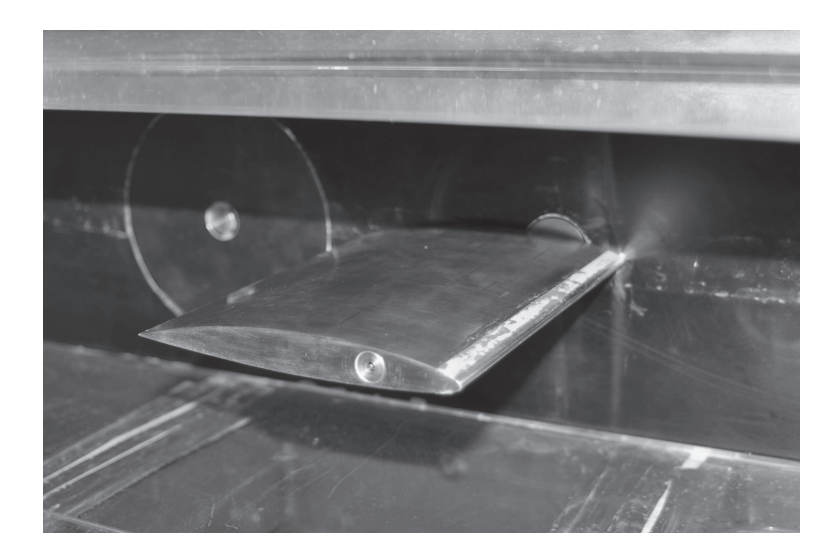

FIGURE 2.5 – Profil NACA 66312 monté dans la section d'essai avec une bande de rugosité au bord d'attaque

#### 2.3.3 Mise en incidence du profil

Le profil est mis en incidence par un moteur électrique « pas à pas ». Une variation d'incidence de  $1^{\circ}$  correspond à 1667 pas du moteur ce qui confère une bonne précision à la variation d'incidence imposée au profil. Le réglage de l'incidence nulle est effectué en imposant la même distance entre d'une part le plafond de la section d'essai et d'autre part le bord d'attaque ou le bord de fuite du profil. Pour plus de précision, l'incidence nulle est ensuite corrigée en déterminant, à l'aide d'une photo, l'angle entre la corde du profil et la surface libre de l'eau (après un remplissage incomplet de la section d'essai). Cette correction est généralement inférieure à 0,5<sup>°</sup>.

La variation d'incidence pour les essais sur profil statique s'effectue par pas de 1<sup>°</sup> ou  $0.5^{\circ}$  directement à partir du logiciel de contrôle du moteur.

La variation d'incidence pour les essais sur profil oscillant s'effectue suivant une loi sinusoïdale d'amplitude  $10^\circ$ :  $\alpha[^{\circ}] = 10 \times \sin(\omega t - \pi/2)$ . Le sinus est déphasé de  $\pi/2$  afin que le mouvement du profil commence à un endroit où la loi d'incidence présente une que le mouvement du proin commence a un endroit ou la loi d'incidence présente une<br>tangente nulle. Deux vitesses angulaires sont testées :  $\overline{\dot{\alpha}} = \frac{2(\alpha_{\text{max}} - \alpha_{\text{min}})}{T} = 6^{\circ}/s$  et  $\overline{\dot{\alpha}} =$  $24^{\circ}/s$ , avec T la période de la sinusoïde. La sinusoïde est créée par un générateur basse fréquence qui est relié au moteur. La figure 2.6 présente les lois de variation d'incidence. Du fait d'une limitation sur le temps d'acquisition, les mesures effectuées à la vitesse de rotation  $\bar{\alpha} = 6^{\circ}/s$  durent 5 périodes alors que les mesures effectuées à la vitesse de rotation  $\overline{\dot{\alpha}} = 24^{\circ}/s$  durent 10 périodes.

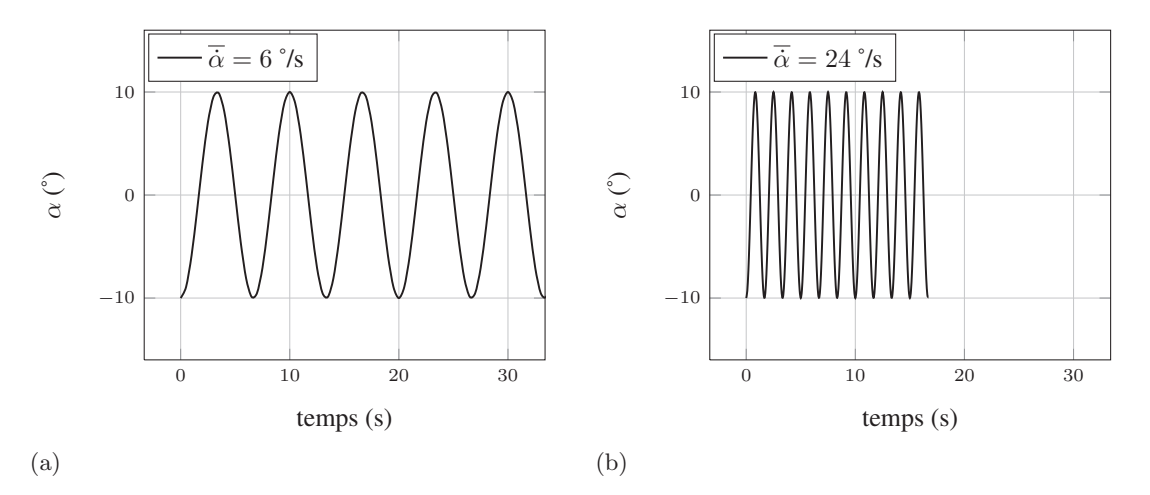

FIGURE 2.6 – Lois d'incidence sinusoïdales,  $\overline{\dot{\alpha}} = 6^{\circ}/s$  (a) et  $\overline{\dot{\alpha}} = 24^{\circ}/s$  (b)

Les mesures effectuées par Ducoin (2008) sur cet hydrofoil en mouvement de tangage forcé (un aller-retour entre  $0^{\circ}$  et  $15^{\circ}$ ) et exploitées dans le cadre de ces travaux suivent les lois d'incidence présentées sur la figure 2.7. Les rampes d'incidence sont linéaires à l'exception des phases d'accélération et de décélération du moteur. Le temps d'accélération du moteur est de 80 ms au minimum. Ainsi d'après Ducoin (2008), la courbe correspondant à la vitesse de rotation moyenne  $\overline{\dot{\alpha}} = 63^{\circ}/s$  présente des phases linéaires

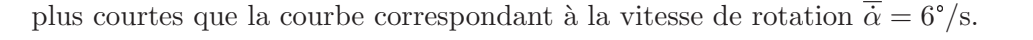

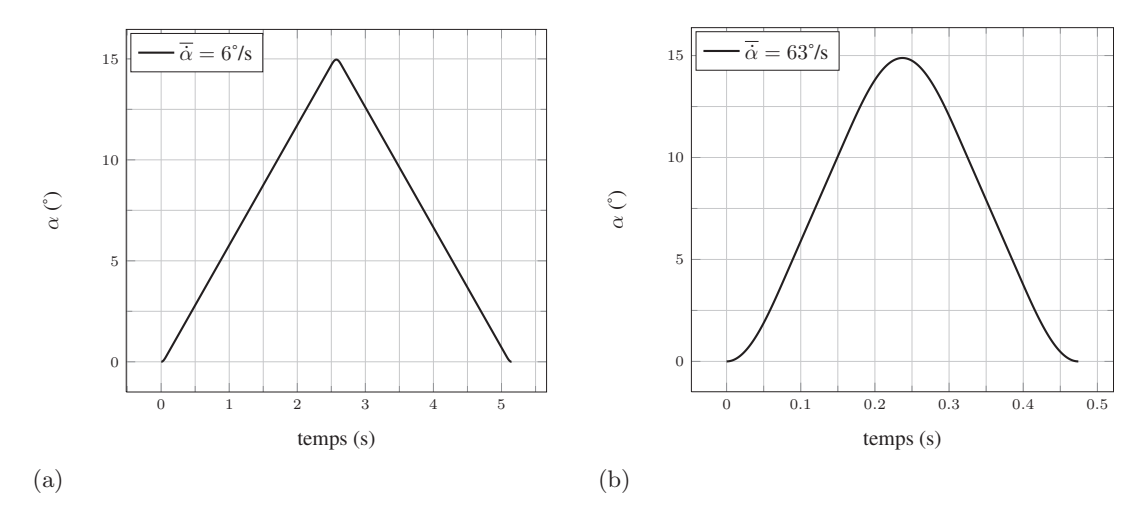

FIGURE 2.7 – Lois d'incidence transitoires,  $\overline{\dot{\alpha}} = 6^{\circ}/s$  (a) et  $\overline{\dot{\alpha}} = 63^{\circ}/s$  (b)

#### 2.3.4 Mesures de portance, traînée et moment

Les efforts de portance, traînée et moment sont mesurés sur le profil à l'aide d'une balance hydrodynamique à 3 composantes. Une première campagne de mesures sans  $\acute{e}$ coulement est n $\acute{e}$ cessaire pour obtenir les valeurs de tension  $\acute{e}$ lectrique des jauges non chargées. Ces valeurs servent ensuite de référence dans la campagne avec écoulement. Des relevés sont effectués à toutes les incidences où on mesurera par la suite les valeurs de portance et de traînée. Avant de démarrer les mesures avec écoulement, on relève la pression ambiante qu'on impose comme pression de consigne dans la veine d'essai. La vitesse de consigne du tunnel est réglée à  $U_\infty = 5$  m/s, ce qui correspond à un nombre de Reynolds Re =  $7,5 \times 10^5$ . Les mesures sur le profil statique sont effectuées pour  $\alpha$ <sup>(°</sup>) ∈ [−4; 14]. Chaque acquisition est effectuée à une fréquence de 1 kHz et dure 10 s. La précision de la balance donnée par l'étalonnage est de  $\pm 0, 4\%$  pour la portance, de  $\pm 0,4\%$  pour la traînée et de  $\pm 0,7\%$  pour le moment. Pendant les essais, on relève une fluctuation moyenne de la vitesse débitante de  $\pm 0, 05$  m/s.

Le dispositif de mesure des efforts pour un profil en tangage a été développé dans le cadre de la thèse d'Alexandra Lelong (en cours) et ne sera que très brièvement abordé ici. Le principe est le même que pour le profil statique mais il faut veiller cette fois à ce que l'acquisition du signal de la balance et l'acquisition de l'incidence du profil se déclenchent en même temps. Pour cela, un appareil générant un créneau de tension est utilisé. A l'émission d'un créneau de tension, la chaine d'acquisition de la balance démarre l'acquisition des données de la balance et un Générateur Basse Fréquence (GBF) génère la tension sinusoïdale, signal d'entrée du moteur. L'acquisition de la position du moteur démarre quand la vitesse de rotation dépasse une certaine valeur. Celle-ci peut être imposée très faible et le déclenchement peut ainsi être considéré synchronisé avec celui de l'acquisition des données de la balance.

La vitesse amont est considérée constante pendant les oscillations pour effectuer l'adimensionnement des coefficients alors qu'en pratique, on relève des variations non négligeables :  $U_{\infty}(m/s) \in [4, 72; 5, 12]$ . Ces variations sont dues au changement rapide de la perte de charge dans la veine d'essai provoqu´e par le mouvement de tangage du profil. La variation de la perte de charge est plus rapide que le temps de réponse de la régulation du tunnel, ce qui se traduit par une variation de la vitesse dans la veine d'essai.

#### 2.3.5 Mesures de pression

Les coefficients de pression expérimentaux exploités dans le cadre de cette thèse ont  $\acute{e}t\acute{e}$  obtenus par Ducoin (2008). On rappelle ici brièvement les conditions expérimentales associées à ces mesures. Pour une description complète, se référer au manuscrit de thèse de Ducoin (2008).

Un profil NACA 66312 en acier inoxydable, de corde 150 mm, est équipé de capteurs de pression piézo-resistifs. 10 capteurs sont répartis le long de la corde à mi-envergure et 6 capteurs transverses permettent de détecter les effets 3D (Fig. 2.8). Quatre lois d'incidence sont testées dont les deux exploitées dans cette thèse et présentées sur la figure 2.7. La vitesse de l'écoulement est  $U_{\infty} = 5$  m/s.

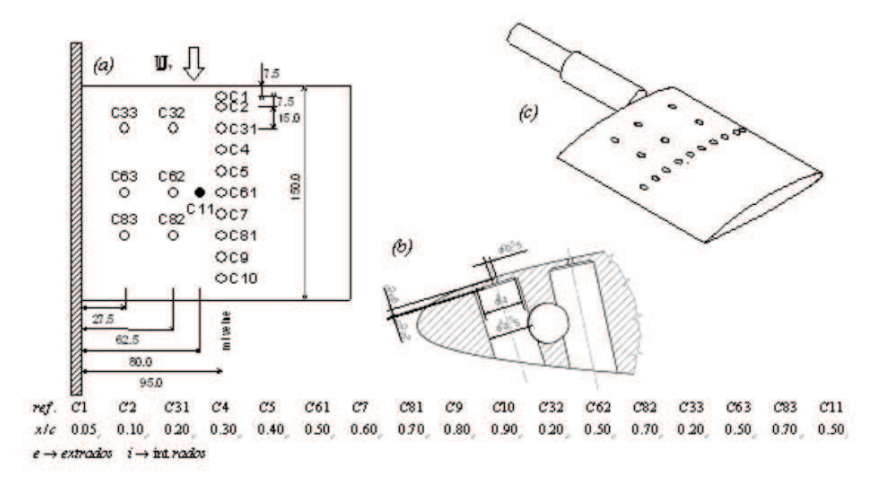

Figure 2.8 – Emplacements des capteurs de pression sur le profil NACA 66312 instrumenté (image extraite de Ducoin (2008))

Les méthodes numériques et les protocoles expérimentaux définis dans ce chapitre vont être appliqués dans les chapitres 3 et 4.

## Chapitre 3

# Analyse de l'écoulement transitionnel sur un profil NACA66312

Ce chapitre présente l'étude de l'écoulement autour du profil NACA 66312 à un nombre de Reynolds de 7, $5 \times 10^5$ . Ce nombre de Reynolds est critique (entre  $10^5$  et  $10^6$ ) et pour un faible taux de turbulence, comme ceux généralement rencontrés dans les moyens d'essais, la transition s'effectue par un mécanisme de bulbe de séparation laminaire (BSL). Le but est d'étudier les effets de cette transition par bulbe de séparation laminaire sur les caractéristiques hydrodynamiques d'un profil de pale et d'évaluer la capacité des outils numériques à bien prendre en compte ce phénomène. Les résultats expérimentaux obtenus dans le tunnel hydrodynamique de l'IRENav sont ainsi comparés à des calculs RANS  $(2D, 3D,$  avec et sans modèle de transition) et LES  $(2,5D)$ . Le profil est placé dans la veine d'essai de l'IRENav et l'étude est effectuée pour un profil avec un état de surface « poli miroir » ainsi que pour le même profil sur lequel on ajoute une bande de rugosit´e au bord d'attaque afin de d´eclencher la transition laminaire-turbulent. Le profil auquel on ajoute une bande de rugosité au bord d'attaque sera appelé « profil rugueux » par la suite. Dans une première partie, le profil est statique. Dans une deuxième partie, le profil est en tangage forcé et on étudie les effets dynamiques.

## 3.1 Profil fixe

On s'intéresse dans un premier temps à l'écoulement autour d'un profil à incidence fixe. Cela va permettre de mettre en évidence les effets de la transition par BSL sur le profil NACA 66312.

#### 3.1.1 Résultats expérimentaux

Les expériences effectuées dans le tunnel hydrodynamique de l'IRENav ont pour but de mesurer la portance, la traînée et le moment à l'aide d'une balance hydrodynamique à 3 composantes. Trois campagnes ont été effectuées au cours de la thèse afin de confirmer les résultats obtenus. Ces résultats sont présentés sur la figure 3.1.

La colonne de gauche montre l'évolution des coefficients de portance  $(C<sub>L</sub>, Fig. 3.1(a))$ , traînée  $(C_D, Fig. 3.1(b))$  et moment  $(C_M, Fig. 3.1(c))$  en fonction de l'incidence du profil. Le profil rugueux présente une évolution quasi linéaire du coefficient de portance pour  $\alpha \in [-4^\circ; 10^\circ]$ . Ensuite, la pente diminue légèrement jusqu'à  $\alpha = 13, 5^\circ$ , la dernière incidence mesurée. Les coefficients de portance mesurés sur le profil lisse ont un comportement différent de ceux du profil rugueux. Les valeurs de  $C<sub>L</sub>$  sont en effet plus élevées pour  $\alpha \in [-4^{\circ}; 7, 5^{\circ}]$ . La pente de variation du C<sub>L</sub> augmente à  $\alpha = 2^{\circ}$  et un plateau de portance est observé pour  $\alpha \in [5^{\circ}; 6, 5^{\circ}]$ . Ensuite, pour  $\alpha \in [7, 5^{\circ}; 13, 5^{\circ}]$ , les mesures conduisent aux mêmes valeurs pour les profils avec et sans rugosité.

L'évolution du coefficient de traînée est similaire pour les profils avec et sans rugosité. Les valeurs sont toutefois plus faibles sans rugosité. On remarque que la traînée du profil lisse subit une forte augmentation à  $\alpha = 13, 5^{\circ}$ , ce qui semble annoncer la proximité du décrochage. Ce phénomène n'est pas observé lorsqu'une rugosité est ajoutée au bord d'attaque puisque la transition vers la turbulence est provoquée et stabilise la couche limite. Le décollement de la couche limite, et donc le décrochage, sont ainsi retardés par l'ajout de rugosité. D'autre part, on peut remarquer que les courbes représentant la traînée en fonction de la portance (figure 3.2) possèdent l'allure caractéristique des profils laminaires, c'est-à-dire que la traînée est particulièrement faible pour une certaine gamme de portance. Cette gamme de portance est définie par  $C_L \in [0, 1; 0, 8]$  contre  $C_L \in [0; 0, 4]$ pour un NACA 66212 à un Reynolds de  $3 \times 10^6$  dans l'ouvrage de Abbott (Abbott et Von Doenhoff (1959)). Les valeurs de coefficient de traînée sont aussi sensiblement différentes. Les mesures effectuées par Abbott donnent  $C_{D \min} = 0,003$  quand les mesures effectuées dans notre étude donnent  $C_{D \min} = 0,0095$ . Cet écart peut s'expliquer par la différence de nombre de Reynolds  $(7, 5 \times 10^5$  dans notre étude contre  $3 \times 10^6$  dans les mesures de Abbott) et les effets 3D présents dans les expériences effectuées dans notre étude. Le profil testé a en effet un faible allongement ( $\frac{\text{envergure}}{\text{corde}} = 1,28$ ), ce qui fait que des effets de bord (tourbillon d'emplanture, écoulement d'entrefer...) affectent les mesures.

L'évolution du coefficient de moment est très différente pour les profils avec et sans rugosité. La présence d'une rugosité au bord d'attaque conduit à une évolution monotone et décroissante du C<sub>M</sub>. On remarque une légère inflexion à  $\alpha = 3^{\circ}$  et une augmentation pour le dernier point de mesure. Le comportement du profil lisse est sensiblement différent : le C<sub>M</sub> mesuré commence par diminuer pour  $\alpha \in [-4^{\circ};1^{\circ}]$ , puis croît jusqu'à  $\alpha = 4.5^{\circ}$  avant de diminuer à nouveau jusqu'à  $\alpha = 12.5^{\circ}$ . De manière similaire à la courbe de C<sub>D</sub>, le dernier point mesuré ( $\alpha = 13, 5^{\circ}$ ) présente une valeur beaucoup plus ´elev´ee que les points pr´ec´edents, probablement `a cause de l'approche du d´ecrochage. Le coefficient de moment du profil lisse est supérieur à celui du profil rugueux sur la plage  $\alpha \in [-4^\circ; 8^\circ]$  et devient inférieur sur la plage  $\alpha \in [8^\circ; 12, 5^\circ]$ . On remarque que

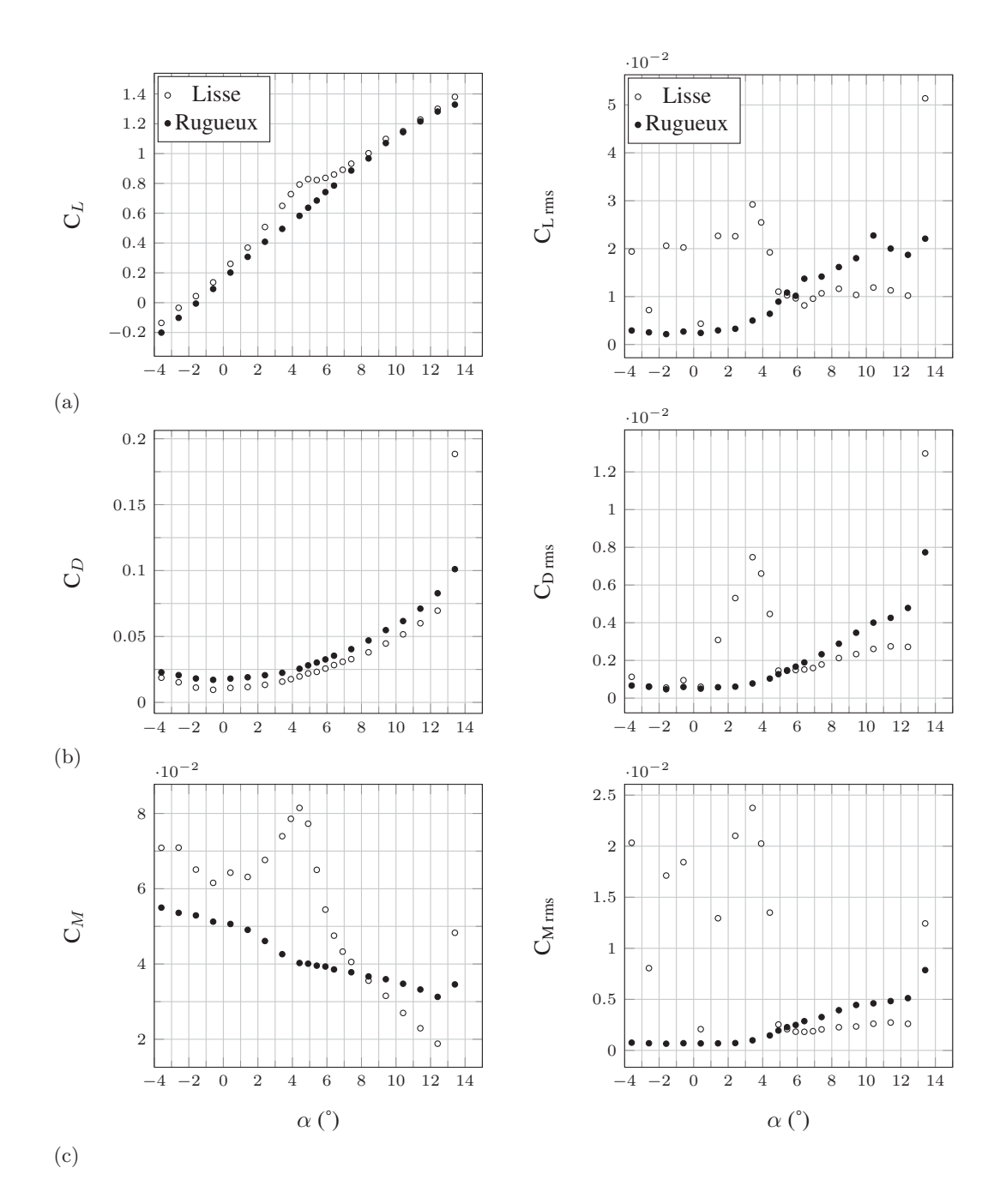

FIGURE  $3.1$  – Coefficients de portance (a), traînée (b) et moment (c) expérimentaux et écarts types associés aux mesures, Re =  $7,5 \times 10^5$ 

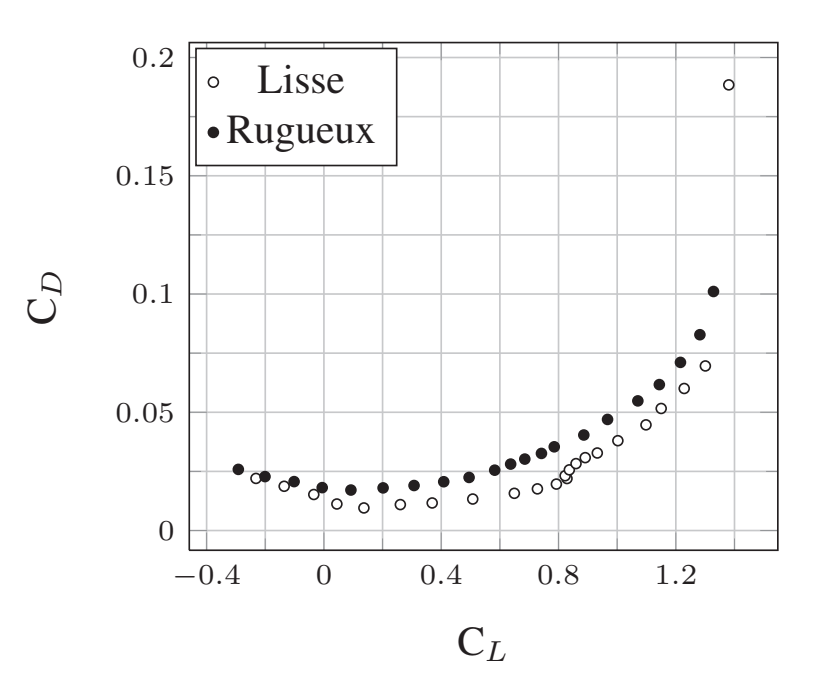

FIGURE 3.2 – Coefficient de traînée en fonction du coefficient de portance pour les profils lisse et rugueux,  $Re = 7, 5 \times 10^5$ 

le coefficient de moment est positif pour tous les points mesurés. Le moment est donc toujours piqueur. On remarque aussi que l'incidence du « pic » du coefficient de moment correspond `a celle du plateau de coefficient de portance. L'effet de la transition par bulbe de séparation laminaire sur les performances d'un profil NACA 0018 est discuté dans l'article de Timmer (Timmer (2008)). Il semble que le bulbe présent à l'intrados augmente la portance lorsqu'il est placé à proximité du bord de fuite, ceci grâce à un effet de cambrure virtuelle associée à la déviation de l'écoulement par le bulbe.

La colonne de droite montre l'évolution des écarts types pour chaque mesure effectuée, avec et sans bande de rugosité. On constate, de manière générale, que l'écart type des mesures effectuées sur le profil lisse est nettement supérieur à l'écart type des mesures effectuées sur le profil rugueux pour  $\alpha \in [-4^\circ; 5^\circ]$  et la tendance s'inverse, avec un écart plus faible, pour  $\alpha \in [5^{\circ}; 12, 5^{\circ}]$ . On observe des valeurs particulièrement élevées autour de  $\alpha = 4^{\circ}$ , ce qui correspond au début du plateau de portance. Cela correspond donc aussi, d'après Timmer (2008), à la présence du BSL d'intrados près du bord de fuite (il n'y a peut être plus de rattachement turbulent). On observe un écart type élevé pour la mesure à  $\alpha = 13.5^{\circ}$  sur le profil lisse, probablement du à des lâchers tourbillonnaires dans le sillage du profil à l'approche du décrochage, ce qui confirme les explications pour les valeurs de  $C_D$  et  $C_M$  correspondantes.

Les écarts types importants relevés sur la plage  $\alpha \in [-4^\circ; 5^\circ]$  sont associés à une  $\acute{e}$ mission sonore audible pendant les mesures. On effectue une transformée de Fourier (FFT) des signaux de coefficient de portance obtenus sur les profils lisse et rugueux. Le résultat est présenté en figure 3.3. On constate sur le spectre en fréquence du profil lisse (Fig.  $3.3(a)$ ) la présence de pics à une fréquence proche de 300 Hz pour les incidences

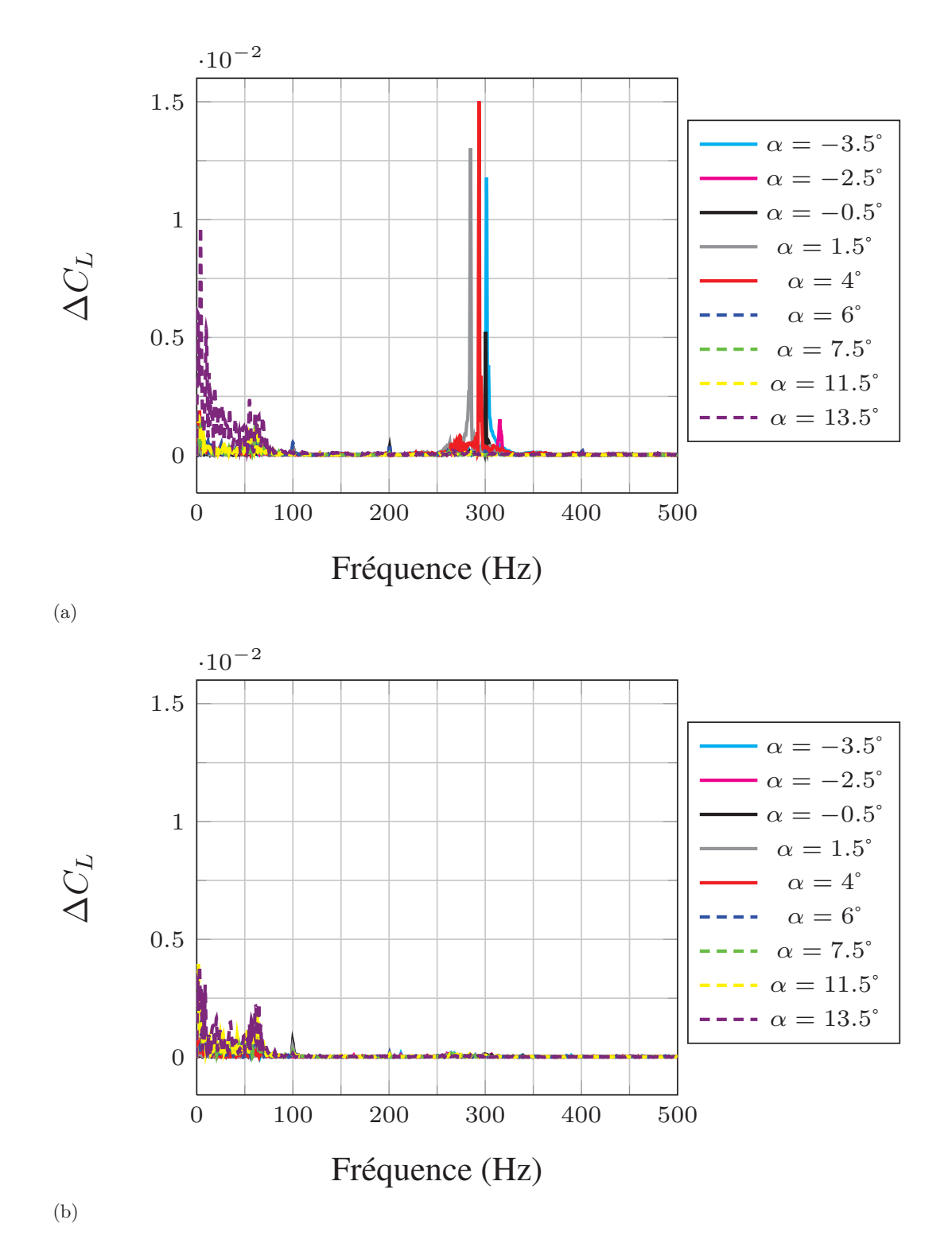

Figure 3.3 – FFT des signaux de coefficient de portance sur les profils lisse (a) et rugueux (b),  $Re = 7, 5 \times 10^5$ 

comprises entre  $\alpha = -3, 5^{\circ}$  et  $\alpha = 4^{\circ}$ . Les incidences supérieures ne présentent aucun pic à cette fréquence. On constate en revanche qu'à  $\alpha = 13, 5^{\circ}$ , des vibrations basse fréquence sont présentes, ce qui pourrait correspondre à des lâchers tourbillonnaires dans la zone décollée. Le spectre en fréquence du profil rugueux (Fig  $3.3(b)$ ) ne présente aucun pic autour de 300 Hz. Cela semble donc indiquer que la fréquence observée sur la figure  $3.3(a)$ est due au bulbe de séparation laminaire. Nakano et al.  $(2007)$  étudient la génération de bruit aérodynamique autour d'un profil NACA 0018 et concluent que le bruit est créé par l'instabilité de la séparation de la couche limite d'intrados, avec une amplification du bruit lorsque cette séparation s'effectue près du bord de fuite. En appliquant le même raisonnement ici, cela signifie que la séparation laminaire d'intrados atteint le bord de fuite à  $\alpha = 4^{\circ}$  et que la couche limite d'intrados reste intégralement attachée (et laminaire) à partir de  $\alpha = 6^{\circ}$ . On remarque aussi que les vibrations basse fréquence sont moins fortes avec les rugosités. La transition de la couche limite de l'extrados étant déclenchée artificiellement au bord d'attaque, celle-ci est stabilisée par rapport à celle du profil lisse. Le d´ecollement de la couche limite apparaˆıt donc plus tard sur le profil rugueux et entraîne moins de vibrations à incidence identique.

Les résultats expérimentaux présentés dans cette partie servent de base de comparaison pour les résultats numériques développés dans la section 3.1.2.

#### 3.1.2 Calculs RANS 2D

Cette section 3.1.2 détaille l'étude numérique RANS 2D effectuée comparativement aux expériences sur le NACA 66312. Le modèle de turbulence  $k - \omega$  SST est utilisé seul puis couplé au modèle de transition  $\gamma - \text{Re}_{\theta}$ . L'apport du modèle de transition est mis en évidence pour certains régimes d'écoulement.

#### 3.1.2.1 Géométrie, maillage et conditions limites

Le domaine de calcul a pour dimensions :  $L \times h = 1, 5 \text{ m} \times 0, 192 \text{ m}$ . La hauteur (h) est la même que celle de la veine d'essai du tunnel hydrodynamique de l'IRENav où sont effectuées les expériences présentées dans la partie 3.1.1. Le domaine est allongé en longueur  $(L)$  pour des raisons d'ordre numérique. Il s'étend ainsi 3 cordes en amont et 6 cordes en aval du profil. Une étude numérique a permis de vérifier que la prise en compte du convergent amont ne modifiait pratiquement pas l'écoulement obtenu en entrée de la veine d'essais. D'autre part, un calcul a été effectué en allongeant le domaine de manière à atteindre 10 cordes en aval et a conduit à moins de  $0.1\%$  d'écart sur la portance à  $\alpha = 8^{\circ}$ . La dimension aval (6 cordes) est donc pertinente pour l'étude.

Le maillage est réalisé avec le logiciel ICEM CFD<sup>®</sup> et adopte une topologie en O-4H autour du profil (Fig. 3.4). Le maillage de référence (M1, Fig. 3.5) contient  $160 \times 10^3$ cellules. Le profil est discrétisé par 742 nœuds et la hauteur de la première maille est définie telle que la valeur maximale du  $y^+$  soit de l'ordre de 1. Le ratio d'expansion est inférieur à 1,2 dans tout le domaine. Ce maillage est volontairement très dense pour

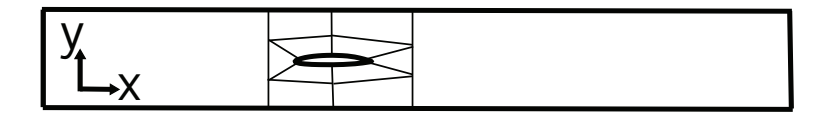

Figure 3.4 – Domaine de calcul et topologie du maillage pour les calculs RANS 2D

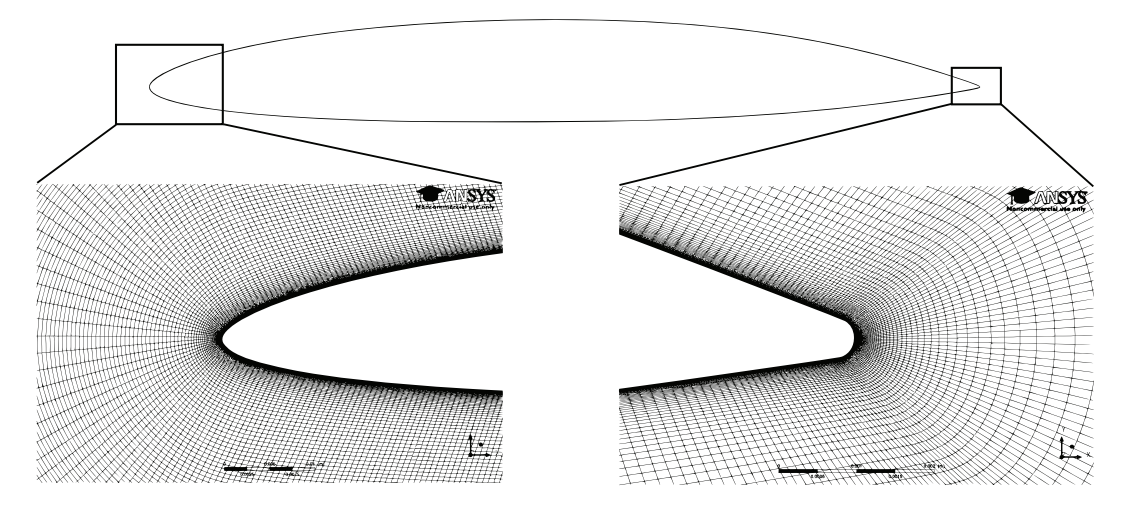

FIGURE 3.5 – Maillage M1 à proximité du bord d'attaque et du bord de fuite

capter avec précision l'abscisse de transition. Le maillage est extrudé sur une maille en envergure pour satisfaire le critère 3D exigé par  $CFX^{\circledR}$ .

La vitesse est imposée à 5 m.s<sup>-1</sup> sur la frontière amont avec un taux de turbulence de 3% et une échelle de turbulence de  $4,61 \times 10^{-4}$  m. Une pression statique relative de 0 Pa est imposée sur la frontière aval. Les faces latérales du domaine 3D (1 cellule d'envergure) sont définies comme symétries et le profil est défini avec une condition de non glissement. Un calcul a été effectué en considérant les parois supérieure et inférieure comme murs (conditions de la veine d'essai) et conduit à un écart de moins de 2% sur la portance à  $\alpha = 8^{\circ}$  par rapport à un calcul avec des conditions de symétrie sur ces parois.

#### 3.1.2.2 Vérification

Une étude de vérification est menée afin d'assurer l'indépendance de la solution face aux paramètres numériques (maillage, pas de temps, niveaux de résidus...).

Sensibilité au maillage : Des calculs sont effectués sur quatre maillages de raffinements différents et à deux incidences ( $\alpha = 3^{\circ}$  et  $\alpha = 8^{\circ}$ ). Le modèle de transition est plus sensible que le modèle de turbulence seul et la sensibilité au maillage est donc uniquement étudiée avec le modèle de transition. Les caractéristiques des maillages sont présentées dans le tableau 3.1. Les quatre maillages vérifient le critère  $y_{\text{max}}^+ \sim 1$ . La différence de discrétisation se fait sur le nombre de points sur le profil et dans le domaine de calcul. Le maillage M4 est un maillage relativement grossier de 30500 cellules. Le

| Maillage       | nb de mailles   | $y_{\text{max}}^-$ | $N_{\text{profit}}$ |
|----------------|-----------------|--------------------|---------------------|
|                | $(\times 10^3)$ | $(\text{profit})$  |                     |
| M1             | 160             | 1,3                | 742                 |
| M <sub>2</sub> | 102             | 1,1                | 424                 |
| M3             | 68              | 1.2                | 242                 |
| M4             | 31              | 2,6                | 230                 |

TABLE 3.1 – Nombre de mailles et valeurs de  $y^+_{max}$  à  $\alpha = 8^\circ$ . N<sub>profil</sub> est le nombre de noeuds décrivant le profil,  $Re = 7, 5 \times 10^5$ 

|                | $3^{\circ}$ |           | $8^{\circ}$ |           |
|----------------|-------------|-----------|-------------|-----------|
| Maillage       | $C_{\rm L}$ | $C_{D}$   | $C_{L}$     | $C_{D}$   |
| M1             | 0,649       | 0,0071    | 1,032       | 0,0210    |
| M <sub>2</sub> | $-0,59\%$   | $+0,24%$  | $-0,51%$    | $+0,54%$  |
| M <sub>3</sub> | $-1,86\%$   | $+1,26\%$ | $-0.17%$    | $+0.18%$  |
| M4             | $-2,78\%$   | $+4,51\%$ | $-0,57%$    | $+2,93\%$ |

TABLE 3.2 – Sensibilité au maillage pour  $\alpha = 3^{\circ}$  et  $\alpha = 8^{\circ}$ , Re = 7, 5 × 10<sup>5</sup>

maillage M3 a le même nombre de nœuds sur le profil que M4 mais la densité dans la direction normale au profil dans le maillage en O ainsi que les zones amont et aval ont ´et´e raffin´ees pour atteindre 68000 cellules. Le maillage M2 est construit en multipliant par 2 le nombre de nœuds sur l'intrados et l'extrados du profil par rapport au maillage M3. 50 nœuds au lieu de 40 sont utilisés pour décrire le bord d'attaque et le bord de fuite dans M2. Les autres arêtes des blocs de maillage (Fig. 3.4) ont le même nombre de nœuds que celles du maillage M3. Enfin, le maillage M1 est construit en multipliant par 2 le nombre de nœuds sur l'intrados et l'extrados par rapport au maillage M2. Toutes les autres arêtes des blocs de maillage ont le même nombre de nœuds que celles du maillage M2.

Les coefficients de portance et de traînée calculés sur le maillage M1 sont présentés dans le tableau 3.2. Les résultats des maillages M2, M3 et M4 sont aussi présentés sur le tableau 3.2 en terme de variation  $(\%)$  par rapport au maillage M1 pris comme référence. Le maillage M2 montre très peu de différence  $(< 1\%)$  avec le maillage M1 pour les coefficients de portance et de traînée à  $\alpha = 3^{\circ}$ . Les maillages M3 et M4 conduisent en revanche à des écarts plus importants (> 1%). A l'incidence  $\alpha = 8^{\circ}$ , les coefficients de portance et de traînée des maillages M2 et M3 sont très proches de ceux obtenus avec le maillage M1. La précision des résultats obtenus avec le maillage M3 est inattendue. Le maillage M4 conduit à une bonne prédiction de la portance mais à une traînée surestimée. En considérant les deux incidences étudiées, le maillage M2 est considéré convergé en maillage. On utilisera cependant le maillage M1 dans les calculs sur profil statique pour avoir une meilleure précision de l'abscisse de transition.

Le tableau 3.3 montre le temps CPU nécessaire à chaque cas de calcul  $(\alpha = 3^{\circ})$ 

afin d'atteindre la convergence. Les calculs utilisant le modèle de turbulence seul (SST) s'avèrent être environ 5 fois plus rapides que les calculs utilisant le modèle de turbulence couplé au modèle de transition (SST-TM). Il faut cependant noter que les calculs SST utilisent une analyse stationnaire alors que les calculs SST-TM n´ecessitent une analyse instationnaire.

|                | temps CPU $(\times 10^3 \text{ s})$ |        |  |
|----------------|-------------------------------------|--------|--|
| Maillage       | <b>SST</b>                          | SST-TM |  |
| M1             | 4,66                                | 24,1   |  |
| M <sub>2</sub> | 3,44                                | 15, 5  |  |
| M3             | 2,16                                | 12,8   |  |
| M4             | 0,916                               | 4,99   |  |

TABLE 3.3 – Temps CPU nécessaire pour atteindre la convergence à  $\alpha = 3^{\circ}$ ,  $Re = 7.5 \times 10^5$ 

Sensibilité au pas de temps : Les calculs SST convergent facilement avec une analyse stationnaire jusqu'à  $\alpha = 13^{\circ}$ . A partir de  $\alpha = 13.5^{\circ}$  les calculs stationnaires conduisent à des oscillations des coefficients de portance et de traînée et il est nécessaire de passer à une analyse instationnaire. Cependant, les lâchers tourbillonnaires n'ont pas commencé et les coefficients de portance et de traînée tendent vers des valeurs indépendantes du temps.

La convergence des calculs SST-TM est plus délicate et nécessite d'utiliser une analyse instationnaire, même si le résultat ne varie pas en fonction du temps. Trois pas de temps ont été testés sur le maillage M1 à  $\alpha = 3^{\circ}$  et  $\alpha = 8^{\circ} : 5 \times 10^{-4}$  s,  $10^{-3}$  s,  $5 \times 10^{-3}$  s. Un pas de temps supplémentaire est testé à  $\alpha = 8^{\circ}$ :  $2,5 \times 10^{-4}$  s. Les résultats sont Un pas de temps supplémentaire est testé à  $\alpha = 8^{\circ}$ :  $2,5 \times 10^{-4}$  s. Les résultats sont présentés dans le tableau 3.4. A  $\alpha = 3^{\circ}$ , une très faible différence (« 1%) est observée entre les pas de temps dt =  $5 \times 10^{-4}$  s et dt =  $10^{-3}$  s alors que le pas de temps  $dt = 5 \times 10^{-3}$  s produit des oscillations des coefficients de portance et traînée, avec une amplitude significative sur le  $C_D$ . Le pas de temps dt =  $10^{-3}$  s est ainsi adopté pour les calculs à faible incidence. A  $\alpha = 8^{\circ}$ , les résultats montrent une très faible différence entre les pas de temps dt =  $2, 5 \times 10^{-4}$  s et dt =  $5 \times 10^{-4}$  s ( $\ll 1\%$ ) alors que dt =  $10^{-3}$  s et

|                               |              | $3^{\circ}$  | $8^{\circ}$  |              |
|-------------------------------|--------------|--------------|--------------|--------------|
| $\Delta t$ (s)                | Cт.          | $C_{\rm D}$  | $C_{L}$      | $C_{D}$      |
| $2, 5 \times 10^{-4}$         |              |              | 1,032        | 0,0210       |
| $5 \times \overline{10^{-4}}$ | 0,649        | 0,0071       | $+0,00\%$    | $-0.01\%$    |
| $10^{-3}$                     | $+0,006\%$   | $+0,001\%$   | $\pm 0.20\%$ | $\pm 0.75\%$ |
| $5 \times 10^{-3}$            | $\pm 0.75\%$ | $\pm 4,60\%$ | $-0,70%$     | $+6,35%$     |

TABLE 3.4 – Sensibilité des calculs SST-TM au pas de temps à  $\alpha = 3^{\circ}$  et  $\alpha = 8^{\circ}$ ,  $Re = 7, 5 \times 10^5$ 

 $dt = 5 \times 10^{-3}$  s conduisent à des oscillations des coefficients de portance et traînée. Le  $\alpha t = 5 \times 10^{-8}$  s'onduisent a des oscillations des coencients de portance et transpas de temps  $dt = 5 \times 10^{-4}$  s' est ainsi adopté pour les incidences élevées (> 8°).

Sensibilité au niveau des résidus : Des calculs ont été lancés en faisant varier le niveau des résidus exigé à chaque pas de temps, à une incidence  $\alpha = 3^{\circ}$ . Les résultats sont présentés dans le tableau 3.5. On constate que les niveaux des résidus de  $10^{-8}$ ,  $10^{-6}$ , 10<sup>-5</sup> et 10<sup>-4</sup> mènent tous à des résultats très similaires tant en terme de coefficients de portance et de traînée que d'abscisse de transition. La cible en résidus à  $10^{-5}$  est la valeur la plus élevée qui mène à un écart de 0% sur le coefficient de portance. La valeur cible en résidus  $10^{-5}$  est ainsi choisie pour l'ensemble des calculs.

| Niveau des résidus  | $10^{-8}$ | $10^{-6}$ | $10^{-5}$ | $10^{-4}$  |
|---------------------|-----------|-----------|-----------|------------|
| $C_L$               | 0,649     | $+0\%$    | $+0\%$    | $-0.012\%$ |
| Cл                  | 0,0071    | $+0\%$    | $+0.23%$  | $-0.044\%$ |
| $x/c$ transition Ex | 0,8005    | 0,8004    | 0,8004    | 0,8004     |
| $x/c$ transition In |           |           |           |            |

TABLE 3.5 – Sensibilité au niveau des résidus (Ex = extrados, In : intrados),  $\alpha = 3^{\circ}$ ,  $Re = 7.5 \times 10^5$ 

Sensibilité à l'intensité turbulente amont : La sensibilité à la turbulence amont est un point sensible des simulations effectuées avec un modèle prenant en compte la transition dans la mesure où la turbulence influe directement sur le mécanisme de transition (Abu-Ghannam et Shaw (1980)). Si le taux de turbulence est faible, la transition s'effectuera de manière naturelle et si le taux de turbulence est élevé, un mécanisme de bypass aura lieu (transition anticipée par rapport à la transition naturelle). Cependant, pour les calculs RANS, le taux de turbulence imposé sur la frontière amont du domaine de calcul décroît avant d'arriver au niveau du corps portant étudié, contrairement aux essais où le taux de turbulence ne varie que très peu. Ce point, rarement pris en compte, est discuté en détail dans l'article de Spalart et Rumsey (2007). Il apparaît que la décroissance du taux de turbulence est liée au ratio de viscosité turbulente  $\mu_t/\mu$ . Plus ce ratio est grand, plus la décroissance du taux de turbulence sera faible dans le domaine. Plusieurs calculs ont été effectués afin d'évaluer l'influence du taux de turbulence amont sur la solution. Les caractéristiques de turbulence imposées sur la frontière amont et les résultats de coefficients de portance et de traînée sont présentés dans le tableau 3.6. On constate que les résultats sont très sensibles au taux de turbulence amont.

La figure 3.6 illustre la décroissance du taux de turbulence dans la partie amont du domaine de calcul pour les jeux de param`etres de turbulence du tableau 3.6. On constate que la modification du taux de turbulence amont, en conservant un ratio  $\mu_t/\mu = 10$ , n'a pas ou peu d'influence sur la solution puisque le taux de turbulence décroît très vite après la frontière amont du domaine de calcul et atteint le profil avec la même valeur dans les deux cas. Le ratio  $\mu_t/\mu$  a en revanche un effet important sur la décroissance du taux de turbulence, comme discuté dans l'article de Spalart et Rumsey (2007). Il faut

| $\%$<br>$Tu_{\rm amont}$ | $\mu_t/\mu$ | $C_{L}$ | $C_{D}$ |
|--------------------------|-------------|---------|---------|
| 3                        | 10          | 0,649   | 0,0071  |
| 3                        | 1000        | 0,534   | 0,0143  |
| 10                       |             | 0,709   | 0,0074  |
| 10                       | 10          | 0,648   | 0,0071  |
| 10                       | 100         | 0,569   | 0,0096  |

TABLE 3.6 – Sensibilité au taux de turbulence amont,  $\alpha = 3^{\circ}$ , Re = 7, 5 × 10<sup>5</sup>

imposer un ratio  $\mu_t/\mu = 1000$  avec un taux de turbulence Tu = 3% pour avoir une faible décroissance de la turbulence et conserver un taux de  $2.6\%$  au niveau du profil étudié.

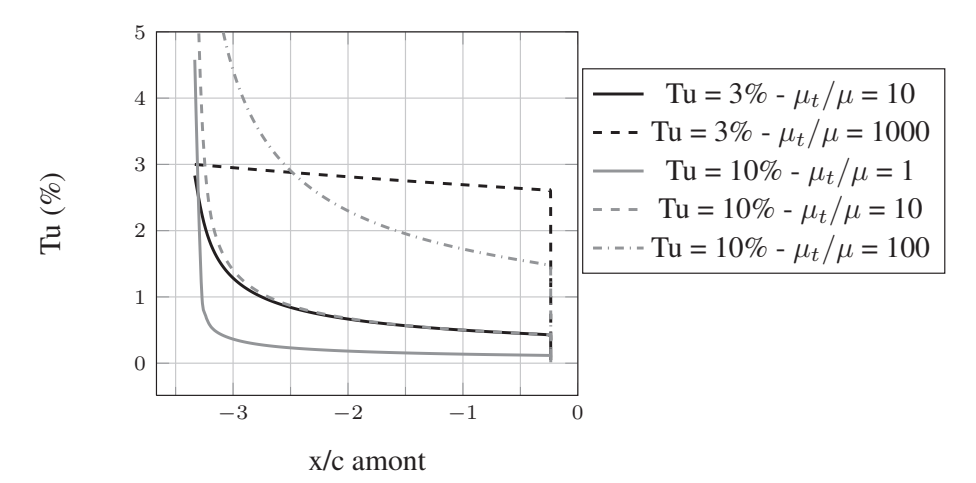

FIGURE 3.6 – Décroissance du taux de turbulence dans la partie amont du domaine de calcul pour différents jeux de valeurs de turbulence amont,  $\alpha = 3^{\circ}$ , Re = 7, 5 × 10<sup>5</sup>

Le cas Tu<sub>amont</sub> = 3% et  $\mu_t/\mu = 1000$  semble donc plus proche des conditions expérimentales où le taux de turbulence est mesuré entre  $2\%$  et  $3\%$ . Cependant, le mécanisme de transition résultant de ce cas n'est pas le même que celle observée expérimentalement. La figure 3.7 présente la distribution de  $C_f$  pour les deux cas à Tu<sub>amont</sub> = 3%. Le ratio  $\mu_t/\mu = 10$  conduit à une transition par bulbe de séparation laminaire située près du bord de fuite sur l'extrados et l'intrados (pics négatifs de  $C_f$ ). Ce mécanisme de transition est observé expérimentalement dans le tunnel de l'IRENav (section 3.1.2.3). En revanche, le ratio  $\mu_t/\mu = 1000$  conduit à une transition bypass qui s'effectue bien en amont de la transition par bulbe de séparation laminaire observée dans l'autre cas. On imposera donc les valeurs de turbulence mesurées expérimentalement sur la frontière amont du domaine de calcul et  $\mu_t/\mu = 10$ , afin d'avoir un meilleur accord avec les mesures effectuées.

#### 3.1.2.3 Résultats des calculs RANS 2D

Cette partie présente les résultats des calculs RANS 2D effectués avec le modèle de turbulence seul et avec le modèle de turbulence couplé au modèle de transition  $\gamma - \text{Re}_{\theta}$ .

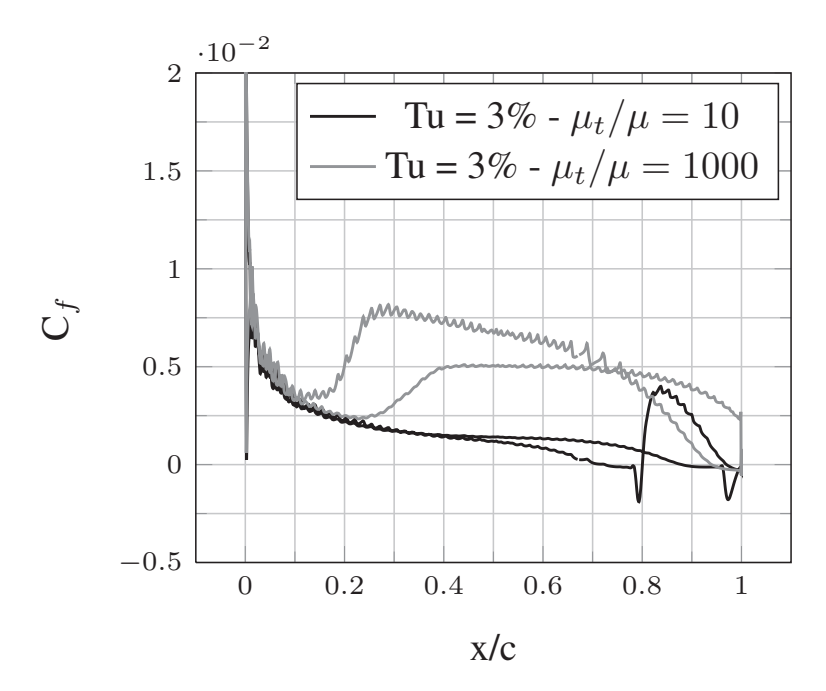

Figure 3.7 – Distribution du coefficient de frottement pour 2 jeux de valeurs de turbulence amont differents,  $\alpha = 3^{\circ}$ , Re = 7, 5 × 10<sup>5</sup>

Le post-traitement du calcul avec modèle de transition permet de tracer l'évolution de la s´eparation laminaire et du rattachement turbulent sur l'intrados et l'extrados du profil en fonction de l'incidence (Fig. 3.8). Entre le d´ecollement laminaire et le rattachement turbulent se trouve le bulbe de séparation laminaire ( $BSL$ ). La figure  $3.8(a)$  montre qu'un BSL relativement long ( $\Delta x/c \sim 0.1$ ) est présent sur l'extrados, près du bord de fuite pour  $\alpha \in [-4^\circ, 5^\circ]$ . Une majeure partie de la couche limite est donc laminaire. Sur la plage  $\alpha \in [5^{\circ}; 6, 5^{\circ}]$ , la séparation laminaire et le rattachement turbulent oscillent entre le bord d'attaque et le bord de fuite, c'est pourquoi il n'y a aucun point sur la figure 3.8 entre ces deux incidences. Pour les incidences supérieures à  $\alpha = 6, 5^{\circ}$ , le BSL est court et se situe très près du bord d'attaque  $(x/c = 0, 02)$ . La couche limite est donc principalement turbulente. Sur l'intrados, la figure 3.8(b) montre qu'un BSL existe, près du bord de fuite, pour  $\alpha \in [-3^\circ; 3^\circ]$ . Pour  $\alpha \in [3^\circ; 6, 5^\circ]$ , la couche limite laminaire décolle près du bord de fuite et ne recolle pas au profil, il n'y a donc pas de BSL. Pour les incidences supérieures à  $\alpha = 6, 5^{\degree}$ , la couche limite laminaire reste attachée sur toute la corde. L'intrados voit donc une couche limite majoritairement laminaire aux incidences considérées.

Les coefficients de portance, traînée et moment issus des calculs sont représentés sur la colonne de gauche de la figure 3.9. L'évolution de l'abscisse réduite  $(x/c)$  de la transition laminaire - turbulent sur l'extrados en fonction de l'incidence est tracée sur l'axe secondaire des graphiques de la colonne de gauche. L'abscisse de transition est définie par la fermeture du bulbe de séparation laminaire (rattachement turbulent, Fig. 3.8). Les résultats expérimentaux de la figure 3.1 sont aussi présentés sur la figure 3.9 pour les comparer aux résultats numériques.

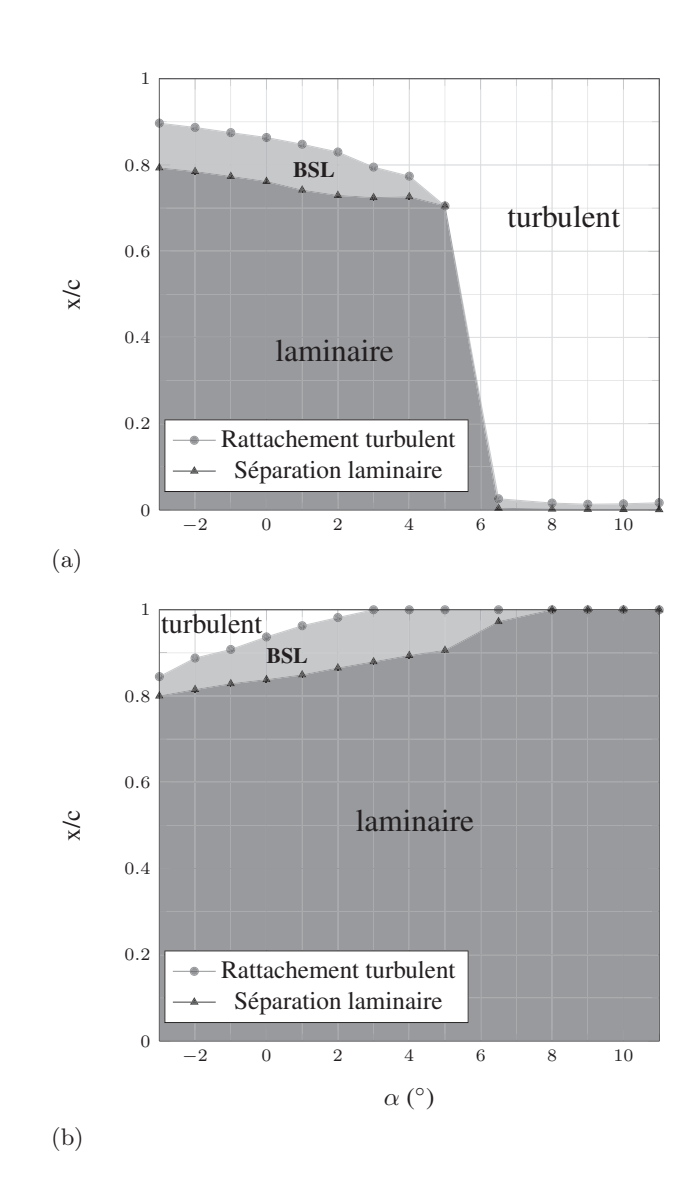

FIGURE 3.8 – Séparation laminaire et rattachement turbulent sur l'extrados (a) et l'intrados (b), Re =  $7,5 \times 10^5$
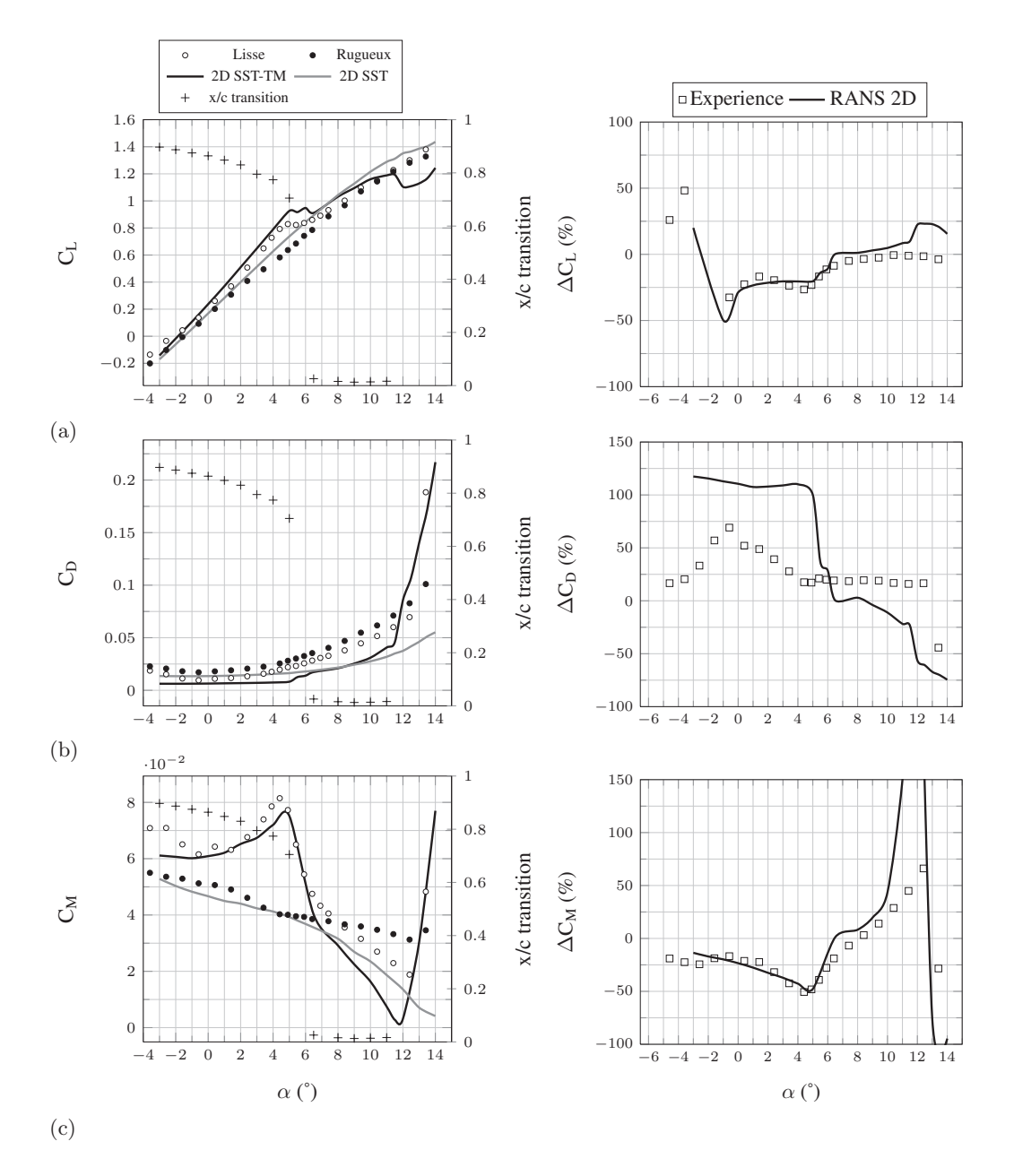

FIGURE  $3.9$  – Coefficients de portance (a), traînée (b) et moment (c) résultant des calculs RANS 2D comparés aux résultats expérimentaux, Re =  $7.5 \times 10^5$ 

On constate que les résultats numériques correspondent bien aux mesures. Les résultats des calculs avec modèle de transition sont proches des résultats expérimentaux obtenus sur le profil lisse et les résultats des calculs avec le modèle SST sont proches des résultats obtenus sur le profil rugueux. L'évolution du coefficient de portance est monotone et croissante pour le calcul SST, mais avec une pente légèrement plus importante que celle observée sur les mesures (Fig.  $3.9(a)$ ). Comme pour les mesures, la portance augmente de manière linéaire pour  $\alpha \in [-4^{\circ}; 10^{\circ}]$  et la pente diminue légèrement au delà. Le modèle de transition conduit à une courbe de  $C<sub>L</sub>$  qui suit bien les évolutions des

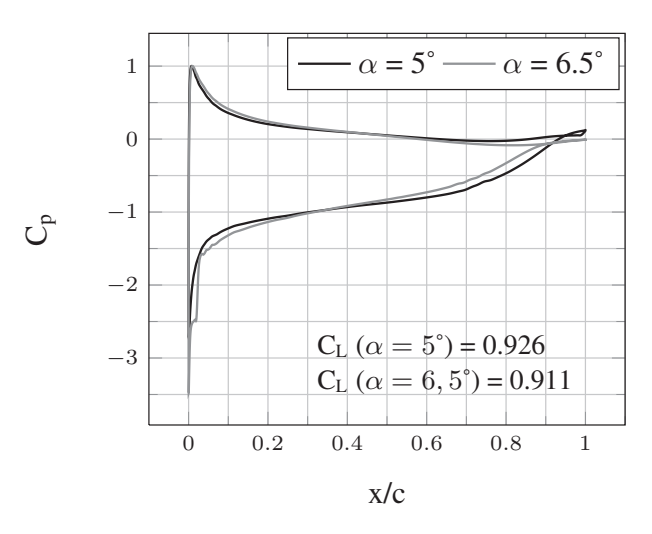

FIGURE 3.10 – Distribution du coefficient de pression au début et à la fin du plateau de portance  $(\alpha = 5^{\circ}$  et  $\alpha = 6, 5^{\circ}$  respectivement), Re = 7, 5 × 10<sup>5</sup>

mesures sur le profil lisse. On remarque en particulier que l'augmentation de la pente à  $\alpha = 2^{\circ}$  et le plateau de C<sub>L</sub> pour  $\alpha \in [5^{\circ}; 6, 5^{\circ}]$  sont fidèlement représentés par le calcul SST-TM. La figure 3.10 présente les courbes de coefficient de pression sur le profil à  $\alpha = 5^{\circ}$  et  $\alpha = 6, 5^{\circ}$ , soit au début et à la fin du plateau de portance. Les distributions de  $C_p$  issues des deux incidences sont différentes mais conduisent à des coefficients de portance très proches. Un plateau de pression dû à un BSL est visible près du bord d'attaque sur la courbe  $\alpha = 6.5^{\circ}$  alors que la transition a lieu vers  $x/c = 0.7$  à  $\alpha = 5^{\circ}$ . Le profil gagne en portance au bord d'attaque à  $\alpha = 6, 5^{\degree}$ , mais en perd à peu près autant au bord de fuite. L'abscisse réduite  $(x/c)$  de la transition qui s'effectue sur l'extrados est tracée sur la figure  $3.9(a)$ , relativement à l'axe secondaire, et montre que la transition « saute » d'une position proche du bord de fuite  $(x/c = 0, 7)$  à une position proche du bord d'attaque  $(x/c = 0.03)$  entre  $\alpha = 5^{\circ}$  et  $\alpha = 6.5^{\circ}$ . Ce déplacement rapide du point de transition correspond à la plage d'incidence concernée par le plateau de portance.

L'évolution du coefficient de traînée résultant du calcul SST est similaire aux mesures sur le profil rugueux. La pente de la courbe est faible autour de  $\alpha = 0^{\circ}$  et augmente progressivement avec l'incidence. On constate cependant un écart entre les mesures et les calculs SST qui augmente avec l'incidence. Le calcul SST-TM donne un coefficient de traînée quasi constant sur la plage  $\alpha \in [-4^{\circ}; 5^{\circ}]$ . La pente de la courbe augmente fortement à  $\alpha = 5^{\circ}$  de telle sorte que les C<sub>D</sub> atteignent des valeurs semblables à ceux des calculs SST à  $\alpha = 6.5^{\circ}$ . Cette augmentation de la traînée, qui n'est pas observée sur les mesures, est due au déplacement de la transition laminaire-turbulent du bord de fuite au bord d'attaque de l'extrados. La couche limite de l'extrados est ainsi majoritairement turbulente à  $\alpha = 6.5^{\circ}$  alors qu'elle était majoritairement laminaire à  $\alpha = 5^{\circ}$ . Cela se traduit par une augmentation rapide de la traînée visqueuse, qui s'ajoute à l'augmentation normale de la traînée de pression causée par l'augmentation de l'incidence. Les coefficients de traînée restent du même ordre que ceux du calcul SST jusqu'à  $\alpha = 10^{\circ}$ puis deviennent supérieurs aux valeurs prédites par les calculs SST. La forte augmentation de traînée observée sur les mesures mettant en œuvre le profil lisse est prédite par le calcul SST-TM. Cependant, cette augmentation commence trop tôt, à  $\alpha = 12^{\circ}$ , contre  $\alpha = 13, 5^{\circ}$  pour les mesures. Les résultats numériques de la traînée représentent bien les tendances observ´ees sur les mesures, mais un offset existe entre les deux jeux de donn´ees, dont on discutera dans la partie 3.1.3.

L'importante différence qui existe entre les coefficients de moment des mesures sur profils rugueux et lisse est fidèlement prédite par les calculs SST et SST-TM, respectivement. L'accord entre mesures et calculs est très bon pour  $\alpha \in [-4^{\circ}, 6^{\circ}]$ . Au delà, les calculs prédisent une décroissance trop forte du  $C_M$ . Cependant, conformément aux mesures, les moments prédits par les calculs SST-TM sont plus faibles que ceux prédits par les calculs SST. De la même manière que pour la traînée, la forte augmentation de moment observée à haute incidence sur les mesures mettant en œuvre le profil lisse est prédite par le calcul SST-TM mais celle ci débute à  $\alpha = 12^{\circ}$ , contre  $\alpha = 13, 5^{\circ}$  pour les mesures. On remarque aussi que l'intersection des courbes profil lisse / profil rugueux est anticipée d'un degré par les calculs  $(\alpha = 7^{\circ})$  par rapport aux données expérimentales  $(\alpha = 8^{\circ}).$ 

Les figures de la colonne de droite montrent l'écart entre les mesures effectuées sur le profil lisse et celles effectuées sur le profil rugueux en fonction de l'incidence, ainsi que l'écart entre les calcul SST-TM et SST. L'écart est calculé selon l'équation (3.1).

$$
\begin{cases}\n\Delta C_{\text{L num}}(\%) = (C_{\text{L SST}} - C_{\text{L SST-TM}})/C_{\text{L SST-TM}} \times 100 \\
\Delta C_{\text{L expe}}(\%) = (C_{\text{L profil rugueux}} - C_{\text{L profil lisse}})/C_{\text{L profil lisse}} \times 100\n\end{cases}
$$
\n(3.1)

La correspondance entre les mesures et les calculs est globalement bonne voire très bonne pour le coefficient de portance et le coefficient de moment jusqu'à  $\alpha = 10^{\circ}$ . L'accord est moins bon sur le coefficient de traînée mais les variations sont bien représentées. Ces figures illustrent les zones où il est intéressant d'utiliser le modèle de transition, c'està-dire les zones où les calculs SST et SST-TM ne conduisent pas au même résultat, et dans la mesure où cette différence est en accord avec les données expérimentales. Cela permettra aussi de définir les zones où il suffit d'utiliser un modèle tout turbulent comme le modèle SST. On remarque que pour  $\alpha \in [-4^\circ; 5^\circ]$ , le coefficient de portance est globalement sous estimé de  $25\%$  si on utilise un modèle SST pour prédire la portance d'un profil lisse. Parallèlement, le coefficient de traînée sera multiplié par deux et le coefficient de moment sera surestimé de 20% à 50% suivant l'incidence. Pour  $\alpha \in [6^{\circ}; 10^{\circ}],$ la portance et la traînée sont sensiblement les mêmes avec les deux modèles (écart proche de 0%). Le coefficient de moment varie peu sur cette plage par rapport aux autre incidences ( $\lt 25\%$ ). L'utilisation d'un modèle SST est donc suffisante pour obtenir un résultat précis si le profil se trouve à une incidence  $\alpha \in [6^{\circ}; 10^{\circ}]$ . Au delà de  $\alpha = 10^{\circ}$ , les modèles SST et SST-TM prédisent des portance, traînée et moment sensiblement différents. L'écart sur les C<sub>D</sub> et C<sub>M</sub> à  $\alpha = 13, 5^{\circ}$  est bien capté par le calcul SST-TM, mais un écart apparaît alors sur le C<sub>L</sub> alors que ce n'est pas le cas sur les mesures. Les incidences étudiées peuvent donc se diviser en trois parties :

- $-\alpha \in [-4^\circ; 6.5^\circ]$  : un écart existe entre les calculs SST et SST-TM qui correspond à celui observé sur les mesures.
- $-\alpha \in [6, 5^\circ; 10^\circ]$  : les calculs SST et SST-TM conduisent aux mêmes résultats.
- $-\alpha \in [10^\circ; 13.5^\circ]$  : les calculs SST et SST-TM conduisent à des écarts qui ne sont

pas observés sur les mesures.

La suite de cette section 3.1.2.3 vise à apporter une explication au comportement du profil dans chacune de ces plages en étudiant les coefficients de pression  $(C_p)$  et de frottement  $(C_f)$  à  $\alpha = 2^{\circ}, 8^{\circ}$  et 11<sup>°</sup>.

Incidence  $2^{\circ}$  A  $\alpha = 2^{\circ}$ , le coefficient de portance prédit par le calcul SST est environ  $20\%$  plus faible que celui prédit par le calcul SST-TM, écart qui se retrouve aussi sur les mesures entre profil rugueux et profil lisse. La figure 3.11(a) montre les distributions du coefficient de pression et du coefficient de frottement issues des calculs SST et SST-TM. Deux jeux de données expérimentales sont ajoutés pour le coefficient de pression. Le premier jeu provient de l'étude de Ducoin et al. (2009). Des capteurs de pression de type piézo-résistifs sont disposés en plusieurs positions de la corde d'un profil NACA 66312 et le profil effectue un mouvement de tangage forcé à différentes vitesses de rotation. Les données exploitées sur la figure 3.11 proviennent des mesures effectuées à la vitesse de rotation la plus faible,  $\dot{\alpha} = 6^{\circ}/s$ , qui correspond à un mouvement quasi statique. Ces données sont représentées par les points rouges sur le graphique du  $C_p$ . Le deuxième jeu provient de l'étude de Ducoin et al. (2012). Des profils de vitesse sont effectués par vélocimétrie laser doppler (LDV) dans la couche limite d'un NACA 66312 à  $\alpha = 2^{\circ}$ . Les mesures sont concentrées dans la région du bulbe de séparation laminaire :  $x/c \in$  $[0, 6; 0, 9]$ . On déduit le coefficient de pression de ces profils de vitesse par l'équation  $(3.2)$ . Ces données sont représentées par les triangles bleus sur le graphique  $3.11(a)$ .

$$
C_p = 1 - \left(\frac{U_{\text{ext}}}{U_{\infty}}\right)^2 \tag{3.2}
$$

Pour cette incidence, les distributions de  $C_p$  issues des calculs SST et SST-TM sont distinctes, ce qui explique la différence de portance entre les deux calculs. On relève un écart  $\Delta C_p = |C_{p}$  SST-TM –  $C_{p}$  SST quasi constant en fonction de la corde :  $\Delta C_{p}$  intrados = 0,045 et  $\Delta C_{\text{p} \text{ extrados}} = 0.075$ . L'augmentation de portance en présence du bulbe de séparation laminaire est attribuée, d'après Timmer (2008), à la présence du BSL d'intrados à proximit´e du bord de fuite, ce qui a pour effet d'augmenter virtuellement la cambrure du profil. Ce comportement est vérifié par les données présentées dans ce document puisque le BSL d'intrados est situé très près du bord de fuite à  $\alpha = 2^{\circ}$  (Fig. 3.8). Le calcul SST-TM est plus proche des mesures obtenues sur le profil lisse que le calcul SST. Les données LDV confirment l'existence d'un plateau de pression au niveau du bulbe de séparation laminaire de l'extrados ( $x/c \sim 0.8$ ), et celui ci est prédit au bon endroit par le calcul, malgré un léger écart des niveaux de pression. Les résultats des capteurs de pression sont très proches du calcul SST-TM pour  $x/c \geq 0, 6$  et s'écartent un peu pour les abscisses précédentes, tout en restant entre les courbes des calculs SST et SST-TM. Les données expérimentales tendent donc à confirmer la pertinence du modèle de transition pour ce cas de calcul.

Les courbes de coefficient de frottement présentent de fortes disparités entre les calculs SST et SST-TM. La différence de l'état de couche limite est à l'origine de cet écart. En effet, le calcul SST-TM prédit une couche limite laminaire (non décollée) sur l'extrados jusqu'à  $x/c = 0, 7$  et sur l'intrados jusqu'à  $x/c = 0, 9$ . En revanche, le calcul

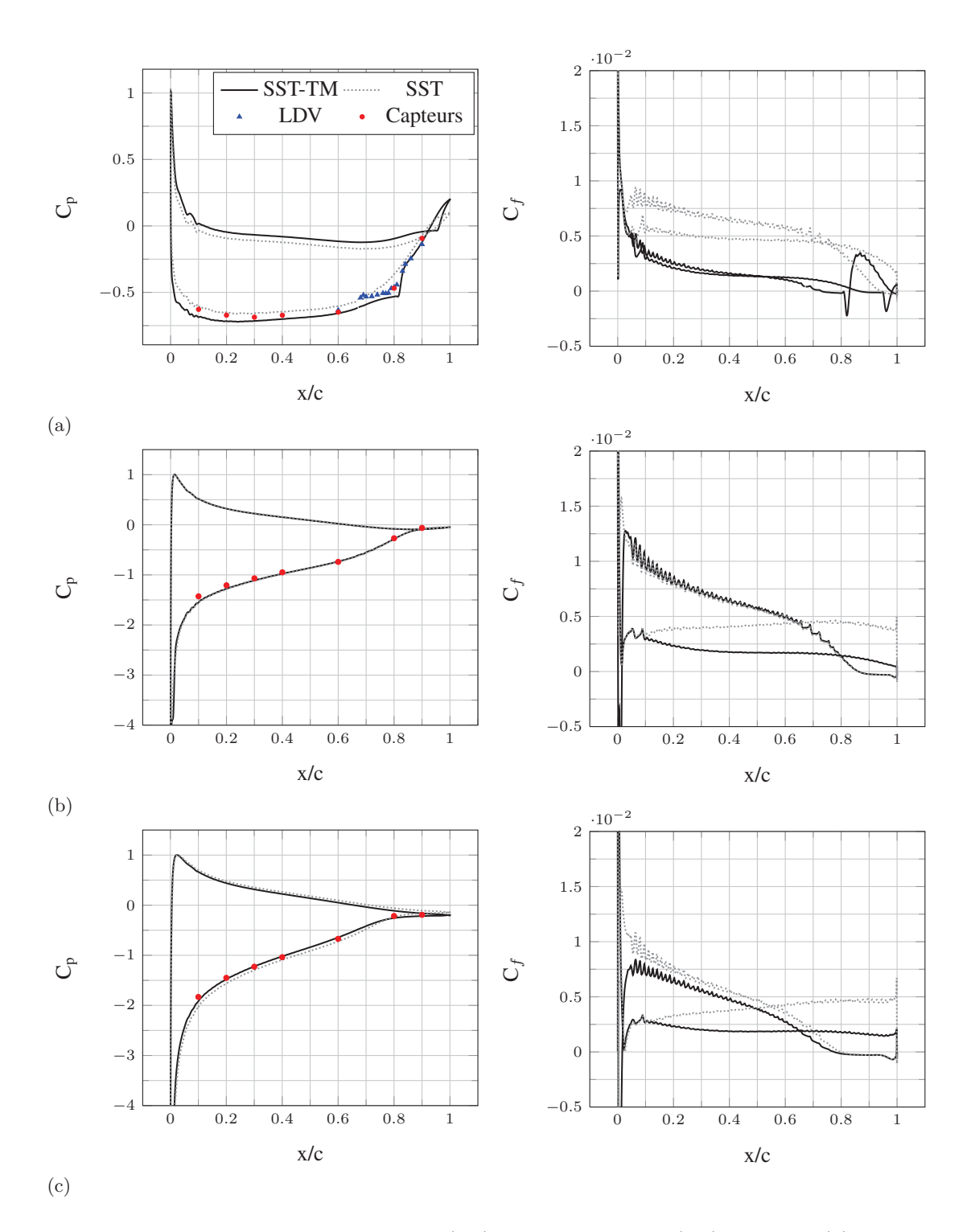

FIGURE 3.11 – Coefficients de pression  $(C_p)$  et de frottement  $(C_f)$  à  $\alpha = 2^{\circ}$  (a),  $\alpha = 8^{\circ}$ s de pression ( $C_p$ ) et de frottement<br>
(b) et  $\alpha = 11^{\circ}$  (c), Re = 7, 5 × 10<sup>5</sup>

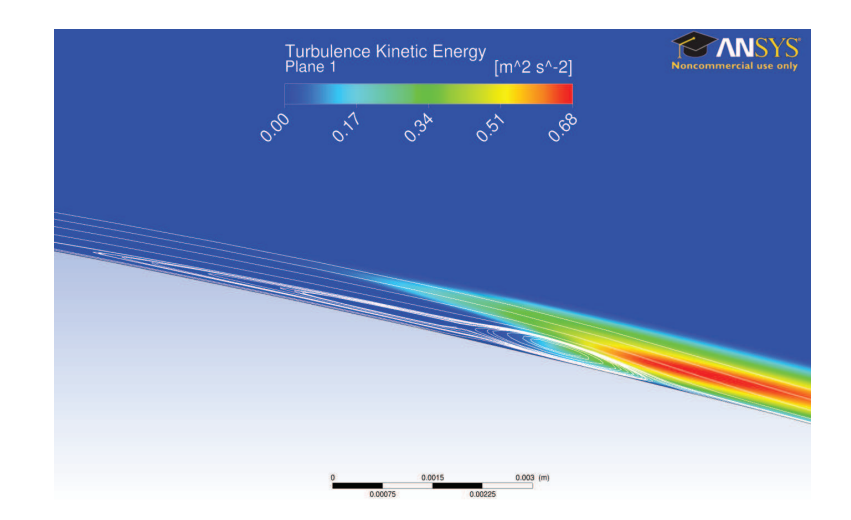

FIGURE 3.12 – Contours d'énergie cinétique turbulente et lignes de courant dans la zone du bulbe de séparation laminaire  $(x/c = 0.83)$ ,  $\alpha = 2^{\circ}$ , Re  $= 7.5 \times 10^5$ 

SST prédit une couche limite turbulente sur tout le profil. Or la couche limite laminaire génère beaucoup moins de frottement que la couche limite turbulente, ce qui explique l'écart observé sur la figure  $3.11(a)$ . On remarque deux pics dans les valeurs négatives sur la courbe de  $C_f$  du calcul SST-TM qui correspondent à la recirculation présente dans les bulbes de séparation laminaire. On constate que les valeurs de  $C_f$  augmentent fortement après le bulbe d'extrados ce qui correspond à la transition vers la turbulence de la couche limite. Le BSL d'intrados est trop proche du bord de fuite  $(x/c = 0.98)$ pour qu'on puisse y observer un tel phénomène. La figure 3.12 montre le champ d'énergie cinétique turbulente autour du BSL, mis en évidence par des lignes de courant (calcul SST-TM). On constate que l'énergie cinétique turbulente augmente fortement au niveau de la fermeture du bulbe, ce qui conduit à la transition de la couche limite.

Les profils de vitesses issus de Ducoin et al.  $(2012)$  sont maintenant comparés à des profils de vitesses issus des calculs SST et SST-TM pour montrer de manière locale l'intérêt du modèle de transition. La figure 3.13 présente les profils de vitesse pour 5 positions proches du BSL. Les calculs SST-TM montrent un très bon accord avec les mesures avant et au niveau du bulbe. L'épaisseur du BSL est particulièrement bien représentée à  $x/c = 0, 79$ . La correspondance calcul SST-TM / mesures se dégrade dans la couche limite turbulente se développant en aval du BSL  $(x/c = 0, 9)$  mais reste meilleur que le calcul SST. Comme attendu, le calcul SST présente des profils de couche limite très différents des mesures et ne prend pas en compte le BSL. Ce bon accord entre calcul SST-TM et données expérimentales est illustré par la figure 3.14 qui présente les iso contours de vitesse dans la région du bulbe de séparation laminaire. On constate que l'allure du bulbe, son épaisseur et sa longueur sont fidèlement prédits par le calcul SST-TM.

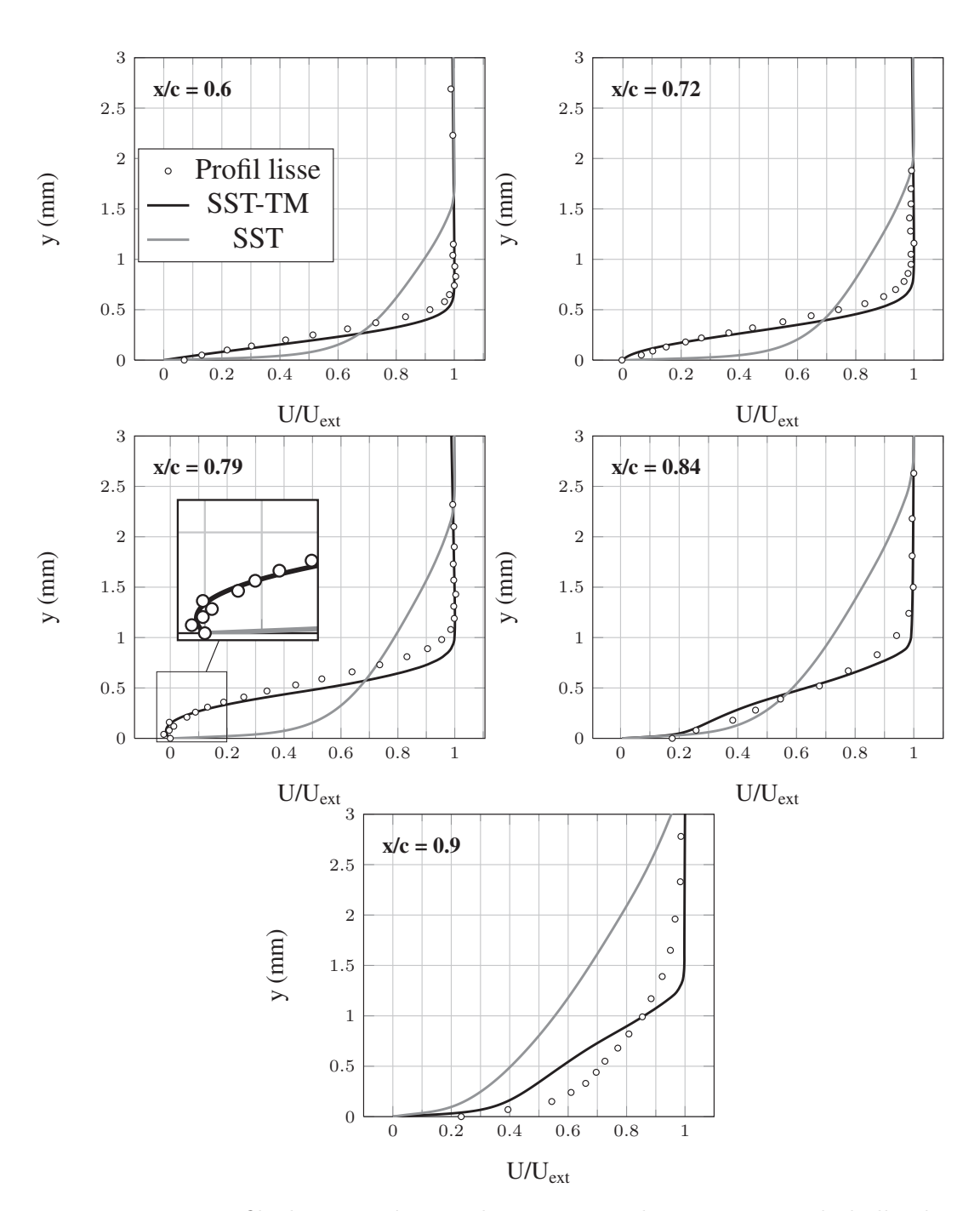

FIGURE 3.13 – Profils de vitesse à 5 emplacements proches et au coeur du bulbe de séparation laminaire,  $\alpha = 2^{\circ}$ , Re = 7, 5 × 10<sup>5</sup>

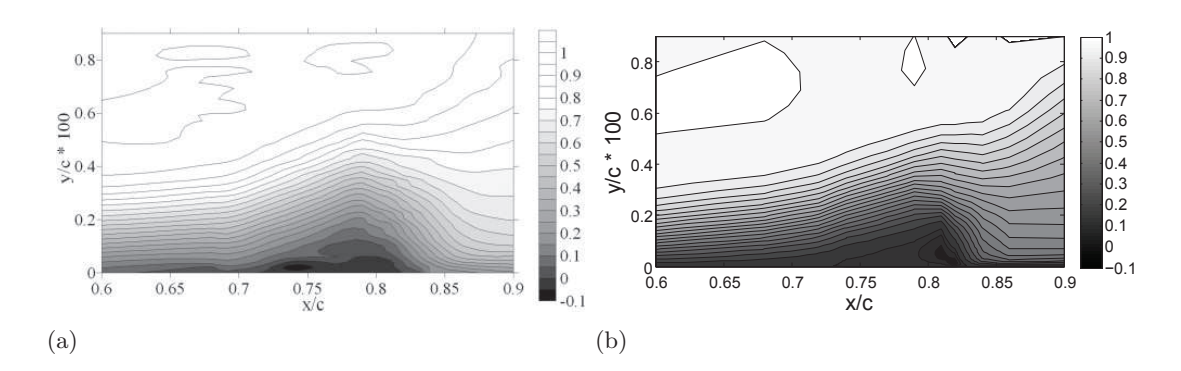

FIGURE 3.14 – Iso-contours de la vitesse adimensionnée dans la région du bulbe de séparation laminaire obtenus par mesures LDV (a) et calcul SST-TM (b),  $\alpha = 2^{\circ}$ ,  $Re = 7.5 \times 10^5$ 

Incidence 8° A  $\alpha = 8$ °, les calculs SST et SST-TM prédisent des coefficients de portance, traînée et moment similaires, ce qui est conforme aux mesures pour la portance et le moment. La figure  $3.11(b)$  montre que les  $C_p$  des calculs SST et SST-TM sont quasiment confondus et sont en très bon accord avec les mesures des capteurs de pression. On distingue un léger écart entre les deux courbes au bord d'attaque, côté extrados, où on observe un plateau de pression dû au bulbe de séparation laminaire sur le calcul SST-TM, qui n'apparaît pas sur le calcul SST. Le plateau est cependant très court puisque le bulbe est lui-même très court (Fig.  $3.8(a)$ ). Les écarts de  $C_p$  sont faibles sur l'extrados  $(\Delta C_{\rm p \; extrados} = 7, 5 \times 10^{-3})$  et l'intrados  $(\Delta C_{\rm p \; intrados} = 5, 3 \times 10^{-3})$ , soit environ 10 fois moins qu'à  $\alpha = 2^{\circ}$ . Les courbes de C<sub>f</sub> (Fig. 3.11(b)) sont confondues à l'extrados puisqu'à cette incidence, le BSL est situé au bord d'attaque (Fig.  $3.8(a)$ ) et la transition se produit à  $x/c = 0,016$ . La couche limite d'extrados est donc turbulente, comme pour le calcul SST. A l'intrados, la couche limite est intégralement laminaire pour le calcul SST-TM alors qu'elle est turbulente pour le calcul SST. Le  $C_f$  prédit par le calcul SST-TM à l'intrados est donc nettement inférieur à celui prédit par le calcul SST. A  $\alpha = 8^{\circ}$ , la couche limite de l'intrados est intégralement laminaire (pas de séparation laminaire). Il n'y a donc pas de bulbe qui dévie l'écoulement près du bord de fuite. A l'extrados, un bulbe court est présent au bord d'attaque et modifie très peu l'écoulement. Ainsi, on n'observe pas de variation significative des efforts appliqués au profil. On notera simplement une différence de valeur des minimum de  $C_p$  :  $C_p$  min(SST) = −5,53 et  $C_{p \min}(SST-TM) = -5, 16.$ 

Incidence 11 $\degree$  A  $\alpha = 11^{\degree}$ , un écart significatif apparaît entre les calculs SST et SST-TM. Le calcul SST-TM prédit une portance plus faible, une traînée plus forte et un moment plus faible que le calcul SST, ce qui n'est pas vérifié par les mesures (Fig. 3.9). La figure  $3.11(c)$  montre que les courbes de  $C_p$  ne sont plus superposées. La courbe correspondant au calcul SST-TM est à l'intérieur de la surface délimitée par celle correspondant au calcul SST, d'où une portance plus faible. Les écarts de  $C_p$  entre les deux courbes sont quasi constants et du même ordre qu'à  $\alpha = 2^{\circ}$ :  $\Delta C_{p \text{ extrados}} =$ 0,081 et  $\Delta C_{p \text{ intrados}} = 0.034$ . On constate une différence nette des minimum de  $C_{p}$ :  $C_{p \min}(SST-TM) = -8.07$  contre  $C_{p \min}(SST) = -10.26$ . Les mesures issues de l'étude de Ducoin et al. (2009) correspondent très bien au calcul SST-TM. A l'inverse du cas  $\alpha = 8^{\circ}$ , les coefficients de frottement ne sont pas superposés à l'extrados. On repère bien le BSL au bord d'attaque (valeurs négatives du  $C_f$ ) qui provoque la transition de la couche limite, responsable de la forte augmentation des valeurs de  $C_f$ . Cependant, le calcul SST-TM conduit `a des coefficients de frottement plus faibles que ceux du calcul SST. Cela conduit notamment à un décollement turbulent légèrement anticipé par le calcul SST-TM  $(x/c = 0.775$  contre  $x/c = 0.8$  pour le calcul SST). Les distributions de coefficient de frottement indiquent donc que la traînée visqueuse prédite par le calcul SST-TM est plus faible que celle prédite par le calcul SST  $(C_{Dv}(SST-TM) = 0,005$ et  $C_{\text{D}v}(\text{SST}) = 0,008$ . La traînée prédite par le calcul SST-TM est ainsi supérieure à celle prédite par le calcul SST à cause d'une traînée de pression nettement supérieure :  $C_{\text{Dp}}(\text{SST-TM}) = 0,036$  et  $C_{\text{Dp}}(\text{SST}) = 0,024$ , soit une augmentation de 50% avec le modèle de transition. On remarquera que le calcul SST prédit un petit bulbe de recirculation au bord d'attaque à  $\alpha = 11^{\circ}$ , mais sa taille est petite : 0,2% de la corde contre  $1.4\%$  de la corde pour le BSL prédit par le calcul SST-TM (Fig. 3.15).

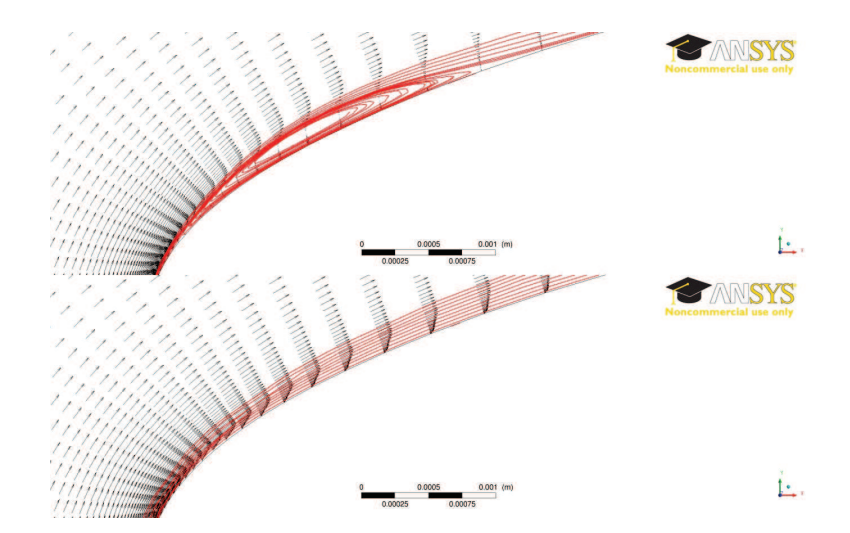

Figure 3.15 – Vecteurs vitesse et lignes de courant dans la zone du bulbe de séparation laminaire pour le modèle SST (bas) et le modèle SST-TM (haut),  $\alpha = 11^{\circ}$ ,  $Re = 7.5 \times 10^5$ 

Les calculs RANS 2D avec et sans modèle de transition prédisent fidèlement les ´evolutions des coefficients de portance, traˆın´ee et moment de profils lisse et rugueux, respectivement. On observe cependant un offset sur les coefficients de portance et de traînée. Cet offset provient potentiellement des effets 3D inhérents aux conditions expérimentales. Le profil testé a en effet un faible allongement ( $\frac{\text{envergence}}{\text{corde}} = 1,28$ ) et des effets de bord peuvent affecter les mesures. La partie suivante (section  $3.1.3$ ) étudie donc numériquement l'influence des effets 3D sur les efforts de portance et traînée.

### 3.1.3 Calculs RANS 3D

On étudie dans cette partie les effets 3D dus aux interactions entre le profil et les parois lat´erales de la veine d'essais. Pour cela on suppose que le profil est solidaire des parois latérales, c'est-à-dire qu'on néglige l'entrefer  $(<0.5$  mm) existant entre le profil et les parois. Dans ces conditions, la couche limite se d´eveloppant sur les parois latérales rencontre un obstacle, le profil. Un tourbillon est créé en amont de l'obstacle, au niveau du point de stagnation, puis est convecté par l'écoulement de part et d'autre de l'obstacle, formant un tourbillon d'emplanture ou tourbillon en fer à cheval. On rencontre ce phénomène dans des applications de type aile-fuselage sur les avions, kiosque-corps sur les sous-marins ou encore en extrémité des pales de turbomachines. Ce phénomène a fait l'objet de plusieurs études en terme d'échanges thermiques ou de perturbation de l'écoulement aval, mais son impact sur les coefficients de portance et de traînée est rarement étudié. C'est l'objet de cette partie.

L'article de Apsley et Leschziner  $(2001)$  compare 12 modèles de turbulence sur une géométrie tirée des études de Devenport et Simpson (1990) et Fleming et al. (1993). La géométrie consiste en un profil symétrique (nez semi-elliptique raccordé à une queue de type NACA 0020) posé verticalement et sans incidence sur une plaque plane. Les différents résultats sont comparés en termes de profils de vitesse dans la région du tourbillon d'emplanture et de champ d'énergie cinétique turbulente. Le modèle  $k-\omega$  SST présente la meilleure prédiction du tourbillon d'emplanture parmi les modèles de turbulence à deux équations. Seuls les modèles RSM (Reynolds Stress Model) ont une meilleure performance. Les articles de Fu et al.  $(2007)$  et Zhihua et al.  $(2011)$  montrent que les modèles DES (Detached Eddy Simulation) et DDES (Delayed Detached Eddy Simulation) am´eliorent la prédiction du tourbillon d'emplanture mais à un coût nettement supérieur. La présente étude est effectuée avec un modèle de turbulence  $k - \omega$  SST, couplé au modèle de transition  $\gamma - \text{Re}_{\theta}$ , afin de pouvoir comparer les résultats avec les calculs RANS 2D effectués avec le même modèle (section 3.1.2) et de limiter le temps de calcul par rapport aux approches DES.

#### 3.1.3.1 Géométrie, maillage et conditions limites

Le domaine de calcul 3D représente la veine d'essais de l'IRENav sur une demi envergure. Ses dimensions sont donc :  $L \times l \times h = 1, 5 \text{ m} \times 0,096 \text{ m} \times 0,192 \text{ m}$ . La face verticale centrale est considérée comme un plan de symétrie (Fig. 3.16). Le maillage  $3D$  est obtenu par extrusion d'un maillage  $2D$  de  $50000$  mailles. Ce maillage  $2D$  a été nettement allégé par rapport au maillage utilisé dans les calculs RANS 2D (section 3.1.2) afin d'obtenir un nombre de mailles raisonnable. Il adopte cependant la même topologie de maillage. Le profil est discrétisé par 290 nœuds avec une valeur maximale du  $y^+$ proche de 1. Les parois supérieure et inférieure sont maillées avec un  $y^+$  adapté aux lois de parois ( $y_{\text{moyen}}^+ = 40$ ). Le maillage 2D est extrudé sur 64 couches avec une progression géométrique de 1,13 pour respecter les dimensions du domaine et le critère  $y_{\text{max}}^+ \sim 1$  sur la paroi latérale. Le maillage final (Fig. 3.17) contient  $3.3 \times 10^6$  mailles. Les conditions limites sont les mêmes que pour les calculs RANS 2D, à l'exception des parois latérales qui sont traitées comme un mur et un plan de symétrie (Fig. 3.16).

Les calculs sont menés avec le modèle de turbulence  $k - \omega$  SST couplé au modèle de transition  $\gamma - \text{Re}_{\theta}$  pour les incidences  $\alpha = 0^{\circ}$ ,  $\alpha = 3^{\circ}$  et  $\alpha = 5^{\circ}$ . L'incidence  $\alpha = 8^{\circ}$  est traitée seulement avec le modèle du turbulence  $k - \omega$  SST puisque les calculs RANS 2D ont montré que les modèles avec et sans transition mènent aux mêmes résultats. Cela permet de diminuer le temps de calcul.

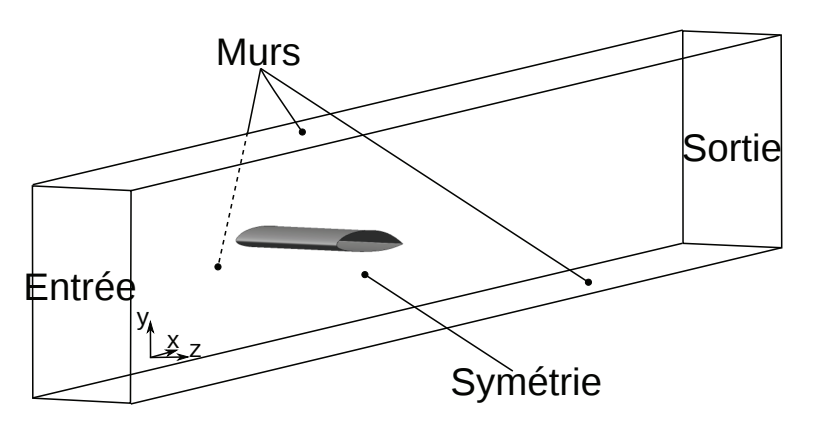

Figure 3.16 – Domaine de calcul pour le calcul RANS 3D

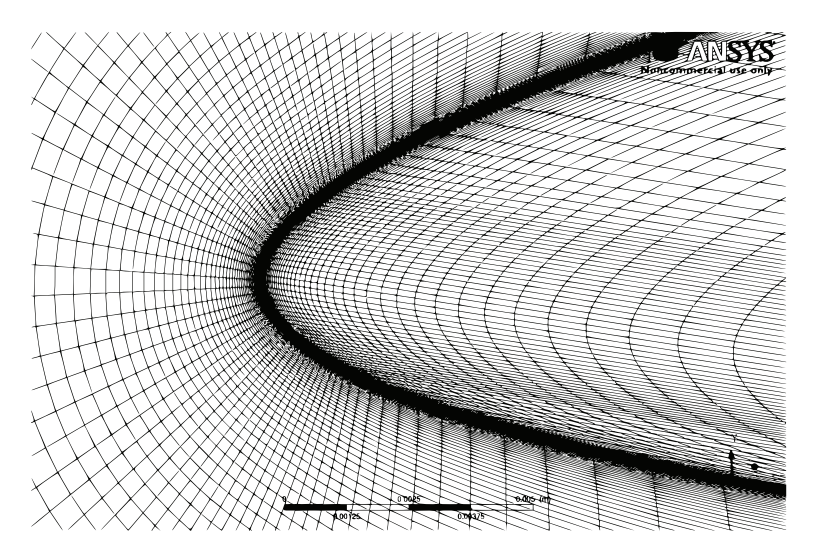

Figure 3.17 – Maillage pour le calcul RANS 3D. Vue de la zone de bord d'attaque du profil, au niveau de la jonction avec le mur latéral.

## 3.1.3.2 Vérification

L'étude de vérification se décompose en deux parties. D'abord, on vérifie la qualité du maillage 2D servant de base à la création du maillage 3D en le comparant au maillage M1 de la section 3.1.2. Ensuite, on compare trois maillages 3D de raffinements différents à  $\alpha = 8^{\circ}$ .

**Sensibilité au maillage de base**  $2D$  **:** On étudie la qualité des résultats obtenus avec le maillage 2D (appelé 2D 50k dans le tableau 3.7) utilisé pour la création du maillage 3D par extrusion sur plusieurs couches. Les résultats du calcul avec modèle de transition (SST-TM) à  $\alpha = 5^{\circ}$  et du calcul tout turbulent (SST) à  $\alpha = 8^{\circ}$  sont présentés dans le tableau 3.7. On constate que les résultats de portance et traînée sont très proches à  $\alpha = 5^{\circ}$  (moins de 0,5% d'écart pour le C<sub>L</sub> et 1,2% pour le C<sub>D</sub>). A  $\alpha = 8^{\circ}$ , l'écart est aussi très faible (écart de 0,1% pour le  $C<sub>L</sub>$  et 1,4% pour le  $C<sub>D</sub>$ ). Le maillage 2D de 50000 mailles est donc adapté. Il est extrudé selon l'axe z pour générer le maillage 3D.

| Modèle         |                   | SST-TM             |                    | <b>SST</b>         |                    |
|----------------|-------------------|--------------------|--------------------|--------------------|--------------------|
| Maillage       | Nb. de mailles    | $C_{L}(5^{\circ})$ | $C_{D}(5^{\circ})$ | $C_{L}(8^{\circ})$ | $C_{D}(8^{\circ})$ |
| Réference (M1) | $160 \times 10^3$ | 0.926              | 0,0081             | 1,043              | 0,0216             |
| $2D\,50k$      | $50 \times 10^3$  | 0.929              | 0,0082             | 1,042              | 0,0213             |
|                |                   | $(+0.3\%)$         | $+1,2\%$           | $(-0.1\%)$         | $(-1,4\%)$         |

TABLE 3.7 – Sensibilité au maillage 2D servant à l'extrusion, Re  $= 7, 5 \times 10^5$ 

Sensibilité au maillage : Trois maillages, dont les paramètres sont présentés dans le tableau 3.8, sont testés pour le calcul RANS 3D. Les coefficients de portance et traînée ainsi que les coordonnées du cœur du tourbillon en fer à cheval au niveau du bord  $d'$ attaque du profil (Fig.  $3.18$ ) sont comparés dans le tableau 3.9. On remarque que les résultats des calculs effectués sur les maillages  $B$  et C sont très proches. Il y a moins de  $1\%$  d'écart sur les  $C_L$  et  $C_D$  ainsi que sur la coordonnée x du cœur du tourbillon d'emplanture. Un écart légèrement plus important est visible sur la coordonnée y du cœur du tourbillon  $(1,4\%)$ . Les écarts entre les maillages A et C sont plus importants et dépassent 2% pour les quatre critères observés. On remarque que les valeurs de  $y^+$  sont proches de 1 sur le profil et sur la paroi lat´erale du maillage C (tableau 3.8), ce qui est en accord avec les préconisations de l'article de Levchenya et al.  $(2010)$ . Le maillage C est donc adopté pour les calculs RANS 3D.

| Maillage | nb de mailles       | $y_1$ <sub>ère</sub> maille | ratio | Nb. de  | $y_{\text{mov}}$ ,<br>max | $y_{\text{mov}}$<br>max |
|----------|---------------------|-----------------------------|-------|---------|---------------------------|-------------------------|
|          | $\propto$ 10 $^6$ ) | mur                         |       | couches | mur                       | profil                  |
|          | 2,37                | $10^{-4}$                   |       | 48      | 64.4                      | 3,3                     |
|          | 2,76                | $9.1 \times 10^{-6}$        | ,139  | 56      | 8.5                       | 3,7                     |
|          | 3,16                | $4.5 \times 10^{-6}$        | ,132  | 64      | 4.6                       | $\mathbf{0}$            |

Table 3.8 – Param`etres des maillages 3D

| Maillage |                  | UD                | $X_{\rm HV}(m)$         | $Y_{\rm HV}(m)$                     |  |
|----------|------------------|-------------------|-------------------------|-------------------------------------|--|
|          | 0.988            | 0.0290            | $-0.0408$               | $8,62 \times 10^{-4}$               |  |
|          | $0,991 (+0,4\%)$ | $0,0292 (+0,7\%)$ | $-0.0411 (-0.6\%)$      | $8,50 \times 10^{-4}$ (-1,4%)       |  |
|          | $1,008 (+2,0\%)$ | $0,0300 (+3,4\%)$ | $\vert$ -0,0417 (-2,1%) | $\mid 7,68 \times 10^{-4}$ (-10,9%) |  |

TABLE 3.9 – Résultats de l'étude de sensibilité au maillage pour les calculs RANS 3D,  $\alpha = 8^{\circ}$ , Re = 7, 5  $\times$  10<sup>5</sup>

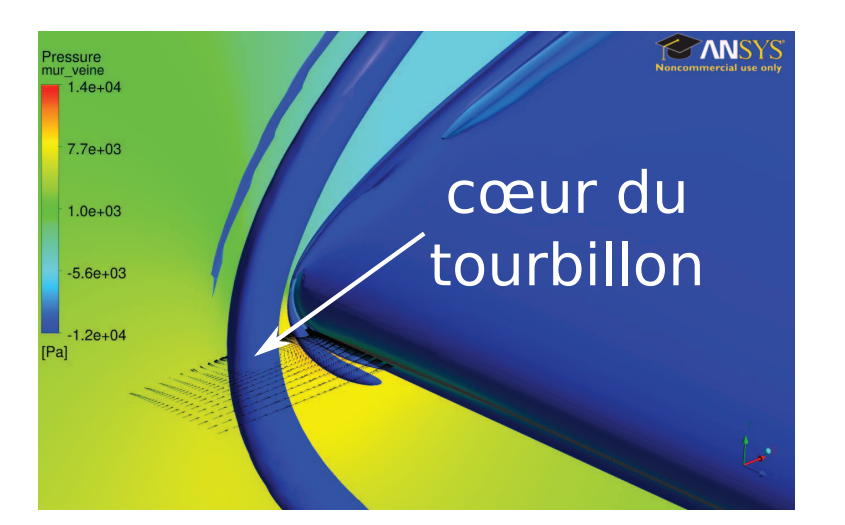

FIGURE 3.18 – Iso-surface du critère Q, vecteurs vitesse dans le plan  $y = 0,001$  m et pression sur le mur de la veine,  $\alpha = 3^{\circ}$ , Re =  $7.5 \times 10^5$ 

## 3.1.3.3 Résultats des calculs RANS 3D

Structure de l'écoulement : La structure de l'écoulement en présence du tourbillon d'emplanture est décrite pour l'incidence  $\alpha = 3^{\circ}$ . La figure 3.18 est une vue agrandie du bord d'attaque du profil au niveau de la jonction avec le mur latéral. Les vecteurs vitesse sont présentés dans le plan  $(X,Z)$  dans la région du tourbillon d'emplanture et celui-ci est matérialisé par une iso-surface du critère Q ( $Q = S^2 - \Omega^2$ ). On distingue ainsi la structure tourbillonnaire, de faible diamètre, qui se développe au niveau de la jonction entre le bord d'attaque et la paroi latérale. Le tourbillon est convecté vers l'aval `a l'intrados et `a l'extrados, formant le « fer `a cheval ». La figure 3.19 montre l'influence des effets 3D sur la répartition de la contrainte de frottement à la paroi  $(\tau_p)$  projetée selon l'axe X. L'échelle de couleur est restreinte à la plage  $\tau_{px} \in [0;1]$  afin de mettre en  $\omega$ évidence les zones de recirculation. Les zones bleues ( $\tau_{px}$  < 0) correspondent ainsi au bulbe de séparation laminaire où à la couche limite turbulente décollée. Les calculs 3D (figures 3.19(c) et (d)) sont comparés aux calculs 2D (figures 3.19(a) et (b)). Le bulbe de séparation laminaire de l'extrados est fortement affecté par le tourbillon d'emplanture : sa structure est déstabilisée sur près de deux tiers de l'envergure du domaine de calcul. Le premier tiers est très fortement perturbé avec certaines zones où il n'y a pas de bulbe. Une zone importante de recirculation est présente contre la paroi latérale au bord de fuite. Cette zone est mise en évidence par les lignes de courant sur la figure 3.20. L'intrados est moins affecté que l'extrados par le tourbillon d'emplanture, qui supprime tout de même le bulbe de séparation laminaire sur 15% de l'envergure, côté mur. La distribution du coefficient de pression est tracée sur la figure 3.21 pour quatre sections du profil réparties suivant l'envergure et pour le calcul 2D SST-TM correspondant. Une forte disparité est observée entre les cinq courbes ce qui traduit l'influence des effets 3D sur la répartition de pression. Les deux courbes les plus proches de la paroi latérale  $(z/b = 0.005$  et  $z/b = 0.078$ ) ont un creux marqué près du bord de fuite côté extrados. Ce creux correspond à la structure tourbillonnaire mise en évidence sur la figure 3.20.

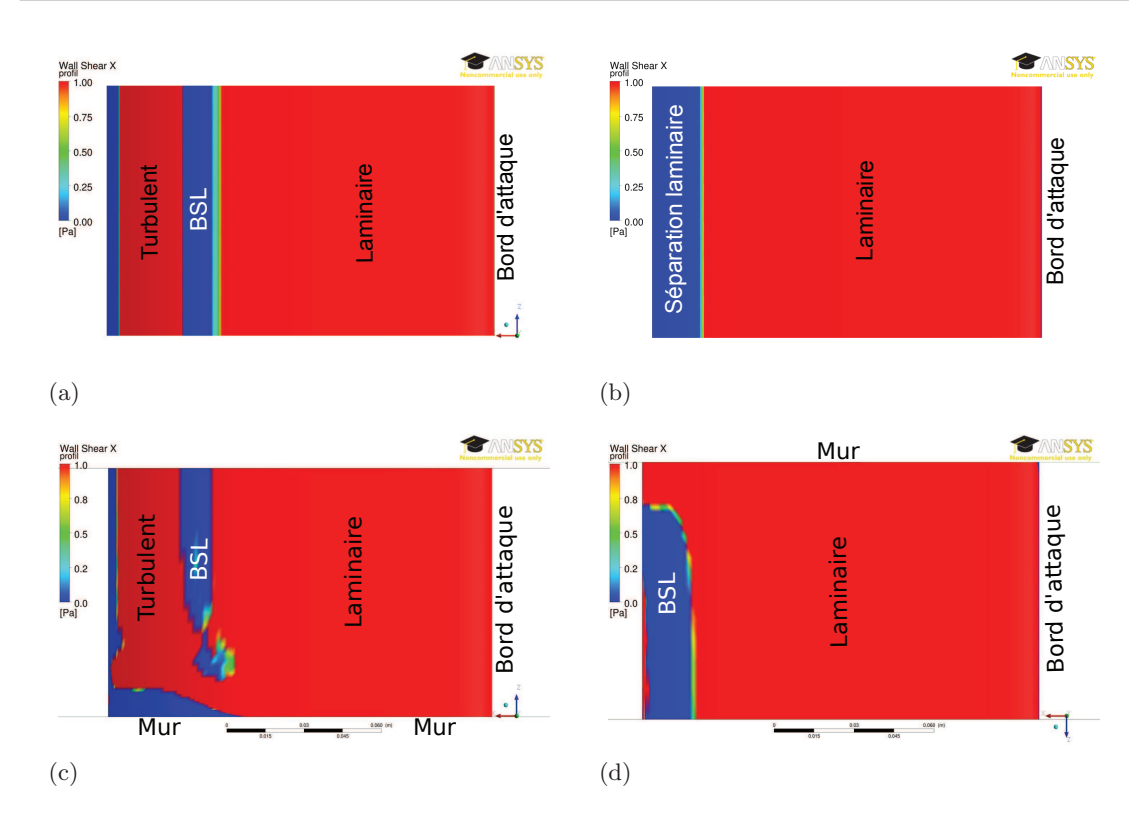

FIGURE 3.19 – Contrainte de frottement à la paroi  $(\tau_p)$  projetée suivant l'axe X issue des calculs 2D ((a) : extrados, (b) : intrados) et des calculs 3D ((c) : extrados, (d) : intrados),  $\alpha = 3^{\circ}$ , Re = 7, 5 × 10<sup>5</sup>

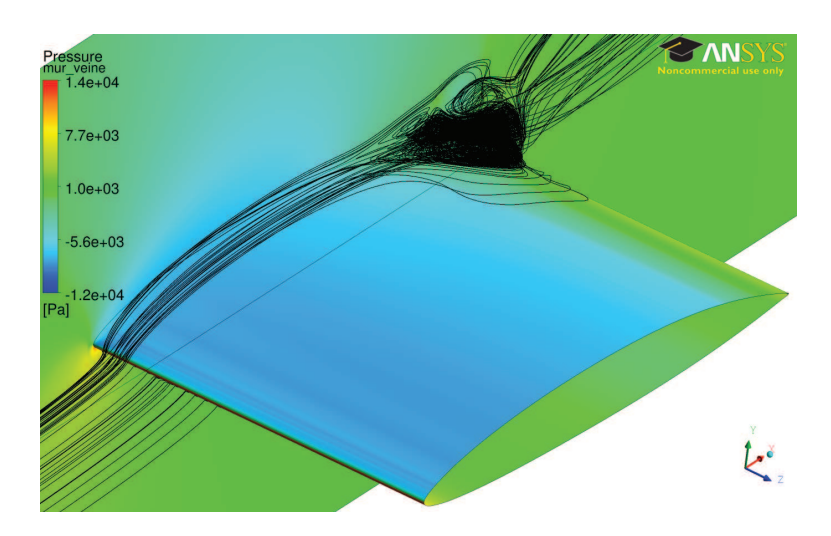

FIGURE 3.20 – Visualisation du tourbillon se développant à la jonction du profil et du mur latéral, au bord de fuite,  $\alpha = 3^{\circ}$ , Re =  $7, 5 \times 10^5$ 

Les deux autres courbes  $(z/b = 0, 156$  et  $z/b = 0, 5 = \text{mi-veine}$ ) sont similaires malgré un léger écart sur la prédiction des plateaux de pression, et donc des bulbes de séparation laminaire. La courbe issue du calcul 2D est en assez bon accord, sur l'extrados, avec les courbes des deux sections les plus éloignées du mur. En revanche, à l'intrados, un écart existe entre la courbe du calcul 2D et toutes les courbes du calcul 3D. Cet écart est probablement dû à une différence de prédiction du BSL présent sur l'intrados entre les calculs 2D et 3D.

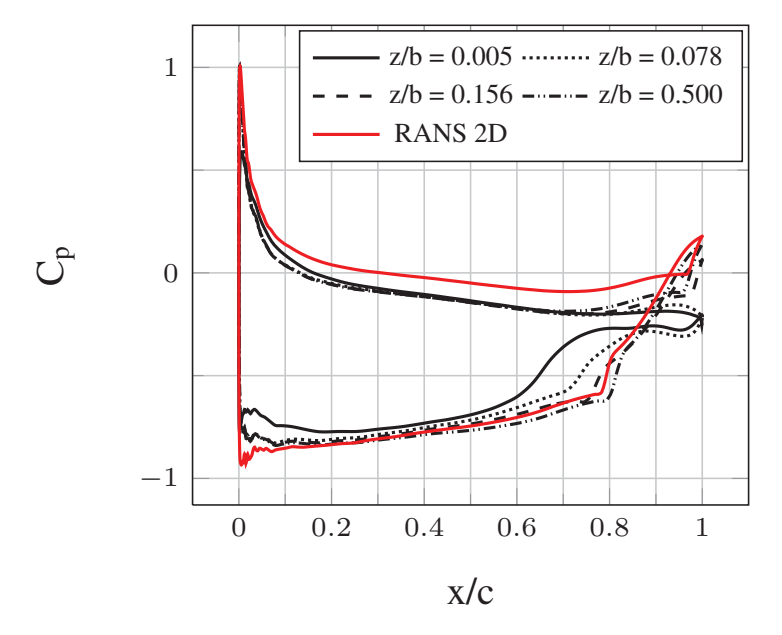

FIGURE 3.21 – Coefficient de pression pour différentes sections selon l'envergure,  $\alpha = 3^{\circ}$ , Re = 7, 5 × 10<sup>5</sup>

La structure de l'écoulement est donc fortement tridimensionnelle en présence du tourbillon d'emplanture, ce qui influe sur la répartition de pression et sur la contrainte de frottement à la paroi.

Répartition des efforts suivant l'envergure : Les figures 3.19 et 3.21 montrent que la contribution de chaque section de l'hydrofoil à la portance et à la traînée est différente suivant l'envergure. L'effort résultant n'est ainsi pas égal à celui qu'on obtient avec un calcul 2D. La figure 3.22 montre la portance et la traînée de plusieurs sections de l'hydrofoil réparties suivant l'envergure. Pour les 3 incidences, la proximité du mur a pour effet de diminuer la portance et d'augmenter la traînée. La portance croît ainsi progressivement du mur jusqu'à une valeur asymptotique au niveau du plan de symétrie. L'écart entre les valeurs maximale et minimale est du même ordre de grandeur pour les trois incidences :  $\Delta C_L \sim 0.1$ . La valeur asymptotique peut être inférieure (Fig. 3.22(a)),  $\text{égale (Fig. 3.22(b))}$  ou supérieure (Fig. 3.22(c)) à la valeur moyenne expérimentale, mais elle est toujours inférieure aux résultats des calculs 2D. L'évolution de la traînée suivant l'envergure est différente de celle de la portance. La traînée commence par augmenter en s'´eloignant du mur avant de diminuer vers une valeur asymptotique au niveau du plan de sym´etrie. Cette valeur asymptotique est toujours comprise entre la mesure et le calcul 2D. La section correspondant à la traînée maximale se trouve près de la paroi latérale et se décale avec l'incidence du profil : celle-ci se trouve à  $z/b = 0.075$  à  $\alpha = 3^{\circ}$ ,  $z/b = 0, 1$ à  $\alpha = 5^{\circ}$  et z/b = 0, 125 à  $\alpha = 8^{\circ}$ . Cela semble indiquer que le tourbillon d'emplanture est plus étendu aux fortes incidences.

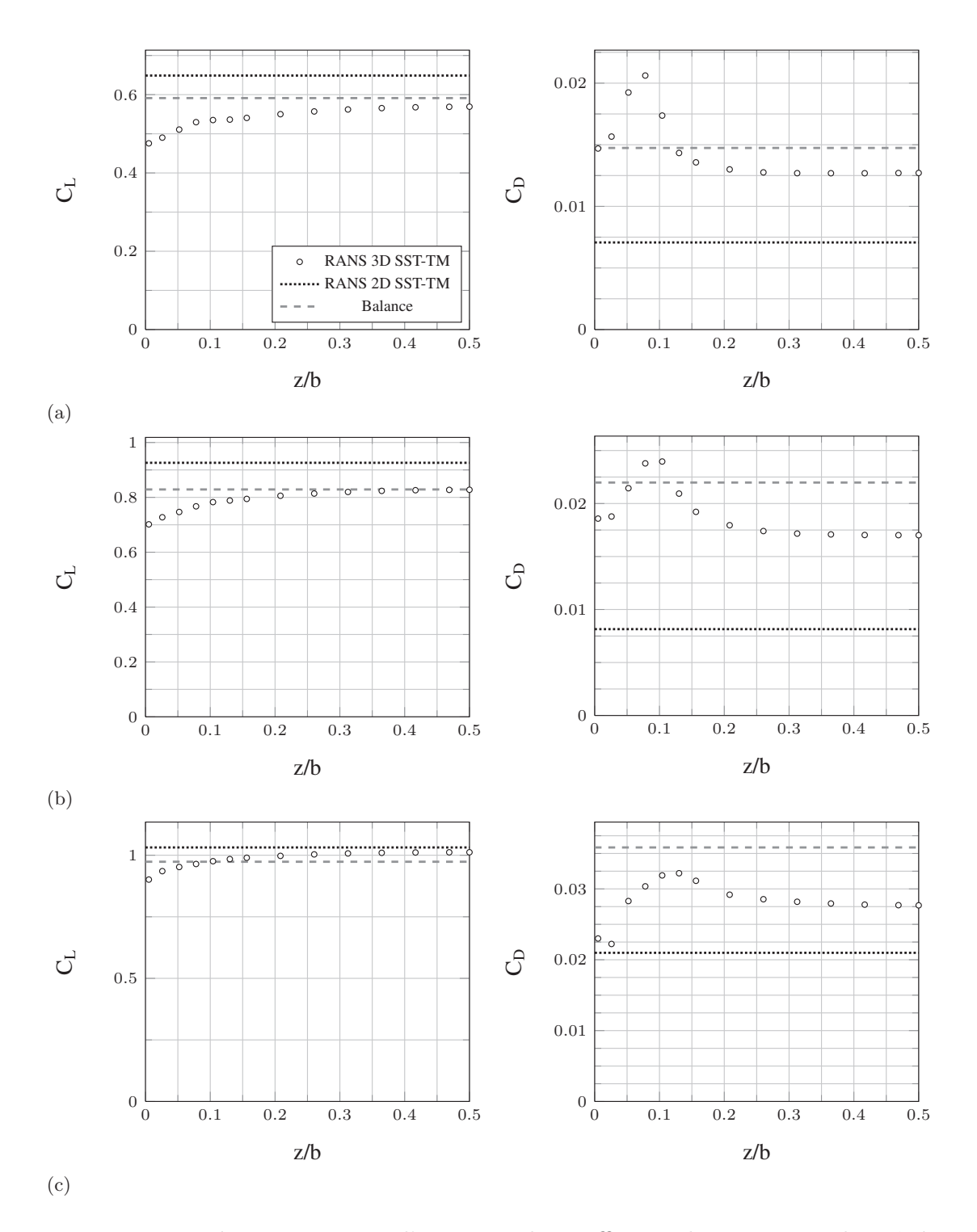

FIGURE  $3.22$  – Répartition suivant l'envergure des coefficients de portance et de traînée  $\overline{a} \alpha = 3^{\circ}$  (a),  $\alpha = 5^{\circ}$  (b) et  $\alpha = 8^{\circ}$  (c), Re = 7, 5 × 10<sup>5</sup>

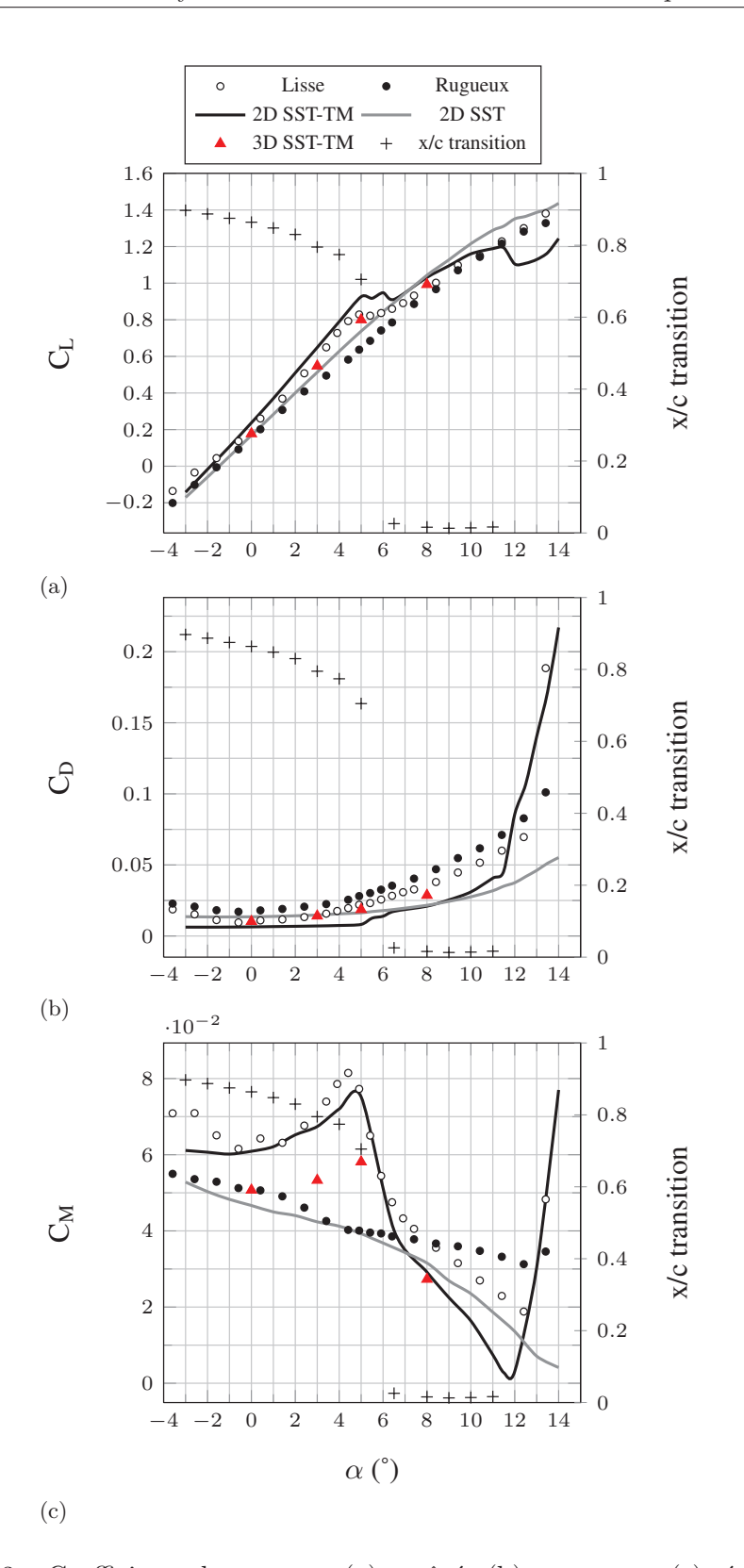

FIGURE 3.23 – Coefficients de portance (a), traînée (b) et moment (c) résultant des calculs RANS 2D et RANS 3D comparés aux résultats expérimentaux,  $\mathrm{Re} = 7, 5 \times 10^5$ 

Efforts mesurés : Les écarts observés entre les calculs 2D et 3D sur la figure 3.22 conduisent à des écarts de prédiction de la portance, de la traînée et du moment. La figure 3.23 synthétise les résultats des expériences et des calculs 2D et 3D. Les calculs 3D apportent une nette amélioration des coefficients de portance et de traînée par rapport aux calculs 2D. Le tourbillon d'emplanture a pour effet de réduire la portance : de -5% à  $\alpha = 8^{\circ}$  jusqu'à -25% à  $\alpha = 0^{\circ}$ . La traînée est augmentée de 33% à  $\alpha = 8^{\circ}$  jusqu'à être plus que doublée à  $\alpha = 5^{\circ}$  (+129%). La figure 3.24 montre que l'augmentation de traˆın´ee observ´ee dans les calculs 3D par rapport aux calculs 2D est principalement due à l'augmentation de la composante de pression, qui contient la traînée induite. En revanche, les valeurs du coefficient de moment sont décalées par rapport aux mesures.

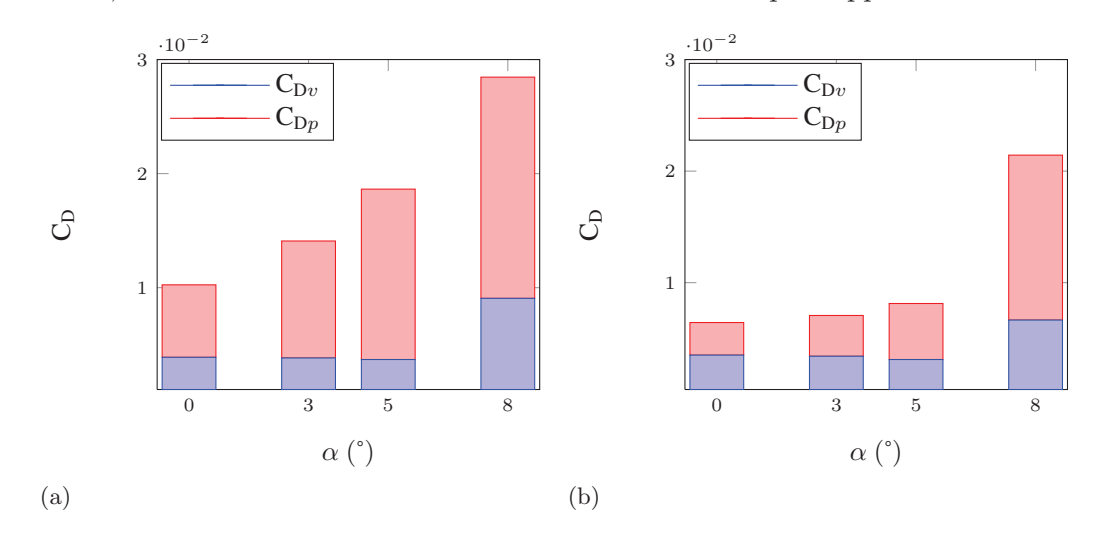

FIGURE 3.24 – Composantes visqueuses et de pression du coefficient de traînée pour les calculs 3D (a) et 2D (b),  $Re = 7, 5 \times 10^5$ 

Les calculs RANS 3D permettent de représenter l'écoulement tridimensionnel présent dans la veine d'essais et ainsi de se rapprocher des mesures. Ces calculs permettent notamment d'identifier et de quantifier les effets du tourbillon d'emplanture sur les efforts, qui se traduisent par une baisse de la portance et une augmentation importante de la traînée de l'hydrofoil. Il faut cependant noter que la simulation d'un tel phénomène physique est compliquée de par son instationnarité et la forte anisotropie de la turbulence dans le tourbillon. Le modèle de turbulence utilisé (k − ω SST) a été choisi car c'est l'un des plus performants parmi les modèle de turbulence à deux équations, d'après l'étude de Apsley et Leschziner (2001). D'autres modèles (RSM, DES, LES) permettraient d'avoir une meilleure résolution du tourbillon et plus de précision sur les résultats avec, cependant, un coût de calcul nettement plus élevé.

### 3.1.4 Calcul LES 2,5D

Les calculs RANS 3D de la section 3.1.3 ont permis d'améliorer la précision de la modélisation des essais en prenant en compte les effets 3D. On cherche maintenant à confirmer les résultats obtenus par les calculs RANS 2D avec modèle de transition en utilisant la simulation des grandes échelles (LES). Le modèle WALE (Wall-Adapted Local Eddy-viscosity, Nicoud et Ducros (1999)), connu pour sa capacité à reproduire la transition laminaire - turbulent est adopté. On effectue le calcul LES à  $\alpha = 2^{\circ}$  puisque c'est une incidence `a laquelle la transition laminaire - turbulent a un effet important sur les performances du profil NACA 66312 (Fig. 3.23). De plus, on dispose de nombreuses données expérimentales à cette incidence : efforts, coefficients de pression en plusieurs positions de la corde et profils de vitesse LDV dans la zone du bulbe de séparation laminaire. On s'intéresse uniquement à cette incidence du fait du coût du calcul.

#### 3.1.4.1 Géométrie, maillage et conditions limites

Le domaine de calcul est un domaine  $2,5D$ , c'est à dire que le profil est extrudé sur 2 cm d'envergure (13% de la corde) en imposant des conditions de symétrie sur les parois latérales. Cela permet d'avoir des conditions de calcul 2D (envergure infinie) tout en donnant la possibilité aux structures 3D de la turbulence de se développer, ce qui est essentiel pour le calcul LES. Le maillage 2D servant pour l'extrusion est le maillage M1 de la section 3.1.2 avec une incidence  $\alpha = 2^{\circ}$ . L'extrusion est effectuée sur 20 couches d'épaisseur  $\Delta z = 1$  mm. Le pas  $\Delta z$  est choisi de manière à ce qu'il soit du même ordre de grandeur que la valeur maximale du pas  $\Delta x$  (Fig. 3.25) afin d'avoir une cohérence entre la taille des mailles et l'échelle de filtrage. On a alors :  $z_{\rm{moyen}}^+ = 173, x_{\rm{moyen}}^+ = 69$  et  $y_{\text{moyen}}^+ = 0, 14$ . Les valeurs de  $x_{\text{moyen}}^+$  et  $y_{\text{moyen}}^+$  sont en accord avec les préconisations de Jiménez et Moin (1991). Le  $z_{\text{moyen}}^+$  est en revanche un peu élevé (> 100) ce qui permet cependant d'avoir une envergure suffisante tout en conservant un nombre de mailles raisonnable. Le maillage final contient  $3.2 \times 10^6$  mailles. Le niveau de raffinement du maillage apparaît comme étant intermédiaire par rapport à d'autres études LES de la littérature traitant de la transition laminaire - turbulent sur profil portant. Yuan et al. (2006) utilisent seulement 4 mailles en envergure, tout en ayant conscience de l'impact négatif sur le développement 3D de la turbulence. Collado Morata et al. (2012) utilisent un maillage très fin ( $x^+ \sim 150$ ,  $y^+ \sim 1$  et  $z^+ \sim 25$  avec 200 mailles en envergure) qui conduit, à Reynolds similaire, à un maillage inexploitable dans le cadre de notre étude en raison de la limitation de la puissance de calcul disponible.

Une vitesse de 5 m.s<sup>-1</sup> est imposée sur la frontière amont, sans turbulence. Une condition de sortie avec une pression statique à  $0$  Pa est imposée sur la frontière aval. Les quatre parois latérales sont considérées comme des symétries et une condition d'adhérence à la paroi est sélectionnée pour le profil.

Le pas de temps dt =  $10^{-5}$  s est adopté, ce qui conduit à un nombre CFL moyen  $\alpha$ égal à 0,15, avec une valeur maximale égale à 4. Cela permet aux résidus d'atteindre la valeur cible  $10^{-5}$  en 2 à 3 itérations par pas de temps.

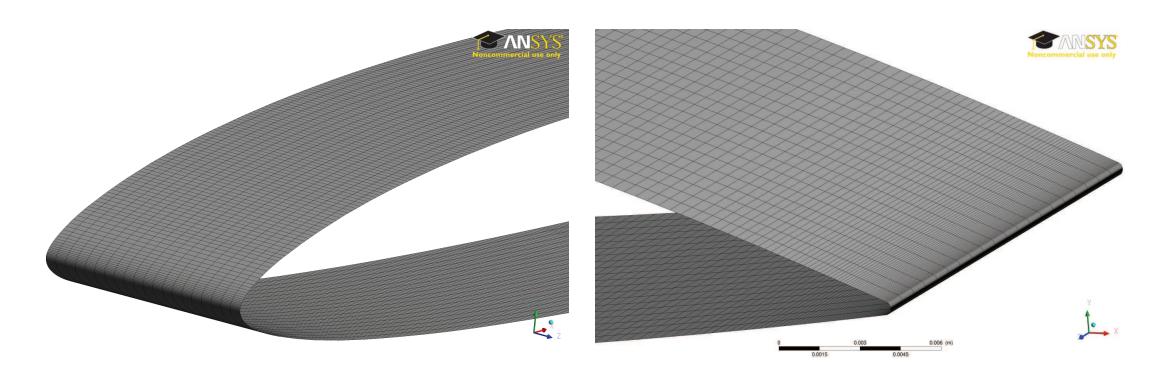

Figure 3.25 – Maillage du profil pour le calcul LES. Vue du bord d'attaque (gauche) et du bord de fuite (droite),  $\alpha = 2^{\circ}$ 

Le maillage et le pas de temps sont établis à partir de recommandations trouvées dans la littérature et ne font pas l'objet d'une étude de sensibilité du fait du coût de calcul très élevé. Le calcul, parallélisé sur les quatre cœurs d'un processeur Intel $^{\circledR}$  Xeon E5205 (1,86 GHz), a en effet duré 2,5 mois pour simuler  $0.15$  s de temps physique.

### 3.1.4.2 Résultats

Le calcul LES effectué simule  $0,15$  s de temps physique, ce qui correspond à 5 fois le temps de parcours d'une particule fluide du bord d'attaque au bord de fuite de l'hydrofoil. Il aurait fallu idéalement doubler voire quadrupler le temps simulé afin d'obtenir des moyennes propres (indépendantes du nombre d'échantillons) mais la puissance de calcul disponible ne l'a pas permis. Le résultat obtenu permet toutefois une bonne comparaison avec les calculs RANS 2D de la section 3.1.2.

**Structure de l'écoulement :** La figure 3.26 représente une vue instantanée des isocontours du critère Q au voisinage du bord de fuite, colorés par la vorticité suivant l'axe Z pour les calculs LES et RANS SST-TM  $(2,5)$ . Les calculs présentés sur cette figure ont été effectués sur le même maillage, décrit dans la section 3.1.4.1. Le calcul LES montre la déstabilisation de la couche limite en amont de la séparation laminaire, la génération de vortex quasi-2D (BSL) puis la production de structures turbulentes. Le calcul RANS SST-TM ne montre que les structures tourbillonnaires parfaitement 2D des bulbes de séparation laminaire. C'est ce qu'on devrait retrouver en moyennant les résultats du calcul LES. Les iso-contours du critère Q sont colorés par la vorticité suivant l'axe Z sur une plage de valeurs limitée  $(\omega_z \in [-10 \ s^{-1}; 10 \ s^{-1}])$ , ce qui permet de voir que les structures tourbillonnaires tournent majoritairement dans le sens horaire sur l'extrados  $(\omega_z < 0$ , en bleu), et antihoraire sur l'intrados  $(\omega_z > 0$ , en rouge). Ce comportement est logiquement vérifié par les deux calculs.

Les lignes de courant dans la couche limite à l'extrados sont représentées sur la figure 3.27 pour le calcul LES. On voit clairement que les lignes de courant sont align´ees proprement sur une majeure partie de l'extrados puis cet alignement est fortement déstabilisé peu avant le bord de fuite, avec une augmentation de la vorticité suivant l'axe Z. Cette déstabilisation correspond à la transition vers la turbulence de la couche limite. On distingue ainsi nettement la couche limite laminaire et la couche limite turbulente.

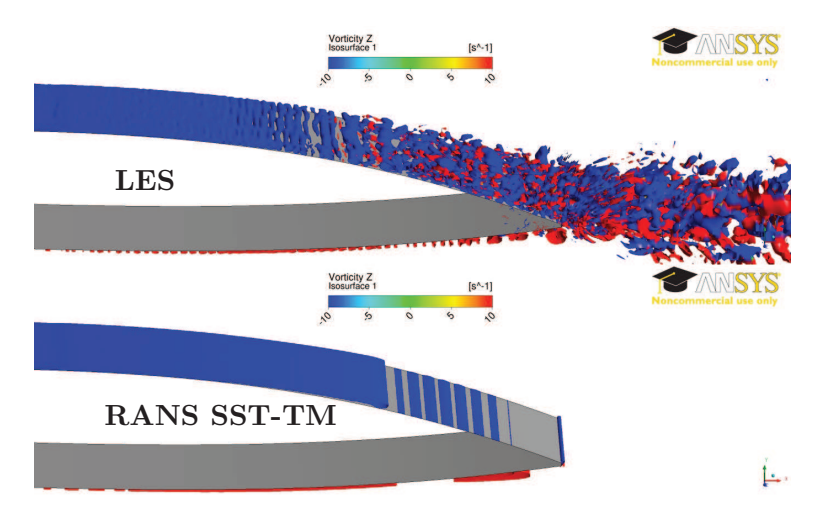

FIGURE 3.26 – Iso contours du critère Q  $(Q = 5 \times 10^4)$  colorés par la vorticité suivant l'axe Z,  $\alpha = 2^{\circ}$ , Re = 7,  $5 \times 10^5$ 

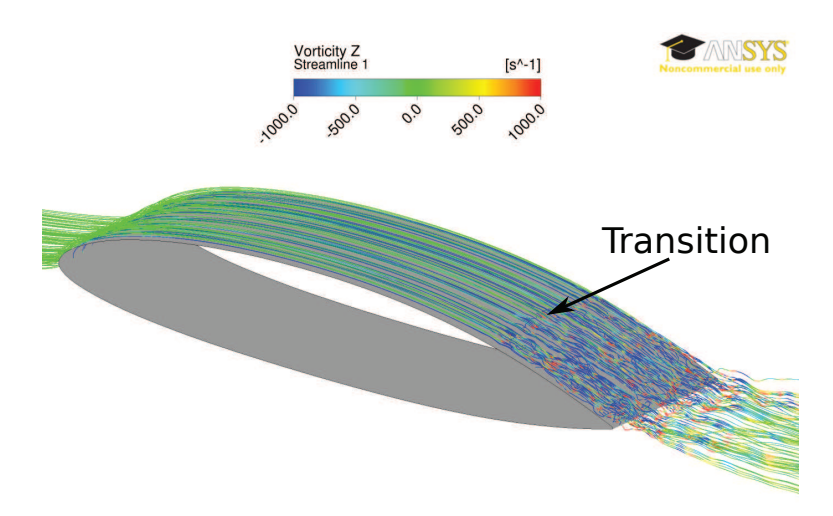

FIGURE 3.27 – Lignes de courant sur l'extrados du profil colorées par la vorticité suivant l'axe Z,  $\alpha = 2^{\circ}$ , Re = 7, 5 × 10<sup>5</sup>

Coefficients de pression et de frottement : Les coefficients de pression et de frottement sont extraits sur le plan central du domaine de calcul  $(z = 0.01 \text{ m})$  et sont moyennés sur 100 valeurs dans la plage  $t \in [0, 0.05s; 0, 1.05s]$ , avec un pas d'extraction de  $0,001$  s. Le coefficient de pression prédit par le calcul LES (Fig. 3.28(a)) correspond très bien à celui prédit par le calcul 2D SST-TM sur l'intrados. Le plateau de pression présent au bord de fuite est prédit au même endroit par les deux calculs, avec le même niveau de pression. Sur l'extrados, les deux calculs mènent à des résultats très proches jusqu'à  $x/c = 0$ , 78. Le plateau de pression prédit par le calcul LES est moins marqué et arrive plus tôt que celui du calcul SST-TM. Un écart apparaît donc entre les deux calculs de  $x/c = 0.78$  jusqu'au bord de fuite. Les coefficients de pression prédits par le calcul LES sont très proches de ceux du calcul SST-TM et présentent un écart important avec ceux du calcul SST. Le calcul LES confirme ainsi la pertinence de la modélisation RANS avec modèle de transition. On remarque des oscillations sur la courbe du calcul LES au niveau du bord d'attaque de l'extrados et de l'intrados. Ces oscillations sont constantes dans le temps et sont probablement dues à un effet de maillage.

Le coefficient de frottement prédit par le calcul LES présente de grandes similarités avec celui prédit par le calcul 2D SST-TM (Fig.  $3.28(b)$ ). Les niveaux de frottement sur l'intrados sont identiques et les prédictions du bulbe de séparation laminaire des deux calculs sont très proches. On remarque simplement un décalage minime du pic de frottement dans le bulbe. Sur l'extrados, les deux calculs prédisent les mêmes valeurs de coefficient de frottement dans la couche limite laminaire. Une différence est cependant visible au niveau du BSL. Le calcul LES prédit en effet un bulbe beaucoup plus court et moins intense que le calcul SST-TM. La fermeture du bulbe arrive plus tôt avec le calcul LES qu'avec le calcul SST-TM, ce qui explique le décalage des plateaux de pression sur la figure 3.28(a). On remarque aussi que la couche limite turbulente issue de la transition génère des niveaux de frottement nettement plus faibles pour le calcul LES que pour le calcul SST-TM. Cela est probablement dû à une génération de turbulence moins intense dans le bulbe du calcul LES que dans le bulbe du calcul SST-TM. Malgré quelques différences dans la zone de transition laminaire-turbulent de l'extrados, les coefficients de frottement prédits par le calcul LES sont très proches de ceux du calcul SST-TM et présentent un écart important avec ceux du calcul SST. De la même manière que pour le coefficient de pression, le calcul LES confirme ainsi la pertinence de la modélisation RANS avec modèle de transition.

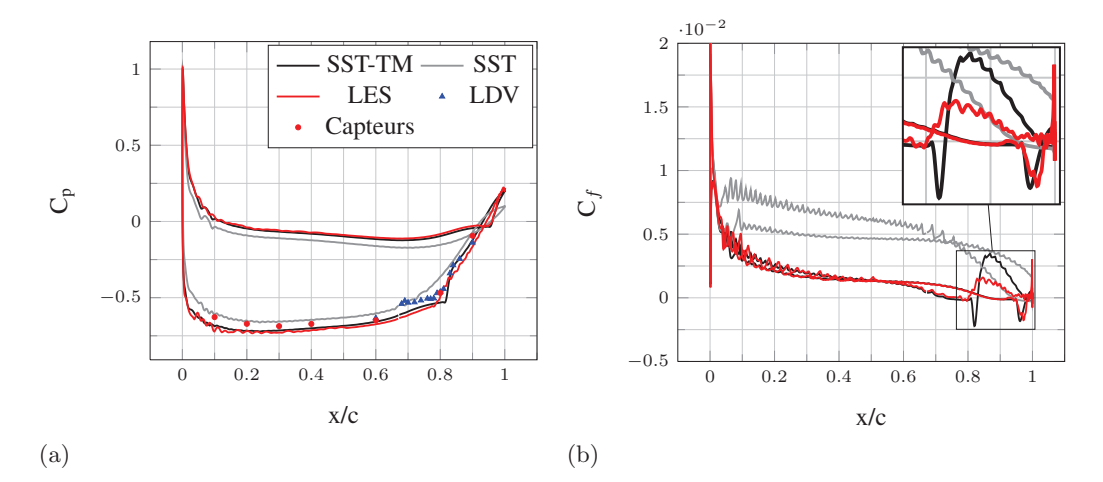

Figure 3.28 – Coefficients de pression (a) et de frottement (b) pour les calculs 2D SST, 2D SST-TM et 2,5D LES,  $\alpha = 2^{\circ}$ , Re = 7, 5  $\times$  10<sup>5</sup>

Coefficients de portance et de traînée : Les coefficients de portance et de traînée issus du calcul LES oscillent en fonction du temps. La figure 3.29 montre l'évolution

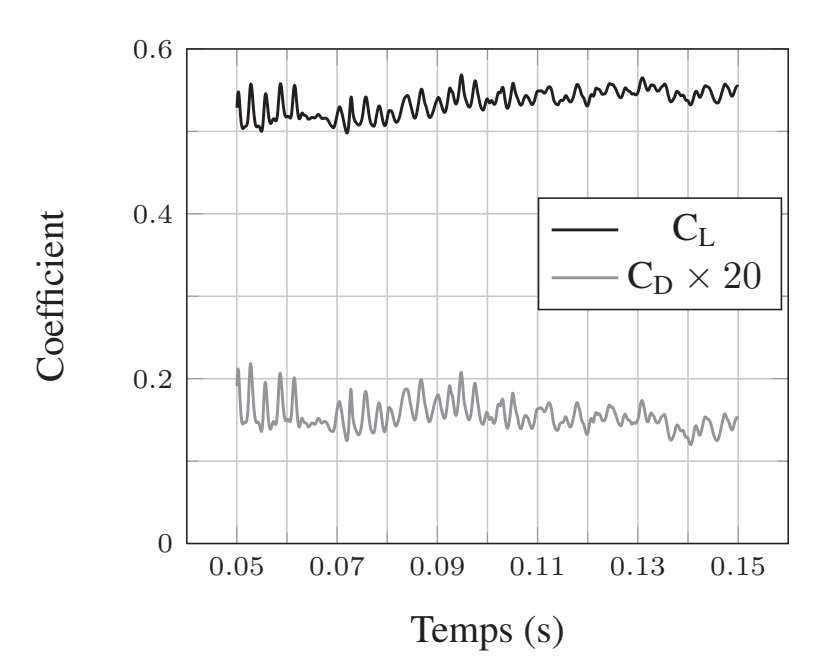

FIGURE 3.29 – Evolution des coefficients de portance et de traînée du calcul LES,  $t \in [0, 0.5$ s; 0, 15s],  $\alpha = 2^{\circ}$ , Re = 7, 5 × 10<sup>5</sup>

de ces coefficients pour  $t \in [0, 0.05; 0, 1.5s]$ . Les résultats obtenus avant  $t = 0, 0.05$  s ne sont pas présentés car ils sont inexploitables. Le calcul LES est en effet initialisé par un calcul RANS SST-TM. Les structures turbulentes doivent donc se mettre en place au d´ebut du calcul LES : les structures tourbillonnaires sont d'abord parfaitement 2D puis commencent à devenir 3D après 0,03 s de simulation (temps de parcours d'une particule fluide du bord d'attaque au bord de fuite). Les résultats commencent à se stabiliser à partir de  $t = 0.05$  s mais la figure 3.29 indique qu'il faut attendre  $t = 0.10$ s pour que le niveau moyen du coefficient de portance se stabilise. Les coefficients de portance et de traînée présentés dans le tableau 3.10 sont donc moyennés sur 5000 pas de temps  $(t \in [0, 10s; 0, 15s])$ . Les 0,05 secondes exploitables représentent une durée trop courte pour effectuer une analyse spectrale propre mais les pics présents sur le coefficient de portance correspondent à une fréquence de l'ordre de 400 Hz, qui est comparable aux fréquences issues des mesures (Fig.  $3.3(a)$ ).

Les valeurs moyennes des coefficients de portance, traînée et moment présentées dans le tableau 3.10 montrent un écart non négligeable entre les calculs LES et SST-TM, qui est cependant beaucoup plus faible que celui entre les calculs LES et SST. Il serait intéressant de réaliser les moyennes des résultats du calcul LES sur une durée plus longue pour avoir un résultat plus sûr. Toutefois, le calcul LES montre la pertinence du calcul RANS avec modèle de transition par rapport au modèle classique tout turbulent pour la prédiction des efforts dans cette configuration d'écoulement.

Le calcul LES effectué apporte une modélisation plus fine de l'écoulement et ses r´esultats sont proches du calcul RANS SST-TM tant en terme d'efforts que de coefficients de pression et de frottement. Il conforte donc les résultats obtenus avec les calculs RANS

| Calcul     |                  | Uп                 | См                        |  |
|------------|------------------|--------------------|---------------------------|--|
| <b>LES</b> | 0.532            | 0.0079             | 0,0739                    |  |
| SST-TM     | $0,510(-4,2\%)$  | $0.0068(-13.5\%)$  | $\vert 0.0652$ (-11,7%)   |  |
| <b>SST</b> | $0.400(-24,8\%)$ | $0.0142 (+79.8\%)$ | $\vert 0.0440 (-40, 4\%)$ |  |

TABLE  $3.10$  – Coefficients de portance, traînée et moment pour les calculs LES, 2D SST-TM et 2D SST,  $\alpha = 2^{\circ}$ , Re = 7, 5 × 10<sup>5</sup>

SST-TM dans la section 3.1.2. On note tout de même que les taux de turbulence relevés en amont du profil sont différents entre les approches SST-TM et LES (respectivement FSTI =  $0.5\%$  et FSTI =  $0\%$ ). Ces taux conduisent néanmoins à une même physique d'´ecoulement puisqu'ils sont suffisamment faibles pour ne pas d´eclencher la transition par bypass. La transition s'effectue donc par le mécanisme de séparation laminaire, comme observé expérimentalement, qui est provoqué par le gradient de pression adverse rencontré dans la zone du bord de fuite. La section 3.1 a ainsi permis de montrer que la modélisation RANS SST-TM est pertinente pour prédire les efforts et la physique de l'écoulement sur un profil NACA 66312 statique.

# 3.2 Profil en mouvement de tangage forcé

L'écoulement transitionnel a été étudié numériquement et expérimentalement sur un profil statique dans la section 3.1, ce qui a permis d'évaluer finement les capacités du modèle RANS SST-TM. Cependant, l'application de ce travail concerne une hydrolienne `a axe transverse dont les pales voient une vitesse relative qui varie en incidence au cours de la rotation. Cette section 3.2 étudie donc les performances des modèles SST et SST-TM pour le cas du profil NACA 66312 en mouvement de tangage forcé. Les effets de la transition laminaire - turbulent par bulbe de séparation laminaire sont étudiés en comparant les résultats numériques (2D) et les résultats expérimentaux obtenus dans le tunnel hydrodynamique de l'IRENav. Dans un premier temps, on compare les coefficients de pression extraits en deux abscisses du profil pour un régime transitoire, basé sur les données expérimentales de Ducoin et al.  $(2009)$ . Les coefficients de portance, traînée et moment sont ensuite étudiés avec une variation sinusoïdale de l'incidence.

### 3.2.1 Géométrie, maillage et conditions limites

Le domaine de calcul est le même que celui des calculs effectués sur le profil statique (section 3.1.2, Fig. 3.4). Le maillage utilisé dans cette partie est le maillage M2 défini à la section  $3.1.2$  (Tab.  $3.1$ ). Ce maillage produit des résultats très proches du maillage le plus fin, M1, et contient moins de cellules  $(10^5 \text{ pour } M2 \text{ contre } 1, 6 \times 10^5 \text{ pour } M1)$ . Cela permet de réduire la durée, déjà importante, des calculs instationnaires avec déformation de maillage.

Les conditions limites sont les mêmes que celles définies pour le calcul sur le profil statique à la section  $3.1.2.1$ , à l'exception du profil dont le mouvement de tangage est imposé. Le tangage s'effectue relativement à l'axe passant par le quart de corde du profil  $(x/c = 0, 25)$  et les lois d'incidence sont les mêmes que les lois expérimentales définies dans le protocole expérimental.

## 3.2.2 Vérification

Une étude de vérification est menée afin d'assurer l'indépendance de la solution au pas de temps. Quatre pas de temps sont ainsi testés sur le cas du régime transitoire le pas de temps. Quatre pas de temps sont ambitiestes sur le cas du régime transitione le<br>plus lent  $(\bar{\alpha} = 6^{\circ}/s)$ : dt =  $5 \times 10^{-4}$  s, dt =  $10^{-3}$  s, dt =  $2 \times 10^{-3}$  s et dt =  $4 \times 10^{-3}$  s. Les coefficients de portance et traînée issus de chaque calcul sont présentés sur la figure 3.30 pour la phase ascendante (incidence croissante de  $\alpha = 0^{\circ}$  à  $\alpha = 15^{\circ}$ ). Les différences de C<sub>L</sub> et de C<sub>D</sub> entre les quatre pas de temps sont minimes pour  $\alpha \in [0^{\circ};11^{\circ}]$ , c'est à dire avant le décrochage du profil. Pour  $\alpha \in [11^\circ; 15^\circ]$  les résultats des pas de temps  $dt = 5 \times 10^{-4}$  s et  $dt = 10^{-3}$  s sont très proches alors que des écarts apparaissent aussi bien sur le C<sub>L</sub> que sur le C<sub>D</sub> pour les pas de temps dt =  $2 \times 10^{-3}$  s et dt =  $4 \times 10^{-3}$  s. La figure 3.31 présente les écarts, exprimés en pourcentage, des coefficients de portance issus des calculs effectués avec les pas de temps dt =  $10^{-3}$  s, dt =  $2 \times 10^{-3}$  s et dt =  $4 \times 10^{-3}$  s par rapport au pas de temps de référence dt =  $5 \times 10^{-4}$  s. Le pas de temps dt =  $10^{-3}$  s conduit à moins de 0,25% de différence avec le pas de temps de référence pour  $\alpha \in [0^{\circ}, 9^{\circ}],$ à l'exception d'un pic à 0,5% au niveau du plateau de portance  $(\alpha = 6^{\circ})$ . Les deux autres pas de temps conduisent à de moins bons résultats, bien que restant en dessous de  $2\%$ d'écart. Le pas de temps dt =  $10^{-3}$  s est donc choisi pour les calculs instationnaires à  $\overline{\dot{\alpha}} = 6^{\circ}/s$  puisqu'il est le pas de temps le plus élevé ne présentant pas ou peu d'écart avec le pas de temps de référence sur toute la plage  $\alpha \in [0^{\circ}; 15^{\circ}]$ . La deuxième vitesse de rotation pour l'étude des coefficients de pression ( $\overline{\dot{\alpha}} = 63^{\circ}/s$ ) utilise le pas de temps  $dt = 9, 2 \times 10^{-5}$  s, d'après l'étude de sensibilité au pas de temps menée dans la thèse de Ducoin (2008).

Les autres études de sensibilité effectuées sur le profil statique concernant le maillage, les niveaux des résidus, l'influence des conditions limites sur les parois supérieure et inférieure (section 3.1.2) sont considérées valables dans cette partie. Cela justifie l'emploi du maillage M2 et d'un niveau de convergence des résidus de 10<sup>-5</sup> pour les calculs sur le profil oscillant.

### 3.2.3 Mouvement transitoire aller-retour

Le premier mouvement de tangage étudié est un mouvement transitoire constitué d'un aller-retour simple entre  $\alpha = 0^{\circ}$  et  $\alpha = 15^{\circ}$ . La vitesse de rotation du profil est constante en dehors des phases d'accélération et de décélération, tel que décrit dans l'étude de Ducoin (2008) et rappelé dans le protocole expérimental (chapitre 2). Deux vitesses de rotation sont étudiées ici : une vitesse lente considérée comme quasi statique  $(\overline{\alpha} = 6^{\circ}/s)$  et une vitesse rapide qui conduit à un décrochage dynamique  $(\overline{\alpha} = 63^{\circ}/s)$ .

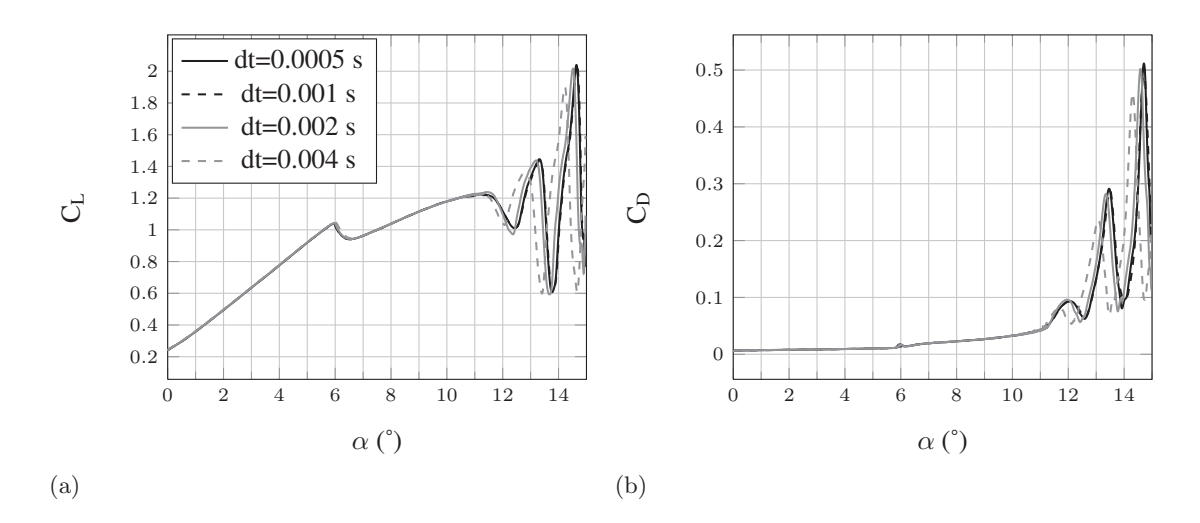

FIGURE  $3.30$  – Coefficients de portance (a) et traînée (b) obtenus avec 4 pas de temps différents,  $\overline{\dot{\alpha}} = 6^{\circ}/\text{s}$ , Re = 7,  $5 \times 10^5$ 

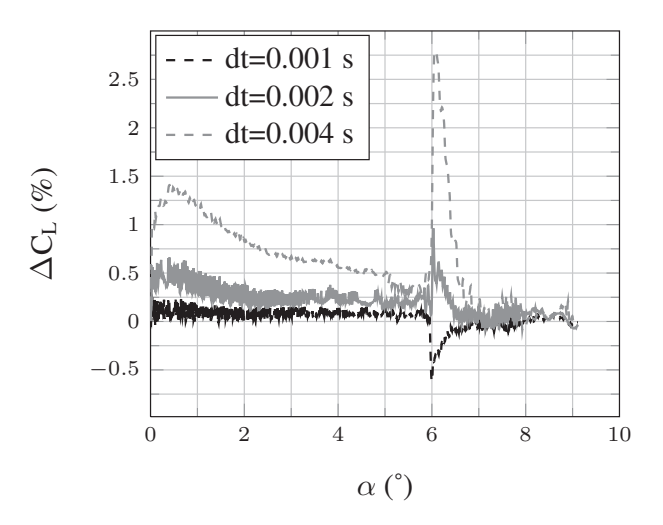

FIGURE 3.31 – Ecarts des pas de temps dt =  $0.001$  s, dt =  $0.002$  s et dt =  $0.004$  s par rapport au pas de temps de référence dt = 0,0005 s,  $\dot{\alpha} = 6^{\circ}/s$ , Re = 7, 5 × 10<sup>5</sup>

La figure 3.32 compare les résultats numériques et expérimentaux des coefficients de pression extraits en deux positions de l'extrados :  $x/c = 0, 3$  et  $x/c = 0, 8$ . Les résultats expérimentaux sont tirés des travaux de thèse de Ducoin (2008). La figure 3.32(a) présente l'évolution du coefficient de pression à  $\overline{\dot{\alpha}} = 6^{\circ}/s$ . Ce cas quasi statique est proche des résultats obtenus sur le profil statique dans la section 3.1. On observe une augmentation nette de la fluctuation du  $C_p$  à  $\alpha = 6^{\circ}$  pour le capteur situé en x/c = 0, 3. Ces fluctuations sont dues au caractère turbulent de la couche limite, ce qui indique que la transition se déplace vers le bord d'attaque à  $\alpha = 6^{\circ}$ , en accord avec l'étude sur le profil statique. D'autre part, le capteur placé en  $x/c = 0.8$  présente dès le départ un niveau de fluctuations non négligeable qui augmente jusqu'à atteindre un maximum à  $\alpha = 2.5^{\circ}$ . Cette incidence correspond, d'après la figure 3.8(a) obtenue avec le profil fixe, à la fermeture du bulbe de séparation laminaire en  $x/c = 0, 8$  et donc au rattachement

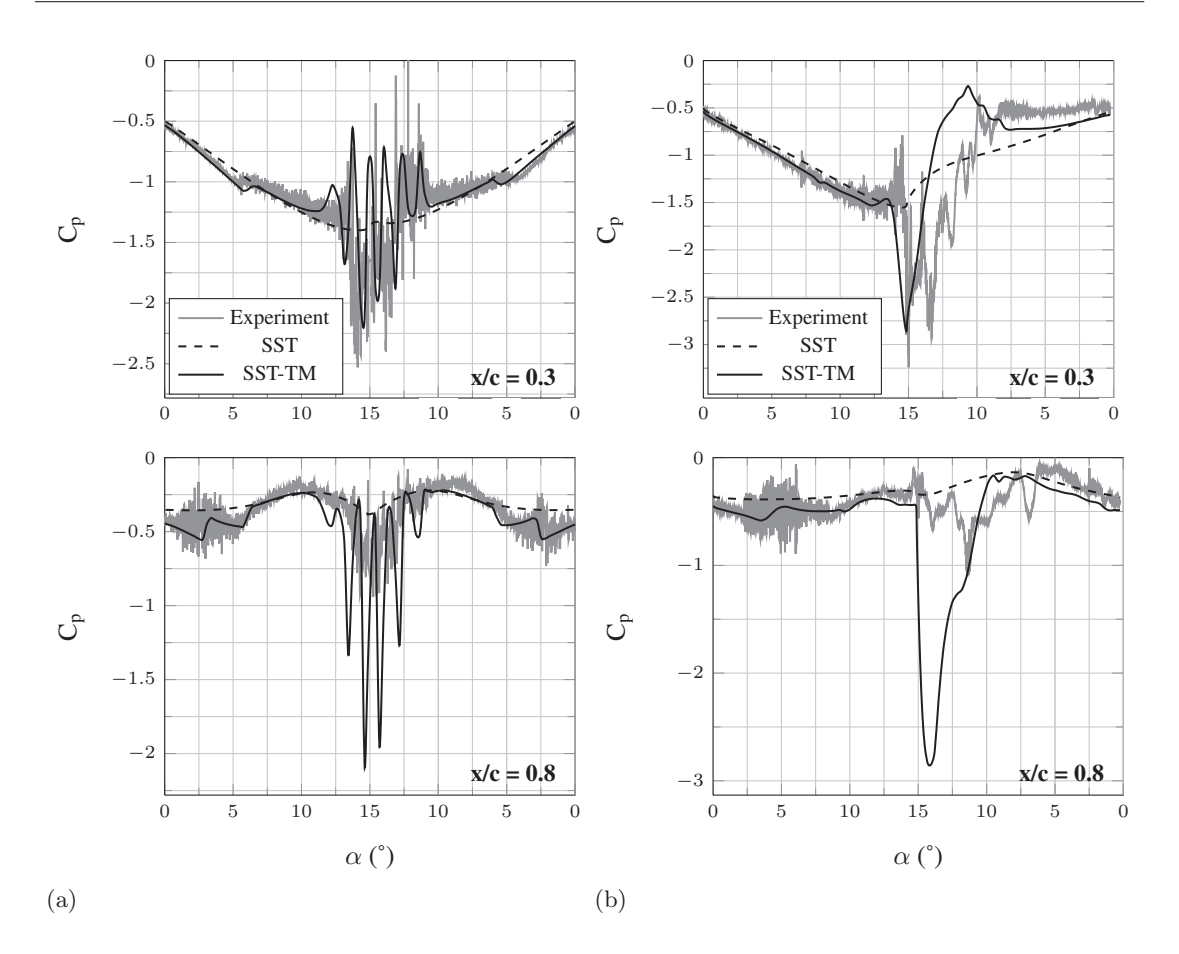

FIGURE 3.32 – Coefficients de pression en  $x/c = 0.3$  et  $x/c = 0.8$ , pour les vitesses de rotation  $\overline{\dot{\alpha}} = 6^{\circ}/s$  (a) et  $\overline{\dot{\alpha}} = 63^{\circ}/s$  (b), Re = 7, 5 × 10<sup>5</sup>

turbulent de la couche limite au niveau du capteur. Le changement de pente observé à  $\alpha = 6^{\circ}$  correspond au déplacement rapide de la transition vers le bord d'attaque, conformément à l'observation faite sur le capteur placé en  $x/c = 0, 3$ . On observe des fluctuations de  $C_p$  de forte amplitude quelque soit l'emplacement du capteur à partir de  $\alpha = 13^{\circ}$ . Ces fluctuations correspondent à des lâchers tourbillonnaires se développant sur le profil décroché, ce qui est aussi en accord avec l'étude sur le profil statique. Enfin, la symétrie entre les phases ascendante et descendante du profil est bonne à  $\dot{\alpha} = 6^{\circ}/s$ .

Le calcul SST-TM présente une très bonne correspondance avec les mesures du cas quasi statique. Le changement de pente à  $\alpha = 6^{\circ}$  ainsi que les lâchers tourbillonnaires  $(\alpha \in [13^\circ; 15^\circ])$  sont représentés par le calcul SST-TM alors que le calcul SST ne prédit aucun de ces deux phénomènes. Les fluctuations de pression dues à la turbulence de la couche limite ne sont évidemment pas représentées par le calcul SST-TM qui reste un modèle RANS. On remarque que le décrochage est anticipé d'environ 1<sup>°</sup> en incidence par le calcul SST-TM. Les amplitudes de  $C_p$  dans la zone décrochée sont bonnes pour le capteur placé en  $x/c = 0, 3$ , mais sont surestimées par le calcul SST-TM pour le capteur placé en  $x/c = 0, 8$ .

La figure 3.32(b) présente l'évolution du coefficient de pression à  $\overline{\alpha} = 63^{\circ}/s$ . La vitesse de rotation est beaucoup plus élevée que celle du cas précédent, ce qui modifie nettement le résultat. On observe une augmentation nette de la fluctuation du  $C_p$  à  $\alpha = 7^{\circ}$  pour le capteur situé en x/c = 0, 3, c'est-à-dire 1<sup>°</sup> plus tard qu'à  $\overline{\dot{\alpha}} = 6^{\circ}/s$ . En x/c = 0, 8, les fluctuations de C<sub>p</sub> ont une amplitude maximale à  $\alpha = 5^{\circ}$ , soit 2,5<sup>o</sup> plus tard que dans le cas quasi statique. L'augmentation de la vitesse de rotation a donc pour effet de retarder le déplacement de la transition vers le bord d'attaque. Les fluctuations associées aux lâchers tourbillonnaires apparaissent légèrement plus tard dans ce cas :  $\alpha = 13, 5^{\circ}$ pour le capteur situé en  $x/c = 0, 3$  et  $\alpha = 15^{\circ}$  pour le capteur situé en  $x/c = 0, 8$ . Il y a une dissym´etrie marqu´ee entre la phase montante et la phase descendante du profil. Cette hystérésis est principalement due au caractère dynamique du décrochage.

Le calcul SST-TM présente une bonne correspondance avec les mesures du cas  $\overline{\dot{\alpha}} = 63^{\circ}/s$ . La correspondance est très bonne sur la plage  $\alpha \in [0^{\circ}; 12, 5^{\circ}]$  pour les deux capteurs, mais le décrochage est moins bien capté. Le minimum de  $C_p$  du calcul SST-TM et des mesures est prédit à la même incidence  $(\alpha = 15^{\circ})$  pour le capteur situé en  $x/c = 0, 3$  mais la recompression prédite par le calcul pendant la phase de descente est anticipée par rapport aux mesures. En  $x/c = 0, 8$ , le calcul SST-TM surestime nettement la baisse de  $C_p$  intervenant pendant le décrochage du profil. Le calcul SST-TM permet cependant de capter le décrochage alors que le calcul SST ne voit qu'une petite hystérésis due à la vitesse de rotation élevée du profil.

La figure 3.33 présente le champ de vorticité suivant l'axe z  $(\omega_{z})$  et les lignes de courant autour du profil pour les calculs SST-TM et SST à  $\bar{\alpha} = 63^{\circ}/s$ . Cinq incidences sont représentées : deux dans la phase ascendante ( $\alpha = 10^{\circ}$  Up et  $\alpha = 15^{\circ}$  Up) et trois dans la phase descendante ( $\alpha = 13^{\circ}$  Down,  $\alpha = 10^{\circ}$  Down et  $\alpha = 5^{\circ}$  Down). Le calcul SST-TM montre un écoulement typique du décrochage dynamique tel que décrit dans l'étude de Wang et al. (2010). Un tourbillon de bord d'attaque se développe et s'agrandit jusqu'à occuper la majeure partie de l'extrados ( $\alpha = 15^{\circ}$  Up). Ce tourbillon est ensuite lâché dans le sillage et un autre tourbillon, contra rotatif, est créé au bord de fuite  $(\alpha = 13^{\circ}$  Down) avant d'être lâché à son tour. L'écoulement retrouve une couche limite intégralement attachée à  $\alpha = 5^{\circ}$ . Le calcul SST ne montre pas le même développement tourbillonnaire puisque seule une petite zone proche du bord de fuite donne lieu à une recirculation aux incidences élevées.

Le tourbillon de bord d'attaque résulte de l'expansion du bulbe de séparation laminaire à haute incidence et la modélisation de la transition laminaire turbulent est donc essentielle pour bien prendre en compte ce type de décrochage dynamique. Wang et al. (2012) comparent les modèles k− $\epsilon$  RNG et k−ω SST avec modèle de transition  $\gamma$ −Re $_{\theta}$ aux résultats expérimentaux de Lee et Gerontakos (2004) concernant le décrochage dynamique. Les résultats de leur étude montrent que le modèle k− $\epsilon$  RNG, tout turbulent, ne produit pas de tourbillon de bord d'attaque. Le décrochage du profil est alors causé par la croissance de la zone de recirculation du bord de fuite. Le modèle  $k-\omega$  SST avec modèle de transition prédit correctement la portance et la traînée sur toute la partie ascendante de l'incidence du profil grâce à une bonne prédiction du tourbillon de bord d'attaque. La modélisation de la transition permet en effet au calcul de prédire le développement d'un bulbe de séparation laminaire qui, avec l'augmentation de l'incidence, se déplace

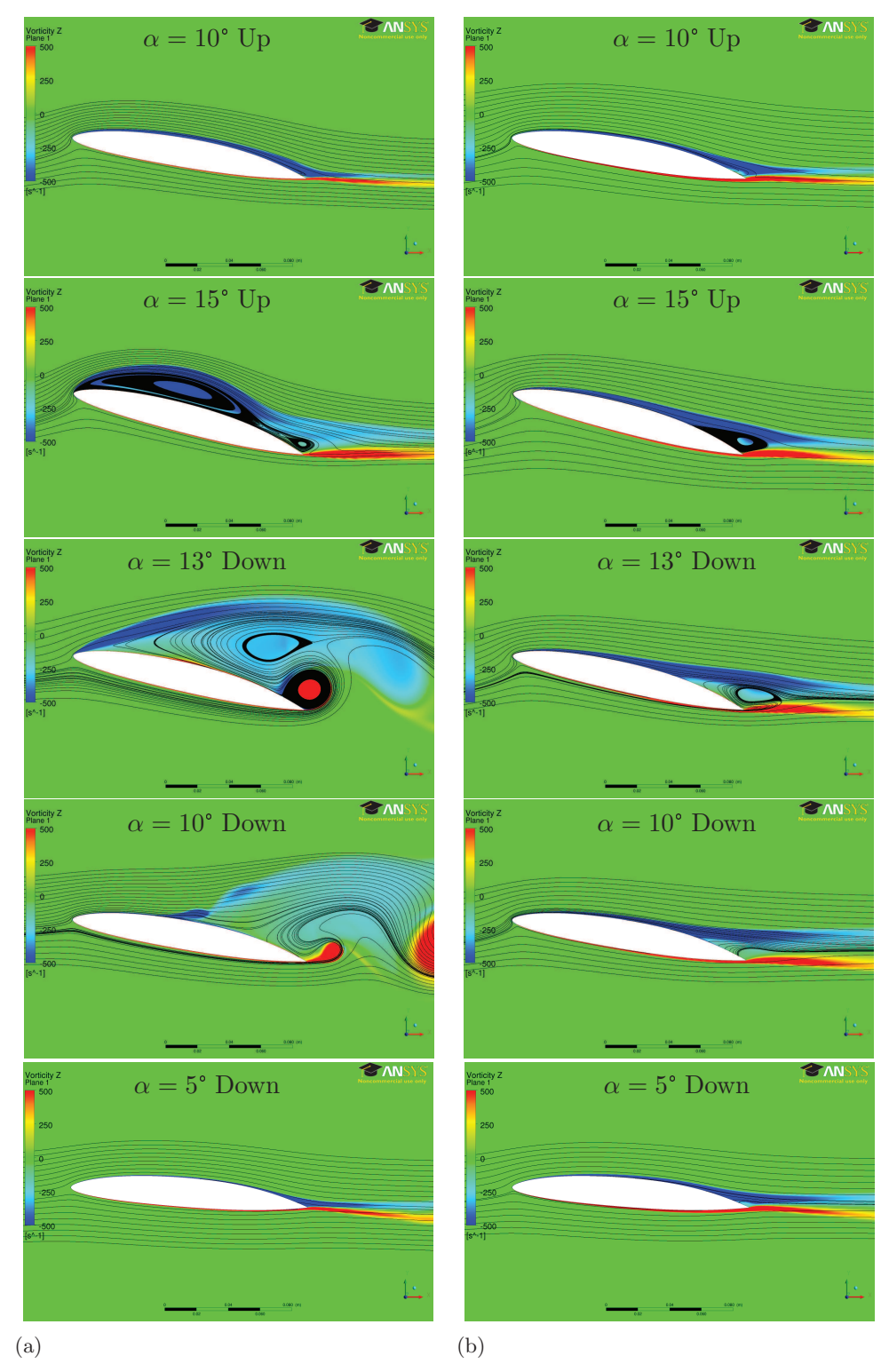

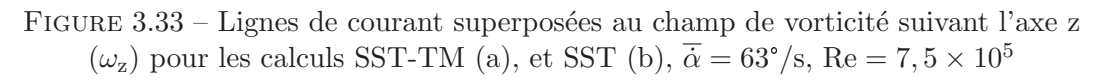

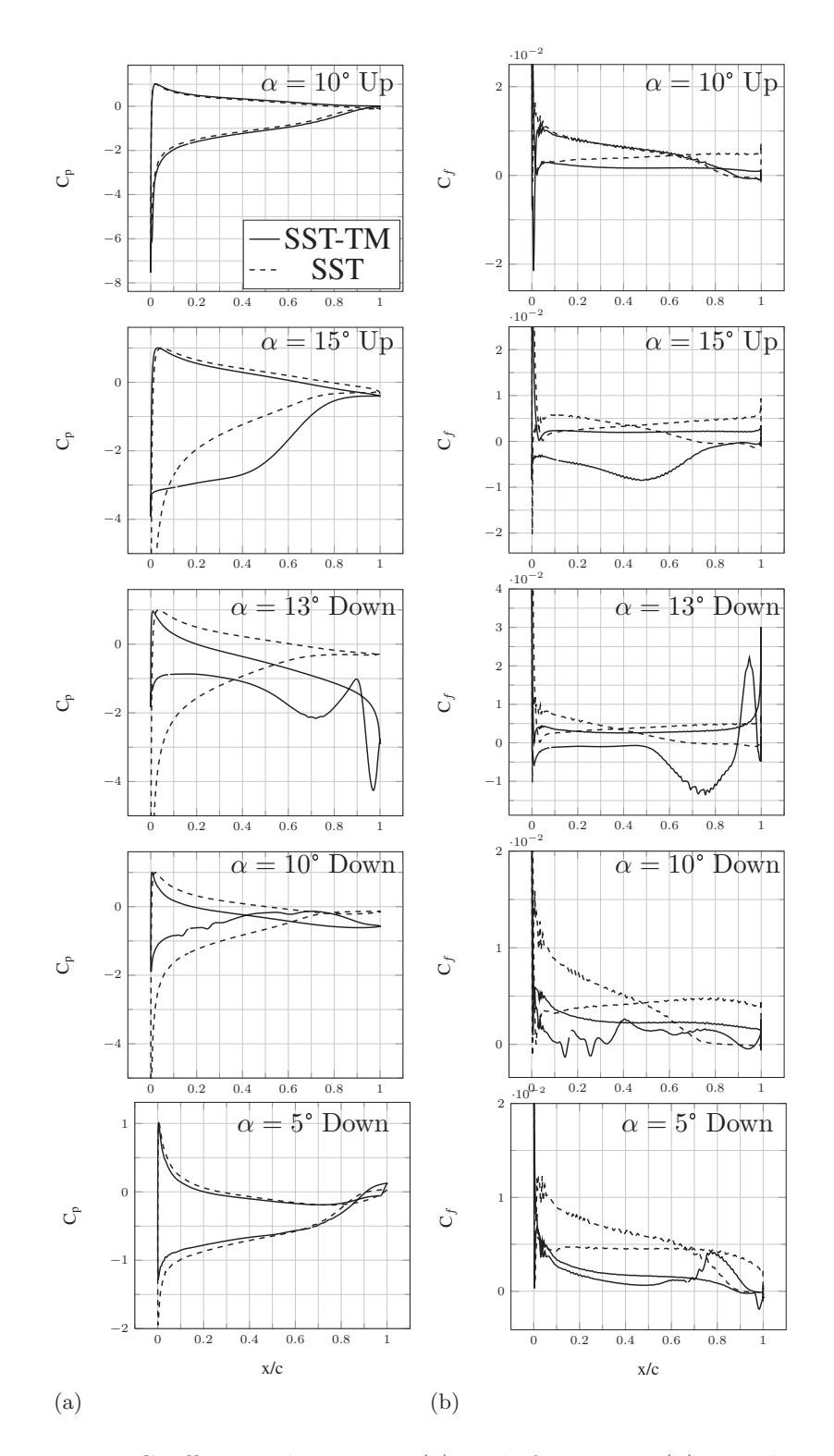

Figure 3.34 – Coefficients de pression (a) et de frottement (b) pour les calculs SST-TM , et SST ,  $\overline{\dot{\alpha}} = 63^{\circ}/\mathrm{s}, \, \mathrm{Re} = 7, 5 \times 10^{5^{\circ}}$ 

au bord d'attaque et grossit jusqu'à devenir le tourbillon de bord d'attaque. On observe exactement le même comportement dans les calculs SST et SST-TM présentés sur les figures  $3.32$  et  $3.33$  si ce n'est que le calcul SST ne conduit pas à un décrochage puisque l'incidence maximale  $(\alpha = 15^{\circ})$  n'est pas suffisante. Les études de Geissler *et al.* (2005), Geissler et Haselmeyer (2006) et Gharali et Johnson (2012) montrent aussi l'importance du mécanisme de transition par bulbe de séparation laminaire, et de sa modélisation, dans le phénomène de décrochage dynamique. Les modèles de transition sont différents mais permettent aussi de capter la dynamique tourbillonnaire due au bulbe de séparation laminaire. Geissler *et al.* (2005) et Geissler et Haselmeyer (2006) utilisent un modèle de turbulence Spalart-Allmaras couplé à un modèle de transition basé sur le critère de Michel. Gharali et Johnson (2012) utilisent le modèle  $k-\omega$  SST avec une correction bas Reynolds.

Les coefficients de pression (Fig.  $3.34(a)$ ) et de frottement (Fig.  $3.34(b)$ ) correspondant à la figure 3.33 montrent clairement les écarts entre les modèles SST-TM et SST. La distribution du C<sub>p</sub> est presque identique pour les deux modèles à  $\alpha = 10^{\circ}$  Up mais dès  $\alpha = 15^{\circ}$  Up la présence du tourbillon de bord d'attaque se voit sur les courbes du calcul SST-TM. Le tourbillon s'étend sur environ  $75\%$  de la corde, comme en témoignent les valeurs négatives du  $C_f$ . L'aire sous la courbe du  $C_p$  est nettement plus importante pour le calcul SST-TM que pour le calcul SST ce qui se traduit par une portance plus élevée, caractéristique du décrochage dynamique. Le tourbillon de bord d'attaque est ensuite lâché dans le sillage ce qui se traduit par une baisse drastique de l'aire sous la courbe du  $C_p$  et une augmentation du  $C_f$  aux incidences  $\alpha = 13^{\circ}$  Down et  $\alpha = 10^{\circ}$  Down. On note toutefois qu'à  $\alpha = 13^{\circ}$  Down, le tourbillon de bord d'attaque vient d'être lâché et son cœur se trouve en  $x/c = 0.75$  d'après le pic négatif de la courbe de  $C_f$ . A  $\alpha = 5^{\circ}$  Down, les deux modèles prédisent de nouveau des distributions de  $\mathbf{C}_{\texttt{p}}$  similaires.

Cette section 3.2.3 a permis de valider les calculs effectués avec le modèle de turbulence k – ω SST couplé au modèle de transition  $\gamma - Re_\theta$  de manière locale en étudiant le coefficient de pression en deux positions de l'extrados du profil NACA 66312. La comparaison avec le modèle k − ω SST seul montre l'intérêt de modéliser la transition dans le type d'écoulement étudié, c'est-à-dire à Reynolds modéré, turbulence faible et sur un profil NACA 66312. Ce cas test a aussi permis de montrer l'intérêt de la modélisation du bulbe de séparation laminaire dans le cas du décrochage et notamment du décrochage dynamique.

### 3.2.4 Mouvement oscillatoire entretenu

Le deuxième mouvement de tangage étudié est un mouvement sinusoïdal répété pendant plusieurs périodes. On mesure à l'aide d'une balance la portance, la traînée et le moment qui s'appliquent sur le profil à tout instant du mouvement. Les conditions expérimentales sont détaillées dans le chapitre 2. Le but étant de se rapprocher des conditions de variation d'incidence d'une pale d'hydrolienne à axe vertical, la sinusoïde est centrée autour de  $\alpha = 0^{\circ}$  afin d'étudier les incidences positives et négatives. L'incidence du profil est décrite par l'équation (3.3). L'amplitude des oscillations ( $\alpha \in [-10^\circ; 10^\circ]$ ) indique que le profil reste en dessous du décrochage aux incidences positives.

$$
\alpha(\degree) = 10 \times \sin(\omega t) \tag{3.3}
$$

Deux vitesses de rotation sont testées :  $\overline{\dot{\alpha}} = 6^{\circ}/s$  et  $\overline{\dot{\alpha}} = 24^{\circ}/s$ . Les résultats expérimentaux sont moyennés sur 5 périodes pour  $\bar{\dot{\alpha}} = 6^{\circ}/s$  et sur 10 périodes pour  $\bar{\dot{\alpha}} = 24^{\circ}/s$ . Les résultats numériques sont exploités dès que le signal est parfaitement périodique, c'est-à-dire dès la deuxième période d'oscillation.

La figure 3.35 présente les résultats de la vitesse de rotation  $\overline{\dot{\alpha}} = 6^{\circ}/s$ . Les résultats du calcul SST sont comparés aux mesures obtenues avec le profil rugueux dans la colonne de gauche. Les résultats du calcul SST-TM sont comparés aux mesures obtenues sur le profil lisse dans la colonne de droite. Des flèches ont été ajoutées sur les courbes pour indiquer le sens de parcours lorsqu'il y a des boucles d'hystérésis. Les mesures sur le profil rugueux montrent une très faible hystérésis aux incidences positives et une petite boucle d'hystérésis aux incidences négatives qui indique un léger décrochage. Ce comportement se retrouve sur les courbes de traînée et de moment. On observe notamment une forte augmentation de la traînée à partir de  $\alpha = -8^{\circ}$  dans la phase de descente. La traînée retrouve un niveau normal à  $\alpha = -7^{\circ}$  dans la phase de montée, ce qui indique que l'écoulement a raccroché au profil. Le moment chute brutalement à partir de  $\alpha = -9^{\circ}$ pour atteindre une valeur nulle à  $\alpha = -10^{\circ}$ . Le calcul SST correspond bien aux mesures sur le profil rugueux à l'exception du décrochage aux incidences négatives qui n'est pas capté par le calcul. On observe que la pente de la courbe de portance prédite par le calcul SST est plus importante que celle des mesures. Cela est dû à la différence de vitesse amont entre calculs et expériences. En effet, dans les expériences, la vitesse au centre de la veine d'essais est régulée par un automate dont le temps de réaction n'est pas assez rapide pour contrer les variations brutales de pertes de charge dues aux variations d'incidence rapides du profil. Dans les expériences, la vitesse amont varie ainsi dans une plage estimée à  $U_{\infty}(m/s) \in [4, 72; 5, 12]$ . La vitesse de l'écoulement n'est pas enregistrée au cours de l'expérience et la vitesse utilisée pour adimensionner les efforts est ainsi  $U_{\infty} = 5$  m/s, comme pour les calculs où la vitesse amont est constante. Il existe donc un écart entre les courbes expérimentales et numériques du coefficient de portance dû à cet adimensionnement. Un test, non présenté ici, utilisant la vitesse minimale relevée dans l'expérience comme vitesse de référence a montré une nette amélioration de la correspondance entre les courbes de portance expérimentales et numériques. La traînée est nettement sous-estimée par le calcul et l'écart s'explique par les effets 3D étudiés à la section 3.1.3. De la même manière que pour le profil statique, la prédiction du moment par le calcul SST est bonne.

Les mesures sur le profil lisse montrent une petite boucle d'hystérésis au niveau du plateau de portance. Un léger décrochage, très similaire à celui du profil rugueux survient aux incidences négatives. L'évolution de la traînée est semblable à celle mesurée sur le profil rugueux. Les valeurs de  $C_D$  sont cependant plus faibles autour de  $\alpha =$ 0° et l'hystérésis est légèrement plus marquée aux incidence positives. L'évolution du coefficient de moment est sensiblement différente entre les mesures sur le profil rugueux et celles sur le profil lisse. Sur le profil lisse, le moment est à peu près constant sur la plage  $\alpha \in [-7^\circ; 3^\circ]$ . Le moment augmente de  $\alpha = 3^\circ$  à  $\alpha = 5^\circ$  puis diminue jusqu'à

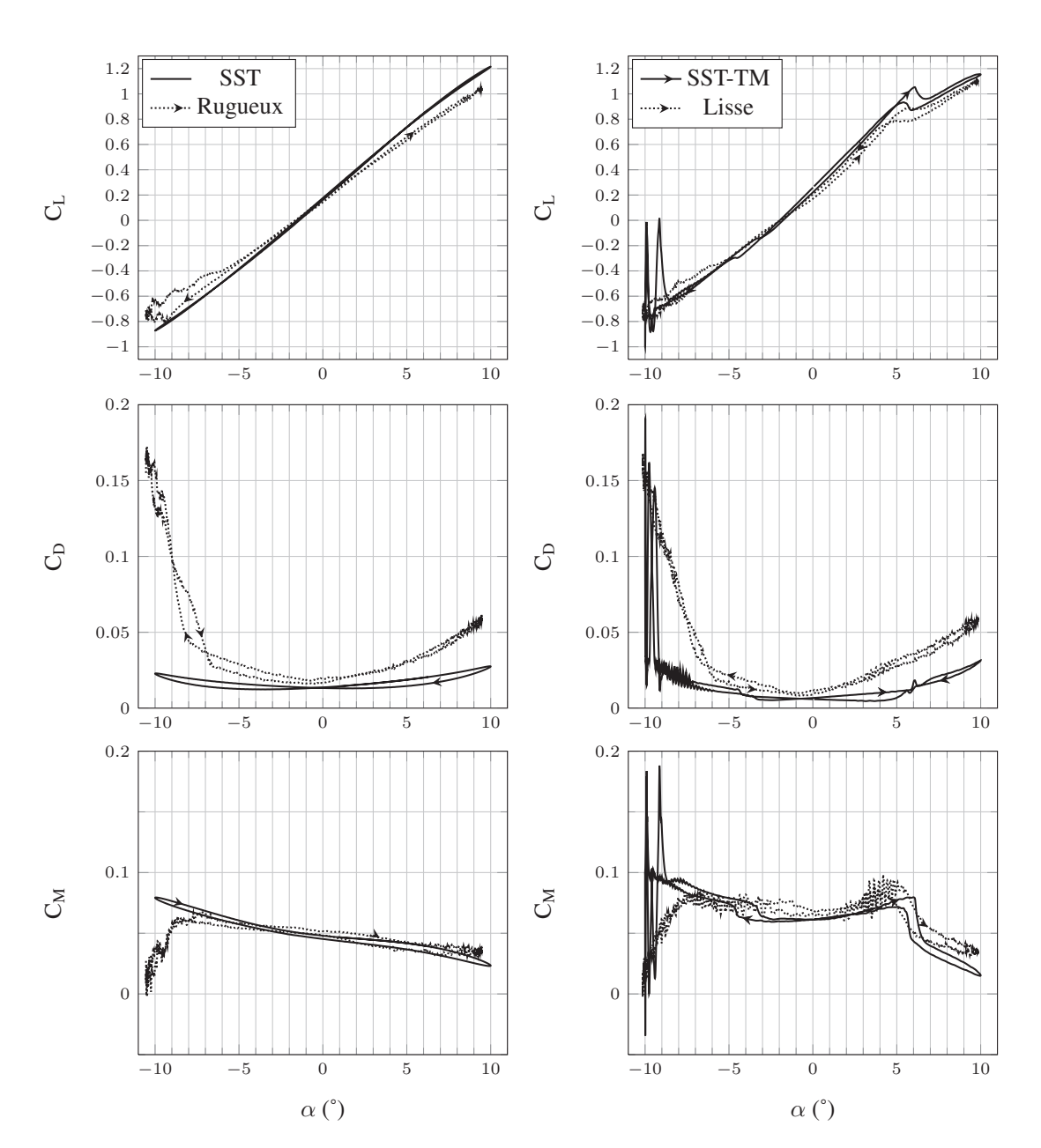

FIGURE 3.35 – Coefficients de portance, traînée et moment pour le profil oscillant à  $\overline{\dot{\alpha}} = 6^{\circ}/\mathrm{s}, \overline{\mathrm{Re}} = 7, 5 \times 10^5$ 

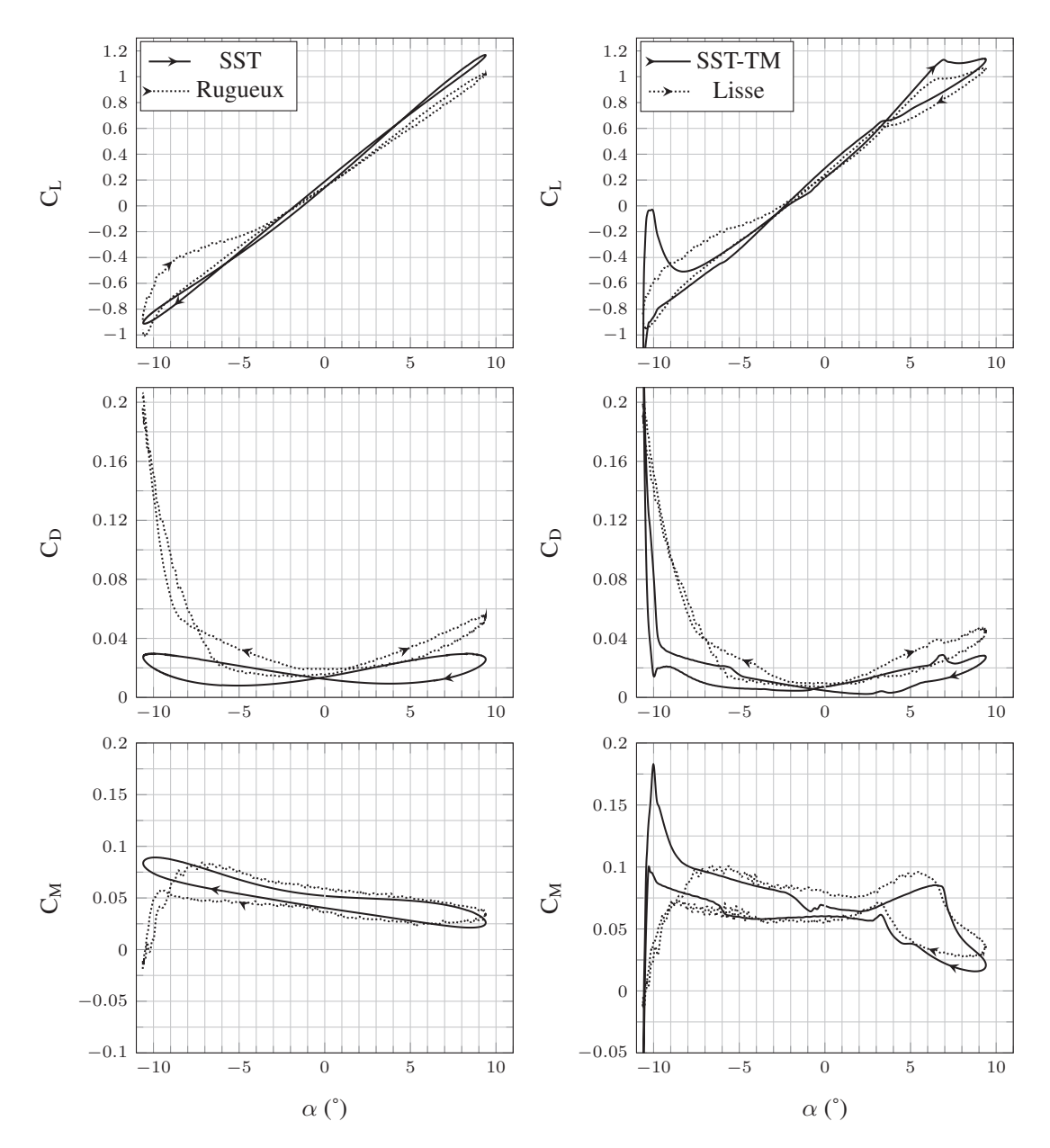

FIGURE 3.36 – Coefficients de portance, traînée et moment pour le profil oscillant à  $\bar{\dot{\alpha}} = 24^{\circ}/\text{s}, \text{Re} = 7, 5 \times 10^5$ 

 $\alpha = 10^{\circ}$ . Le décrochage autour de  $\alpha = -10^{\circ}$  a le même effet que sur le profil rugueux : le coefficient de moment diminue jusqu'à une valeur nulle en  $\alpha = -10^{\circ}$ . Le calcul SST-TM correspond bien aux mesures sur le profil lisse. Le plateau de portance est prédit à la bonne incidence et l'hystérésis associée à ce plateau de portance est bien représentée. Un léger écart sur les valeurs de portance est visible du fait de la différence de vitesse amont entre calcul et expérience mentionnée précédemment. Le calcul SST-TM capte le décrochage se développant autour de  $\alpha = -10^{\circ}$ . Cependant, le décrochage est retardé et l'amplitude des pics de portance, traînée et moment est surestimée par le calcul. Le coefficient de moment est aussi bien prédit par le calcul SST-TM, à l'exception de la zone du décrochage. Ce cas à  $\overline{\dot{\alpha}} = 6^{\circ}/s$  correspond à un cas quasi statique où les effets dynamiques sont peu perceptibles et les résultats sont proches de ceux de l'étude statique de la section 3.1.

La figure 3.36 présente les résultats obtenus pour la vitesse de rotation  $\overline{\dot{\alpha}} = 24^{\circ}/s$ . Les mesures montrent une légère augmentation de l'hystérésis par rapport au cas  $\overline{\dot{\alpha}} = 6^{\circ}/s$ due à l'augmentation de la vitesse de rotation. Les mesures sur le profil rugueux sont similaires à celles du cas  $\overline{\dot{\alpha}} = 6^{\circ}/s$ . Le décrochage à  $\alpha = -10^{\circ}$  est cependant différent avec un pic du coefficient de portance à C<sub>L</sub> = −1 contre C<sub>L</sub> = −0, 8 à  $\overline{\dot{\alpha}}$  = 6°/s. L'hystérésis est plus importante puisque le C<sub>L</sub> rattrape la pente normale à  $\alpha = -4^{\circ}$  dans la phase de montée contre  $\alpha = -6^\circ$  à  $\overline{\alpha} = 6^\circ$ /s. Le calcul SST correspond bien aux mesures. La pente de la courbe du coefficient de portance est plus importante pour le calcul SST que pour les mesures, en accord avec l'explication donnée pour le cas  $\vec{\alpha} = 6^{\circ}/s$ . On observe que l'augmentation de l'aire sous la courbe du coefficient de moment est bien représentée par le calcul SST.

La différence entre les vitesses de rotation  $\bar{\alpha} = 6^{\circ}/s$  et  $\bar{\alpha} = 24^{\circ}/s$  est plus sensible pour les mesures sur le profil lisse. En effet, le plateau de portance est retardé de 1<sup>°</sup> à la montée et de 2 $\degree$  à la descente par rapport au cas  $\vec{\alpha} = 6\degree/s$ . D'autre part, le décrochage à incidence négative est similaire à celui du profil rugueux : le coefficient de portance atteint C<sub>L</sub> = -0,95 contre C<sub>L</sub> = -0,8 à  $\overline{\dot{\alpha}}$  = 6<sup>°</sup>/s et la courbe retrouve une pente normale à  $\alpha = -3^{\circ}$ , contre  $\alpha = -5^{\circ}$  dans le cas  $\overline{\dot{\alpha}} = 6^{\circ}/s$ . Une bosse apparaît sur la courbe de traînée entre  $\alpha = 6^{\circ}$  et  $\alpha = 7^{\circ}$  dans la phase de montée et à  $\alpha = 3^{\circ}$  dans la phase de descente, c'est-à-dire juste avant les plateaux de portance. Le calcul SST-TM prédit de manière satisfaisante les modifications des courbes de portance, traînée et moment liées à l'augmentation de la vitesse de rotation. Les valeurs de portance sont toujours surestim´ees par le calcul mais les plateaux de portance sont remarquablement bien prédits. Le décrochage à  $\alpha = -10^{\circ}$  est prédit par le calcul SST-TM mais présente une amplitude trop importante par rapport aux mesures. La prédiction de la traînée est sous-estim´ee par le calcul mais les tendances de variation de la courbe sont bien représentées. On observe notamment une bonne prédiction des bosses de traînée qui apparaissent juste avant les plateaux de portance et qui sont des phénomènes fins liés au déplacement de la transition sur l'extrados du profil. La prédiction du moment est bonne pour  $\alpha \in [-8^\circ; 10^\circ]$ , c'est-à-dire tant que le profil n'est pas décroché. Comme pour le calcul SST, on observe que l'augmentation de l'aire sous la courbe du coefficient de moment est bien représentée par le calcul SST-TM.

Cette section 3.2.4 a permis de valider les calculs effectués avec le modèle de turbu-

lence k−ω SST couplé au modèle de transition  $\gamma-\text{Re}_{\theta}$  de manière globale en comparant les coefficients de portance, traînée et moment calculés à des mesures effectuées dans le tunnel hydrodynamique de l'IRENav. Les deux vitesses de rotation étudiées ( $\dot{\alpha} = 6^{\circ}/s$ et  $\bar{\alpha} = 24^{\circ}/s$  permettent de mettre en évidence des effets dynamiques sur les efforts générés par le profil. Les modèles SST-TM et SST fournissent de bon résultats vis-à-vis des essais associées et prédisent fidèlement les effets dynamiques observés sur les mesures. On note cependant que le décrochage survenant à  $\alpha = -10^{\circ}$  n'est pas prédit par le calcul SST et est imparfaitement prédit par le calcul SST-TM.

L'étude du profil en tangage complète l'étude du profil statique (section 3.1) et montre que les calculs SST et SST-TM permettent une bonne prédiction des effets dynamiques. En particulier, le calcul SST-TM montre une bonne prédiction des effets dynamiques liés à la transition.

# Conclusion

Ce chapitre a présenté l'écoulement transitionnel autour d'un profil NACA 66312 à un nombre de Reynolds modéré ( $\text{Re} = 7, 5 \times 10^5$ ) dans le but d'évaluer les performances d'un modèle RANS couplé à un modèle de transition pour un tel écoulement. La transition laminaire - turbulent considérée ici se déclenche par un bulbe de séparation laminaire.

Une étude approfondie a été menée sur le profil statique dans la section 3.1. Cette  $\acute{e}t$ ude a compar $\acute{e}$  deux modèles RANS (k –  $\omega$  SST et k –  $\omega$  SST couplé au modèle de transition  $\gamma - Re_{\theta}$ ) à des données expérimentales. Les données expérimentales sont obtenues sur un profil lisse et sur un profil auquel on a ajouté une bande de rugosité au bord d'attaque afin de déclencher la transition. Les comparaisons, basées sur les coefficients de portance, traînée et moment ainsi que sur les coefficients de pression et les profils de vitesse dans la zone du bulbe de séparation laminaire ont montré la pertinence du calcul RANS couplé au modèle de transition  $\gamma - \text{Re}_{\theta}$ . Le modèle de transition apporte en effet une nette amélioration de la prédiction des efforts en présence de la transition et permet une bonne résolution de la physique puisque les profils de vitesse extraits dans la zone du BSL à  $\alpha = 2^{\circ}$  sont très proches des mesures. Un calcul LES, plus performant pour la prédiction de la transition laminaire - turbulent, est venu confirmer la pertinence du modèle de transition à  $\alpha = 2^{\circ}$ . Des calculs RANS 3D ont été menés parallèlement afin d'étudier l'influence du tourbillon d'emplanture se développant à la jonction entre le profil et la paroi latérale de la veine d'essai et ainsi expliquer l'écart observé entre les efforts mesurés et les efforts calculés. Les résultats de la section 3.1 ont fait l'objet d'une publication par Delafin et al. (2014).

La section 3.2 a permis d'évaluer la pertinence des calculs RANS avec et sans modèle de transition dans le cas d'un profil NACA 66312 en tangage forcé. Plusieurs vitesses de rotation sont étudiées afin de mettre en évidence les effets dynamiques. Les effets dynamiques sont en effet essentiels en vue de l'application à l'hydrolienne à axe vertical, dont les pales voient une incidence variable tout au long de la rotation. De la même manière que sur le profil statique, les essais ont été effectués sur un profil lisse et sur un profil
rugueux. Les résultats numériques et expérimentaux ont été comparés en terme de coefficient de pression sur un mouvement transitoire et en terme de coefficients de portance, traînée et moment sur un mouvement oscillant entretenu. Les calculs SST correspondent bien aux mesures effectuées sur le profil rugueux et les calculs SST-TM correspondent bien aux mesures effectuées sur le profil lisse. Les effets dynamiques ont été bien prédits dans les deux calculs. Les vitesses de rotation testées sont plus faibles que celles qui seront rencontrées dans l'étude de l'hydrolienne au chapitre suivant mais elles ont permis de confronter, avec succès, les résultats numériques à des résultats expérimentaux.

# Chapitre 4

# Application à la turbine SHIVA

Ce chapitre est dédié à l'étude CFD bidimensionnelle de l'hydrolienne à axe transverse SHIVA. Le but de ce chapitre est double. D'une part, en se basant sur les résultats obtenus dans le chapitre 3 avec le modèle de transition  $\gamma - \text{Re}_{\theta}$ , on étudie l'influence de la transition laminaire - turbulent sur les performances de la turbine pour plusieurs régimes de fonctionnement. D'autre part, on étudie avec un modèle « tout turbulent » l'influence de la variation de calage des pales sur les performances de l'hydrolienne. Le chapitre commence par les présentations du concept SHIVA et du fonctionnement d'une turbine à axe vertical. Une étude de convergence en maillage et en pas de temps est ensuite menée avant de valider la procédure de calcul sur des résultats expérimentaux (profil fixe). Enfin, l'influence de la transition puis la variation de calage des pales sont étudiées.

### 4.1 Présentation du concept SHIVA

L'hydrolienne SHIVA (Système Hydrolien Intelligent à Variation d'Angle) est une turbine à axe transverse et à pales droites développée à l'Institut de Recherche de l'Ecole Navale. Le prototype, doté de 3 pales, a été dimensionné dans le cadre de la thèse de Paillard (2011). Un moteur principal assure la mise en rotation et joue le rôle de génératrice alors que 3 moteurs auxiliaires permettent de faire varier indépendamment et de manière très flexible le calage de chacune des pales pendant la rotation de la turbine  $(Fig. 4.1)$ . Les pales sont fixées par leur extrémité supérieure. Il n'y a pas d'arbre central, ni de bras de fixation le long des pales. Il est toutefois possible de relier les pales entre elles à leur extrémité inférieure afin d'augmenter la rigidité de l'ensemble. Les caractéristiques de la turbine sont données dans le tableau 4.1.

Cette hydrolienne peut être utilisée avec un calage fixe des pales (type Darrieus) ou avec un calage variable. L'objectif du d´eveloppement de cette hydrolienne est de disposer d'un système démonstrateur qui doit permettre d'identifier les caractéristiques hydrodynamiques et énergétiques pour différents régimes de fonctionnement. Sur cette

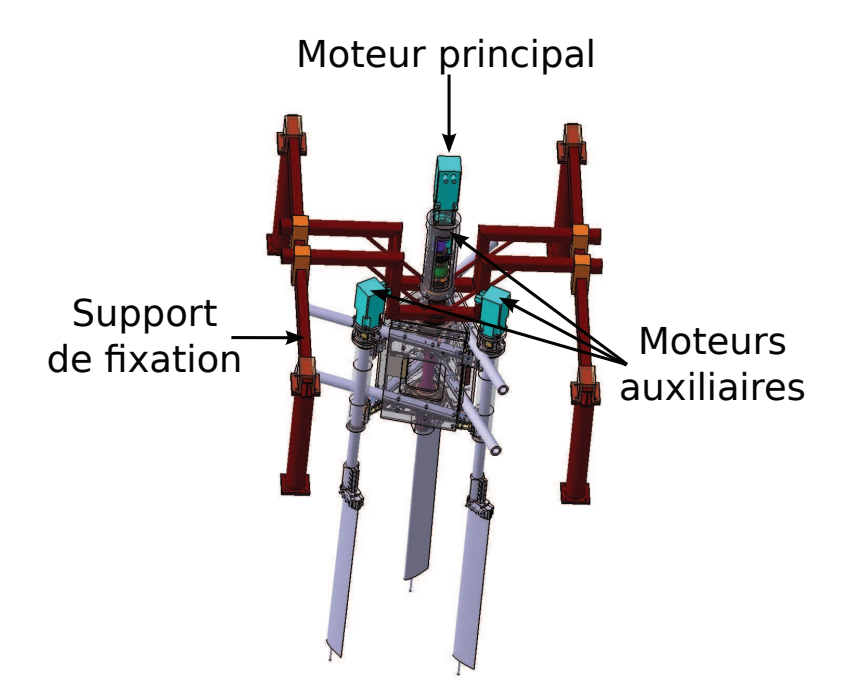

Figure 4.1 – CAO de la turbine SHIVA

| Hydrolienne SHIVA                                        |                           |  |  |
|----------------------------------------------------------|---------------------------|--|--|
| Diamètre du rotor $(D = 2R)$                             | $1,6 \mid m \mid$         |  |  |
| Nombre de pales $(N)$                                    | 3                         |  |  |
| Longueur des pales (1)                                   | $1 \mid m \mid$           |  |  |
| Type de profil                                           | <b>NACA 0018</b>          |  |  |
| Corde des profils $(c)$                                  | $0,15 \,[{\rm m}]$        |  |  |
| Position de l'axe de rotation des profils                | $1/4$ de corde            |  |  |
| $\omega_{\text{max}}$ (moteurs principal et auxiliaires) | $150 \,[\mathrm{tr/min}]$ |  |  |
| Couple max moteur principal                              | $100$ [N.m]               |  |  |
| Couple max moteurs auxiliaires                           | $40$ [N.m]                |  |  |

TABLE 4.1 – Données caractéristiques de la turbine SHIVA

base, des lois de calage des pales peuvent être proposées afin d'améliorer les performances de la machine. On rappelle le principe de fonctionnement d'une turbine Darrieus dans la section 4.2.

# 4.2 Caractéristiques et fonctionnement des turbines Darrieus

Une turbine à axe vertical (éolienne ou hydrolienne), aussi appelée turbine Darrieus, est définie par plusieurs paramètres géométriques décrits par Paraschivoiu (2002) :

- la solidité  $\sigma = N c/R$
- le rapport corde sur rayon  $c_R = c/R$
- l'allongement des pales  $AR = l/c$

avec N le nombre de pales, c la corde, l l'envergure des pales et R le rayon de la turbine. Dans le cas de la turbine SHIVA, ces paramètres prennent les valeurs :  $\sigma = 0.56$ ,  $c_R = 0, 19$  et  $AR = 6, 7$ .

La figure 4.2 présente les repères de coordonnées utilisés pour l'étude des turbines à axe vertical. Le repère  $(0, x, y)$  est le repère de référence, fixe et centré sur l'axe de rotation de la turbine. Le repère  $(e_t, e_n)$  est le repère centré sur le quart de corde des pales et align´e avec la tangente et la normale au cercle d´ecrit par la rotation des pales. C'est le repère de travail dans lequel seront exprimés les efforts moteurs (tangents, suivant  $e_t$ ) et les efforts parasites (normaux, suivant  $e_n$ ). Ce repère est en rotation par rapport au repère  $(0, x, y)$  à la vitesse angulaire  $\omega = \dot{\theta}$ , avec  $\theta$  l'azimut des pales. Enfin, le repère  $(e_{ct}, e_{cn})$  est le repère centré sur le quart de corde des pales et aligné avec la corde de la pale et sa normale. Ce repère est aussi en rotation par rapport au repère  $(0, x, y)$  à la vitesse angulaire  $\omega = \dot{\theta}$ . L'angle  $\beta$  entre les vecteurs  $e_t$  et  $e_{ct}$  définit le calage des pales. Si  $\beta = 0^{\circ}$ , le calage est nul et les repères  $(e_t, e_n)$  et  $(e_{ct}, e_{cn})$  sont confondus.

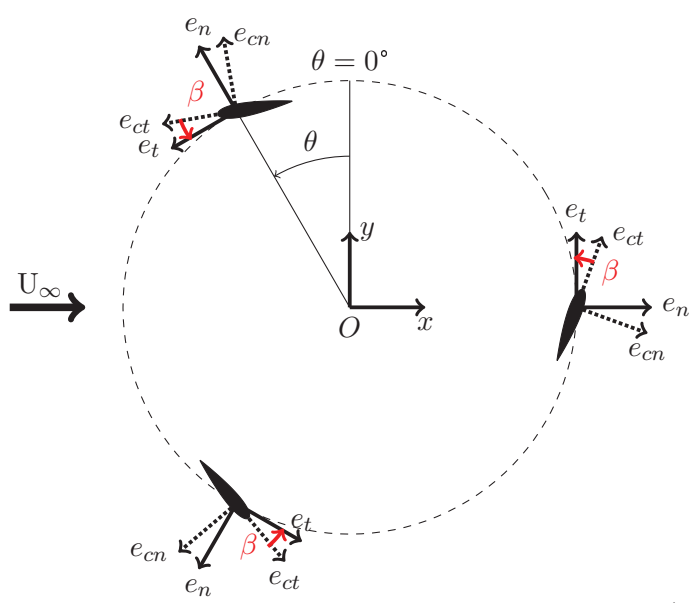

FIGURE 4.2 – Repères de coordonnées associés à la turbine Darrieus.  $(x,y)$ : repère fixe centré sur l'axe de rotation de l'hydrolienne;  $(e_t, e_n)$ : repère lié à l'axe de rotation des pales;  $(e_{ct}, e_{cn})$ : repère lié aux pales,  $e_{ct}$  ayant la même direction que la corde de la pale considérée ;  $\beta$  : angle de calage des pales.

La figure 4.3 montre qu'une pale tournant à la vitesse angulaire  $\omega$  voit une vitesse apparente, aussi appelée vitesse relative  $(W)$ , qui résulte de la composition de la vitesse de l'écoulement amont  $(U_{\infty})$  et de la vitesse d'entraînement des pales  $(U_{e} = R\omega)$ . La vitesse relative, exprimée par l'équation (4.1), est ainsi fonction de l'azimut  $(\theta)$ , de la vitesse amont  $(U_\infty)$  et du paramètre d'avance  $(\lambda, Eq. (4.2))$ . La vitesse relative agit

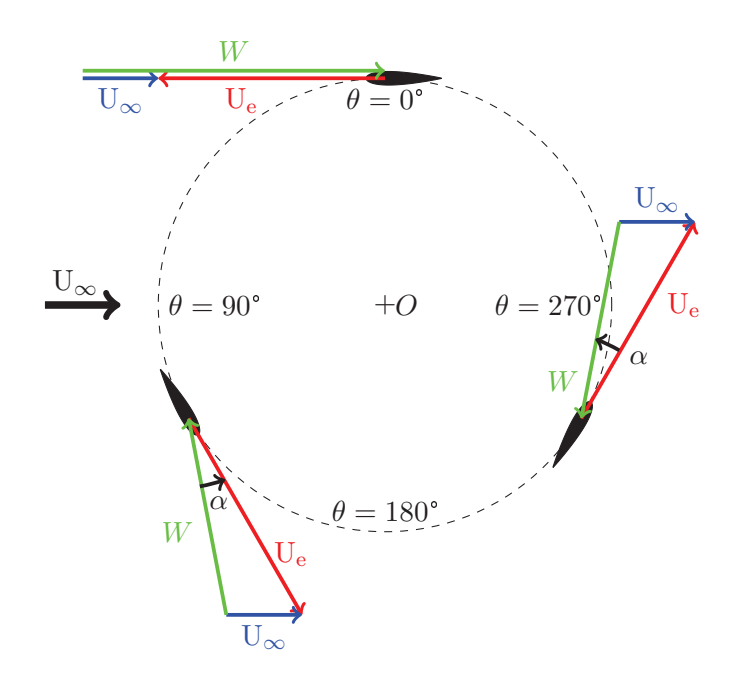

FIGURE 4.3 – Triangles des vitesses sur une turbine Darrieus ( $\lambda = 3$ ,  $\beta = 0$ ). U<sub>∞</sub> : vitesse de l'écoulement amont,  $U_e = R\omega$ : vitesse d'entraînement de la pale,  $W$ : vitesse relative et $\alpha$  (°) : incidence de la pale.

avec une incidence  $\alpha$  sur les pales.  $\alpha$  est l'angle entre le vecteur vitesse relative  $(W)$  et le vecteur  $e_{ct}$  du repère défini sur la figure 4.2. L'équation (4.3) donne les valeurs de l'incidence en fonction de l'azimut de la pale et du paramètre d'avance de la turbine. Les  $équations (4.1)$  et  $(4.3)$  ne sont valables que dans la moitié amont de l'hydrolienne. En effet, dans la moitié aval l'écoulement est perturbé par le sillage lâché par les pales dans la moitié amont et la vitesse  $U_{\infty}$  n'est plus valable. La vitesse de l'écoulement dans la partie centrale de l'hydrolienne n'est pas facilement prévisible et il est donc impossible d'utiliser la composition des vitesses aussi facilement que dans la partie amont.

$$
W = U_{\infty} \sqrt{1 + \lambda^2 + 2\lambda \cos \theta} \tag{4.1}
$$

$$
\lambda = R\omega / U_{\infty} \tag{4.2}
$$

$$
\alpha = \arctan(\frac{\sin(\theta)}{\lambda + \cos(\theta)}) + \beta \tag{4.3}
$$

La figure 4.4 illustre les résultats de l'équation  $(4.1)$  en observant les variations du nombre de Reynolds basé sur la corde du profil ( $\text{Re}_c = cW/\nu$ ) en fonction de l'azimut. La vitesse amont choisie pour tracer les courbes est  $U_{\infty} = 2m/s$ . On constate que le nombre de Reynolds fluctue, à  $\lambda$  fixé, avec une amplitude de  $6 \times 10^5$  entre les azimuts

 $\theta = 0^{\circ}$  et  $\theta = 180^{\circ}$ . Pour  $\lambda = 3$ , le nombre de Reynolds varie ainsi entre Re<sub>c</sub> = 1, 2 × 10<sup>6</sup> à l'azimut  $\theta = 0^{\circ}$  et Re<sub>c</sub> = 0, 6 × 10<sup>6</sup> à l'azimut  $\theta = 180^{\circ}$ . D'autre part, on observe que lorsque  $\lambda$  augmente, le nombre de Reynolds augmente aussi. On constate que les nombres de Reynolds présentés sur la figure 4.4 sont modérés, surtout pour les faibles paramètres d'avance. Les couches limites se développant sur les pales peuvent donc être sensibles à des effets de transition laminaire - turbulent.

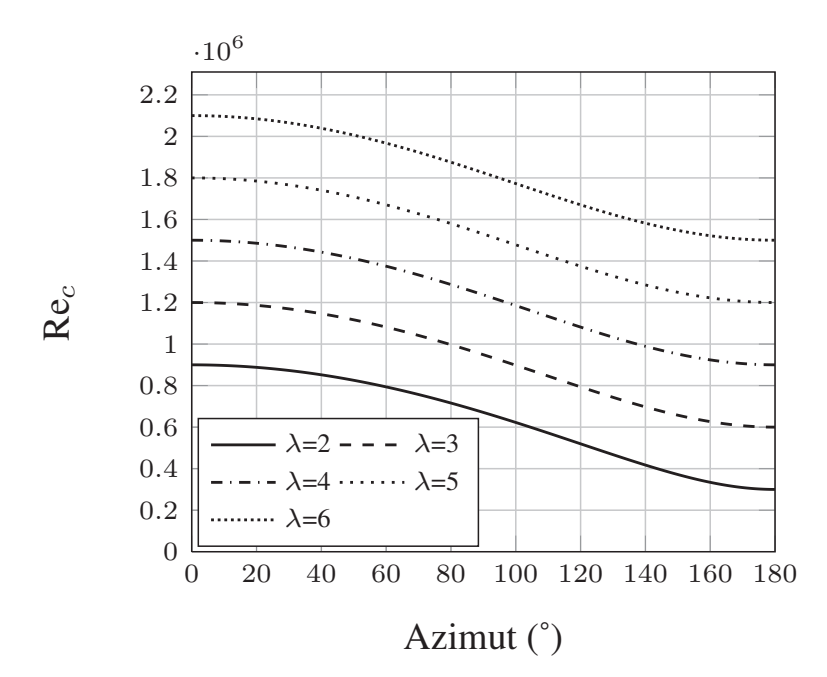

FIGURE 4.4 – Nombre de Reynolds (Re $_c = cW/\nu$ ) en fonction de l'azimut (θ) et du paramètre d'avance ( $\lambda$ ). U<sub>∞</sub> = 2m/s

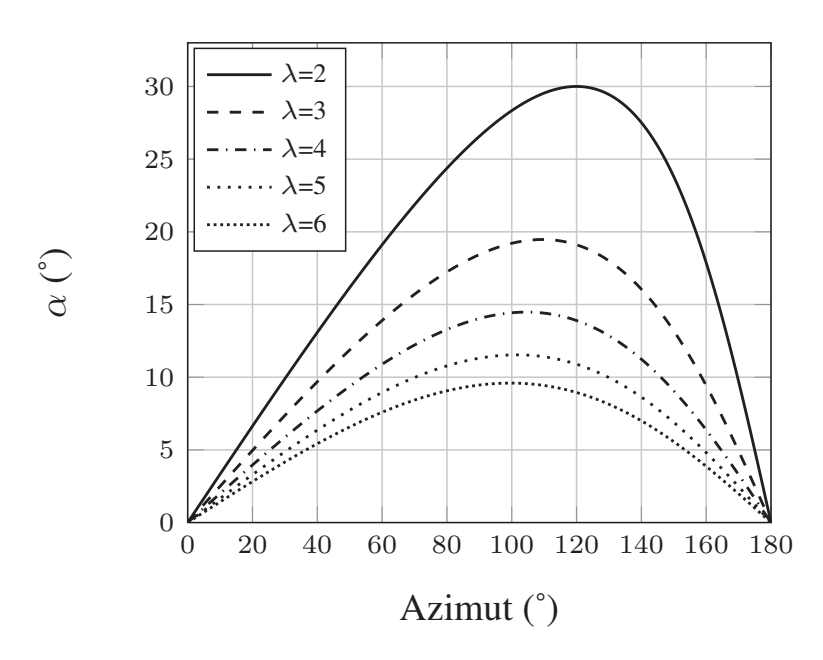

FIGURE 4.5 – Incidence des pales en fonction de l'azimut et du paramètre d'avance  $(\lambda)$ .

La figure 4.5 illustre les variations d'incidence des pales, d'après l'équation  $(4.3)$ (avec  $\beta = 0^{\circ}$ ), dans la partie amont de l'hydrolienne pour des paramètres d'avance allant de 2 `a 6. On remarque que l'incidence maximale vue par les pales diminue lorsque <sup>λ</sup> augmente. Pour <sup>λ</sup> = 2, l'incidence atteint ainsi 30➦, alors que pour <sup>λ</sup> = 6, l'incidence atteint seulement 10°. Le décrochage d'un profil NACA 0018 se situe près de l'incidence atteint seulement 10. Le decrochage d'un profit NACA 0018 se situe pres de l'incidence  $\alpha = 16^{\circ}$  pour un nombre de Reynolds Re<sub>c</sub> = 7 × 10<sup>5</sup>. Les paramètres d'avance  $\lambda = 2$  et  $\lambda = 3$  sont donc susceptibles de présenter un phénomène de décrochage.

Les pales génèrent des efforts de portance et de traînée en fonction de la norme et de l'incidence de la vitesse relative. La projection de ces efforts sur le repère  $(e_t, e_n)$ , présenté sur la figure 4.2, conduit à un effort tangent  $F_t$  et à un effort normal  $F_n$  (Fig. 4.6). Lorsque la projection de la portance sur la direction  $e_t$  est supérieure en norme à

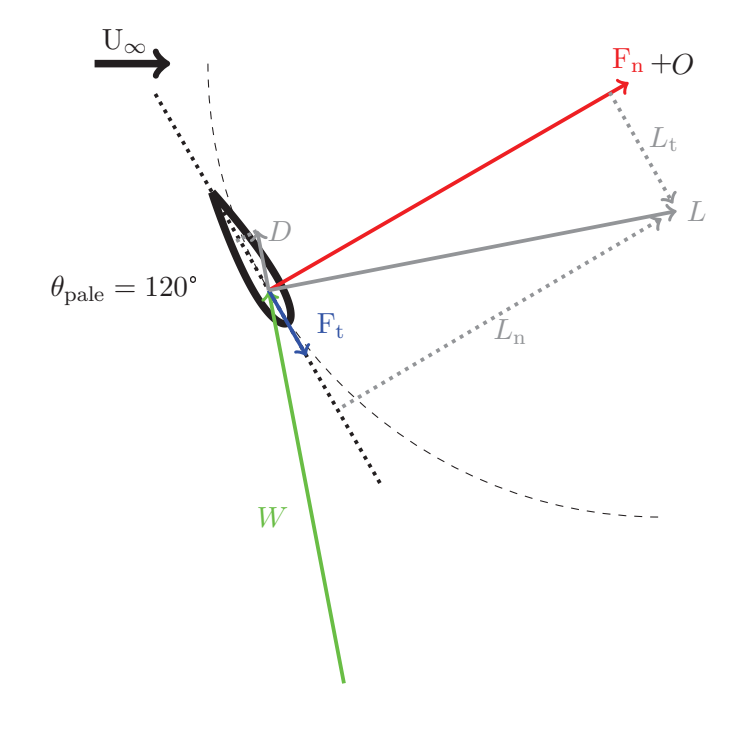

FIGURE  $4.6$  – Projection des efforts de portance et traînée en efforts tangents et normaux. L : portance,  $L_t$  : composante tangentielle de la portance,  $L_n$  : composante normale de la portance,  $D$  : traînée,  $F_n$  : effort normal,  $F_t$  : effort tangent.

celle de la traînée, un effort moteur ( $F_t > 0$ ) est créé. L'effort tangent  $F_t$ , sommé sur l'ensemble des pales, est relié à la puissance délivrée par la turbine par l'équation (4.4) :

$$
P = \mathcal{F}_{\mathbf{t}} \times R \times \omega = C \times \omega \tag{4.4}
$$

avec  $C(N,m) = F_t \times R$  le couple de la turbine. Le coefficient de puissance moyen est donné par l'équation  $(4.5)$ :

$$
\overline{CP} = \frac{\overline{P}}{\frac{1}{2}\rho SU_{\infty}^3} \tag{4.5}
$$

avec  $\overline{P}$  la valeur moyenne de P sur un tour,  $\rho$  la masse volumique du fluide (air ou eau) et S la surface balayée par les pales ( $S = 2Rl$ ). L'effort  $F_n$  est un effort parasite qui

influe uniquement sur le dimensionnement de la structure. Lors de la conception d'une hydrolienne à axe vertical, on cherchera donc à maximiser  $F_t$  tout en minimisant  $F_n$ . On exprime généralement les efforts  $F_t$  et  $F_n$  sous forme adimensionnelle pour faciliter les comparaisons. Différentes définitions existent en fonction du choix de la vitesse d'adimensionnement. Celle-ci peut ˆetre la vitesse relative (Paillard (2011)), la vitesse d'entraˆınement des pales (Amet (2009)) ou la vitesse de l'´ecoulement amont (Paillard et al.  $(2013)$ ). La vitesse relative n'est pas bien adaptée pour l'adimensionnement puisqu'elle n'est pas facilement calculable dans la moitié aval de l'hydrolienne. Les deux autres approches sont équivalentes. La vitesse de l'écoulement amont est choisie pour l'adimensionnement des efforts dans l'équation  $(4.6)$ .

$$
C_{t} = \frac{F_{t}}{\frac{1}{2}\rho c l U_{\infty}^{2}}, \quad C_{n} = \frac{F_{n}}{\frac{1}{2}\rho c l U_{\infty}^{2}}
$$
(4.6)

La figure 4.7 présente une courbe de CP typique d'une turbine Darrieus. Paraschivoiu (2002) découpe la courbe de performance en trois zones. A faible  $\lambda$ , la présence du décrochage dynamique (effet primaire) pénalise la performance de la turbine à cause des grosses structures tourbillonnaires qui se d´eveloppent puis se d´etachent des pales pour être ensuite convectées vers l'aval. Les  $\lambda$  élevés ne présentent pas de décrochage mais la performance y est pénalisée à cause des effets visqueux, aussi appelés effets secondaires. Entre ces deux zones existe une zone de transition qui correspond aux performances les plus élevées de la turbine. C'est là que le compromis entre les effets primaires et les effets secondaires est le meilleur.

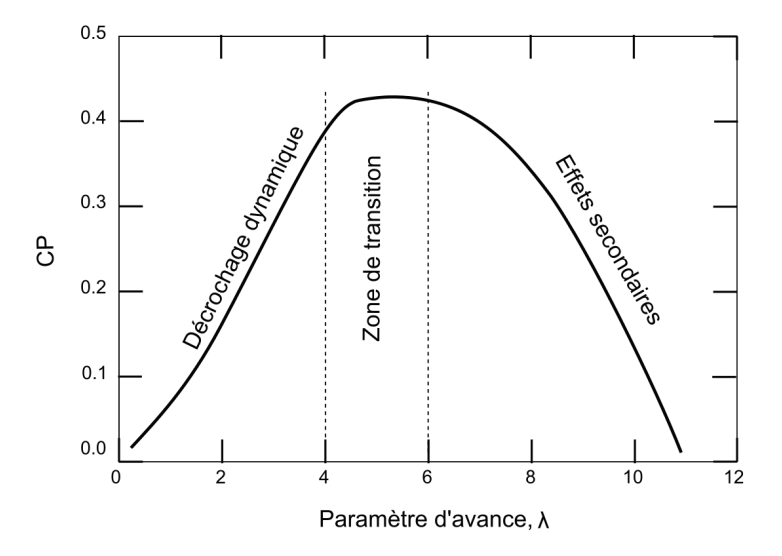

Figure 4.7 – Evolution typique du coefficient de puissance moyen en fonction du param`etre d'avance (image extraite de Amet (2009)).

Le paramètre d'avance n'est pas le seul paramètre dont dépend le décrochage dynamique. La solidité  $\sigma$  a en effet une influence importante sur ce phénomène, illustrée sur la figure 4.8. Une augmentation de la solidité a pour effet de diminuer la valeur de  $\lambda$  correspondant au point de fonctionnement optimal et resserre la plage de fonctionnement de la turbine.

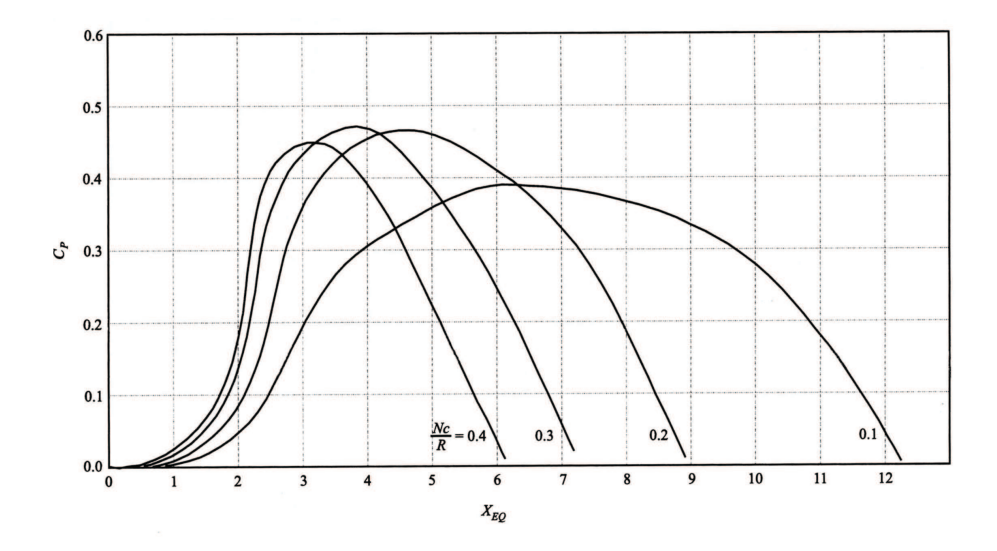

FIGURE 4.8 – Evolution du coefficient de puissance moyen en fonction du paramètre d'avance et de la solidité  $\sigma$  (image extraite de Paraschivoiu (2002)).

L'écoulement au cœur d'une turbine à axe vertical est donc complexe puisqu'il est fortement instationnaire et peut donner lieu au décrochage dynamique des pales. La précision de la prédiction du coefficient de puissance dépend directement de la précision de la prédiction des efforts de portance et de traînée des pales. L'ensemble de ces critères rend la simulation numérique délicate sur une telle application.

### 4.3 Revue des méthodes numériques

Les premiers codes de calcul destinés à prédire les performances des turbines de type Darrieus ont vu le jour dans les années 1970. Templin (1974) développe un modèle à un tube de courant basé sur la conservation de la quantité de mouvement. Le rotor est représenté par un disque actuateur inclus dans un seul tube de courant. La vitesse induite est supposée constante sur tout le disque et égale à la moyenne de la vitesse non perturbée amont  $(U_{\infty})$  et de la vitesse dans le sillage de la turbine. Strickland (1975) développe un modèle basé sur la même méthode mais divise le rotor en plusieurs tubes de courant. Cela permet une meilleure prise en compte des variations de vitesse dans la turbine. Paraschivoiu et Delclaux (1983) font évoluer cette méthode en développant un modèle à deux disques actuateurs et tubes de courant multiples. Ce modèle différencie les parties amont et aval de la turbine pour le calcul des vitesses induites. Ces modèles fournissent des résultats corrects mais surestiment généralement le coefficient de puissance moyen aux faibles param`etres d'avance (Paraschivoiu (2002)). Ils ont en effet besoin de données de portance et de traînée (polaires) obtenues expérimentalement pour un profil à différentes incidences. Ces modèles ne prennent donc pas en compte le décrochage dynamique qui joue pourtant un rôle majeur aux faibles  $\lambda$ . Les autres défauts de ces modèles sont notamment qu'ils négligent les composantes de vitesse normales à la direction principale de l'écoulement et qu'aucune information sur le sillage

de la turbine n'est disponible, ce qui est important pour l'étude des fermes de turbines ( $\acute{e}$ oliennes ou hydroliennes). On remarquera tout de même que des améliorations ont été apportées par Paraschivoiu  $(2002)$  et Paillard *et al.*  $(2013)$  en incluant des modèles de décrochage dynamique (modèle de Gormont, modèle ONERA EDLIN,...). Le code de calcul CARDAAV développé par Paraschivoiu compense une bonne partie des défauts énoncés.

Les méthodes basées sur les théories tourbillonnaires ont été développées peu après les méthodes à tubes de courant (Strickland et al.  $(1979)$ ). Ces modèles sont divisés en deux catégories : les modèles à sillage libre et ceux à sillage fixe. Ils sont basés sur l'équation de transport de la vorticité et assimilent chaque élément de pale à une ligne portante. L'idée est de calculer l'intensité des tourbillons dans le sillage des pales afin d'en déduire le champ de vitesse dans la turbine. L'intérêt de cette formulation est que la pression n'apparaît pas explicitement dans les équations de transport de la vorticité et le champ de vitesse peut être calculé sans connaître le champ de pression. Les vitesses induites par l'ensemble des tourbillons sont superposées à la vitesse de l'écoulement non perturbé amont  $(U_\infty)$  afin d'obtenir la vitesse en tout point de l'écoulement (Paraschivoiu (2002)). Des bases de données de coefficients de portance et de traînée de profils fixes sont toujours nécessaires afin de calculer la circulation de chaque élément de pale. Les modèles à tubes de courant et les modèles tourbillonnaires font intervenir beaucoup d'hypothèses et de modélisation. Cela leur permet d'être très efficace en temps de calcul mais limite la précision des résultats. Leur précision dépend notamment de la qualité des polaires expérimentales utilisées. Les méthodes CFD de type RANS permettent d'améliorer la précision des résultats par rapport aux modèles à tubes de courant (Paillard  $(2011)$ ). Elles permettent aussi d'avoir accès au champ de vitesse au cœur de la turbine et dans le sillage.

Allet *et al.* (1999) ont été parmi les premiers à effectuer un calcul RANS bidimensionnel sur une turbine Darrieus. La turbine comporte une seule pale avec un profil de type NACA 0015. Le solveur utilisé adopte une formulation vorticité - fonction de courant dans laquelle les équations sont résolues par la méthode des éléments finis. Les modèles de turbulence de Smith et Cebeci (1967) et Johnson et King (1985) sont utilisés. Les résultats des calculs RANS sont cohérents avec les données expérimentales en termes d'efforts, bien que le calcul surestime les valeurs maximales. D'autre part, le calcul ne prédit pas correctement le lâcher tourbillonnaire observé expérimentalement. Plus récemment, plusieurs études ont été menées sur des turbines Darrieus avec des calculs RANS. On relève en particulier les travaux de Martinat (2007), Amet (2009), Maître  $et al. (2013) et Paillard (2011). Martinat (2007) se concentre sur l'étude du décrochage$ dynamique avec un modèle de turbulence Spalart-Allmaras. Amet (2009) effectue des simulations 2D et 3D avec le modèle de turbulence  $k - \omega$  SST sur une hydrolienne à axe vertical. Les calculs 3D effectués à  $\lambda = 2$  montrent que les tourbillons marginaux sont responsables d'une baisse de 10 points du  $\overline{\text{CP}}$  et les bras de fixation induisent une baisse supplémentaire de 12 points (10 points dus aux tourbillons d'interférence se développant entre les bras et les pales plus 2 points dus à la traînée propre des bras). Le  $\overline{CP}$  obtenu par le calcul 3D est ainsi  $35\%$  plus faible que le  $\overline{CP}$  2D. Les résultats des calculs 3D obtenus par Amet (2009) sont très proches des résultats expérimentaux associés. Maître

et al. (2013) effectuent une étude de sensibilité au  $y^+$  basée sur la même configuration que les calculs 2D de Amet (2009). Les auteurs concluent que le résultat varie fortement en fonction du type de résolution de couche limite adopté. Le CP devient ainsi indépendant du maillage proche paroi pour des  $y^{+}$  de l'ordre de 1 ( $y^{+}_{\text{moyen}} = 0,71$  et  $y_{\text{max}}^+ = 1,57$ ). Le  $\overline{\text{CP}}$  chute de 15% pour  $y_{\text{moyen}}^+ = 2$  et  $y_{\text{max}}^+ = 4,9$ . Les auteurs montrent que l'écart vient de la différence de prédiction de la traînée en fonction de la valeur de  $y^+$ . Paillard (2011) effectue des calculs RANS 2D avec le modèle de turbulence k – ω SST et obtient des comparaisons satisfaisantes avec des données expérimentales de la littérature (Strickland *et al.* (1979), Vittecoq et Laneville (1982)). De manière générale, toutes ces  $\acute{e}t$ udes fournissent des résultats intéressants qui représentent bien les tendances observées expérimentalement. Cependant, des écarts existent concernant le champ de vitesse au cœur de la turbine ou les efforts dans les cas de d´ecrochage dynamique des pales. Il est en effet admis que les modèles RANS ne sont pas très précis dans le cas d'écoulements fortement décollés.

Pour améliorer ces points, d'autres modèles sont utilisés. Récemment, des modèles de turbulence permettant de prendre en compte les phénomènes de transition laminaire turbulent ont ainsi été employés. Lanzafame et al.  $(2014)$  utilisent le modèle de transition  $\gamma - \text{Re}_{\theta}$  (Menter *et al.* (2006)) couplé au modèle de turbulence k –  $\omega$  SST pour calculer les performances d'une turbine à axe vertical pour des paramètres d'avance allant de  $\lambda = 0, 3$  à  $\lambda = 2, 3$ . Le modèle de transition semble apporter une nette amélioration par rapport au modèle « tout turbulent » pour la prédiction du  $\overline{CP}$ . McNaughton *et al.* (2014) comparent le modèle de turbulence  $k - \omega$  SST standard avec sa version bas-Reynolds et obtiennent des résultats intéressants bien qu'encore perfectibles par rapport aux résultats expérimentaux. D'autres auteurs utilisent des modèles LES pour améliorer la simulation du décrochage dynamique. Simão Ferreira (2009) utilise des approches RANS (Spalart-Allmaras), DES et LES (Smagorinsky-Lilly) pour des calculs sur une ´eolienne `a axe vertical et les compare `a des mesures PIV. La LES et la DES montrent une meilleure capacité à reproduire les structures tourbillonnaires et l'auteur obtient la meilleure précision avec l'approche DES. Il faut cependant noter que les calculs RANS, DES et LES sont effectués sur le même maillage 2D et le calcul LES aurait certainement besoin d'une meilleure résolution proche paroi (et 3D) pour pouvoir exploiter les capacités de la simulation des grandes échelles. Li et al.  $(2013)$  comparent des approches RANS 2D (k−ω SST), RANS 2,5D et LES 2,5D (Smagorinsky-Lilly) sur une éolienne à axe vertical. Les résultats des calculs LES sont plus précis que ceux des calculs RANS, notamment en ce qui concerne le décrochage dynamique à faible  $\lambda$ . Les auteurs estiment que la surestimation du coefficient de puissance des turbines de type Darrieus par les codes RANS provient de la mauvaise prédiction du décrochage et non des effets 3D comme il est généralement admis. Ces modélisations avancées nécessitent des comparaisons avec des données expérimentales du champ de vitesse dans la turbine. On note en particulier les travaux récents de Bossard (2012) sur des mesures PIV permettant de valider des calculs 2D et 3D. Les modèles de transition laminaire - turbulent développés pour les méthodes RANS, comme les modèles LES, permettent de prédire les bulbes de séparation laminaire qui jouent un rôle important dans le décrochage dynamique. Ces modèles permettent de prédire la transition et peuvent donc améliorer la précision des calculs en fonction du taux de turbulence de l'écoulement ou de la rugosité des pales. Ho-

well et al.  $(2010)$  ont en effet observé expérimentalement des différences de performance sur une éolienne avec deux états de surface différents (lisse et rugueux). Ils ont aussi mis en ´evidence une influence importante du nombre de Reynolds sur le coefficient de puissance. L'influence de la transition laminaire - turbulent sur les performances d'une turbine Darrieus est abordée dans la section 4.6 de ce document.

### 4.4 Vérification

#### 4.4.1 Sensibilité à la densité du maillage

La géométrie du modèle numérique  $2D$  (Fig. 4.9) est la même que celle du prototype expérimental. Les dimensions de la turbine sont données dans le tableau 4.1. Le maillage est divisé en trois domaines (Fig.  $4.9$ ) :

- Stator extérieur : carré de côté 60 D
- Rotor : anneau contenant les pales
- $-$  Stator intérieur

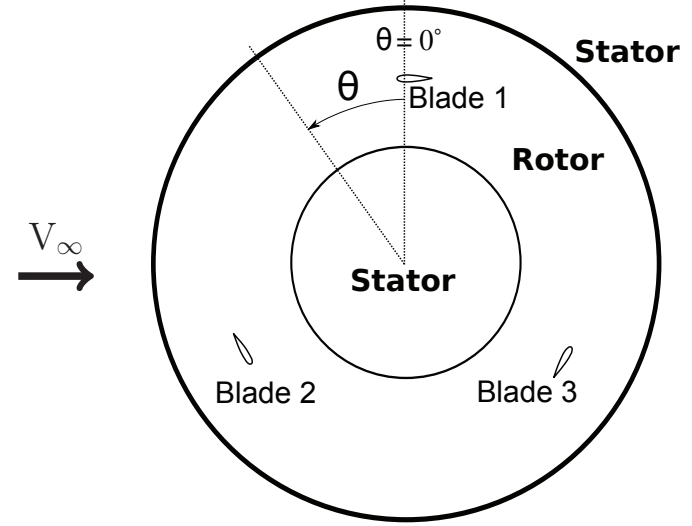

FIGURE 4.9 – Géométrie de la turbine SHIVA et domaines de maillage

Les dimensions du domaine extérieur ont été déterminées de manière à ne pas avoir d'effet de confinement (Annexe A). Le maillage des profils est réalisé avec le critère  $y_{max}^+ = 1$  afin d'avoir une solution indépendante du  $y^+$ , comme discuté dans l'article de Maître et al. (2013). Les profils sont discrétisés par 340 nœuds. Une topologie O-4H est adoptée pour chaque profil (Fig.  $4.10$ ). Un maillage en O est employé pour le stator central et un maillage O-4H est utilisé pour le stator extérieur. Le facteur d'expansion du maillage est imposé inférieur à 1,2 dans toutes les directions du maillage. La partie centrale est maillée finement afin de bien capturer l'advection du sillage des pales de la partie amont de l'hydrolienne  $(\theta \in [0^{\circ}, 180^{\circ}])$  sur la partie aval  $(\theta \in [180^{\circ}, 360^{\circ}])$ . Les tailles de maille varient donc de c/75 à c/30 (c = corde). En revanche les extrémités du domaine extérieur sont maillées grossièrement afin de dissiper les éventuels tourbillons

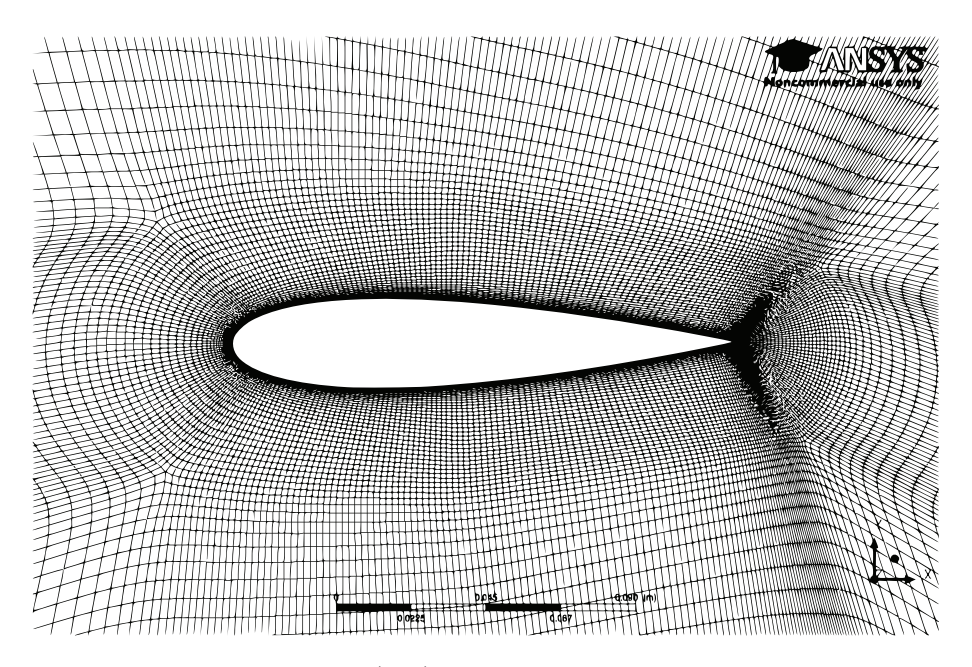

FIGURE  $4.10$  – Maillage (M2) de type O-4H à proximité d'une pale

et de limiter le nombre total de mailles. Le maillage ainsi décrit (maillage M2) contient  $274 \times 10^3$  cellules.

Une vitesse de  $2 \text{ m/s}$  suivant l'axe x est imposée sur la frontière amont du domaine de calcul avec un taux de turbulence de 5%. On notera que les résultats de calculs montrent une dissipation du taux de turbulence dans la partie amont du domaine qui atteint une valeur asymptotique d'environ  $0.1\%$  à l'approche de la turbine. Sur la frontière aval, une condition de « pression de sortie moyenne » est imposée avec une pression relative de 0 Pa. Une condition d'adhérence à la paroi est imposée sur les pales. Les frontières supérieure, inférieure, avant et arrière sont définies comme symétries (maillage 2D extrud´e sur une cellule suivant l'envergure des pales). Enfin, les deux interfaces entre les stators et le rotor utilisent un modèle rotor - stator instationnaire (maillage tournant) avec une connexion GGI (General Grid Interface). Ce type de connexion permet aux maillages de part et d'autre de l'interface de ne pas ˆetre align´es et d'avoir des tailles de mailles différentes. De plus, les flux à l'interface sont traités de manière conservative et implicite. Pour plus de détails, se référer au manuel CFX (2011). Une vitesse angulaire de 7,5 rad/s est appliquée au rotor, correspondant à un paramètre d'avance  $\lambda = 3$ .

Pour étudier la sensibilité de la solution au raffinement du maillage, deux autres maillages sont générés : un plus fin et un plus grossier. Les caractéristiques des trois maillages sont résumées dans le tableau 4.2. La transformation entre deux maillages  $(M3 \text{ à } M2 \text{ et } M2 \text{ à } M1)$  consiste en un raffinement de toutes les arrêtes des blocs du maillage par un facteur  $\sqrt{2}$ , tout en conservant la taille et la progression géométrique des mailles normales aux profils afin de conserver la condition  $y^+_{max} = 1$ . Les maillages étant bidimensionnels, le nombre de cellules est doublé entre deux niveaux de raffinement.

| Nom du maillage | N.C. profil | N.C. total | $y_{max}^-$ | $(y_{max}^+)_{moyen}$ |
|-----------------|-------------|------------|-------------|-----------------------|
| М3              | 240         | 137000     | $1.64\,$    | 1.04                  |
| М2              | 340         | 274000     | 1.63        | 1.04                  |
| M1              | 480         | 548000     | $1.63\,$    | 1.04                  |

TABLE 4.2 – Caractéristiques des maillages de l'étude de convergence en maillage (N.C. = nombre de cellules,  $(y_{max}^+)_{moyen}$  = valeur moyenne du  $y_{max}^+$  sur un tour)

Un calcul initial a été effectué sur le maillage M2 ( $\lambda = 3$  et U<sub>∞</sub> = 2m/s) pendant un nombre de tours suffisant pour atteindre une valeur quasi-asymptotique du CP. Ce résultat est utilisé pour initialiser un calcul de 10 tours sur chacun des maillages du tableau 4.2 (un calcul sur le maillage M2 est aussi relancé pour 10 tours). Le tableau 4.3 montre les coefficients de puissance moyens obtenus pour chacun des trois maillages. Pour les calculs SST, le maillage M2 conduit à une diminution de  $\overline{CP}$  de 0,5% par rapport au maillage M1 alors que le maillage M3 conduit à une réduction de  $\overline{\text{CP}}$  de 2%. Pour les calculs SST-TM, le maillage M2 conduit à une diminution de  $\overline{\text{CP}}$  de 0,7% par rapport au maillage M1 alors que le maillage M3 conduit à une réduction de  $\overline{CP}$  de 2,7%. Les écarts constatés sont relativement faibles, notamment grâce au fait que le  $y^+_{max}$  soit gardé de l'ordre de 1 sur les pales pour les trois maillages.

|     | CP <sub>SST</sub>             | $CP_{\rm SST-TM}$               |
|-----|-------------------------------|---------------------------------|
| M1  | $0,436$ (refss <sub>T</sub> ) | $0,49$ (ref <sub>SST-TM</sub> ) |
| M2  | $0,434$ $(-0,5\%)$            | $0,487$ ( $-0,7\%$ )            |
| M3. | $0,427$ (-2,0%)               | $0,477(-2,7\%)$                 |

Table 4.3 – Coefficients de puissance obtenus avec les maillages M1, M2 et M3

Pour affiner l'étude, on s'intéresse aux efforts appliqués sur une pale (pale 1). La figure 4.11 présente les écarts entre les coefficients d'efforts tangents et normaux prédits par les maillages M2 et M3 par rapport à ceux obtenus avec le maillage M1. Les écarts sont exprimés en pourcentages de la valeur extrême obtenue avec le maillage M1 (par exemple :  $\Delta C_t = (C_{t M3} - C_{t M1})/max(|C_{t M1}|) * 100)$ . Les écarts sont inférieurs à 1% entre les maillages  $M2$  et  $M1$  et inférieurs à  $2.5\%$  entre les maillage M3 et M1. On remarque que les calculs SST sont moins sensibles au raffinement du maillage que les calculs SST-TM.

On s'int´eresse maintenant, en se limitant au calcul SST, aux distributions du coefficient de pression  $(C_p, Eq. 4.7)$  et du coefficient de frottement à la paroi  $(C_f, Eq. 4.7)$ pour une pale à un azimut  $\theta = 120^{\circ}$ . Le chargement du profil est alors proche de son maximum (incidence de 19 $^{\circ}$  d'après l'équation  $(4.1)$ ). En pratique, l'incidence est moins  $\acute{e}$ levée à cause de la diminution de la vitesse en amont de la turbine. La figure 4.12(a) présente la distribution de  $C_p$  sur le profil pour les trois maillages. Les trois discrétisations employées mènent à des courbes de  $C_p$  très proches les unes des autres. On note

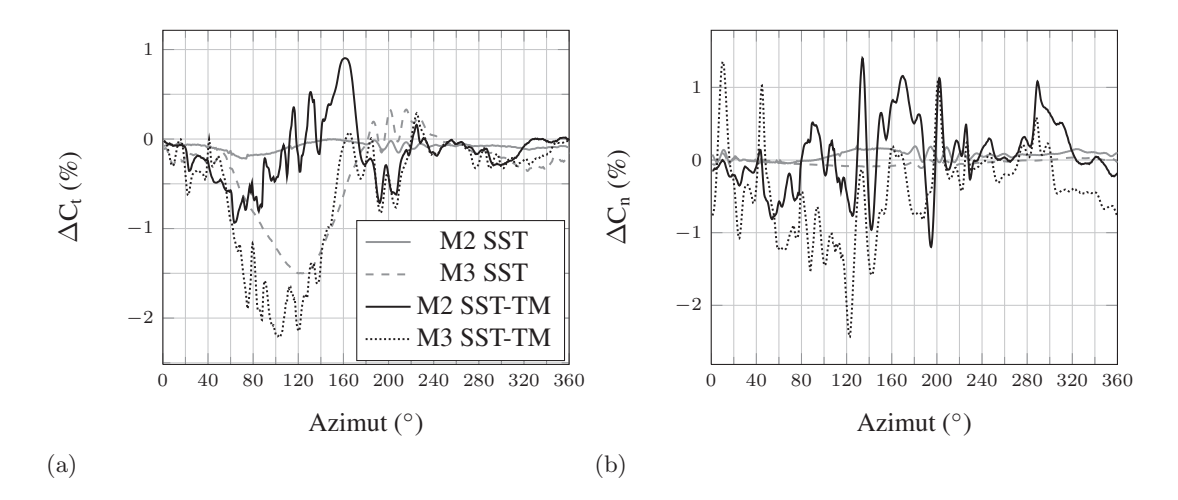

FIGURE  $4.11$  – Ecarts entre les résultats de coefficients d'efforts tangents (a) et normaux (b) obtenus avec les maillages M2 et M3 par rapport à ceux obtenus avec le maillage M1.

simplement un très léger écart sur l'extrados entre le maillage M3 et les deux autres.

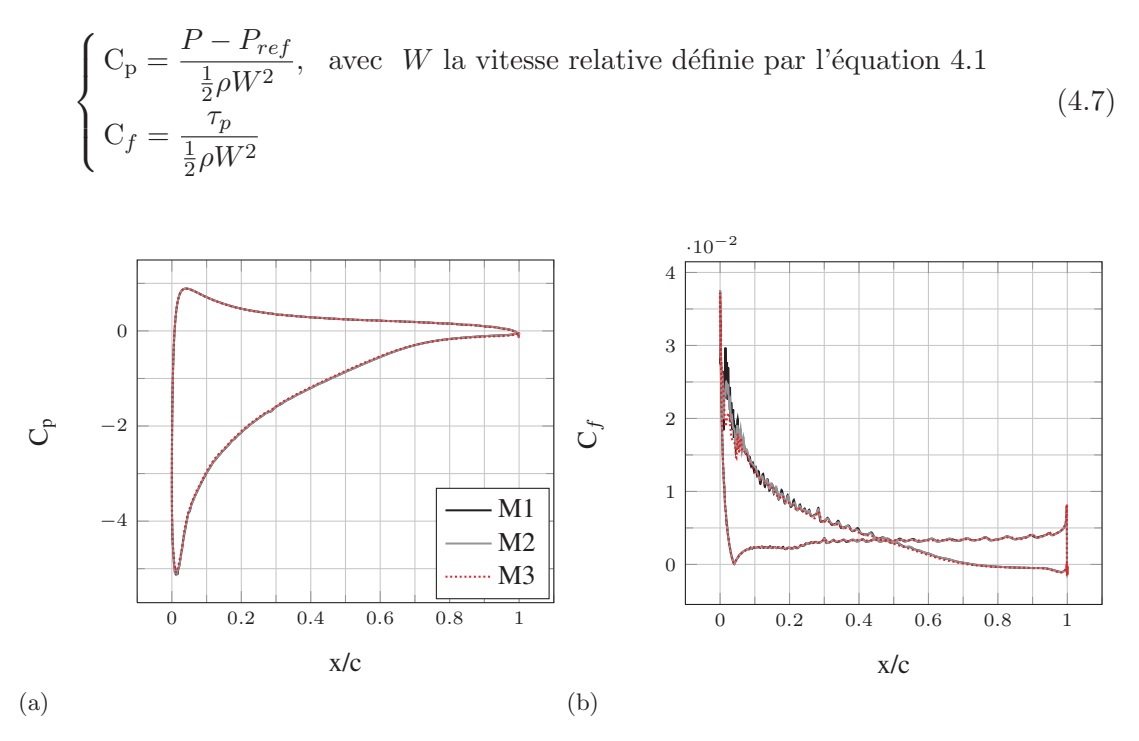

Figure 4.12 – Distribution du coefficient de pression (a) et du coefficient de frottement à la paroi (b) pour les 3 maillages,  $\theta = 120^{\circ}$ 

La figure  $4.12(b)$  présente la distribution du coefficient de frottement sur la pale pour les trois maillages. On remarque quelques différences de fluctuations au niveau de l'extrados pour  $x/c \in [0, 0, 4]$  mais la tendance générale est identique. Les maillages M1 et M2 prédisent le décollement turbulent de l'extrados à la même position  $(x/c=0.73)$  alors que le maillage M3 prédit un décollement très légèrement anticipé  $(x/c=0.71)$ . Cet  $\acute{e}$ cart est imperceptible sur la figure 4.12(b). Les trois maillages comparés donnent lieu a des répartitions de  $C_p$  et de  $C_f$  très proches sur les pales. Cela indique que les maillages M2 et M3, bien que plus grossiers que le maillage M1 génèrent des résultats de bonne qualité malgré leurs plus faibles densités de mailles.

Le champ de vitesse est une donnée importante de la simulation et sensible au raffinement du maillage. La figure 4.13 présente l'évolution de la vitesse axiale  $(U_x)$  sur l'axe  $(y = 0$  m) issue du calcul sur chacun des maillages. L'évolution sur la plage  $x \in [-13 \ D, 13 \ D]$  montre que les trois maillages prédisent la même vitesse jusqu'à pr`es de 6 diam`etres en aval de la turbine. L'´ecart entre les courbes apparaˆıt `a l'endroit où le sillage de la turbine se déstabilise du fait de l'action de l'écoulement environnant et forme des structures tourbillonnaires de grande échelle. La figure 4.13(b) présente une vue plus précise de la figure  $4.13(a)$ , centrée sur la partie centrale de la turbine. Les irrégularités observables sur l'évolution de la vitesse correspondent au sillage direct des profils. Ce sillage est particulièrement important en  $x = -0.5 D$  et  $x = 0.5 D$ , ce qui correspond au passage des pales. Il est atténué au coeur de la turbine, lorsqu'il s'agit du sillage d'une pale précédente convecté par l'écoulement. Les trois maillages mènent à des champs de vitesse très similaires.

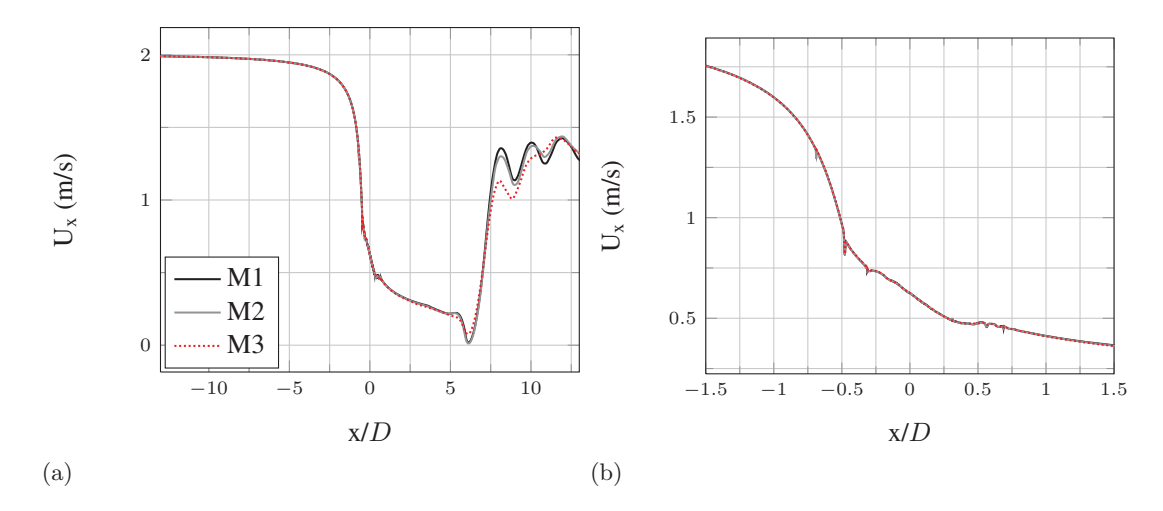

FIGURE 4.13 – Evolution de la vitesse axiale  $(U_x)$  selon x en y=0 m sur une fraction du domaine (a) et proche de la turbine (b)

L'étude de convergence en maillage montre que les coefficients locaux, les champs de vitesse et les efforts appliqués à une pale varient très peu entre les trois maillages comparés. Cependant, l'effet sur le  $\overline{CP}$  est un peu plus sensible et le maillage M2 est considéré convergé avec un écart inférieur à  $1\%$  par rapport au maillage le plus fin. Le maillage M3 donne un écart de  $2\%$  qui reste acceptable. Les calculs de la section 4.6, qui traite de la transition laminaire - turbulent, utiliseront le maillage M2 pour privilégier la précision des résultats. En revanche, les calculs avec déformation de maillage envisagés dans la section 4.7 vont nécessiter des temps de calcul importants du fait de la résolution des équations de déformation du maillage autour des profils en plus de la résolution des  $\acute{e}$ quations de la modélisation RANS. Le maillage M3 est donc retenu pour les calculs avec variation de calage des pales car il présente un compromis précision du résultat / nombre de mailles particulièrement intéressant.

#### 4.4.2 Sensibilité au pas de temps

La sensibilité au pas de temps est étudiée pour le calcul SST avec un paramètre d'avance  $\lambda = 3$ . Trois pas de temps, correspondant à une variation d'azimut des pales de  $\Delta\theta = 1^{\circ}$ ,  $\Delta\theta = 4^{\circ}$  et  $\Delta\theta = 8^{\circ}$  sont testés ( $\Delta t = \Delta\theta\pi/(180\omega)$ ). Un calcul est lancé avec chaque pas de temps en partant d'un domaine initialisé uniquement avec la vitesse amont ( $U_{\infty} = 2$  m/s). L'évolution du coefficient de puissance moyen est présentée sur la figure 4.14. On constate que le  $\overline{CP}$  suit une évolution similaire pour les trois pas de temps : il diminue progressivement et tend vers une valeur asymptotique. Les valeurs de  $\overline{\text{CP}}$  sont élevées par rapport à celles du tableau 4.3 car le domaine de calcul utilisé pour cette étude est le domaine D5 défini dans l'Annexe A, qui présente un confinement non négligeable. Le confinement du domaine de calcul D5 concerne les parois latérales placées à  $\pm 5D$  de la turbine et la frontière amont qui est placée à seulement 3D, ce qui limite la déviation de l'écoulement de part et d'autre de la turbine. Ces effets sont détaillés dans l'Annexe A.

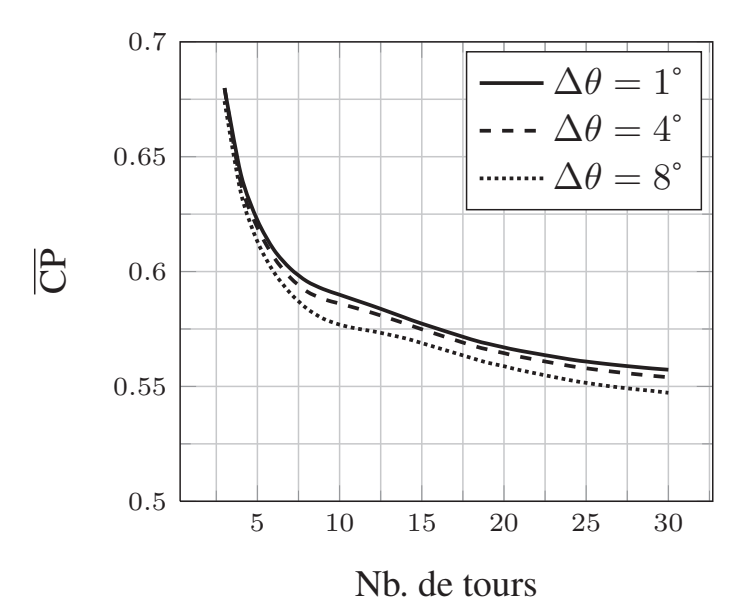

Figure 4.14 – Evolution du coefficient de puissance moyen en fonction du nombre de tours calculés pour les pas de temps  $\Delta\theta = 1^{\circ}$ ,  $\Delta\theta = 4^{\circ}$  et  $\Delta\theta = 8^{\circ}$ 

On remarque que les trois pas de temps conduisent à un  $\overline{\text{CP}}$  différent après 30 tours (Tab. 4.4). L'écart est faible entre les pas de temps  $\Delta\theta = 1^{\circ}$  et  $\Delta\theta = 4^{\circ}$  (0,6%). On utilisera cependant le pas de temps  $\Delta\theta = 1^{\circ}$  par la suite, en accord avec d'autres études (Maître *et al.* (2013), Paillard (2011)). Cette valeur de pas de temps permet notamment de conserver une bonne précision pour des valeurs de paramètre d'avance plus faibles où les pales subissent un décrochage dynamique.

| $\Delta\theta$ | $\epsilon$ (P) | Ecart par rapport à $\Delta\theta = 1^{\circ}$ |
|----------------|----------------|------------------------------------------------|
|                | 0,557          |                                                |
|                | 0,554          | $-0.6\%$                                       |
|                | 0.547          | $-1.8\%$                                       |

TABLE 4.4 – Coefficients de puissance obtenus avec les pas de temps  $\Delta\theta = 1^{\circ}$ ,  $\Delta\theta = 4^{\circ}$ et  $\Delta\theta = 8^{\circ}$ 

#### 4.4.3 Critère de convergence et durée des calculs

La figure 4.14 montre que le  $\overline{\text{CP}}$  varie fortement pendant les premiers tours calculés et met du temps à atteindre une valeur asymptotique. Ceci est dû au développement du sillage de la turbine. On adopte donc un critère de convergence sur le  $\overline{CP}$  de manière à ce que tous les résultats aient le même niveau de convergence. Les calculs sont ainsi considérés convergés lorsque la variation de  $\overline{CP}$  entre deux tours successifs de turbine devient inférieure à 0,5%. Pour que ce critère soit satisfait, chaque calcul nécessite un nombre différent de révolutions qui est référencé dans le tableau 4.5. On note que les calculs SST-TM sont initialisés par les calculs SST effectués avec la même valeur de  $\lambda$  afin de gagner en temps de calcul. Les calculs SST sont eux-mêmes initialisés par un calcul effectué à un autre paramètre d'avance. Le nombre de tours nécessaires pour satisfaire le critère de convergence sur le CP varie en fonction du paramètre d'avance et les résultats présentés dans le tableau 4.5 représentent une valeur moyenne.

Le temps nécessaire pour calculer un tour de turbine est aussi présenté dans le tableau 4.5. Un calcul effectué sur la turbine dure donc 1 à 2 semaines en étant parallélisé sur les 4 cœurs d'un processeur Intel<sup>®</sup> core<sup>™</sup>2 Quad Q9550 (2,83 GHz).

| Type de calcul               | Maillage | Nb. tours pour $\Delta \overline{CP}$ < 0.5% | Temps par tour |
|------------------------------|----------|----------------------------------------------|----------------|
| SST $(\beta = 0^{\circ})$    | M2       |                                              | $0.7$ jour     |
| SST-TM $(\beta = 0^{\circ})$ | M2       |                                              | 1 jour         |
| SST calage variable          | M3       |                                              | $0.4$ jour     |

TABLE 4.5 – Nombre de tours moyen nécessaire pour atteindre le critère de convergence en  $\overline{CP}$  et durée moyenne des calculs.

### 4.5 Validation

La vérification a montré que la solution numérique est convergée et il faut maintenant étudier la validité de cette solution numérique en la comparant à des résultats expérimentaux. Aucune donnée expérimentale n'a encore été obtenue pour la turbine SHIVA qui est actuellement en fabrication. En complément de l'étude menée au chapitre 3 sur le profil NACA 66312, les calculs vont également être validés à l'aide de données expérimentales disponibles dans la littérature. L'article de Timmer (2008) présente des résultats expérimentaux obtenus sur un NACA 0018 fixe, en soufflerie et à des Reynolds correspondant au fonctionnement de la turbine SHIVA ( $\text{Re} \in [10^5, 10^6]$ ). Les efforts sont corrig´es pour afficher les valeurs bidimensionnelles en domaine infini (correction des effets tridimensionnels et de confinement). On s'intéresse en particulier au cas  $Re = 7 \times 10^5$  avec et sans ajout d'une bande de rugosité ("zigzag tape") en x/c = 0,8 à l'intrados. L'ajout des rugosités permet de s'affranchir de l'effet de la transition par bulbe de séparation laminaire sur la portance, ce qui est particulièrement intéressant pour la comparaison avec les calculs « tout turbulent ». Dans l'exp´erience, cependant, une couche limite laminaire pourra se développer jusqu'à la position  $x/c = 0.8$ , ce qui pourra avoir un effet non négligeable sur la traînée du profil. Les résultats expérimentaux obtenus par Jacobs et Sherman (1937) dans la soufflerie à densité variable de la NACA (NACA VDT) sur un profil NACA 0018 sont aussi utilisés comme base de validation. Ces données sont anciennes (1937) mais présentent l'intérêt d'avoir été obtenues avec un taux de turbulence plus élevé que dans le cas de Timmer (2008) (la valeur n'est pas précisément connue).

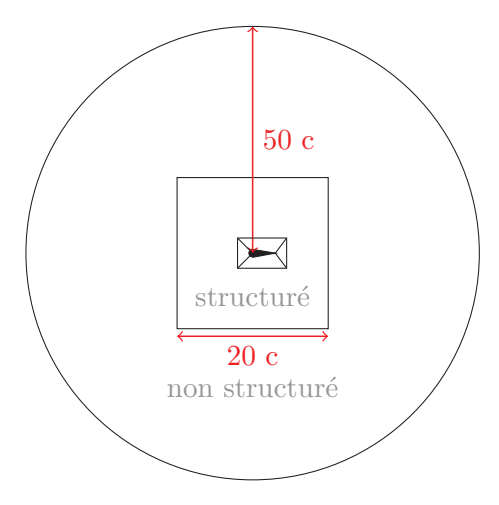

Figure 4.15 – Topologie du maillage 2D pour la validation

Les calculs de validation sont effectués sur un maillage circulaire contenant un seul profil NACA 0018 (Fig. 4.15). Le maillage proche du profil est identique à la description du tableau 4.2, c'est-à-dire que le maillage en O est identique à celui de la turbine (Fig.  $4.10$ ) afin de valider correctement la prédiction des efforts. Une région carrée de 20 cordes de côté s'étend au-delà du maillage en O avec un maillage structuré et des tailles de mailles continues par rapport à celles du maillage en O. Enfin, un maillage grossier non structuré s'étend ensuite jusqu'aux frontières extérieures situées à 50 cordes du profil. Les calculs sont effectués à un nombre de Reynolds Re =  $7 \times 10^5$  ce qui correspond à une vitesse infinie U<sub>∞</sub> = 4.667 m/s dans l'eau. Le taux de turbulence est imposé à 5% sur la frontière amont et décroît pour atteindre environ  $0.1\%$  autour du profil, ce qui correspond au taux de turbulence mesuré dans les expériences de Timmer (2008). Les param`etres du calcul sont les mˆemes que pour les calculs de la turbine SHIVA.

La figure  $4.16(a)$  montre que les maillages M2 et M3 prédisent des  $C<sub>L</sub>$  en très bon ac-

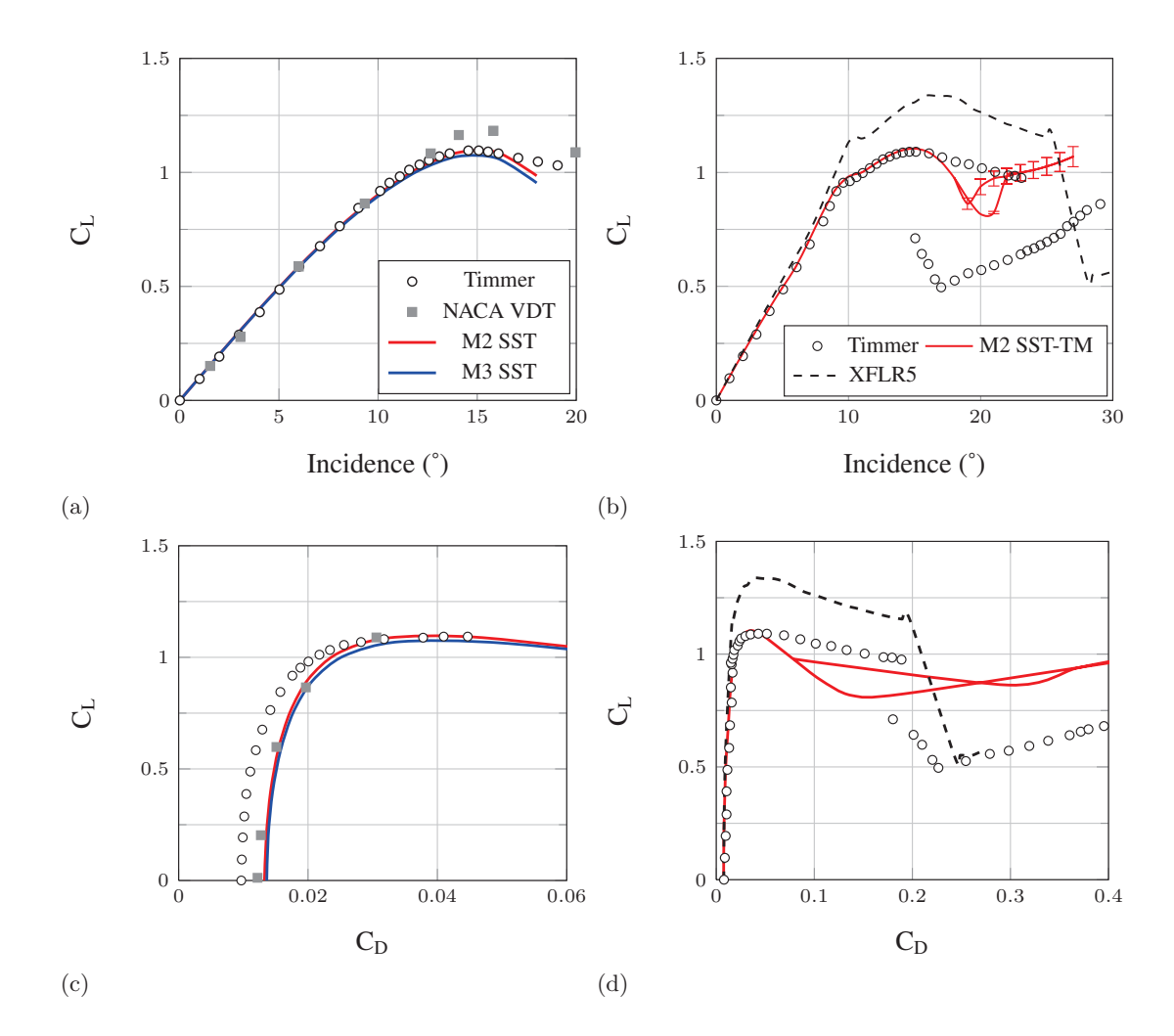

FIGURE 4.16 – Evolution du coefficient de portance et diagramme  $C_{L} = f(C_{D})$  pour le profil avec une bande de rugosité  $((a)$  et  $(c)$  respectivement) et pour le profil lisse  $((b)$ et (d) respectivement) comparées aux données expérimentales de Timmer (2008) et Jacobs et Sherman (1937), NACA 0018, Re  $= 7 \times 10^5$ 

cord avec les valeurs expérimentales. La correspondance est de moins bonne qualité pour les hautes incidences ( $> 16^{\circ}$ ) ce qui est typique des modèles RANS lorsque l'écoulement est décollé. Les deux résultats expérimentaux sont parfaitement superposés jusqu'à 9° et les données du NACA VDT présentent ensuite des valeurs de C<sub>L</sub> plus élevées, ce qui est cohérent avec l'augmentation du taux de turbulence. L'écart de C<sub>L</sub> entre les maillages M2 et M3 est négligeable à faible incidence et augmente au delà de 14°. La traînée obtenue par le calcul est supérieure à celle obtenue expérimentalement par Timmer (Fig.  $(4.16(c))$ . Cette observation est cohérente puisque l'expérience permet à une couche limite laminaire, générant moins de traînée qu'une couche limite turbulente, de se développer jusqu'en  $x/c = 0.8$  sur l'intrados et sur tout l'extrados alors que le calcul considère la couche limite turbulente sur l'ensemble du profil. Une rapide étude avec le logiciel XFLR5 à 0<sup>°</sup> d'incidence donne C<sub>D</sub> = 0,008 en imposant la transition en x/c = 0,8 et  $C_D = 0,014$  en imposant la transition en  $x/c = 0,01$ , ce qui confirme l'explication préc´edente. Le taux de turbulence du NACA VDT semble provoquer une transition bypass près du bord d'attaque du profil puisque les traînées mesurées sont supérieures à celles mesurées par Timmer (2008) et sont très proches des résultats des calculs SST. L'écart de traînée entre calculs et expérience diminue avec l'incidence puisque la traînée de frottement, principale composante de la traînée affectée par l'état de couche limite, devient négligeable devant la traînée de pression. Encore une fois, les prédictions des maillages M2 et M3 sont similaires à faible incidence et un écart croissant apparaît ensuite.

Les figures 4.16(b) et 4.16(d) montrent que le modèle de transition  $\gamma-\text{Re}_{\theta}$  est en très bon accord avec les résultats expérimentaux de Timmer (2008) sur le profil lisse jusqu'à l'incidence  $\alpha = 16^{\circ}$ . On observe en particulier que la petite bosse présente sur la courbe du coefficient de portance à l'incidence  $\alpha = 10^{\circ}$  est bien prédite par le calcul. En revanche, la zone post-décrochage est mal prédite par le calcul. Les deux courbes visibles dans cette zone correspondent aux calculs effectués pour une incidence montante (initialisés par l'incidence inférieure) ou descendante (initialisés par l'incidence supérieure) dans le but de retrouver la boucle d'hystérésis expérimentale. Un raffinement du maillage autour du profil pourrait peut être améliorer le résultat aux incidences décrochées mais conduirait à un calcul trop lourd pour la turbine complète.

La comparaison des résultats de calcul en portance et traînée aux résultats expérimentaux obtenus dans les études de Timmer (2008) et de Jacobs et Sherman (1937) montre que les calculs réalisés dans cette étude prédisent des efforts en accord avec les expériences correspondantes et sont donc pertinents.

## 4.6 Effet de la transition sur la turbine SHIVA à calage fixe

On s'int´eresse dans cette partie `a l'influence de la transition laminaire - turbulent sur les performances de l'hydrolienne SHIVA avec un calage fixe des pales ( $\beta = 0^{\circ}$ ). Les paramètres d'avance  $\lambda = 2$  à  $\lambda = 6$  sont simulés avec les modèles SST et SST-TM afin de comparer les résultats avec et sans prise en compte de la transition. Les calculs sont tous effectués avec une vitesse amont  $U_{\infty} = 2$  m/s et la variation du paramètre d'avance est obtenue en faisant varier la vitesse de rotation de la turbine. Le maillage M2, défini à la section 4.4.1, est utilisé pour tous les calculs de cette section 4.6. Une attention particulière est portée aux valeurs de  $y^+$  sur les pales puisque ce paramètre est important pour la précision des résultats des calculs SST (Maître et al.  $(2013)$ ) et pour la prédiction de la transition avec le modèle SST-TM (Menter et al.  $(2006)$ ). Les valeurs de  $y^+$  sont présentées dans le tableau 4.6 pour les calculs SST et dans le tableau 4.7 pour les calculs SST-TM. Quatre valeurs de  $y^+$  sont présentées pour chaque  $\lambda$  de chaque calcul. $y_{\rm max\; /min}^+$  correspond à la valeur maximale / minimale du  $y^+$  sur la pale à un azimut  $\theta$  donné.  $y_{\text{max max}}^+$  correspond ainsi à la valeur maximale sur un tour de turbine du  $y_{\text{max}}^+$  et  $y_{\text{max-moyen}}^+$  correspond à la valeur moyenne sur un tour du  $y_{\text{max}}^+$ . Le raisonnement est le même avec les  $y_{\text{min}}^+$ . On observe dans les tableaux 4.6 et 4.7 que l'évolution des valeurs de  $y_{\text{max}}^+$  en fonction du paramètre d'avance est similaire pour les calculs SST et SST-TM. La valeur maximale sur un tour est relativement élevée, à  $\lambda = 2$ , du fait de la forte incidence vue par la pale. La valeur maximale sur un tour diminue ensuite à  $\lambda = 3$  puis augmente progressivement jusqu'à  $\lambda = 6$ . La valeur moyenne du  $y_{\text{max}}^+$  sur un tour augmente progressivement entre  $\lambda = 2$  et  $\lambda = 6$ . On constate que les valeurs du  $y_{\text{max}}^+$  sont proches de 1 et sont ainsi en accord avec les préconisations de Maître et al.  $(2013)$  et de Menter et al.  $(2006)$  pour le modèle de transition. On observe

| $y_{\text{max max}}$ | $y_{\text{max}}$ moyen | $y_{\min \underline{\min}}$ | $y_{\text{min} \text{ moyen}}$ |
|----------------------|------------------------|-----------------------------|--------------------------------|
| 2,9                  |                        | $1, 1 \times 10^{-3}$       | $2, 5 \times 10^{-2}$          |
| 1.6                  | 1,0                    | $3, 1 \times 10^{-3}$       | $3, 5 \times 10^{-2}$          |
| 1.8                  | 1,3                    | $3,3 \times 10^{-3}$        | $3, 6 \times 10^{-2}$          |
| 2,0                  | 1.5                    | $1, 4 \times 10^{-3}$       | $5, 8 \times 10^{-2}$          |
| $2.2^{\circ}$        | 1.8                    | $4,3\times10^{-3}$          | $6, 7 \times 10^{-2}$          |

TABLE 4.6 – Valeurs maximales et moyennes du  $y^+_{\text{max}}$  sur un tour et valeurs minimales et moyennes du $y_{\rm min}^+$  sur un tour pour les calculs SST

|                | $y_{\text{max max}}$ | $y_{\text{max moyen}}$ | $y_{\min \min}$       | $y_{\text{min moyen}}$ |
|----------------|----------------------|------------------------|-----------------------|------------------------|
| $\mathfrak{D}$ | 2,9                  | 0.9                    | $1, 5 \times 10^{-4}$ | $1, 9 \times 10^{-2}$  |
| 3              | 1.4                  | 1.0                    | $2, 1 \times 10^{-4}$ | $2, 5 \times 10^{-2}$  |
|                | 1.7                  | 1,3                    | $1, 8 \times 10^{-3}$ | $3, 1 \times 10^{-2}$  |
| 5              | $2.1\,$              | 1.6                    | $2,3 \times 10^{-3}$  | $4, 4 \times 10^{-2}$  |
|                | 2,4                  | 1.9                    | $5, 4 \times 10^{-4}$ | $7, 1 \times 10^{-2}$  |

TABLE 4.7 – Valeurs maximales et moyennes du  $y^+_{\text{max}}$  sur un tour et valeurs minimales et moyennes du $y_{\min}^+$  sur un tour pour les calculs SST-TM

aussi les valeurs minimales du  $y^+$  sur les pales car si celles-ci sont trop faibles  $(< 0.001$ ), la fonction de mélange du modèle SST provoque un passage du modèle k − ω au modèle k − ǫ dans la couche limite, ce qui n'est pas souhaitable. Un y <sup>+</sup> trop faible a aussi pour effet de modifier l'emplacement de la transition (Langtry (2006)). On constate que 3 calculs SST-TM présentent une valeur minimale sur un tour du  $y_{\rm min}^+$  inférieure à  $0,\!001$  $(\lambda = 2, \lambda = 3$  et  $\lambda = 6)$ . Cependant, ce sont des cas isolés qui ne correspondent qu'à un azimut et les valeurs moyennes sur un tour des  $y_{\text{min}}^+$  sont comprises entre  $1, 9 \times 10^{-2}$ et  $7, 1 \times 10^{-2}$ , ce qui est bon. Les calculs SST ne présentent jamais de  $y_{\min}^+$  inférieur à 0,001.

Les résultats en terme de  $\overline{\text{CP}}$  sont présentés dans la figure 4.17. Les résultats des calculs SST montrent une évolution classique du coefficient de puissance en fonction du paramètre d'avance. Le  $\overline{CP}$  présente en effet un maximum à  $\lambda = 3$  et diminue pour les paramètres d'avance supérieurs et inférieurs. Ces résultats sont cohérents avec ceux de Paraschivoiu (2002) présentés sur la figure 4.8. On remarque que les valeurs de  $\overline{\text{CP}}$  sont  $\acute{e}$ levées puisque les effets 3D ne sont pas pris en compte (Amet (2009)). Les résultats des calculs SST-TM montrent une évolution inattendue. On n'observe pas la courbe en

forme de cloche habituelle pour les  $\lambda$  calculés. Pour  $\lambda = 2$ , le  $\overline{CP}$  issu du calcul SST-TM est inférieur au  $\overline{CP}$  issu du calcul SST, ce qui est cohérent avec les résultats de Lanzafame et al. (2014). A partir de  $\lambda = 3$ , les  $\overline{CP}$  obtenus avec les calculs SST-TM sont supérieurs à ceux obtenus avec les calculs SST et ils ne cessent d'augmenter pour atteindre  $\overline{CP} = 0.68$  à  $\lambda = 6$ . Cette croissance parait irréaliste. On s'attache à expliquer les différences entre les deux modèles dans la suite.

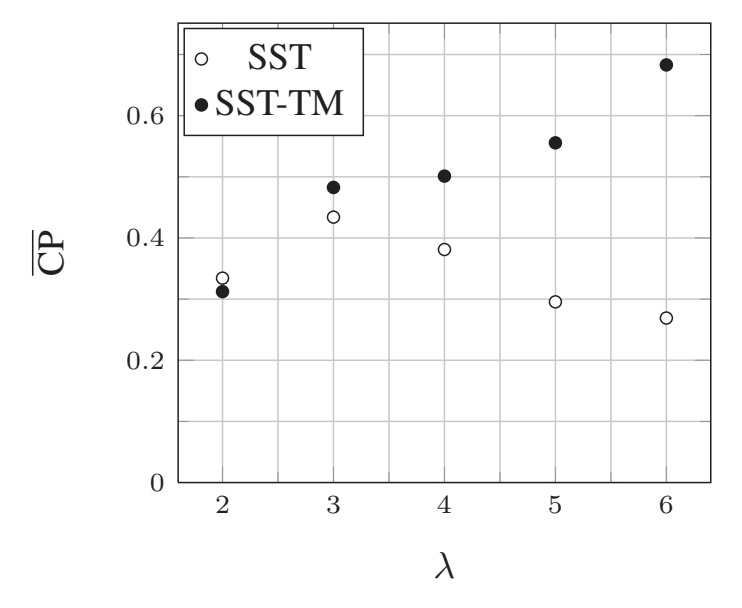

FIGURE 4.17 – Evolution du coefficient de puissance moyen en fonction du paramètre d'avance pour les calculs SST et SST-TM.

La figure 4.18 présente les coefficients de puissance instantanée représentés sous forme de rosaces (polaires) pour tous les paramètres d'avance calculés. Les courbes grises continues correspondent aux calculs SST et les courbes en pointill´es noirs correspondent aux calculs SST-TM. Sur chacune des cinq rosaces, on observe trois lobes correspondants au passage des trois pales dans la moitié amont de l'hydrolienne (principale zone motrice). Ces trois lobes sont identiques et déphasés de 120°. Par la suite, on ne commentera que le lobe centré autour de  $\theta = 90^{\circ}$  qui correspond au passage de la pale 1 (Fig. 4.9) dans la moitié amont de l'hydrolienne.

On observe sur le cas  $\lambda = 2$  que les courbes des calculs SST et SST-TM sont quasiment superposées pour  $\theta \in [0^{\circ}; 90^{\circ}]$ . Cette zone correspond à l'augmentation de l'incidence de la pale. Au delà de  $\theta = 90^{\circ}$ , le CP prédit par le calcul SST-TM est supérieur à celui prédit par le calcul SST jusqu'à  $\theta = 100^{\circ}$ . Pour  $\theta \in [100^{\circ}; 120^{\circ}]$ , le CP prédit par le calcul SST-TM devient inférieur à celui prédit par le calcul SST. On remarque que le CP décroît à partir de  $\theta = 85^{\circ}$  pour le calcul SST et à partir de  $\theta = 95^{\circ}$  pour le calcul SST-TM, c'est à dire avant l'azimut correspondant à l'incidence maximale ( $\theta = 120^{\circ}$ , Fig. 4.5). C'est le signe que la pale décroche. Cela est confirmé en regardant le coefficient d'effort tangent (Fig. 4.19,  $\lambda = 2$ ). Les deux courbes de C<sub>t</sub> sont superposées pour  $\theta \in [0^{\circ}; 90^{\circ}]$  puis le C<sub>t</sub> issu du calcul SST-TM diminue plus tôt que celui issu du calcul SST. On constate que la diminution du  $C_t$  s'effectue avec une pente plus raide que son augmentation. Les deux calculs SST et SST-TM prédisent donc un décrochage des pales.

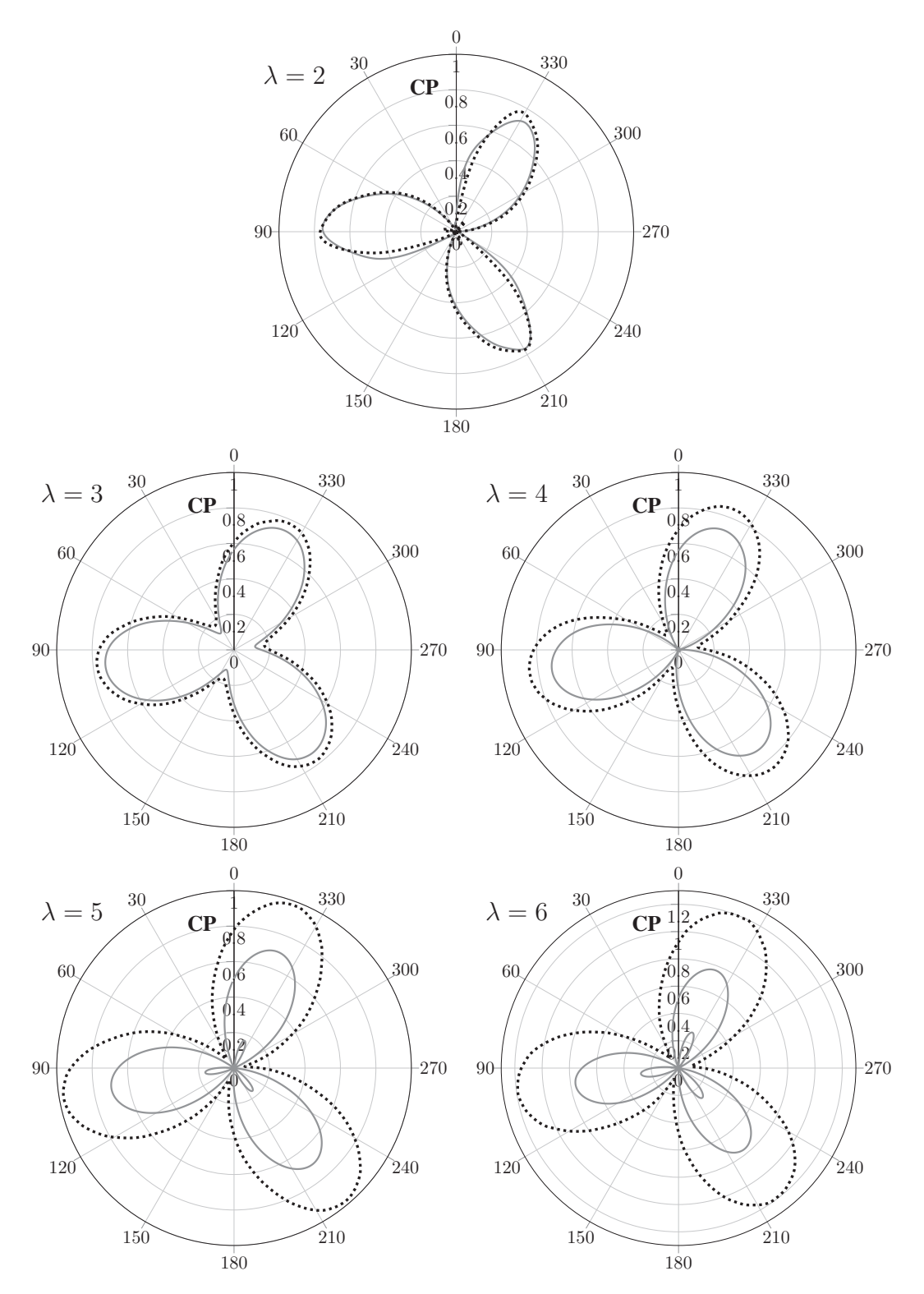

FIGURE 4.18 – Coefficient de puissance instantané pour les paramètres d'avance  $\lambda = 2$ à  $\lambda = 6$ . Calcul SST (—) et calcul SST-TM (""")

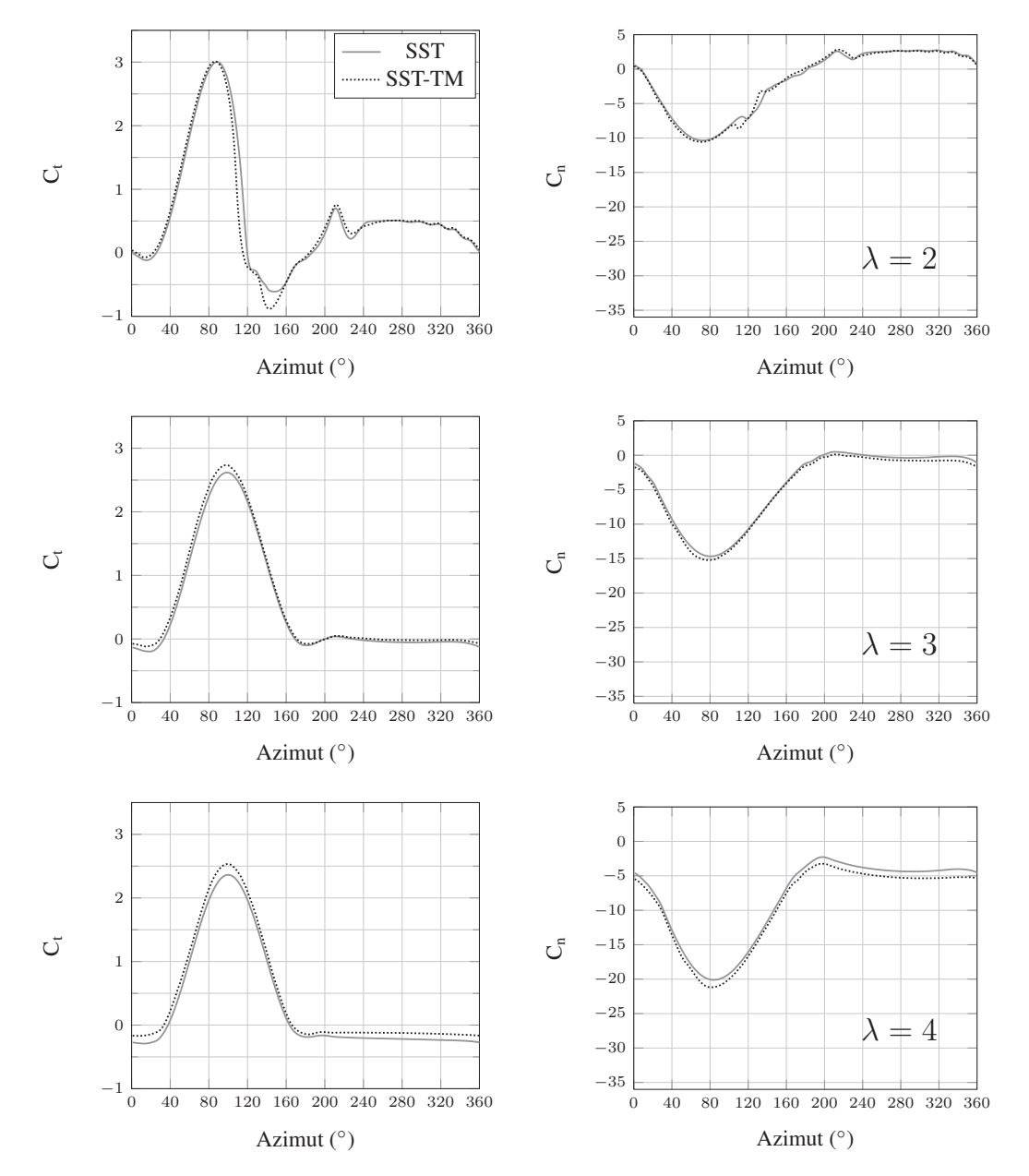

Comme cela a été montré dans le chapitre 3, le calcul SST-TM permet une meilleure

FIGURE 4.19 – Coefficients d'efforts tangents  $(C_t)$  et normaux  $(C_n)$  pour les paramètres d'avance  $\lambda = 2$  à  $\lambda = 4$ . Calcul SST (--) et calcul SST-TM (......).

prédiction du décrochage dynamique. Celui-ci est anticipé par rapport au calcul SST, grâce à la prise en compte du développement d'un bulbe de bord d'attaque. La figure 4.20 montre la différence entre les structures tourbillonnaires prédites par les calculs SST et SST-TM à l'azimut  $\theta = 130^{\circ}$ . Le développement tourbillonnaire et donc le décrochage sont en fait retardés avec le modèle SST. Le calcul SST-TM prédit un décrochage dynamique plus profond que le calcul SST ce qui conduit logiquement à un  $\overline{CP}$  plus faible à  $\lambda = 2$ . Le champ de vorticité  $\omega_{\rm Z}$  dans la turbine est présenté sur la figure 4.21.

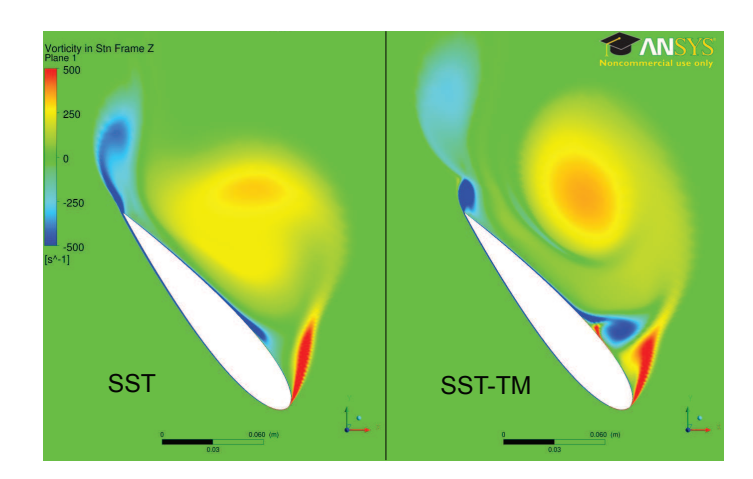

FIGURE 4.20 – Comparaison des champs de vorticité  $\omega_Z$  obtenus avec les calculs SST et SST-TM autour d'une pale à l'azimut  $\theta = 130^{\circ}, \lambda = 2$ 

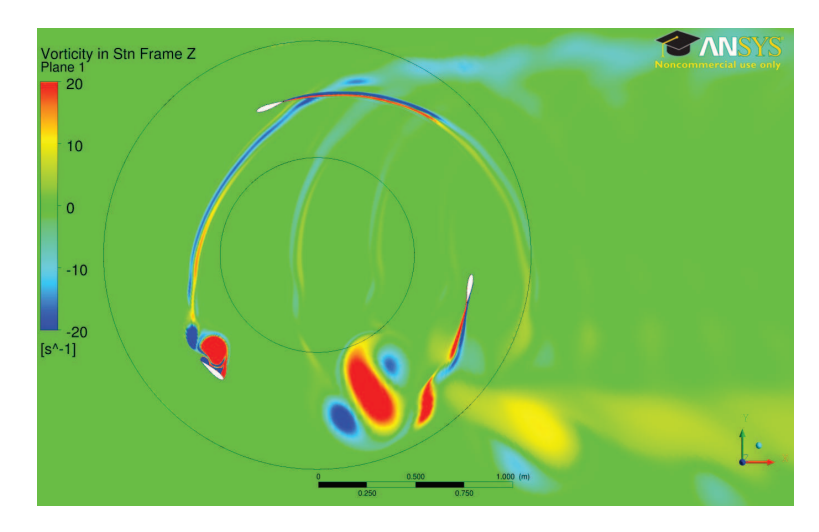

FIGURE 4.21 – Champ de vorticité  $\omega$ z obtenu avec le calcul SST-TM,  $\lambda = 2$ 

Pour le cas  $\lambda = 3$ , la courbe de CP (Fig. 4.18) montre que les lobes sont réguliers et présentent un axe de symétrie, ce qui indique qu'il n'y a pas de phénomène de décrochage dynamique dans ce cas. On observe que la courbe de CP du calcul SST-TM englobe celle du calcul SST, ce qui conduit donc à un  $\overline{CP}$  plus important. Cette augmentation du CP avec le calcul SST-TM est due `a une augmentation du coefficient d'effort tangent (Fig. 4.19) sur la plage  $\theta \in [0^{\circ}, 120^{\circ}]$ , ainsi que dans la partie aval de l'hydrolienne  $\theta \in [240^{\circ}; 360^{\circ}].$ 

En augmentant la valeur de  $\lambda$ , les lobes de CP correspondants aux calculs SST (Fig. 4.18) rétrécissent. La valeur maximale atteinte par le CP reste globalement constante mais la largeur des lobes diminue. Les cas  $\lambda = 5$  et  $\lambda = 6$  donnent même lieu à des contributions négatives du CP pour certains azimuts (zones représentées par les petits lobes à la base des gros, la représentation polaire n'admettant pas les valeurs négatives). A l'inverse, les lobes de CP correspondants aux calculs SST-TM ne cessent de se développer. Leur valeur maximale ainsi que leur étendue augmentent avec  $\lambda$ . L'écart entre les calculs SST et SST-TM se retrouve sur les courbes de coefficient d'effort tangent (Fig. 4.19 et Fig. 4.22). Les variations des  $C_t$  obtenus avec les calculs SST et SST-TM en fonction de  $\theta$  sont très proches mais un offset, croissant avec  $\lambda$ , semble être présent entre les deux courbes. On observe le même comportement sur les courbes de  $C_n$ .

Les efforts tangents et normaux prédits par les calculs SST-TM sont donc plus importants que ceux prédits par les calculs SST pour les valeurs de  $\lambda$  supérieures ou égales à 3. Pour expliquer ce résultat, on étudie les caractéristiques de fonctionnement des pales telles que l'incidence, l'abscisse réduite du décollement turbulent sur l'extrados et l'abscisse réduite de la transition laminaire - turbulent sur les faces intérieure et extérieure d'une pale.

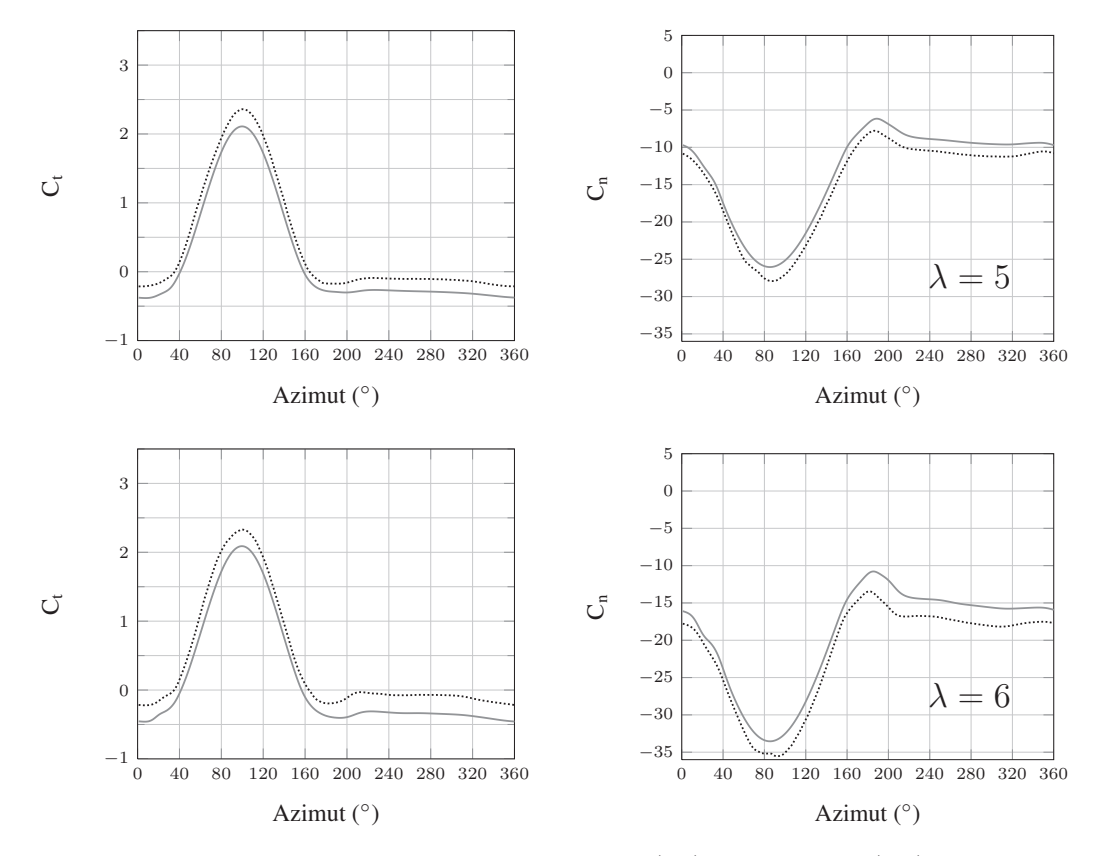

FIGURE 4.22 – Coefficients d'efforts tangents  $(C_t)$  et normaux  $(C_n)$  pour les paramètres d'avance  $\lambda = 5$  et  $\lambda = 6$ . Calcul SST (--) et calcul SST-TM (......).

Il est intéressant de connaître l'incidence de la pale puisque les efforts générés en dépendent directement. Cependant, l'incidence d´eduite du triangle des vitesses (Eq. (4.3)) considère une vitesse amont  $U_{\infty}$  constante qui permet d'approcher l'incidence vue par les pales dans la partie amont de l'hydrolienne mais n'est pas exploitable dans la partie aval. Dans la partie amont, l'incidence est seulement approchée car en pratique l'écoulement est ralenti à l'approche de l'hydrolienne. U<sub>∞</sub> n'est donc pas valable pour la partie amont non plus. Raciti Castelli *et al.* (2011) améliorent la détermination de l'incidence des pales par rapport à l'équation (4.3) en corrigeant la vitesse absolue  $U_{\infty}$  à partir du champ de

vitesse du résultat de calcul. Cette méthode est intéressante mais sensible à l'emplacement où on mesure la vitesse de l'écoulement pour effectuer la correction de  $U_{\infty}$ . On développe donc un procédé de mesure de l'incidence des pales plus robuste, et innovant `a la connaissance de l'auteur, bas´e sur la position du point d'arrˆet. La position du point d'arrêt est facile à déterminer à partir des courbes de  $C_p$  (maximum des valeurs) ou de  $C_f$  ( $C_f = 0$  près du bord d'attaque) et sa position ne varie pratiquement pas en fonction du nombre de Reynolds (en négligeant la variation des zones décollées), ce qui est particulièrement intéressant dans le cas de l'hydrolienne à axe vertical où le nombre de Reynolds varie continuellement. On détermine ainsi une fonction  $\alpha$ <sup>( $\circ$ </sup>) = f  $\left( \frac{x}{c} \right)$  $\left(\frac{x}{c}\right)_{\rm pt\ d'arr\hat{e}t}$ à l'aide des calculs de validation de la section 4.5 (une fonction pour les calculs SST et une pour les calculs SST-TM). On relève ensuite la position du point d'arrêt sur les pales de l'hydrolienne tous les 10<sup>°</sup> d'azimut et on en déduit, à l'aide de la fonction établie précédemment l'incidence de la pale. Cette méthode présente deux principaux défauts. D'abord, les fonctions  $\alpha$ <sup>o</sup>) =  $f$   $\left(\frac{x}{c}\right)$  $\left(\frac{x}{c}\right)_\mathrm{pt\;d'arr\`et}\Big)$  sont établies à partir de calculs sur un profil fixe, alors que les pales de l'hydrolienne voient une incidence qui varie en permanence. Les effets dynamiques ne sont donc pas inclus dans la loi d'incidence. Ensuite, l'incidence des pales de l'hydrolienne varie en fonction de l'abscisse considérée sur la corde, ce qui peut être assimilé à une cambrure virtuelle (Amet (2009)). Ce phénomène n'est pas pris en compte par la méthode. L'incidence déterminée ici est donc une incidence équivalente à celle d'un profil fixe en terme de position du point d'arrêt. Par la suite, afin de simplifier la lecture, on parlera simplement d'incidence et non d'incidence équivalente. Cette méthode permet néanmoins une détermination de l'incidence effectivement vue par les pales plus pr´ecise que le triangle des vitesses classique et elle est applicable dans toute la turbine. Plus de détails sont disponibles dans l'Annexe C.

Les résultats de la méthode sont tracés sur la figure 4.23. La méthode n'est valide que jusqu'à  $\alpha = 20^{\circ}$  et certaines incidences correspondant aux calculs effectués à  $\lambda = 2$  ne sont donc pas disponibles. On n'observe pas de différence significative entre les incidences déterminées pour les calculs SST et SST-TM, excepté autour de  $\theta = 220^{\circ}$  pour le cas  $\lambda = 2$ , c'est à dire lorsque la pale rencontre les tourbillons lâchés par la pale précédente. On constate que les incidences de la moitié amont de l'hydrolienne sont proches de celles déterminées par le triangle des vitesses, bien qu'inférieures de quelques degrés. En revanche, dans la partie aval, les incidences sont fortement modifi´ees. Les variations d'incidence correspondent très bien aux variations des coefficients d'efforts tangents (Fig. 4.19). On remarque que dans la partie aval, seul le cas  $\lambda = 2$  donne lieu à des incidences conséquentes qui se traduisent par des valeurs positives de  $C_t$ . Le cas  $\lambda = 3$  présente une incidence de l'ordre de  $\alpha = 2.5^{\circ}$ , ce qui conduit à un coefficient d'effort tangent nul sur la partie aval (équilibre entre les projections de la portance et de la traînée). Au delà de  $\lambda = 3$ , l'incidence des pales est nulle dans la partie aval. Le C<sub>t</sub> correspondant est négatif, c'est-à-dire qu'il freine l'hydrolienne. Ce résultat est logique puisqu'à incidence nulle, la traînée est la seule composante tangentielle et agit donc en frein. On observe qu'une augmentation de  $\lambda$  conduit à une diminution du  $C_t$  dans la partie aval pour les calculs SST (Fig. 4.19 et Fig. 4.22). Ceci est cohérent puisque l'incidence des pales reste nulle et la vitesse augmente, donc la traˆın´ee augmente. C'est la cause de la diminution  $du$   $\overline{CP}$  par les effets secondaires. Cette diminution est moins marquée pour les calculs SST-TM pour lesquels les pales présentent des couches limites en partie laminaires.

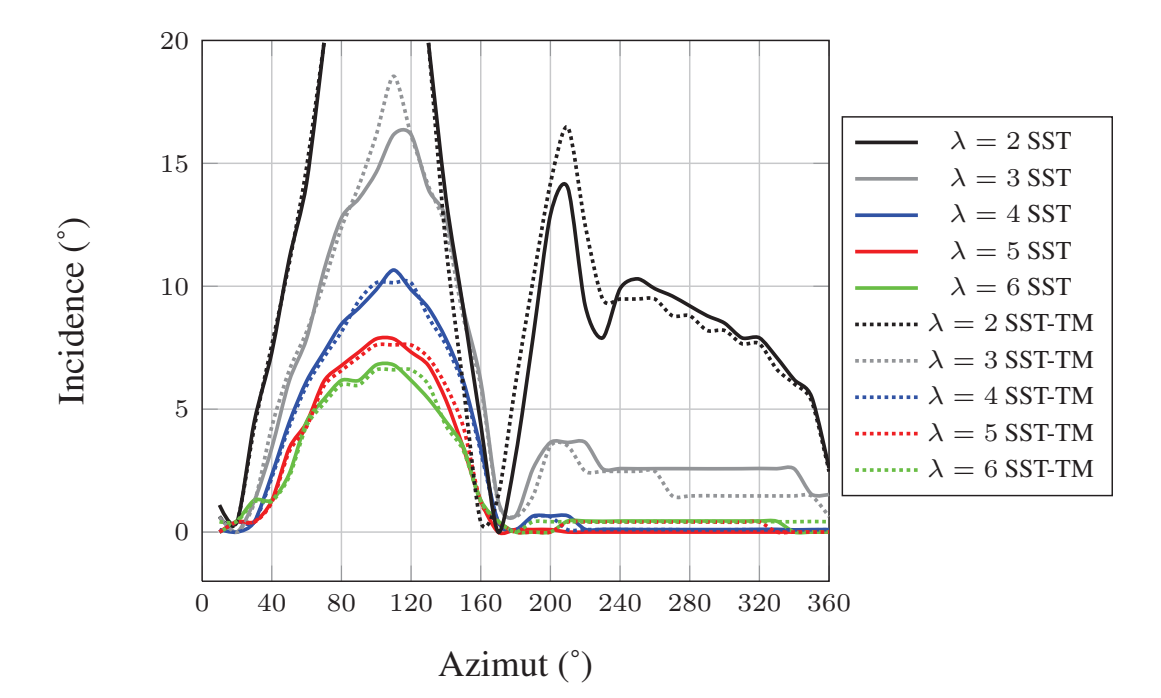

Figure 4.23 – Angles d'incidence des pales en fonction de l'azimut issus du traitement par le point d'arrêt.

L'évolution de l'abscisse réduite  $(x/c)$  de la transition laminaire - turbulent sur une pale en fonction de l'azimut est tracée sur la figure 4.24. Ces résultats concernent uniquement les calculs SST-TM puisque les calculs SST prédisent une couche limite intégralement turbulente. Au cours de la rotation, l'extrados d'une pale devient l'intrados (et inversement) en passant de la moitié amont à la moitié aval de la turbine. Au lieu de parler d'extrados et d'intrados, on parle donc de faces extérieure et intérieure de la pale. La face extérieure est la face orientée vers l'extérieur de la turbine et la face intérieure est la face orientée vers l'intérieur de la turbine. On observe deux mécanismes de transition dans les résultats de calculs : la transition par bulbe de séparation laminaire et la transition bypass. Dans le cas d'un bulbe de séparation laminaire, on considère l'abscisse de transition comme le point de fermeture du bulbe, comme dans le chapitre 3. Dans le cas de la transition bypass, on considère l'abscisse de transition comme le dernier point avant l'augmentation significative de la pente de la courbe du coefficient de frottement. On observe sur les figures 4.24(a) et 4.24(b) que plus de 50% de la surface totale des pales est recouverte par une couche limite laminaire quelque soit l'azimut ou le paramètre d'avance. La part des faces intérieure et extérieure présentant une couche limite laminaire est variable en fonction de l'azimut, allant de  $(100\%$  de la face intérieure laminaire -  $0\%$  de la face extérieure laminaire) à  $(0\%$  de la face intérieure laminaire - $100\%$  de la face extérieure laminaire). Une couche limite laminaire génère une contrainte visqueuse plus faible qu'une couche limite turbulente et la traînée visqueuse prédite par les calculs SST-TM est ainsi nettement plus faible que celle prédite par les calculs SST. Cela explique l'évolution des coefficients d'effort tangent.

On observe sur la figure  $4.24(a)$  qu'une augmentation du paramètre d'avance, et

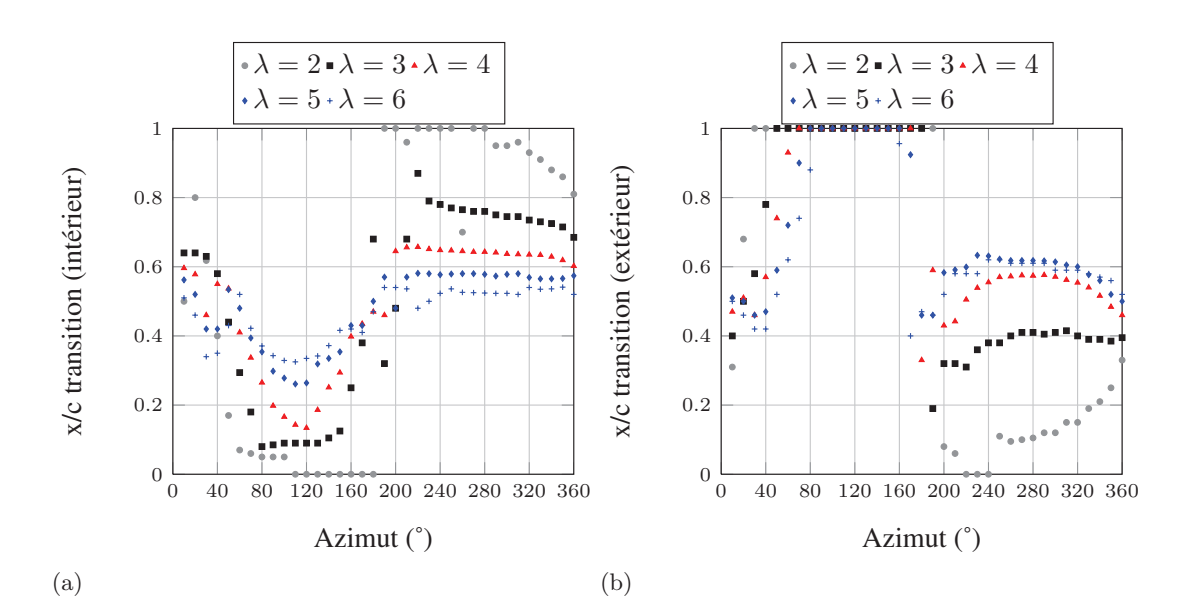

FIGURE 4.24 – Abscisse réduite  $(x/c)$  de la transition laminaire - turbulent. ((a) : face  $\text{intérieure}, \text{(b)}$ ; face extérieure

donc une diminution de l'incidence des pales (Fig. 4.23), a pour effet de retarder la transition sur la face intérieure de la pale dans la partie amont de l'hydrolienne (c'est alors l'extrados). Ce comportement est cohérent puisque la transition est ici provoquée par la s´eparation de la couche limite laminaire sous l'effet d'un gradient de pression adverse. Une diminution de l'incidence a pour effet de diminuer le gradient de pression adverse et retarde donc la transition. A l'inverse, lorsque la pale est dans la moitié aval de la turbine, l'augmentation du param`etre d'avance a pour effet d'avancer la transition sur la face intérieure. C'est le comportement inverse de celui observé dans la partie amont car la face intérieure est alors l'intrados. Les gradients de pression adverses sont plus faibles sur l'intrados ce qui explique que l'abscisse de transition soit plus proche du bord de fuite que sur l'extrados. On constate sur la figure 4.24(b) qu'une augmentation du paramètre d'avance a pour effet d'avancer la transition sur la face extérieure de la pale dans la partie amont de l'hydrolienne (c'est alors l'intrados), sauf pour les azimuts  $\theta \in [80^\circ; 160^\circ]$  pour lesquels la couche limite est intégralement laminaire. Lorsque la pale est dans la moitié aval, l'augmentation de  $\lambda$  a pour effet de retarder la transition. Cela est principalement dû à la diminution de l'incidence de la pale dans la partie aval lorsque  $\lambda$  augmente (Fig. 4.23) et donc à la diminution du gradient de pression. On remarque que les abscisses de transition des cas  $\lambda = 4$ ,  $\lambda = 5$  et  $\lambda = 6$  sont quasi identiques dans la partie aval et sont très proches des abscisses de transition observées sur la face intérieure, ce qui est cohérent avec l'incidence nulle déterminée sur la figure 4.23.

La figure 4.25 montre l'évolution de l'abscisse réduite du décollement turbulent sur une pale en fonction de l'azimut pour les calculs SST et SST-TM. Le décollement turbulent ne se produit que sur la face de la pale correspondant à l'extrados. L'abscisse réduite  $(x/c)$  est donc exprimée pour la face intérieure de la pale dans la moitié amont de l'hydrolienne  $(\theta \in [0^{\circ}; 180^{\circ}])$  puis pour la face extérieure dans la moitié aval  $(\theta \in [180^{\circ}; 360^{\circ}])$ . On observe que le décollement turbulent est retardé lorsque la valeur de  $\lambda$  augmente. En effet, le décollement de la couche limite turbulente est dû à un gradient de pression adverse important. Lorsque la valeur de  $\lambda$  augmente, les incidences vues par la pale diminuent (Fig. 4.23) et le gradient de pression adverse diminue aussi, ce qui a pour effet de retarder le d´ecollement de la couche limite (comme pour la couche limite laminaire). De plus, l'augmentation de  $\lambda$  correspond aussi à une augmentation du nombre de Reynolds puisque la vitesse amont reste constante et égale à  $U_{\infty}$ . Or l'augmentation du nombre de Reynolds a pour effet de retarder le décollement de la couche limite face `a un gradient de pression adverse. Les deux effets s'additionnent donc pour expliquer le recul du décollement turbulent lorsque  $\lambda$  augmente. On remarque que les calculs SST prédisent une abscisse de décollement turbulent légèrement anticipée par rapport aux calculs SST-TM pour les paramètres d'avance  $\lambda = 3$  à  $\lambda = 6$ .

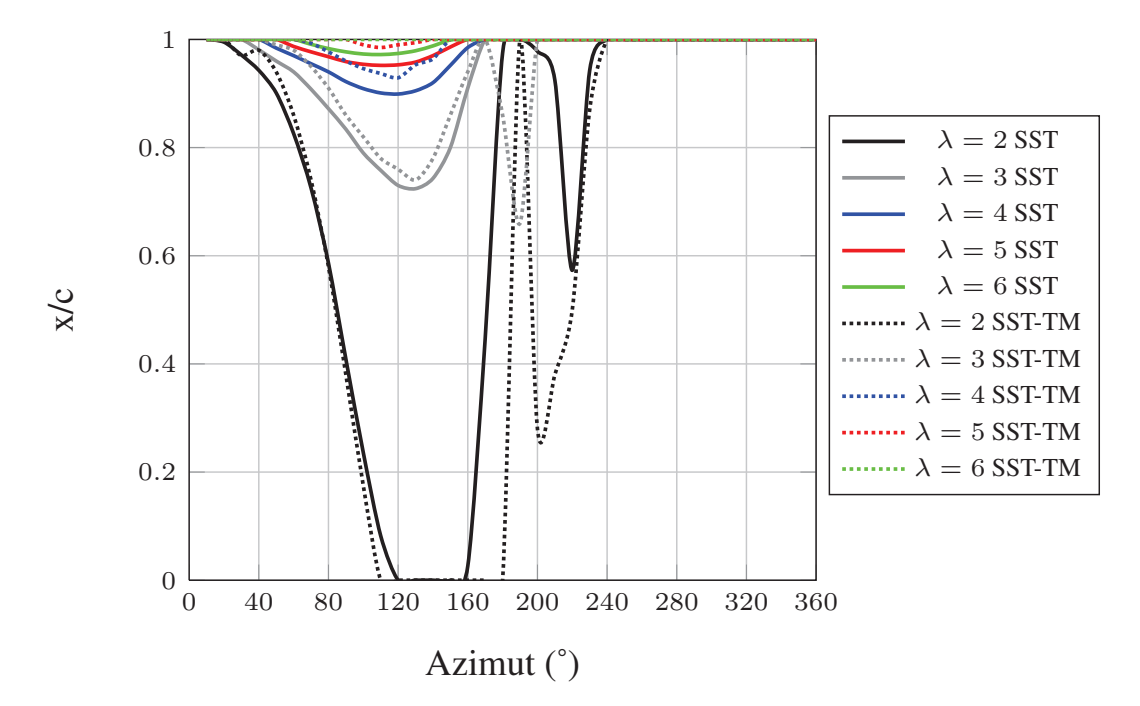

FIGURE 4.25 – Abscisse réduite  $(x/c)$  du décollement turbulent en fonction de l'azimut.

L'étude de la turbine SHIVA a été menée avec les modèles SST et SST-TM pour un calage fixe des pales ( $\beta = 0^{\circ}$ ) et avec une vitesse de l'écoulement amont fixée à  $U_{\infty} = 2$  m/s. Les résultats montrent une évolution classique du coefficient de puissance moyen avec le modèle SST et une évolution inattendue avec le modèle SST-TM. Ce dernier prédit en effet des valeurs de  $\overline{\text{CP}}$  anormalement élevées pour les valeurs de  $\lambda$ supérieures à 3. L'étude des efforts exercés par le fluide sur les pales, de l'incidence des pales et des positions de la transition laminaire - turbulent et du d´ecollement turbulent a montré que les résultats obtenus sont cohérents avec la prédiction de la transition du modèle SST-TM. On remarque cependant que les calculs ont été effectués avec un taux de turbulence très faible juste en amont de la turbine (Tu =  $0.1\%$ ) qui est inférieur aux taux de turbulence habituellement rencontrés dans les tunnels hydrodynamiques (Tu ∼ 1 `a 2%), dans les bassins `a courant du type de celui de l'IFREMER de Boulogne sur Mer (Tu ∼ 5% à 25%) ou encore dans les courants de marée (Tu ∼ 10% à 15%, Milne et al.  $(2013)$ ). De plus, les calculs menés considèrent que les pales ont un état de surface « poli miroir ». Le taux de turbulence présent juste en amont de la turbine et l'état de surface des pales considérés par les calculs SST-TM correspondent donc à des conditions « id´eales » qui ne pourront pas ˆetre atteintes en pratique. On observe que le modèle SST-TM présente un résultat intéressant pour  $\lambda = 2$ , lorsque les effets primaires dominent (d´ecrochage dynamique). L'incoh´erence intervient lorsque ce sont les effets secondaires (visqueux) qui dominent puisque les calculs SST-TM prédisent une traînée de frottement environ deux fois plus faible que les calculs SST. Il est possible que le modèle de transition ne prédise pas la transition au bon endroit. Si tel est le cas, il est nécessaire d'obtenir des résultats expérimentaux afin de mieux comprendre ce comportement et éventuellement de recalibrer le modèle de transition pour les valeurs de  $\lambda$  élevées.

# 4.7 Analyse de la turbine avec contrôle actif de l'angle de calage

On s'intéresse dans cette partie à l'amélioration des performances de la turbine SHIVA par contrôle actif de l'angle de calage des pales. Le paramètre d'avance est fixé  $\hat{a}$   $\lambda = 3$  ce qui correspond au point de fonctionnement optimal prédit par le calcul SST, en accord avec les donn´ees de Paraschivoiu (2002). Compte-tenu des conclusions de la partie précédente et afin de réduire la durée des calculs, on utilise le modèle SST avec le maillage M3 pour cette partie. La variation de calage aura principalement pour effet de réduire l'incidence des pales et le maillage M3 a montré dans les sections 4.4 et 4.5 (vérification et validation) une bonne précision pour les incidences inférieures à 14°. Le maillage M3 est donc adapté à cette étude. Les objectifs et la stratégie adoptés pour la variation de calage sont abordés dans un premier temps avant de définir les lois de calage puis de présenter les résultats.

#### 4.7.1 Mise en place de la variation de calage des pales

#### 4.7.1.1 Objectif

L'objectif principal de la variation de calage des pales est d'améliorer l'efficacité de la turbine, c'est à dire d'augmenter son coefficient de puissance moyen  $(\overline{CP})$ . Différentes stratégies peuvent être envisagées, notamment :

- maximiser la récupération d'énergie dans la partie amont de l'hydrolienne puisque c'est la partie qui produit le plus sur une turbine Darrieus.
- équilibrer la récupération d'énergie entre la partie amont et la partie aval afin d'augmenter le  $\overline{\text{CP}}$  tout en lissant le couple généré.

Plusieurs études on déjà été menées sur le sujet. Staelens et al. (2003) comparent trois lois de calage en utilisant le code CARDAAV. La première impose une incidence juste en dessous de l'incidence de d´ecrochage statique quelque soit l'azimut. La performance obtenue est très bonne mais la loi n'est pas réalisable mécaniquement puisqu'il y a une discontinuité dans la loi de calage à la frontière entre les zones amont et aval de l'hydrolienne. La deuxième loi sature l'incidence uniquement quand celle-ci dépasse la valeur de décrochage statique. Cette loi reste difficile à réaliser mécaniquement du fait des fortes variations d'incidence au début et à la fin des phases de saturation (la loi est continue mais non dérivable). La performance obtenue avec cette loi est légèrement inférieure à celle obtenue avec la première loi. La troisième loi est une loi sinusoïdale, mécaniquement réalisable, qui réduit l'incidence jusqu'à une valeur légèrement supérieure au décrochage statique. L'augmentation de performance est moins importante qu'avec les deux précédentes lois mais la loi de calage a l'avantage d'être réalisable mécaniquement. Il est ´etonnant de voir que dans l'article de Staelens et al. (2003) la partie aval de la turbine produit le même effort tangent que la partie amont, comme si le fluide n'était pas ralenti au centre. Cela peut cependant être dû à la plus faible solidité de la turbine  $\acute{e}t$ udi $\acute{e}e$  dans l'article (0,157 contre 0,56 pour la turbine SHIVA).

Hwang et al. (2009) utilisent un algorithme génétique couplé à un code RANS pour trouver les lois de calage optimales pour quatre param`etres d'avance. Un gain de performance de  $25\%$  est annoncé avec des lois de calage dont les expressions ne sont pas d'etaillées mais qui ont pour effet de réduire l'incidence dans la partie amont de l'hydrolienne. La faible discrétisation du maillage (35000 cellules) et le modèle de turbulence choisi ( $k-\epsilon$  standard), bien que nécessaires pour le nombre de calculs à effectuer avec une optimisation par algorithme génétique, invitent à relativiser la précision des résultats obtenus.

Paillard (2011) utilise dans sa thèse un code RANS pour étudier la variation de calage des pales sur une éolienne à 2 pales. Les conclusions de son étude indiquent que le fonctionnement est meilleur lorsque les profils fonctionnent près de leur finesse maximale, à l'inverse de ce qui avait été trouvé avec un code à tubes de courant (Paillard (2011), Paillard *et al.* (2013)). Le maillage utilisé  $(y_{max}^+ = 1)$  rend ces résultats pertinents.

La synthèse de ces études indique qu'il serait intéressant de faire travailler les pales de la turbine à une incidence proche de celle correspondant à la finesse maximale, et ce le plus longtemps possible au cours de la rotation de la turbine.

En suivant cette recommandation, la seconde stratégie énoncée au début de la section 4.7.1.1 semble intéressante puisqu'elle permet de réduire les fluctuations de couple et diminuera donc les effets de fatigue m´ecanique de la structure. D'autre part, cette stratégie vise à diminuer l'énergie récupérée en amont ce qui signifie des efforts moins importants sur les pales, notamment pour l'effort normal qui est dimensionnant pour la conception mécanique de la turbine. Le lissage du couple présente aussi un avantage pour la conception de la génératrice. C'est cette deuxième stratégie qui va être développée.

#### 4.7.1.2 Stratégie

L'équilibrage de la récupération d'énergie entre les parties amont et aval va être effectué grâce à la variation de calage des pales permise par la turbine SHIVA. La turbine permet de tester quasiment toutes les lois de calage possibles grâce aux moteurs auxiliaires montés sur chaque pale et contrôlables indépendamment. Le modèle numérique développé doit donc être le plus souple possible. L'idée est de diviser un tour en 4 parties, comme illustré sur la figure 4.26.

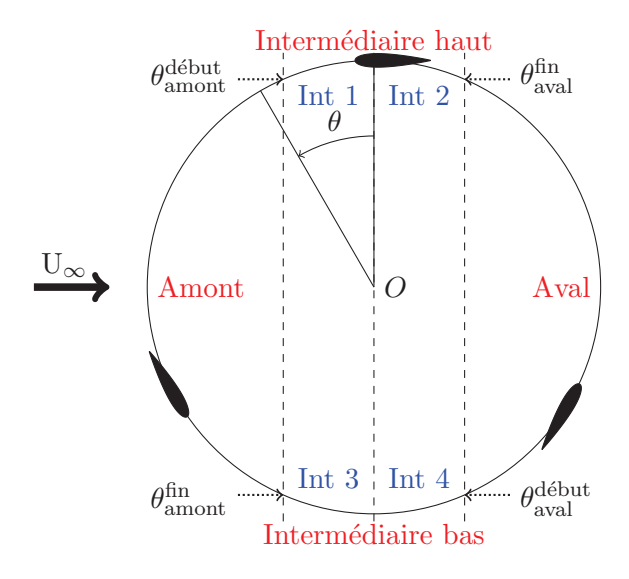

FIGURE 4.26 – Découpage des zones pour les différentes lois de calage

Les zones *amont* et *aval* sont les plus importantes pour la récupération d'énergie. On va donc chercher à agir sur ces deux zones afin d'atteindre l'objectif défini précédemment. Les zones *intermédiaire haut* et *intermédiaire bas* correspondent à des zones où les pales sont peu motrices, voire agissent comme frein. On cherchera donc simplement à définir des lois de calage sur ces zones permettant d'obtenir la continuité de la loi globale. Les lois *intermédiaire haut* et *intermédiaire bas* ne serviront donc que de lien entre les deux lois principales. La loi de variation de calage des zones *intermédiaire haut* et intermédiaire bas sera une interpolation par les splines cubiques (Annexe B) entre trois points : l'extrémité de la loi amont, 0 en  $\theta = 0^{\circ}$  ou  $\theta = 180^{\circ}$  et l'extrémité de la loi aval. Imposer un calage nul en  $\theta = 0^{\circ}$  et  $\theta = 180^{\circ}$  permet d'avoir une incidence nulle (ou très faible) en ces points et ainsi de minimiser la traînée (on se retrouve alors avec la mˆeme incidence que sur une turbine Darrieus classique). L'interpolation par les splines cubiques génère un polynôme du troisième degré sur chaque intervalle à interpoler. On obtient donc quatre polynômes :

- 2 polynômes pour les zones Int 1 et Int 2 qui définissent la zone intermédiaire haut.
- 2 polynômes pour les zones Int 3 et Int 4 qui définissent la zone intermédiaire bas.

 $L'$ azimut est ainsi décrit par six lois de variation de calage qui, assemblées, constituent une loi globale continue et dérivable. Cela permet d'avoir une loi mécaniquement réalisable et qui évite, ou en tout cas limite, les problèmes numériques aux changements de lois. Il faut cependant noter que la dérivée de cette loi, c'est-à-dire la vitesse des moteurs auxiliaires, n'est pas forcément dérivable.

#### 4.7.1.3 Définition des lois de calage

Dans un premier temps, on va uniquement diminuer l'incidence des pales dans la partie amont. Cela permet de diminuer l'énergie récupérée dans cette partie. Comme moins d'énergie est extraite de l'écoulement, celui-ci est plus rapide au sein de la turbine que dans le cas classique et l'´energie disponible pour la partie aval est ainsi plus grande. On va opter pour une « saturation » de l'incidence dans la partie amont. La saturation signifie que lorsque l'incidence de la pale, déterminée par l'équation (4.3), atteint une valeur choisie, la pale est entraînée en rotation par rapport à l'axe passant par le quart de corde, de manière à maintenir l'incidence constante et ce jusqu'à ce que l'incidence redevienne inférieure à la valeur choisie. On définit trois lois de calage correspondant à une saturation de l'incidence à  $6^{\circ}$  (LC1),  $8^{\circ}$  (LC2) et 10 $^{\circ}$  (LC3) dans la partie amont. La loi LC1 est donnée par le système d'équations  $(4.8)$ .

$$
\begin{cases}\n\beta_{\text{amount}}(\degree) = 6 - \operatorname{atan}(\frac{\sin(\theta)}{\lambda + \cos(\theta)}) \times \frac{180}{\pi}, \text{avec } \beta \text{ l'angle de calage (Fig. 4.2)} \\
\beta_{\text{aval}}(\degree) = 0, 1 \times \sin(\theta)\n\end{cases}
$$
\n(4.8)

|                                            | $_{\rm LC1}$                                                                      | $_{\mathrm{LC2}}$                                                                               |
|--------------------------------------------|-----------------------------------------------------------------------------------|-------------------------------------------------------------------------------------------------|
| $\theta_{\text{amont}}^{\text{début}}$ [°] | 25                                                                                | 33                                                                                              |
| loi amont $\lceil \cdot \rceil$            | 6 - $\arctan(\frac{\sin(\theta)}{\lambda + \cos(\theta)}) \times \frac{180}{\pi}$ | 8 - atan $\left(\frac{\sin(\theta)}{\lambda + \cos(\theta)}\right)$<br>$\times \frac{180}{\pi}$ |
| $\theta_{\rm amont}^{\rm fin}$             | 167                                                                               | 163                                                                                             |
| $\theta_{\text{aval}}^{\text{début}}$ [°]  | 193                                                                               | 197                                                                                             |
| loi aval $[°]$                             | $0, 1 \times \sin(\theta)$                                                        | $0, 1 \times \sin(\theta)$                                                                      |
| $\theta_{\text{aval}}^{\text{fin}}$ [°]    | 335                                                                               | 327                                                                                             |
| Int $1 \rceil$                             | $0 + 0,056x + 0,009x^2 - 0,002x^3$                                                | $0 + 0,058x + 0,007x^2 - 0,001x^3$                                                              |
| Int $2$ [ $^{\circ}$ ]                     | $-0,337 + 0,463x - 0,116x^2 + 0,011x^3$                                           | $-0, 142 + 0, 435x - 0, 087x^2 + 0, 007x^3$                                                     |
| Int $3$ [ $\degree$ ]                      | $0 - 0,097x + 0,029x^2 - 0,003x^3$                                                | $0 - 0, 103x + 0, 024x^{2} - 0, 002x^{3}$                                                       |
| Int 4 $\lceil \cdot \rceil$                | $-0,042 + 0,002x - 0,004x^{2} + 0,001x^{3}$                                       | $-0,054 + 0,001x - 0,003x^{2} + 0,0003x^{3}$                                                    |

Table 4.8 – Lois de calage LC1 et LC2 pour saturation de l'incidence dans la partie amont.  $\theta_{\rm amont}^{\rm début}$ ,  $\theta_{\rm awal}^{\rm début}$  et  $\theta_{\rm aval}^{\rm fin}$  sont définis sur la Fig. 4.26.

En aval, on applique une très légère variation d'incidence avec une loi sinusoïdale d'amplitude  $0,1^{\circ}$  (système d'équations 4.8). Le but, purement numérique, est de ne pas modifier l'hydrodynamique de la pale, tout en conservant active la déformation du maillage afin d'éviter les problèmes de continuité lors des activations / désactivations des lois de calage. Les lois de calage des zones intermédiaires (Fig. 4.26) sont définies par des splines cubiques (Annexe B). Les lois LC1, LC2 et LC3 sont détaillées dans les tableaux 4.8 et 4.9. Les coefficients des polynômes des splines cubiques sont donnés dans les tableaux 4.8 et 4.9 avec trois chiffres après la virgule dans un souci de présentation. En pratique, dix à douze décimales sont utilisées pour avoir une bonne précision de la spline.

|                                                            | LC3                                                                                           |
|------------------------------------------------------------|-----------------------------------------------------------------------------------------------|
| $\theta_{\rm amont}^{\rm début}$ [°]                       | 42                                                                                            |
| loi amont $\lceil$ <sup>o</sup>                            | 10 - $\text{atan}(\frac{\sin(\theta)}{\lambda + \cos(\theta)})$<br>) $\times \frac{180}{\pi}$ |
| $\theta_{\rm amont}^{\rm fin}$<br>[°]                      | 158                                                                                           |
| $\theta_{\text{aval}}^{\text{début}}$ [°]                  | 202                                                                                           |
| loi aval $\lceil$ <sup>o</sup> ]                           | $0, 1 \times \sin(\theta)$                                                                    |
| $\theta_{\rm avail}^{\rm fin}$<br>$\mathsf{L}_\mathsf{o}.$ | 318                                                                                           |
| Int $1 \rceil$                                             | $0 + 0,054x + 0,005x^2 - 0,0006x^3$                                                           |
| Int $2 \lceil$ °                                           | $-0, 24\overline{4} + 0, 402x - 0, 062x^2 + 0, 004x^3$                                        |
| Int $3°$                                                   | $0 - 0,093x + 0,017x^{2} - 0,001x^{3}$                                                        |
| Int $4$                                                    | $-0,067 + 0,001x - 0,002x^2 + 0,0002x^3$                                                      |

Table 4.9 – Loi de calage LC3 pour saturation de l'incidence dans la partie amont

Le résultat, en terme d'incidence, est illustré sur la figure 4.27. La saturation de l'incidence apparaît clairement. Par rapport à la configuration Darrieus, l'incidence est augmentée aux extrémités de la zone de saturation afin de garantir la dérivabilité de la courbe. La figure  $4.28(a)$  montre la rotation que le moteur auxiliaire doit imposer à la pale pour suivre les consignes de calage. Ce sont les lois de calage qu'on a définies précédemment. Les angles de calage peuvent atteindre 13<sup>°</sup> dans les cas considérés et la figure 4.28(b) montre que la vitesse de rotation du moteur auxiliaire reste dans la plage autorisée, c'est-à-dire inférieure à 150 tr/min (tableau 4.1).

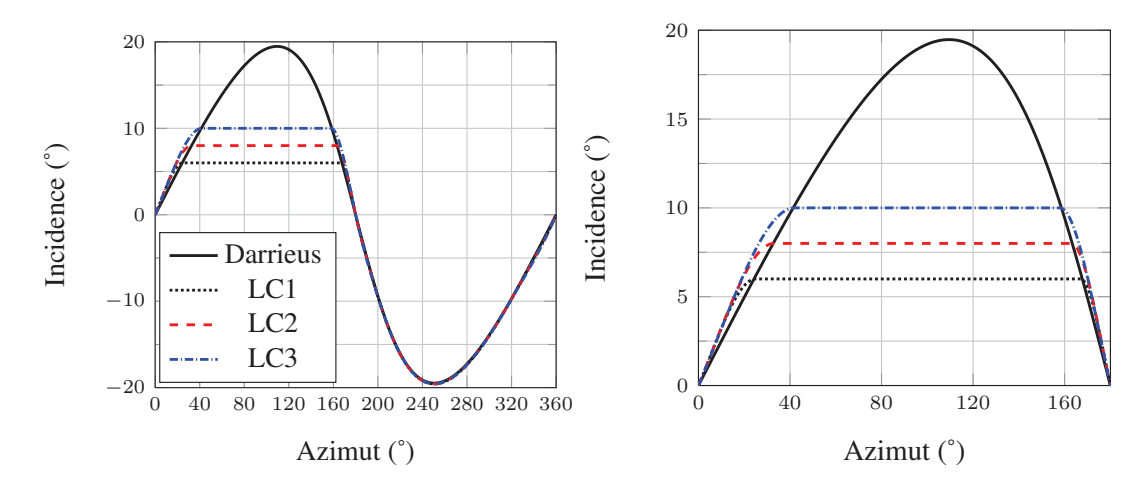

FIGURE 4.27 – Evolution de l'incidence théorique en fonction de l'azimut pour les lois de calage LC1, LC2 et LC3 (zoom pour  $\theta \in [0^{\circ},180^{\circ}]$  à droite)

La déformation du maillage est de bonne qualité malgré l'amplitude de la variation d'incidence qui peut atteindre  $13^{\circ}$  pour la loi LC1 (Fig. 4.28(a)). La figure 4.29 compare le maillage déformé par la loi LC1 (image de gauche) au maillage non déformé de la configuration Darrieus (image de droite) pour le bord d'attaque (Fig. 4.29(a)) et le bord de fuite (Fig.  $(4.29(b))$ ). On constate que la déformation du maillage est très bien encaissée puisqu'aucune distorsion notable n'est visible, ni au bord d'attaque, ni au bord de fuite. La figure 4.30 représente le déplacement des mailles (loi LC2) dans le rotor par une ´echelle de couleur. On remarque que le bord de fuite s'est d´eplac´e de plus de 2 cm et que
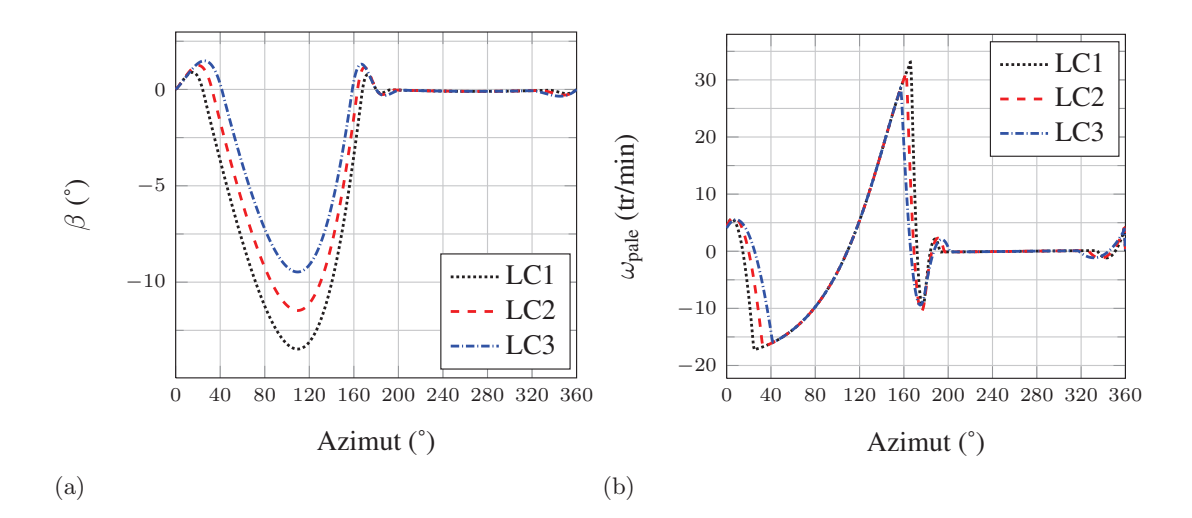

FIGURE 4.28 – Calage  $\beta$  (a) et vitesse de rotation de la pale (b) en fonction de l'azimut pour les lois LC1, LC2 et LC3

ce déplacement a été amorti sur une large zone du maillage environnant qui correspond `a la zone de gradient de couleur. La figure 4.30 confirme que seule la pale de la partie amont subit une variation d'incidence conséquente pour la loi LC2.

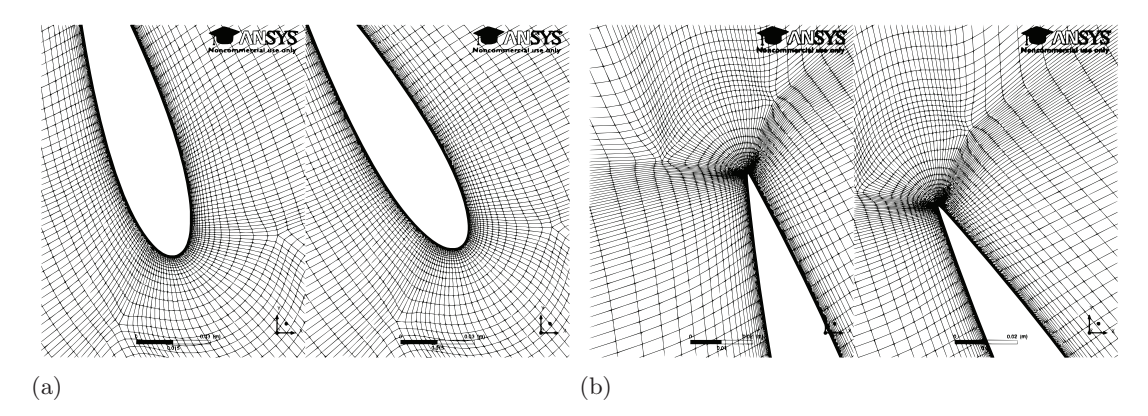

FIGURE 4.29 – Visualisations de déformation de maillage au bord d'attaque (a) et au bord de fuite (b). Comparaison à  $\theta = 120^{\circ}$  entre la loi LC1 (à gauche) et la configuration Darrieus  $\beta = 0^{\circ}$  (à droite).

#### 4.7.2 Influence de la variation de calage sur la partie amont de l'hydrolienne

Les lois de calage LC1, LC2 et LC3 définies dans la section 4.7.1.3 permettent d'évaluer l'influence de l'incidence du profil dans la partie amont de la turbine sur les performances de l'hydrolienne. Le tableau 4.10 montre que les trois lois conduisent à une augmentation du coefficient de puissance moyen de l'ordre de 30%. La performance maximale est obtenue avec la loi LC2 qui permet d'atteindre un CP de 0,574, soit 34,3% de

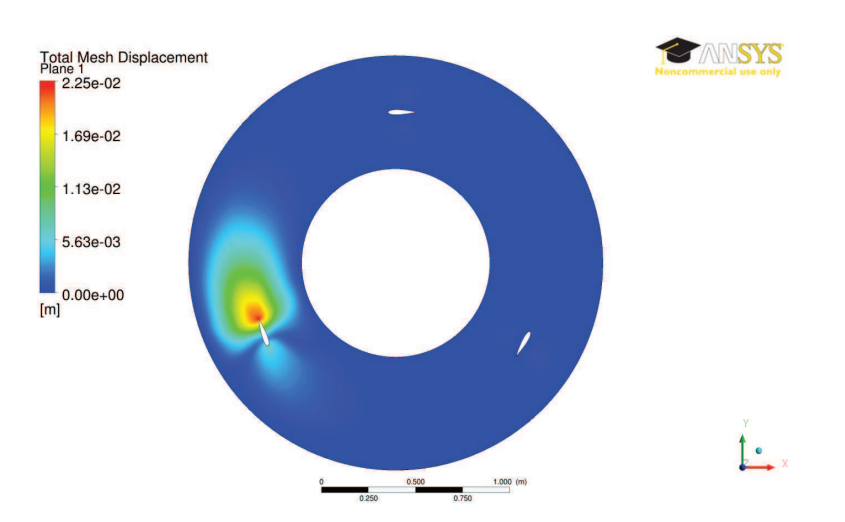

FIGURE 4.30 – Visualisations de la déformation du maillage pour la loi LC2.

plus que la configuration Darrieus associée.

| Loi      | CP    | Variation $(\%)$ |
|----------|-------|------------------|
| Darrieus | 0.427 | ref              |
| LC1      | 0.570 | $+33,3$          |
| LC2      | 0.574 | $+34,3$          |
| LC3      | 0.568 | $+32,8$          |

Table 4.10 – Coefficients de puissance moyens des lois LC1, LC2 et LC3 et variation  $(\%)$  par rapport à la configuration Darrieus.

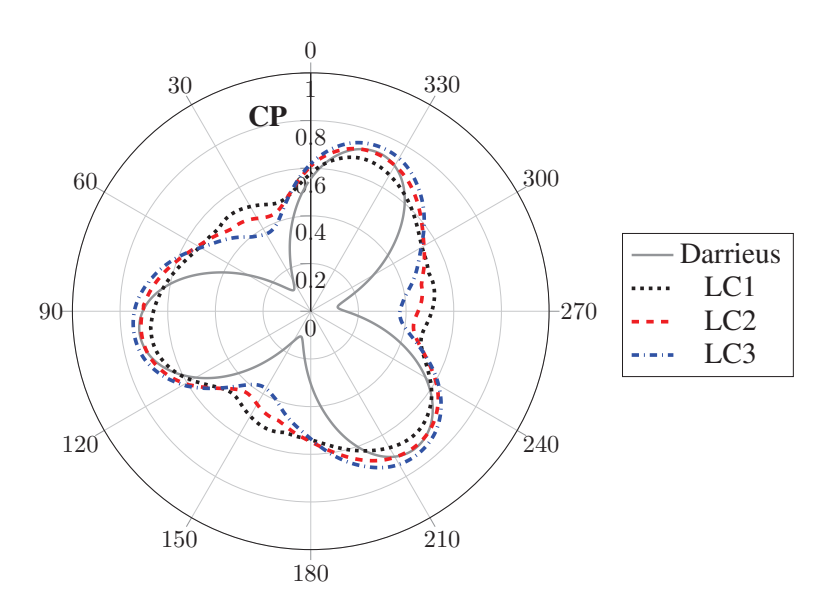

FIGURE 4.31 – Coefficient de puissance instantané pour les lois LC1, LC2 et LC3.

Les trois lois de calage présentées dans cette partie modifient sensiblement la répar-

tition du coefficient de puissance instantan´e (CP) en fonction de l'azimut. La figure 4.31 montre que les valeurs maximales de CP sont obtenues aux mêmes azimuts avec et sans variation de calage mais le CP varie presque linéairement entre ces maxima pour les lois LC1, LC2 et LC3 alors qu'il passe par un minimum de faible valeur dans la configuration Darrieus. On a ainsi  $\text{CP}_{\text{min}} = 0.114$  pour la configuration Darrieus contre  $\text{CP}_{\text{min}} = 0.434$ pour la loi LC2. La loi LC1 a le  $\rm CP_{max}$  le plus faible des trois lois mais a le  $\rm CP_{min}$  le plus élevé. A l'inverse, la loi LC3 a le  $CP_{\text{max}}$  le plus élevé mais a le  $CP_{\text{min}}$  le plus faible. La loi LC2 est logiquement entre les lois LC1 et LC3 quelque soit l'azimut considéré.

Le lissage du CP observé sur la figure 4.31 s'explique par la différence de répartition des contributions amont / aval de la force motrice au couple. La figure 4.32(a) montre que les lois de calage diminuent la valeur du coefficient d'effort tangent  $(C_t, \phi)$ équation (4.6)) dans la partie amont et l'augmentent dans la partie aval. En particulier, plus l'incidence des pales est saturée à une valeur faible dans la moitié amont, plus le  $C_t$ sera réduit en amont et augmenté en aval. La loi LC1 est donc celle qui génère la répartition amont / aval la plus équilibrée, ce qui se traduit par l'évolution de CP la plus lisse observée sur la figure 4.31. Ce n'est cependant pas la loi qui permet d'obtenir la performance hydrodynamique la plus élevée. Parallèlement, les lois de calage diminuent la valeur absolue du coefficient d'effort normal  $(C_n, \text{\'equation } (4.6))$  dans la partie amont de la turbine et l'augmentent dans la partie aval (Fig. 4.32(b)). L'amplitude entre les extremum de chaque courbe est similaire ( $\sim 15$ ) mais la valeur maximale est réduite avec les lois de calage.

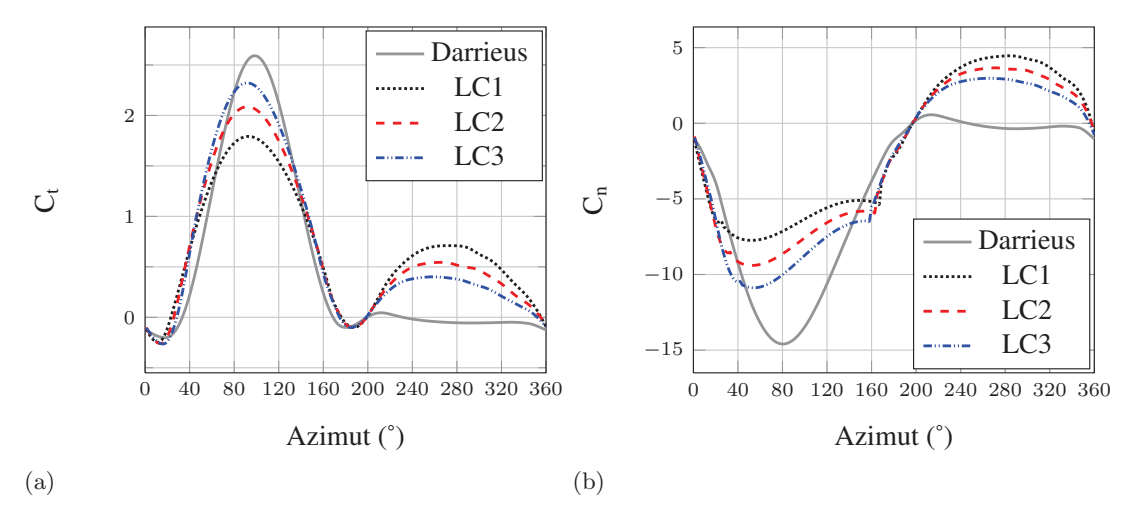

Figure 4.32 – Evolution des coefficients d'efforts tangents (a) et normaux (b) pour la pale 1, lois LC1, LC2 et LC3.

Ce changement de répartition amont / aval des coefficients  $C_t$  et  $C_n$  vient de la variation de chargement subie par les profils du fait de la variation de calage. La réduction d'incidence imposée par les lois LC1, LC2 et LC3 dans la partie amont de l'hydrolienne réduit le chargement des pales. Celles-ci prélèvent moins d'énergie à l'écoulement et, de plus, fonctionnent avec une finesse plus ´elev´ee, sur une large plage d'azimut. Le prélèvement d'énergie est donc encore plus faible. En diminuant la récupération d'énergie dans la partie amont, on augmente la vitesse de l'écoulement au cœur de la turbine (Fig. 4.33). Cela se traduit directement par une vitesse et une incidence plus importantes dans la partie aval et ainsi un chargement plus important. Les pales contribuent ainsi à l'effort moteur dans la partie aval alors que cette contribution est nulle voire négative pour la configuration Darrieus. La figure 4.33 montre que la loi LC1 conduit `a la vitesse axiale la plus élevée au centre de la turbine et la loi LC3 conduit à la vitesse axiale la plus faible. L'écart entre les lois LC1 et LC3 est de  $0,15 \text{ m/s}$  à  $0,25 \text{ m/s}$ , ce qui est relativement faible mais a un effet non négligeable sur le  $C_t$  puisque la variation de vitesse axiale influe sur la norme et sur l'incidence de la vitesse relative vue par la pale en aval. On note que la vitesse axiale au centre de la turbine est plus régulière avec les lois de calage que dans la configuration Darrieus. La figure 4.34 présente les iso-contours du rapport de vitesse axiale  $U_x/U_\infty$  dans la configuration Darrieus et pour la loi LC2. Le champ de vitesse 2D au cœur de la turbine est clairement moins perturbé avec la loi LC2 que dans la configuration Darrieus.

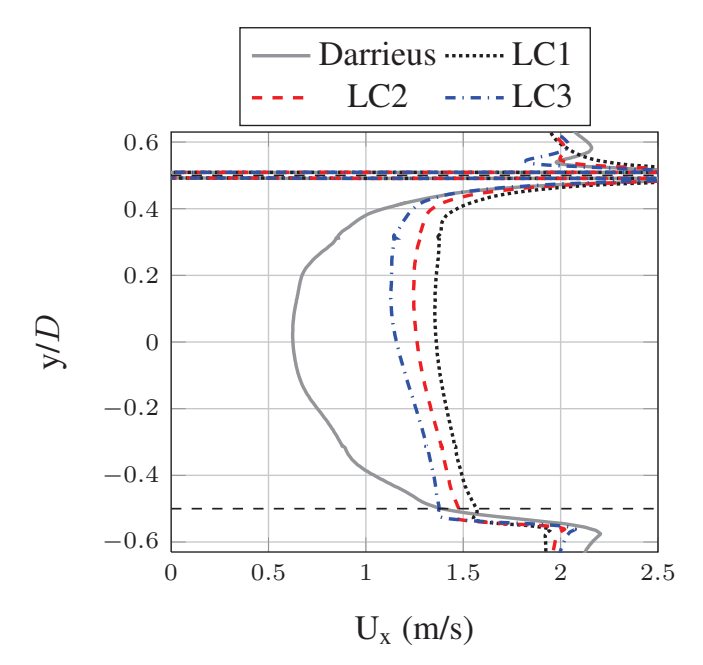

FIGURE 4.33 – Profils de vitesse  $(U_x)$  en fonction de y/D au centre de la turbine  $(x/D = 0)$  pour les lois LC1, LC2 et LC3

La figure 4.35 présente l'incidence  $(\alpha)$  vue par les pales telle que calculée par l'équation (4.3) (triangle des vitesses avec  $U_{\infty}$  non perturbé en amont de l'hydrolienne) et celle calculée à partir de la position du point d'arrêt dans les résultats des calculs (Annexe C). L'écart entre le résultat de l'équation (4.3) et le résultat du calcul sans variation de calage des pales (Darrieus) montre l'influence du blocage hydrodynamique de la turbine Darrieus sur l'incidence des profils. L'incidence suit la même évolution dans la partie amont pour ces deux cas avec, cependant, des valeurs plus faibles pour le résultat de calcul ( $\alpha_{\text{max}} = 16^{\circ}$  contre 19,5°). Dans la partie aval, l'équation (4.3) n'est plus du tout valable puisque le ralentissement de l'écoulement conduit à une forte baisse de l'incidence. Celle-ci est à peu près constante et égale à -2,5<sup>°</sup> sur toute la moitié aval. On note que l'évolution de l'incidence est très proche de celle de l'effort tangent (Fig.  $4.32(a)$ ). La figure 4.35 confirme le bon fonctionnement des lois de calage. L'incidence, dans la partie amont, est saturée à des valeurs plus faibles qu'attendu  $(8,1° \text{ contre } 10°, 6,8° \text{ contre })$ 

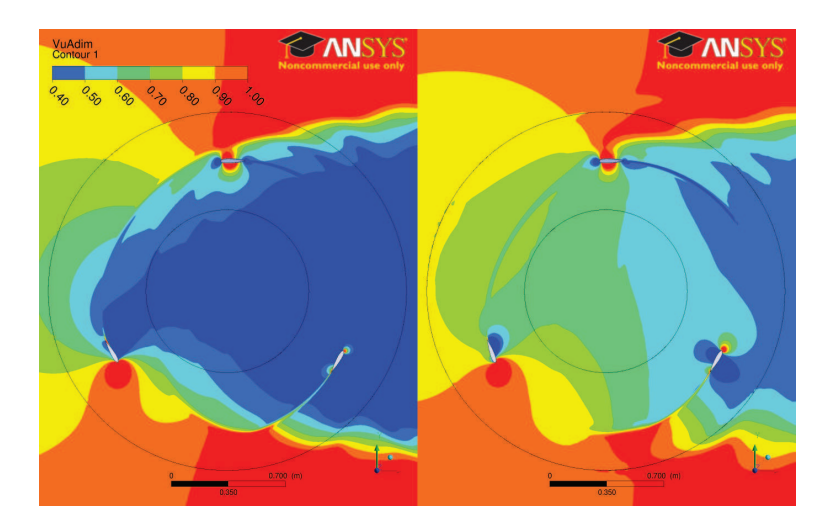

FIGURE 4.34 – Iso-contours du rapport de vitesse axiale  $(U_x/U_\infty)$  au cœur de la turbine pour la configuration Darrieus (gauche) et la loi LC2 (droite)

<sup>8</sup>➦ et 4,4➦ contre 6➦) du fait du ralentissement de l'´ecoulement en amont de la turbine mais l'écart est plus faible qu'entre le résultat de l'équation (4.3) et le cas Darrieus calculé. La figure 4.35 montre aussi que les trois lois de calage conduisent à des incidences très similaires dans la partie aval avec des valeurs d'environ -7,5<sup>°</sup> contre -2,5<sup>°</sup> pour la configuration Darrieus.

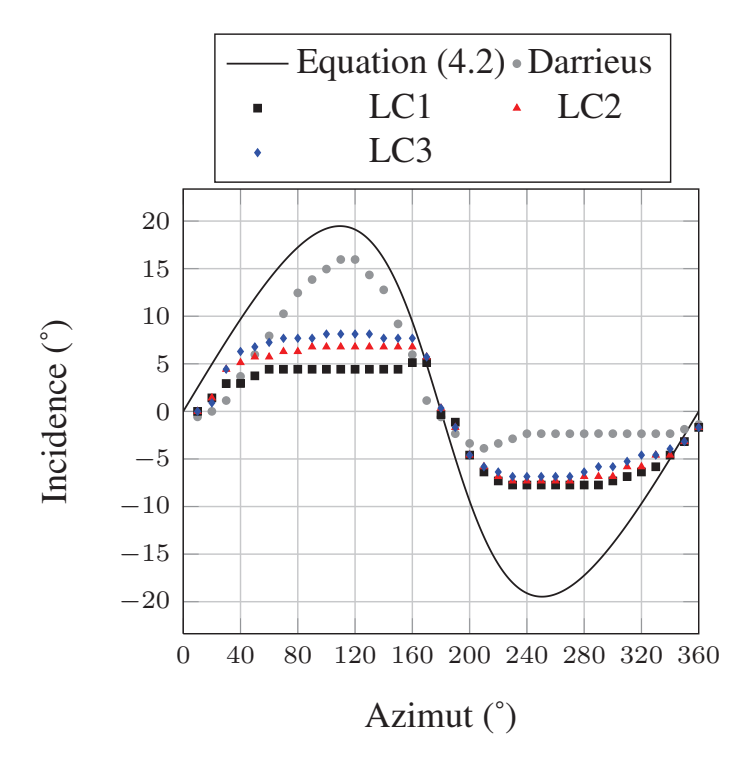

Figure 4.35 – Angles d'incidence pour la configuration Darrieus et les lois LC1, LC2 et LC3

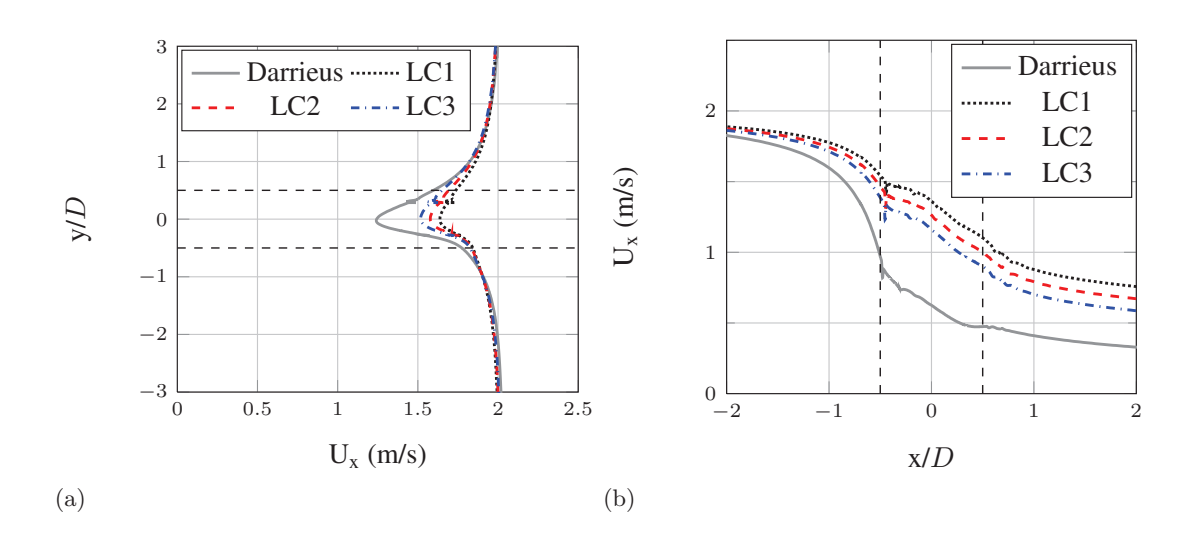

FIGURE 4.36 – Profils de vitesse axiale  $(U_x)$  en amont de l'hydrolienne (x=-1 m =  $-0.63$  D) (a) et sur l'axe  $y = 0$  m (b). La turbine est représentée par les pointillés noirs.

Les lois de calage n'influent pas uniquement sur la vitesse au centre de la turbine mais aussi, plus largement, sur le blocage hydrodynamique en amont et sur le sillage en aval. La figure  $4.36(a)$  montre que la vitesse axiale en amont de la turbine est sensiblement affectée par la variation de calage. Les profils de vitesse présentés sont des profils instantanés pris à la même position azimutale de la turbine (pale 1 en  $\theta = 0^{\degree}$ ), comme pour les figures 4.33, 4.34 et 4.36(b). En pratique, ces profils évoluent périodiquement avec l'azimut (période  $2\pi/3$ ). Les lois testées diminuent l'effet de blocage. La vitesse minimale est ainsi  $U_x = 1,24$  m/s pour la configuration Darrieus contre  $U_x = 1,64$  m/s avec la loi LC1. Le fait de réduire le blocage hydrodynamique en amont de la turbine est très positif puisque cela permet `a plus de d´ebit de traverser la turbine. Cela a aussi pour effet d'augmenter la norme et l'incidence de la vitesse relative pour la partie amont, où plutôt de rapprocher ces valeurs des valeurs théoriques présentées sur la figure 4.27, qui considèrent un écoulement amont non ralenti.

La figure 4.36(b) montre l'évolution de la vitesse axiale sur l'axe  $(y = 0 \text{ m})$  pour la zone  $x/D \in [-2,2]$ . La décroissance de la vitesse axiale, en amont de la turbine, est plus importante pour la configuration Darrieus qu'avec les lois de calage, en accord avec ce qui a été dit précédemment. On remarque que l'influence de l'hydrolienne s'étend loin en amont puisqu'en  $x/D = -1, 3$ , la vitesse axiale ne vaut que 88% de  $U_{\infty}$ . La décroissance de la vitesse axiale entre les partie amont et aval de la turbine est similaire dans les quatre cas considérés et se traduit par une baisse d'environ  $0, 4$  m/s. En aval de l'hydrolienne, la d´ecroissance de la vitesse axiale a une pente plus importante avec les lois de calage que dans la configuration Darrieus. Cela peut s'expliquer par le fait que les lois de calage induisent un chargement plus important des profils dans la partie aval, qui ralentissent donc plus l'écoulement.

Les lois LC1, LC2 et LC3 montrent qu'une amélioration de performance est possible tout en lissant la courbe de CP. Le principe de ces lois est de diminuer l'incidence des pales dans la partie amont de l'hydrolienne uniquement. Cela a pour effet de réduire l'énergie récupérée dans la partie amont et d'augmenter sensiblement celle récupérée dans la partie aval, dont le calage est fixe. Le  $\overline{CP}$  est augmenté de plus de 30% grâce `a ces lois qui permettent notamment aux pales de fonctionner avec une finesse plus intéressante que celle mise en jeu dans la configuration Darrieus.

#### 4.7.3 Couplage des lois de calage amont / aval

On d´efinit maintenant une loi de calage qui fait varier l'incidence des pales dans la partie amont et dans la partie aval de l'hydrolienne pour tenter de récupérer plus d'énergie. La loi de calage LC4 est ainsi conçue à partir de la loi LC2, en ajoutant une variation de calage dans la partie aval. L'objectif est de bénéficier des performances de la meilleure loi définie précédemment et de l'améliorer en augmentant l'énergie récupérée dans la partie aval. On constate sur la figure 4.35 que l'incidence des pales atteint 7,5<sup> $\degree$ </sup> (en valeur absolue) dans la partie aval avec la loi LC2. On va augmenter l'incidence du profil dans cette partie de la turbine avec une fonction sinus d'amplitude 4➦. C'est une augmentation modérée de l'incidence des pales qui permet d'éviter le décrochage, tout en ´etant suffisamment importante pour voir ses effets sur les performances de la turbine. Les paramètres de la loi LC4 sont donnés dans le tableau  $4.11$ . Les principales différences avec la loi LC2 concernent l'amplitude du sinus de la partie aval et les polynômes d'interpolation entre les lois amont et aval.

|                                           | LC4                                                                                           |  |  |  |
|-------------------------------------------|-----------------------------------------------------------------------------------------------|--|--|--|
| $\theta_{\rm amont}^{\rm début}$ [°]      | 33                                                                                            |  |  |  |
| loi amont $\lceil$ <sup>o</sup>           | $8 - \operatorname{atan}(\frac{\sin(\theta)}{\lambda + \cos(\theta)}) \times \frac{180}{\pi}$ |  |  |  |
| $\overline{\theta_{\rm amont}^{\rm fin}}$ | 163                                                                                           |  |  |  |
| $\overline{\rho}$ début [°]<br>aval       | 197                                                                                           |  |  |  |
| loi aval $\lceil$ <sup>o</sup>            | $4 \times \sin(\theta)$                                                                       |  |  |  |
| $\theta_{\rm avail}^{\rm fin}$ [°]        | 327                                                                                           |  |  |  |
| Int $1 \rceil$                            | $0 + 0,092x + 0,003x^2 - 0,001x^3$                                                            |  |  |  |
| Int $2 \lceil$ °                          | $-0,142+0,435x-0,083x^2+0,006x^3$                                                             |  |  |  |
| Int $3 \lceil$ °                          | $0 - 0,137x + 0,016x^2 - 0,001x^3$                                                            |  |  |  |
| Int 4 $\lceil$ °                          | $-2,179 + 0,059x - 0,001x^{2} + 0,0001x^{3}$                                                  |  |  |  |

Table 4.11 – Loi de calage LC4 : saturation de l'incidence de la partie amont et augmentation de celle de la partie aval par loi sinuso¨ıdale d'amplitude 4➦.

| Loi      | CP    | Variation $(\%)$ |
|----------|-------|------------------|
| Darrieus | 0.427 | ref              |
| LC2      | 0.574 | $+34.3$          |
| LC4      | 0.574 | $+34.3$          |

TABLE 4.12 – Coefficients de puissance moyens des lois LC2 et LC4 et variation  $(\%)$ par rapport à la configuration Darrieus.

La loi LC4 génère un  $\overline{\text{CP}}$  de 0,574, égal à celui généré par la loi LC2 (Tab. 4.12).

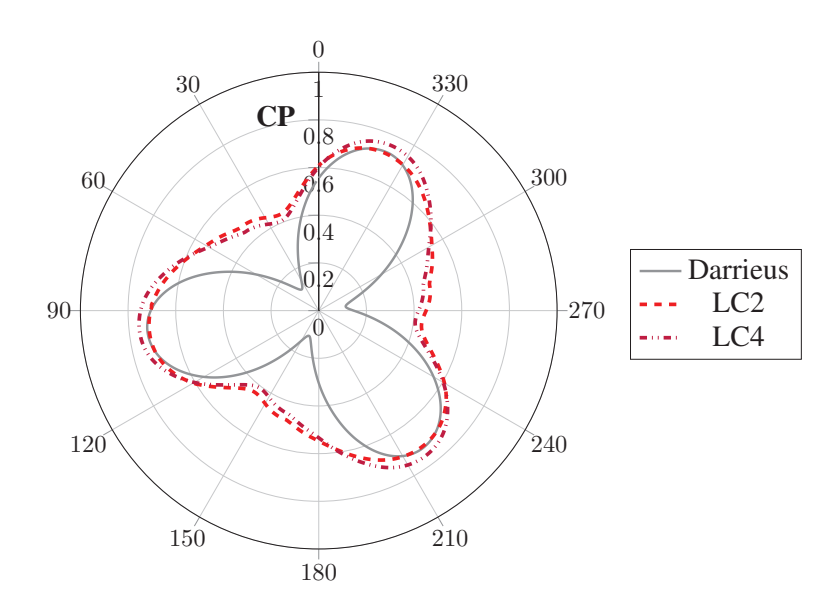

FIGURE 4.37 – Coefficient de puissance instantané pour les lois LC2 et LC4

L'augmentation d'incidence dans la partie aval de l'hydrolienne n'a donc eu aucune influence sur la valeur moyenne du CP. La figure 4.37 montre que la répartition du CP instantané est légèrement différente entre les deux lois. Pour une révolution complète de la turbine, la valeur maximale du CP instantané est augmentée et la valeur minimale est réduite. La loi LC4 a ainsi un comportement qui se rapproche de celui de la loi LC3. Cette différence s'explique sur la figure  $4.38(a)$  où la loi LC4 diminue le  $C_t$  dans la moitié amont et l'augmente dans la partie aval, par rapport à la loi LC2. L'augmentation de  $C_t$  dans la partie aval était attendue, à l'inverse de sa diminution dans la partie amont. Parallèlement, la figure 4.38(b) montre que la loi LC4 diminue l'effort normal dans la partie amont et l'augmente dans la partie aval, ce qui est cohérent avec l'observation du  $C_t$ .

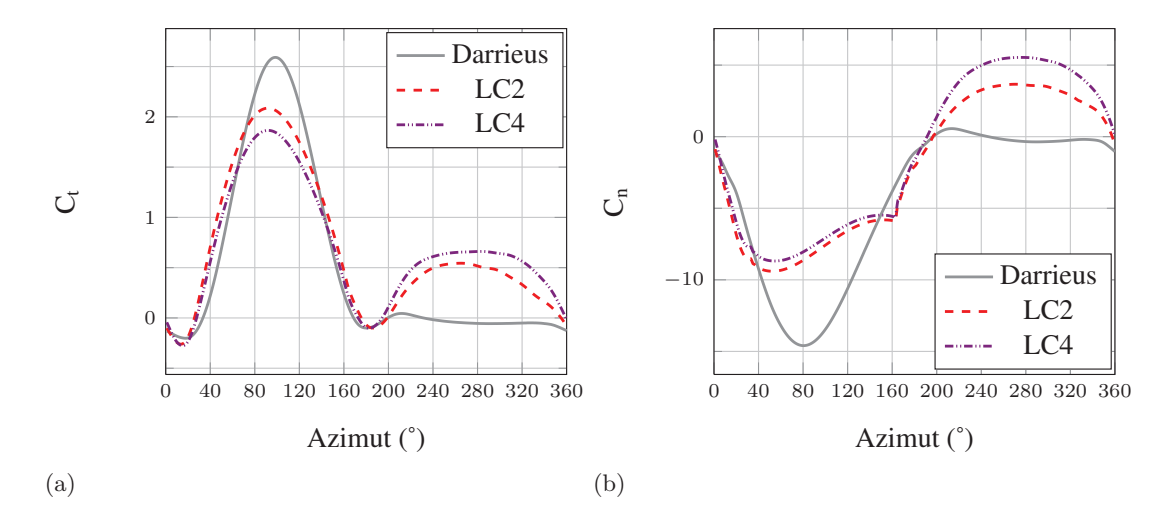

Figure 4.38 – Evolution des coefficients d'efforts tangents (a) et normaux (b) pour les lois de calage LC2 et LC3

La figure 4.39 montre que la loi LC4 ralentit l'écoulement au cœur de la turbine d'environ 0, 1 m/s par rapport `a la loi LC2. L'augmentation de l'incidence dans la partie aval a donc pour effet d'augmenter le blocage hydrodynamique de la turbine. Cet effet peut aussi se voir sur la figure 4.40 où les iso-contours du rapport de vitesse axiale montrent une légère différence entre les champs de vitesse 2D obtenus avec les lois LC2 et LC4. La figure  $4.41(a)$  montre que cette différence de blocage existe déjà en amont, même si elle est faible et la figure 4.41(b) montre que l'écart de vitesse axiale entre les lois LC2 et LC4 augmente au cœur de la turbine. La position géométrique de la pale ´etant la mˆeme, dans la moiti´e amont, pour les deux lois, l'effort g´en´er´e par la loi LC4

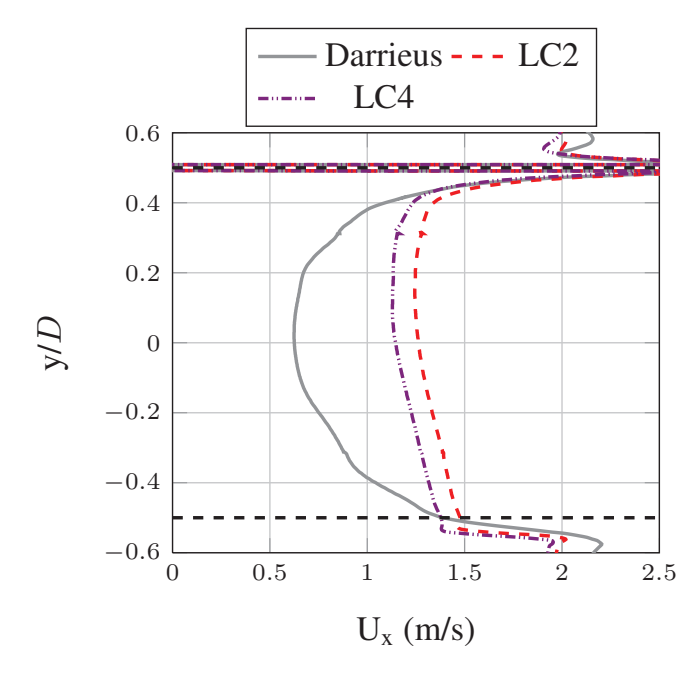

FIGURE  $4.39$  – Profils de vitesse axiale  $(U_x)$  en  $x=0$  m pour les lois LC2 et LC4

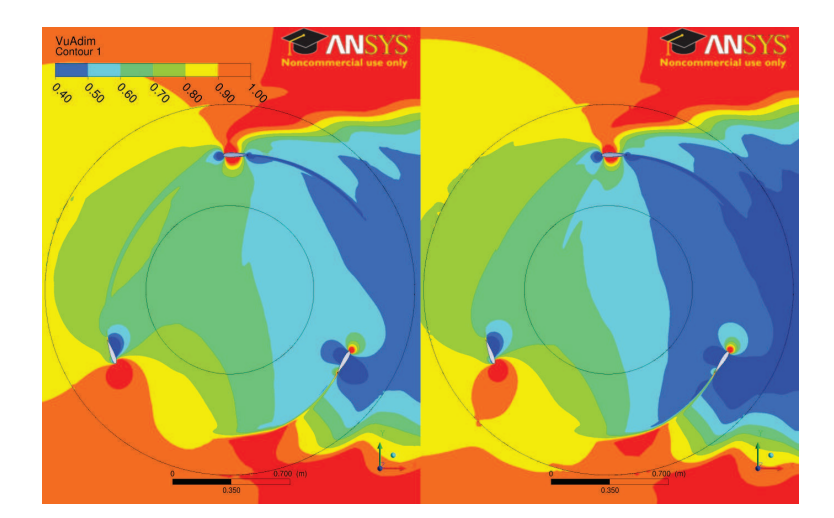

FIGURE 4.40 – Iso-contours du rapport de vitesse axiale  $(U_x/U_\infty)$  au cœur de la turbine pour les lois LC2 (gauche) et LC4 (droite)

est plus faible sur cette partie puisque la vitesse axiale est réduite à cause du blocage imposé par la pale de la partie aval. La figure 4.42 montre que la loi LC4 augmente l'incidence de 2 $^{\circ}$  dans la partie aval  $(9,1^{\circ}$  contre 7,3 $^{\circ}$  pour la loi LC2), ce qui est inférieur à la rotation de 4 $^{\circ}$  du profil imposée par la loi LC4. Parallèlement, l'incidence est plus faible dans la partie amont pour la loi LC4 que pour la loi LC2. Ces deux effets sont dus `a l'augmentation du blocage hydrodynamique caus´e par l'augmentation de l'incidence dans la partie aval et expliquent la variation d'effort tangent entre les deux lois.

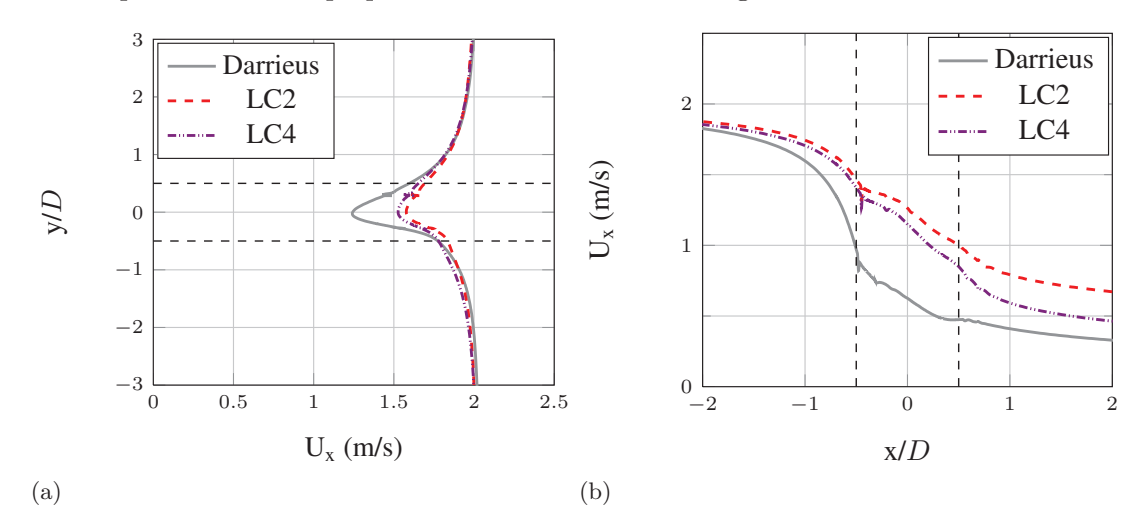

FIGURE  $4.41$  – Profils de vitesse  $(U_x)$  en amont de l'hydrolienne  $(x=1 \text{ m})$  (a) et sur l'axe  $y = 0m$  (b)

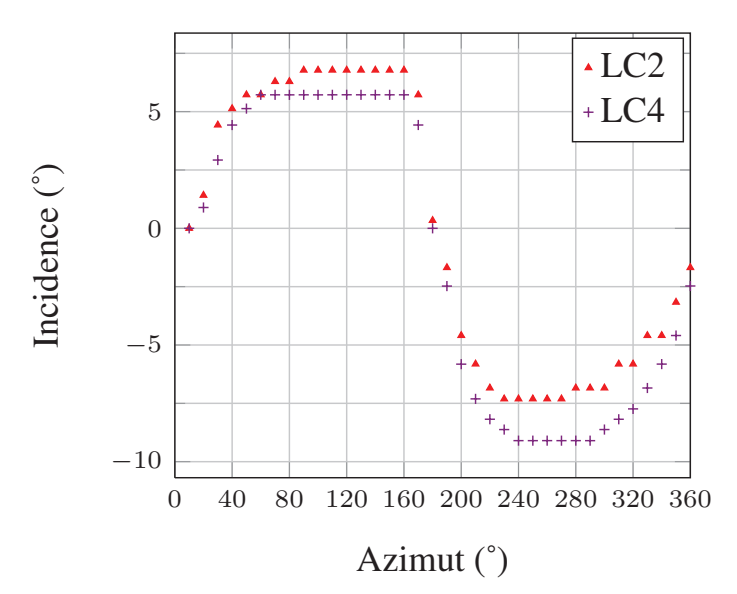

Figure 4.42 – Incidence pour les lois LC2 et LC4

La stratégie adoptée pour la loi LC4 n'est donc pas payante puisqu'on obtient la même performance globale avec une courbe de CP moins régulière et des efforts normaux plus importants. La notion de blocage hydrodynamique dû à la turbine apparaît comme essentielle pour l'augmentation des performances de l'hydrolienne. L'optimum sera donc un compromis entre une incidence suffisamment élevée pour appliquer un chargement important `a la pale et une incidence suffisamment faible pour bloquer au minimum l'écoulement traversant la turbine. Les lois testées semblent encourager un fonctionnement des pales à une incidence égale voire légèrement inférieure à celle correspondant à la finesse maximale.

### Conclusion

Ce chapitre a présenté les résultats de l'étude CFD appliquée à l'hydrolienne SHIVA. Une étude de vérification a permis de s'assurer que les résultats sont indépendants du pas de temps, du raffinement du maillage et des dimensions du domaine de calcul. La procédure de calcul a été validée en comparant les calculs SST et SST-TM à des données expérimentales obtenues sur un profil NACA 0018 à différentes incidences et à un nombre de Reynolds  $\text{Re} = 7 \times 10^5$ , proche de ceux rencontrés dans la turbine.

L'influence de la transition sur les performances de la turbine SHIVA a été étudiée en comparant les résultats des calculs SST et SST-TM pour plusieurs points de fonctionnement  $(\lambda = 2 \land \lambda = 6)$ . Le résultat obtenu au paramètre d'avance  $\lambda = 2$  s'est avéré intéressant puisque le modèle de transition permet une meilleure prédiction du décrochage dynamique qu'un modèle tout turbulent tel que le modèle SST, comme l'a montré le chapitre 3. Ce résultat est en accord avec l'étude de Lanzafame et al. (2014). Pour les paramètres d'avance plus élevés, les calculs SST-TM prédisent des coefficients de puissance qui augmentent régulièrement avec  $\lambda$ . Ce comportement est à l'opposé de ce qui est attendu. On s'attend en effet `a obtenir une courbe en forme de cloche comme celle que donnent les calculs SST. Il a été montré que l'incidence des pales est prédite de manière quasi-identique par les deux modèles. La différence majeure provient des coefficients de frottement. Les calculs SST-TM prédisent en effet une couche limite laminaire sur une portion importante des pales ce qui conduit à une traînée visqueuse près de deux fois plus faible que celle prédite par les calculs SST. Aux valeurs élevées du paramètre d'avance, les effets visqueux sont directement liés à la performance de la turbine et cette différence de traînée explique les écarts observés. Il est possible que le modèle de transition prédise incorrectement la localisation de la transition sur les pales à cause d'un mauvais taux de turbulence, d'un état de surface des pales irréaliste ou d'un mauvais calibrage du modèle. Les études menées au chapitre 3 ainsi que la validation effectuée à la section 4.5 de ce chapitre avaient pourtant montré un bon comportement du modèle. Il semble donc indispensable de complèter ultérieurement cette étude par des essais sur le prototype.

L'influence du contrôle actif de l'angle de calage des pales a ensuite été étudiée. Quatre lois de calage ont été comparées et ont permis de dégager les éléments suivants. La diminution de l'incidence des pales dans la moitié amont de l'hydrolienne permet de diminuer le blocage hydrodynamique de la turbine. Cela permet à un débit plus important de traverser l'hydrolienne et les pales récupèrent ainsi plus d'énergie dans la partie aval de la turbine. La perte concédée dans la partie amont est largement compensée par le gain effectu´e dans la partie aval. Le bilan est donc favorable et permet d'atteindre une augmentation du  $\overline{CP}$  de l'ordre de 30% pour les meilleures lois de calage testées. Cela permet aussi de lisser le couple produit par la turbine, ce qui est intéressant pour la conception des génératrices et réduit la fatigue des matériaux. La puissance nécessaire  $\alpha$  la mise en rotation des profils a été calculée par Paillard (2011) et est inférieure à  $1\%$  du  $\overline{\text{CP}}$ . Les amplitudes des lois de calage de Paillard (2011) sont plus faibles que celles des lois développées ici. La puissance nécessaire sera donc plus élevée, mais ne devrait pas dépasser 1 à 2 % du  $\overline{CP}$ . Le contrôle actif de l'angle de calage est donc ´energ´etiquement rentable. La combinaison des lois de calage entre les parties amont et aval de la turbine est délicate puisque l'une influe directement sur l'autre. On ne peut donc pas agir uniquement sur une des parties pour modifier les performances de la turbine. Enfin on observe que la vitesse de l'écoulement dans le sillage de la turbine est plus élevée lorsque les lois de calages sont utilisées, en particulier pour les lois LC1 et LC2. Ces lois permettent donc d'augmenter le coefficient de puissance moyen de l'hydrolienne et perturbent moins l'écoulement en aval de la turbine, ce qui est intéressant pour l'étude de fermes d'hydroliennes.

## Conclusion

Cette thèse s'inscrit dans la continuité des thèses de Ducoin (2008) et Paillard (2011) effectu´ees au sein de l'Institut de Recherche de l'Ecole Navale (IRENav). Le but est ici d'étudier les effets de la transition laminaire - turbulent et du contrôle actif du calage des pales sur les performances de l'hydrolienne SHIVA (Système Hydrolien Intelligent à Variation d'Angle) dimensionnée dans le cadre de la thèse de Paillard (2011).

Le premier chapitre a présenté, dans une synthèse bibliographique, les trois principaux m´ecanismes de la transition laminaire - turbulent que sont la transition naturelle, la transition bypass et la transition induite par un bulbe de séparation laminaire. Les différentes modélisations de la transition ont ensuite été présentées, avec une attention particulière sur les capacités de chaque modèle. Il est apparu que le modèle de transition  $\gamma - \text{Re}_{\theta}$ , développé récemment pour les codes RANS (Menter *et al.* (2006)), permet une précision des résultats intéressante pour un coût de calcul modéré, comparé aux approches LES et DNS.

Le deuxième chapitre a rappelé les principes et les équations des modélisations RANS et LES ainsi que du modèle de transition  $\gamma - \text{Re}_{\theta}$  avant de détailler les méthodes numériques utilisées par le code CFX. Les protocoles expérimentaux concernant les mesures de portance, traînée et moment sur un profil fixe et en mouvement de tangage forcé dans le tunnel hydrodynamique de l'IRENav ont ensuite été présentés.

Une analyse physique de l'écoulement transitionnel autour du profil NACA 66312 au nombre de Reynolds Re =  $7.5 \times 10^5$  a été effectuée dans le chapitre 3 en comparant des résultats expérimentaux et numériques. Les résultats expérimentaux ont été obtenus dans le tunnel hydrodynamique de l'IRENav. Les comparaisons sont fondées sur l'analyse locale des pressions, des profils de vitesse dans la zone du bulbe de séparation laminaire (Ducoin (2008), Ducoin *et al.* (2012)) et sur l'analyse des portances, traînées et moments mesurés sur un profil fixe et en mouvement de tangage forcé, ce qui permet de se rapprocher de la dynamique des pales d'une hydrolienne à axe transverse. Des calculs RANS 2D, avec et sans modèle de transition, RANS 3D et LES ont été menés afin de comparer les approches et évaluer la précision des simulations. Les calculs RANS 2D effectués avec le modèle de transition ont montré une bonne concordance avec les mesures de portance et de moment, avec les coefficients de pression et avec les profils de vitesse mesurés à une incidence de 2<sup>°</sup> dans la zone du bulbe de séparation laminaire d'extrados. Les calculs RANS 2D effectués avec le modèle tout turbulent (SST) ont montré une bonne concordance avec les mesures de portance et de moment obtenues en ajoutant une bande de rugosité sur le bord d'attaque du profil. Un écart a été observé entre les résultats des calculs RANS 2D et ceux des mesures effectuées dans le tunnel hydrodynamique. Les calculs RANS 3D effectués indiquent que cet écart est dû aux tourbillons d'emplanture qui se développent à la jonction entre le profil et les parois latérales de la section d'essais. Ce chapitre a ainsi permis d'évaluer les apports du modèle de transition  $\gamma - \text{Re}_{\theta}$  par rapport au modèle SST (tout turbulent) pour un écoulement à Reynolds critique ainsi que pour des cas de d´ecrochage dynamique avant de l'utiliser sur l'hydrolienne.

Enfin, le chapitre 4 a présenté l'étude numérique de la turbine SHIVA dans le cadre d'une approche bidimensionnelle. La première partie a présenté l'influence de la transition laminaire - turbulent sur les performances de la turbine. Il apparaît que l'utilisation du modèle de transition est intéressante à  $\lambda = 2$  où les pales subissent un décrochage dynamique important dans la partie amont de l'hydrolienne. Les  $\lambda$  plus élevés montrent un comportement incohérent : le  $\overline{CP}$  augmente continûment jusqu'à  $\lambda = 6$ . Ce phénomène s'explique par la prédiction d'une traînée environ deux fois plus faible avec le modèle de transition. Une couche limite laminaire se développe en effet sur une portion importante des pales et conduit à un frottement visqueux plus faible que pour une couche limite turbulente. Pour ces valeurs de  $\lambda$ , la performance de la turbine est dominée par les effets visqueux et cette différence a donc un effet important sur le  $\overline{CP}$ . On peut considérer que le modèle ne prédit pas correctement la transition sur les pales malgré les bons résultats obtenus dans le chapitre 3 et au début du chapitre 4. Il apparaît donc important d'obtenir des données expérimentales pour comprendre ce comportement et éventuellement recalibrer le modèle de transition pour les valeurs élevées de  $\lambda$ .

La deuxième partie de ce chapitre a présenté l'influence du contrôle actif du calage des pales sur les performances de la turbine SHIVA avec le modèle SST (tout turbulent)  $\lambda = 3$ . Par rapport à l'étude de Paillard (2011), des lois de calage avancées permettant de différencier les parties amont et aval de la turbine ont été développées en s'assurant de leur continuité et de leur dérivabilité  $(C^1)$ . Les résultats montrent qu'il est intéressant de réduire l'incidence des pales dans la moitié amont afin d'augmenter la vitesse de l'écoulement au milieu de la turbine et d'augmenter ainsi l'énergie récupérée par les pales dans la moitié aval. Cela augmente le coefficient de puissance moyen, lisse la répartition de couple et augmente la vitesse en aval de la turbine (dans le sillage). L'augmentation de l'incidence dans la partie aval n'est pas forcement intéressante dans la mesure où elle induit un blocage hydrodynamique qui pénalise la partie amont.

Les résultats obtenus permettent d'identifier les régimes de fonctionnement à étudier et donnent des informations importantes vis-à-vis des lois de calage à tester.

#### Perspectives

Afin d'identifier clairement la cause de la différence de portance observée lors de l'étude sur l'hydrofoil entre les cas avec et sans ajout d'une bande de rugosité au bord d'attaque, il sera intéressant d'effectuer une série de mesures en plaçant une bande de rugosité en différents endroits. En plaçant la bande de rugosité uniquement sur l'extrados ou uniquement sur l'intrados, cela permettra de distinguer ce qui rel`eve purement de l'état de la couche limite ou de l'effet du bulbe de séparation laminaire.

Le calcul LES à  $\alpha = 2^{\circ}$  devra être poursuivi pour pouvoir observer l'instationnarité des efforts sur un temps plus long et permettre ainsi d'expliquer l'origine des fluctuations observ´ees exp´erimentalement sur la portance et la traˆın´ee. Les mesures propos´ees pour expliquer la différence de portance permettront d'apporter des éléments de réponse, en indiquant notamment s'il s'agit de l'interaction, au niveau du bord de fuite, entre les structures tourbillonnaires lâchées par les bulbes de séparation laminaire de l'extrados et de l'intrados.

Concernant l'hydrolienne SHIVA, il sera intéressant de poursuivre les calculs en effectuant une étude paramétrique des lois de calage amont et aval. Cela permettra d'identifier l'influence du contrôle actif de l'angle de calage des pales dans la moitié amont sur les performances des pales dans la moitié aval et inversement. La loi optimale déduite de cette étude devra être adaptée en une loi continue et dérivable deux fois  $(C^2)$ , utilisable pour le démonstrateur. Il faudra ensuite étendre l'étude à une plage de  $\lambda$  plus large.

Enfin, les résultats obtenus avec une réduction de l'incidence des pales dans la moitié amont de l'hydrolienne ont montré une augmentation du coefficient de puissance moyen et une augmentation de la vitesse en aval de la turbine (sillage) par rapport à une turbine à pales fixes (type Darrieus). L'utilisation du contrôle actif du calage des pales permettrait donc d'augmenter la densité de puissance surfacique d'une ferme d'hydrolienne par rapport à une turbine à pales fixes. Cependant, la loi de calage optimale pour une hydrolienne isolée ne sera pas la même que celle permettant l'efficacité optimale d'une ferme d'hydroliennes. Il sera donc intéressant d'étudier l'interaction entre la loi de calage, l'augmentation du coefficient de puissance moyen et la vitesse de l'écoulement dans le sillage de la turbine.

### Annexe A

# Sensibilité aux dimensions du domaine de calcul

Une étude de sensibilité à la taille du domaine est menée afin de s'assurer que les calculs sont effectués en domaine infini. Cette configuration diffère des essais qui seront effectu´es en bassin mais est plus proche d'une implantation en mer et a aussi l'avantage d'être plus facilement comparable aux résultats d'autres études. Plusieurs dimensions sont testées pour les domaines (Tab. A.1). Le maillage du domaine de calcul de base (D5) est conserv´e et l'agrandissement du domaine se fait uniquement par ajout de cellules autour du domaine D5.

| Nom du maillage | amont $(D)$ | aval (D | haut $(D)$ | bas (D) |
|-----------------|-------------|---------|------------|---------|
| D5              |             |         |            |         |
| D4              |             |         |            |         |
| D3              |             |         |            |         |
| D2              | 30          | 30      | 30         | 30      |
|                 | 50          |         | 50         | 50      |

TABLE A.1 – Etendue spatiale des maillages de l'étude de sensibilité (exprimée en diam`etres (D) de turbine)

La figure A.1 présente l'évolution du coefficient de puissance moyen ( $\overline{CP}$ ) pour les domaines de calcul du tableau A.1. Tous les calculs sont initialisés par le résultat du calcul sur le domaine D5, ils ont donc tous le même  $\overline{\text{CP}}$  en 0. Le calcul sur le domaine D5 a tourné pendant suffisamment longtemps (35 tours) pour que le sillage soit établi et que le  $\overline{CP}$  atteigne une valeur asymptotique, représentée par la ligne continue. Le calcul sur le domaine D4 montre que la frontière amont du domaine D5 est placée trop près de la turbine (3D contre 10D pour D4) et empêche la déviation des lignes de courant de s'´etablir correctement. Le d´ebit traversant la turbine est plus important dans D5 que dans D4, ce qui explique la différence de  $\overline{CP}$ . Le calcul sur le domaine D3 conduit à un  $\overline{CP}$  quatre points inférieur au calcul sur D4. Cela indique que les parois latérales du domaine D4 sont trop proches de la turbine et induisent un effet de confinement non

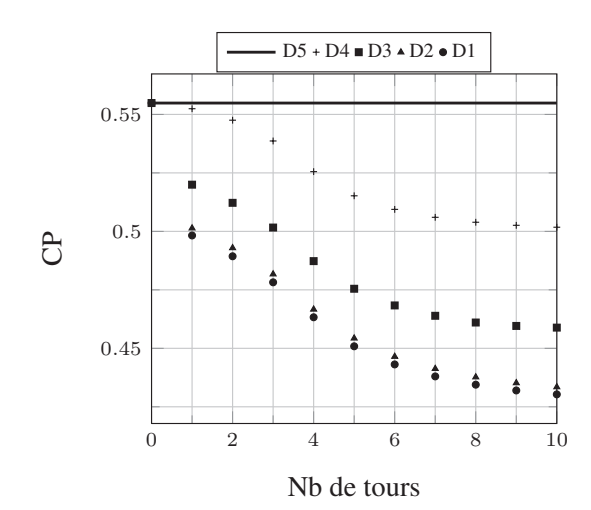

FIGURE A.1 – Evolution du coefficient de puissance moyen  $(\overline{CP})$  pour différentes tailles de domaine

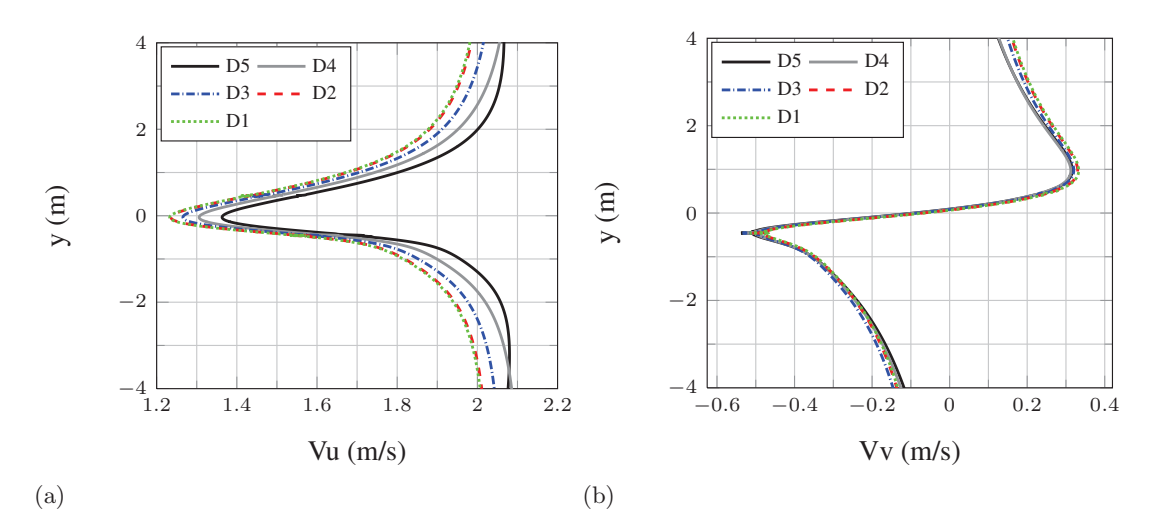

FIGURE  $A.2$  – Profils de vitesse suivant x (a) et suivant y (b) en x=-1m

négligeable. Le domaine D2 conduit à une baisse de trois points sur le  $\overline{CP}$  par rapport au domaine D3, ce qui signifie que les frontières de D3 sont placées trop près de la turbine. Enfin, le domaine D1 conduit à un  $\overline{\text{CP}}$  très proche de celui du domaine D2. La convergence en taille de domaine est donc atteinte pour le domaine  $D2$  qui est considéré comme domaine infini et sera utilisé dans la suite de l'étude. La figure A.2 présente les profils de vitesse  $(U_x \text{ et } U_y)$  extraits 0,125 diamètre (20 cm) en amont de la turbine (x=-1 m). Tous les profils sont extraits de résultats convergés en  $\overline{CP}$  et pour la même position azimutale de la turbine (profil 1 en  $\theta = 0^{\circ}$ ). La vitesse verticale (Vv) est très peu affect´ee par le changement de domaine de calcul `a l'inverse de la vitesse axiale (Vu) qui évolue sensiblement de D5 à D1. La vitesse en  $y=0$  m est en effet plus élevée pour D5 que pour D1 (1,36 m/s contre 1,24 m/s). L'écart reste à peu près constant sur la plage de y affichée. On remarque que les courbes D1 et D2 sont superposées, ce qui confirme la convergence en taille de domaine.

### Annexe B

# Interpolation par les splines cubiques

Cette annexe B reprend largement un document de cours diffusé par le professeur André Fortin de l'Université Laval au Québec. Ce document peut être téléchargé au lien suivant :

http ://www.giref.ulaval.ca/ afortin/mat17442/documents/splines.pdf

Le document de cours a été adapté au cas particulier d'interpolation par splines cubiques présenté dans ce document.

### B.1 Principe et théorie

Les splines cubiques permettent de réaliser une interpolation entre  $(n + 1)$  points avec un polynôme du troisième degré décrivant chaque intervalle  $[x_i, x_{i+1}]$ . La courbe résultante est deux fois dérivable. Dans chaque intervalle de longueur  $h_i = x_{i+1} - x_i$  $(i = 0, 1, 2, ..., n)$ , on utilise un polynôme de degré 3 de la forme suivante :

$$
p_i(x) = f_i + f'_i(x - x_i) + \frac{f''_i}{2!}(x - x_i)^2 + \frac{f'''_i}{3!}(x - x_i)^3 \quad \text{pour } i = 0, 1, 2, ..., n - 1 \quad (B.1)
$$

Les polynômes sont reliés de façon à ce que la courbe résultante soit deux fois différentiable. Les coefficients à déterminer,  $f_i, f'_i, f''_i$ et $f'''_i$  $\binom{m}{i}$ , sont les valeurs de la spline et de ses trois premières dérivées en  $x_i$ . Les  $(n+1)$  points d'interpolation conduisent à n intervalles  $[x_i, x_{i+1}]$  qui résultent en 4n coefficients inconnus  $(f_i, f'_i, f''_i \text{et} f''_i)$  $i''p$  pour  $i = 0, 1, 2, ..., n-1$ . Toutes les inconnues vont être exprimées en fonction des dérivées secondes  $f''_i$  $''_i$  aux nœuds et la solution du problème sera obtenue par la résolution d'un système linéaire tridiagonal de dimension  $(n + 1)$ . On complète donc notre ensemble d'inconnues en introduisant la dérivée seconde  $f_n$  au nœud  $x_n$  de sorte que nous aurons un grand total de  $(4n + 1)$ inconnues que nous réduirons en un système de dimension  $(n + 1)$ . Les coefficients sont déterminés par les conditions suivantes :

 $-f''_n$  $n'$  est la dérivée seconde de la spline en  $x_n$ . On a ainsi une première équation :

$$
f''_n = p''_{n-1}(x_n) = f''_{n-1} + f'''_{n-1}(x_n - x_{n-1}) = f''_{n-1} + f'''_{n-1}h_{n-1}
$$

qui peut aussi s'écrire :

$$
f_{n-1}''' = \frac{f_n'' - f_{n-1}''}{h_{n-1}}
$$
 (B.2)

— A sa première extrémité, le polynôme  $p_i(x)$  passe par  $(x_i, f(x_i))$ , c'est à dire :

$$
p_i(x_i) = f_i = f(x_i)
$$
 pour  $i = 0, 1, 2, ..., n - 1$ 

ce qui donne n équations.

— De même, on obtient n nouvelles équations en regardant à la deuxième extrémité de chaque sous-intervalle. Pour  $i = 0, 1, 2, ..., n - 1$ :

$$
p_i(x_{i+1}) = f(x_{i+1}) = f_i + f'_i(x_{i+1} - x_i) + \frac{f''_i}{2!}(x_{i+1} - x_i)^2 + \frac{f'''_i}{3!}(x_{i+1} - x_i)^3
$$
  
=  $f(x_i) + f'_i h_i + \frac{f''_i}{2!} h_i^2 + \frac{f'''_i}{3!} h_i^3$ 

On peut ainsi isoler  $f_i'$  $i'$  pour obtenir :

$$
f'_i = \frac{f(x_{i+1}) - f(x_i)}{h_i} - \frac{f''_i}{2!}h_i - \frac{f'''_i}{3!}h_i^2 = f[x_i, x_{i+1}] - \frac{f''_i}{2!}h_i - \frac{f'''_i}{3!}h_i^2
$$
 (B.3)

On impose maintenant la continuité des dérivées secondes aux  $(n - 1)$  nœuds intérieurs  $x_{i+1}$ ,  $i = 0, 1, ..., n - 2$ , c'est à dire  $n - 1$  nouvelles équations :

$$
p''_{i+1}(x_{i+1}) = p''_i(x_{i+1})
$$

ou encore :

$$
f''_{i+1} = f''_i + f'''(x_{i+1} - x_i) = f''_i + f'''_i h_i
$$

et en isolant  $f_i'''$  $\binom{m}{i}$ , on trouve :

$$
f_i''' = \frac{f_{i+1}'' - f_i''}{h_i} \tag{B.4}
$$

Cette relation n'est a priori vraie que pour  $i = 0, 1, ..., n-2$ . En vertu de l'équation B.2, elle est également vraie pour  $i = n-1$  de sorte que l'on peut remplacer dans l'équation B.3 qui devient :

$$
f'_{i} = f[x_{i}, x_{i+1}] - \frac{f''_{i}}{2!}h_{i} - \left(\frac{f''_{i+1} - f''_{i}}{3!}\right)h_{i}
$$

et par la suite :

$$
f_i' = f[x_i, x_{i+1}] - \frac{h_i f_i''}{3} - \frac{h_i f_{i+1}''}{6}
$$
 (B.5)

— Il ne reste plus qu'à imposer la continuité de la dérivée première aux mêmes  $(n-1)$  points intérieurs  $((n-1)$  nouvelles équations) :

$$
p'_{i+1}(x_{i+1}) = p'_{i}(x_{i+1})
$$

ou encore :

$$
f'_{i+1} = f'_{i} + f''_{i}h_{i} + \frac{f'''_{i}}{2}h_{i}^{2}
$$

On peut ensuite utiliser les expressions B.4 et B.5 pour tout exprimer en fonction des inconnues  $f''_i$  $i''$ . On a alors :

$$
f[x_{i+1}, x_{i+2}] - \frac{h_{i+1}f''_{i+1}}{3} - \frac{h_{i+1}f''_{i+2}}{6} = f[x_i, x_{i+1}] - \frac{h_i f''_i}{3} - \frac{h_i f''_{i+1}}{6} + f''_i h_i + \left(\frac{f''_{i+1} - f''_i}{2}\right) h_i
$$

qui devient en regroupant les termes :

$$
h_i f''_i + 2(h_i + h_{i+1}) f''_{i+1} + h_{i+2} f''_{i+2} = 6(f[x_{i+1}, x_{i+2}] - f[x_i, x_{i+1}])
$$

Une dernière simplification est possible si l'on divise chaque terme de cette dernière équation par :

$$
h_i + h_{i+1} = x_{i+1} - x_i + x_{i+2} - x_{i+1} = x_{i+2} - x_i
$$

ce qui donne :

$$
\frac{h_i}{(h_i + h_{i+1})} f''_i + 2f''_{i+1} + \frac{h_{i+1}}{(h_i + h_{i+1})} f''_{i+2} = 6f[x_i, x_{i+1}, x_{i+2}] \text{ pour } i = 0, 1, ..., n-2
$$
\n(B.6)

Dans le cas où les abscisses sont équidistantes, c'est à dire  $h_i = h$  quel que soit i, la matrice du système linéaire B.6 se trouve simplifiée :

$$
\frac{1}{2}f''_i + 2f''_{i+1} + \frac{1}{2}f''_{i+2} = 6f[x_i, x_{i+1}, x_{i+2}] \text{ pour } i = 0, 1, ..., n-2
$$
 (B.7)

On obtient alors une matrice tridiagonale dont la diagonale principale ne contient que des 2, tandis que les deux autres diagonales sont constituées de coefficients valant  $\frac{1}{2}$ . On a donc imposé un total de 4n – 1 contraintes à nos 4n + 1 inconnues de départ. On a également exprimé toutes les inconnues du système en fonction des dérivées secondes  $f''_i$  $i''$  de la spline et de fait il ne reste que  $n + 1$  inconnues pour les  $n - 1$  équations du système B.6. On doit donc ajouter, de façon plus ou moins arbitraire, deux équations supplémentaires pour compléter le système et avoir autant d'équations que d'inconnues. Plusieurs méthodes permettent de déterminer ces équations supplémentaires. On ne développera ici que la méthode utilisée dans ce document qui consiste à imposer les dérivées premières aux extrémités des zones Intermédiaire haut et Intermédiaire bas.

On impose  $p'_0$  $\eta_0'(x_0) = a$  et  $p'_{n-1}(x_n) = b$  aux deux extrémités, avec a et b déterminés aux extrémités des lois amont et aval (analytiquement). En  $x_0$ , on utilise directement la relation B.5 :

$$
f_0' = f[x_0, x_1] - \frac{h_0 f_0''}{3} - \frac{h_0 f_1''}{6} = a
$$

qui devient :

$$
2f_0'' + f_1'' = \frac{6}{h_0}(f[x_0, x_1] - a)
$$

En  $x_n$  cependant, on ne peut utiliser directement la relation B.5 puisqu'elle n'est définie que pour i allant de 0 à  $n - 2$ . Cependant, de la définition de  $p_{n-1}(x)$ :

$$
p'_{n-1}(x_n) = f'_{n-1} + f''_{n-1}h_{n-1} + \frac{f'''_{n-1}}{2}h_{n-1}^2
$$

ce qui fait qu'en développant  $f'_{n-1}$  et  $f'''_{n-1}$  à l'aide des formules B.5 et B.2, on trouve :

$$
p'_{n-1}(x_n) = f[x_{n-1}, x_n] + \frac{h_{n-1}}{6} (f''_{n-1} + 2f''_n)
$$
 (B.8)

Imposer  $b = p'_{n-1}(x_n)$  revient alors à :

$$
f''_{n-1} + 2f''_n = \frac{6}{h_{n-1}}(b - f[x_{n-1}, x_n])
$$

et on doit donc ajouter au système B.6 les équations :

$$
\begin{cases}\n2f_0'' + f_1'' = \frac{6}{h_0}(f[x_0, x_1] - a) \\
f_{n-1}'' + 2f_n'' = \frac{6}{h_{n-1}}(b - f[x_{n-1}, x_n])\n\end{cases}
$$
\n(B.9)

### B.2 Application à l'interpolation des lois de calage

Les interpolations utilisées dans cette étude relient trois points entre eux en imposant la dérivée première de la courbe aux deux points extérieurs. La courbe est donc définie par deux polynômes du troisième degré dont il faut déterminer les coefficients par la méthode décrite en B.1. On détaille le résultat obtenu pour le cas : saturation à  $A \circ A =$ <sup>8</sup>➦ en amont et sinus d'amplitude 0,1➦ en aval.

On commence par la partie *Intermédiaire bas*. Il faut déterminer les  $x_i$ ,  $f(x_i)$ ,  $h_i$ ,  $f[x_i, x_{i+1}], f[x_i, x_{i+1}, x_{i+2}]$  et les dérivées premières des lois de calage de la fin de la partie amont et de début de la partie aval. Ces valeurs sont des données du problème ou des résultats de calculs immédiats. Pour avoir plus de précision sur les dérivées premières des lois de calage aux bords du domaine à interpoler, on utilise les valeurs analytiques (Equations B.10 et B.11 et non pas le résultat d'un schéma numérique du premier ordre amont). Les données du problème et les valeurs des dérivées premières sont explicitées dans les tableaux B.1 et B.2.

$$
\begin{cases}\n\alpha_{\text{amount}} = 8 - \operatorname{atan}(\frac{\sin(\theta)}{\lambda + \cos(\theta)}), \text{avec } \alpha \text{ la loi de calage} \\
\frac{\cos(\theta) \times (\lambda + \cos(\theta)) + \sin(\theta)^2}{\Delta \alpha_{\text{amount}}} \\
\frac{d\alpha_{\text{amount}}}{d\theta} = \frac{\frac{\cos(\theta) \times (\lambda + \cos(\theta)) + \sin(\theta)^2}{(\lambda + \cos(\theta))^2}}{(1 + \frac{\sin(\theta)}{(\lambda + \cos(\theta))})^2}\n\end{cases} (B.10)
$$

$$
\begin{cases} \alpha_{\text{aval}} = 0, 1 \times \sin(\theta), \text{avec } \alpha \text{ la loi de calage} \\ \frac{d\alpha_{\text{aval}}}{d\theta} = 0, 1 \times \cos(\theta) \end{cases}
$$
 (B.11)

| $x_i$ | $f(x_i)$    | h. | $f[x_i, x_{i+1}]$ | $f[x_i, x_{i+1}, x_{i+2}]$ |
|-------|-------------|----|-------------------|----------------------------|
| 163   | $-0.141511$ | 17 | 0.00832           | $-0.0002954$               |
| 180   | 0.0         |    | $-0.00172$        |                            |
| 197   | $-0,029237$ |    |                   |                            |

TABLE B.1 – Données pour l'interpolation par splines cubiques de la partie  $\it Interm\'e diaire~bas$ 

| début de saturation | $-0,23390$ ( $\degree$ /s) |
|---------------------|----------------------------|
| fin de saturation   | $0,43849$ ( $\degree$ /s)  |
| début de sinus aval | $-0.00167$ ( $\degree$ /s) |
| fin de sinus aval   | $0,00146$ ( $\degree$ /s)  |

TABLE B.2 – Dérivées de la loi de calage aux extrémitées des parties interpolées

On établit maintenant la matrice de résolution du système B.7 ainsi que le second membre, issu des systèmes  $B.7$  et  $B.9$  :

$$
\text{Matrice : } \begin{pmatrix} 2 & 1 & 0 \\ \frac{1}{2} & 2 & \frac{1}{2} \\ 0 & 1 & 2 \end{pmatrix}, \text{ second member : } \begin{pmatrix} \frac{6}{h_0} \times (f[x_i, x_{i+1}] - d\alpha_{\text{amount}}) \\ 6 \times f[x_i, x_{i+1}, x_{i+2}] \\ \frac{6}{h_n} \times (f[x_i, x_{i+1}] - d\alpha_{\text{aval}}) \end{pmatrix} \tag{B.12}
$$

Le système matriciel à résoudre est donc le suivant :

$$
\begin{pmatrix} f_0'' \\ f_1'' \\ f_2'' \end{pmatrix} \begin{pmatrix} 2 & 1 & 0 \\ \frac{1}{2} & 2 & \frac{1}{2} \\ 0 & 1 & 2 \end{pmatrix} = \begin{pmatrix} -0,15062 \\ -0,00177 \\ 0,00002 \end{pmatrix}
$$
 (B.13)

La résolution du système B.13 donne :

$$
\begin{pmatrix} f_0'' \\ f_1'' \\ f_2'' \end{pmatrix} = \begin{pmatrix} -0.08727 \\ 0.02392 \\ -0.01195 \end{pmatrix}
$$
 (B.14)

Ensuite, on déduit  $f_i'$  $'_{i}$  de  $f''_{i}$ " par la relation B.5 et  $f_i'''$  $f_i^{\prime\prime\prime}$  de  $f_i^{\prime\prime}$  $''_i$  par la relation B.4. Ce qui donne :

$$
\begin{pmatrix} f_0' \\ f_1' \end{pmatrix} = \begin{pmatrix} 0,43507 \\ -0,10340 \end{pmatrix} \text{et} \begin{pmatrix} f_0''' \\ f_1''' \end{pmatrix} = \begin{pmatrix} 0,00654 \\ -0,00211 \end{pmatrix}
$$
 (B.15)

La spline cubique est donc définie par les polynômes B.16 sur la partie Intermédiaire bas. La courbe résultante est illustrée sur la figure B.1. On remarque que la courbe passe bien par 0° pour l'azimut 180°.

$$
\begin{cases}\n-0,141511+0,43507x-0,08727x^2+0,00654x^3 \text{ pour } x \in [163^\circ,180^\circ] \\
0-0,10340x+0,02392x^2-0,00211x^3 \text{ pour } x \in [180^\circ,197^\circ]\n\end{cases}
$$
\n(B.16)

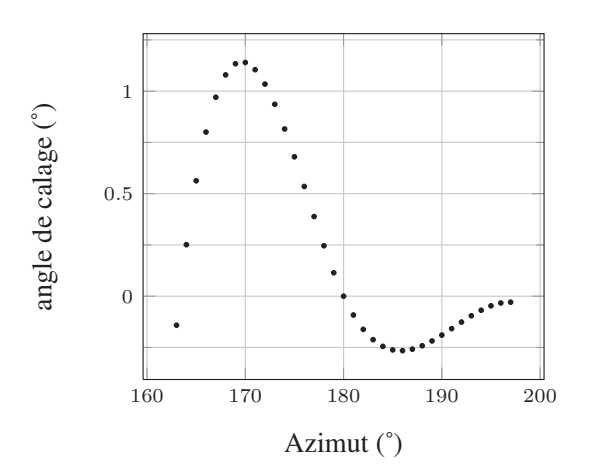

FIGURE B.1 – Loi de calage définie par l'interpolation sur la zone Intermédiaire bas

En procédant de la même manière sur la partie aval, on obtient :

| $x_i$ | $^{c}(x_i)$ | $h_i$ | $f[x_i,x_{i+1}]$ | $f[x_i, x_{i+1}, x_{i+2}]$ |
|-------|-------------|-------|------------------|----------------------------|
| $-33$ | $-0.05446$  | 33    | 0.00165          | $-0.00006$                 |
|       |             | 33    | $-0.00228$       |                            |
| 33    | $-0.07535$  |       |                  |                            |

TABLE B.3 – Données pour l'interpolation par splines cubiques de la partie Intermédiaire haut

Le système matriciel à résoudre est le suivant :

$$
\begin{pmatrix} f_0'' \\ f_1'' \\ f_2'' \end{pmatrix} \begin{pmatrix} 2 & 1 & 0 \\ \frac{1}{2} & 2 & \frac{1}{2} \\ 0 & 1 & 2 \end{pmatrix} = \begin{pmatrix} 0,00005 \\ -0,00036 \\ -0,04211 \end{pmatrix}
$$
 (B.17)

La résolution du système B.17 donne :

$$
\begin{pmatrix} f_0'' \\ f_1'' \\ f_2'' \end{pmatrix} = \begin{pmatrix} -0,00337 \\ 0,00677 \\ -0,02444 \end{pmatrix} \text{ dont on déduit : } \begin{pmatrix} f_0' \\ f_1' \end{pmatrix} = \begin{pmatrix} 0,00146 \\ 0,05763 \end{pmatrix} \text{ et } \begin{pmatrix} f_0'' \\ f_1'' \end{pmatrix} = \begin{pmatrix} 0,00031 \\ -0,00095 \end{pmatrix}
$$
\n(B.18)

La spline cubique est donc définie par les polynômes B.19 sur la partie Intermédiaire haut. La courbe résultante est illustrée sur la figure B.2. On remarque que la courbe passe bien par 0➦ pour l'azimut 0➦.

$$
\begin{cases}\n-0,05446+0,00146x-0,00337x^2+0,00031x^3 \text{ pour } x \in [327^\circ,360^\circ] \\
0+0,05763x+0,00677x^2-0,00095x^3 \text{ pour } x \in [0^\circ,33^\circ]\n\end{cases}
$$
\n(B.19)

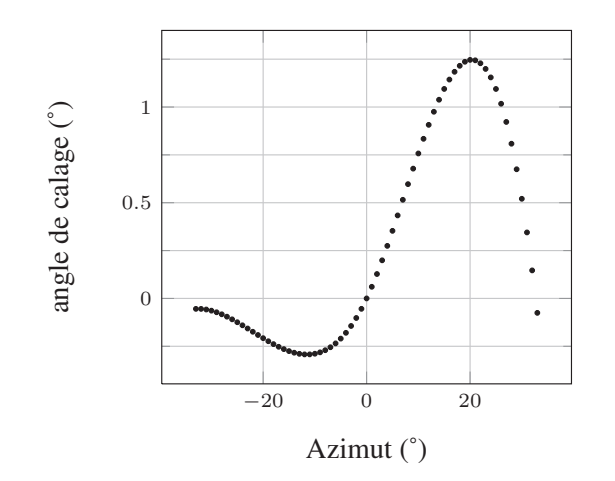

FIGURE B.2 – Loi de calage définie par l'interpolation sur la zone Intermédiaire haut

Ces lois de calage conduisent à une variation continue (et dérivable) de l'incidence relative théorique vue par les pales. La figure B.3 illustre ce propos à la fin de la saturation à 8<sup>°</sup> dans la partie amont.

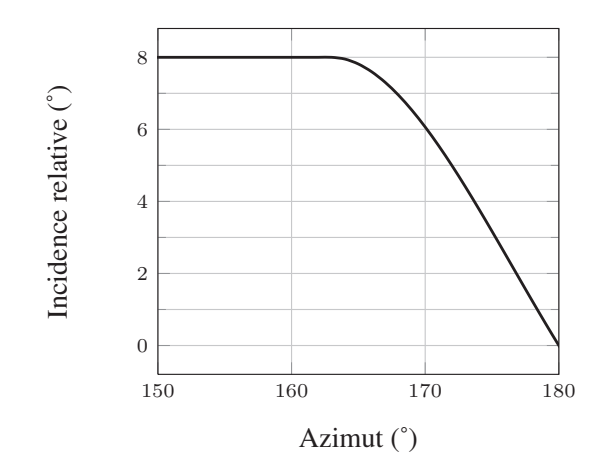

FIGURE B.3 – Incidence théorique à la jonction entre la partie amont et la zone  $Interm\'ediaire$  bas

### Annexe C

# Détermination de l'incidence équivalente d'une pale à partir de la position du point d'arrêt

La détermination de l'incidence d'une pale dans une turbine à axe transverse est compliquée à cause de la variation de la vitesse de l'écoulement au travers de la turbine. La turbine se divise en effet en une moitié amont et une moitié aval et les pales, en traversant la moitié aval, voient l'écoulement perturbé par le sillage de la moitié amont. Une loi théorique existe pour donner l'incidence des pales dans le cas de la turbine Darrieus mais celle-ci considère un écoulement non perturbé par la turbine. Cette loi est convenable pour la moitié amont de la turbine mais elle n'est plus du tout valable pour la moitié aval.

L'incidence est un paramètre important pour la performance d'une telle hydrolienne. Ainsi, pour avoir une détermination précise de l'incidence des pales quelque soit l'azimut de la turbine, on utilise la position du point d'arrêt. La position du point d'arrêt varie essentiellement en fonction de l'incidence de la pale et est peu dépendante d'autres paramètres tels que le nombre de Reynolds ou le taux de turbulence. Cela rend ce critère très intéressant pour déterminer l'incidence des pales dans une configuration complexe comme la turbine Darrieus. On commence par étalonner la méthode en extrayant la position  $(\frac{x}{c})$  du point d'arrêt de calculs sur profil fixe (calculs de validation, section 4.5) afin de déterminer une loi d'interpolation. Le point d'arrêt est considéré comme le point de la pale où le  $C_p$  atteint sa valeur maximale (proche de 1). La figure C.1 montre l'évolution de l'incidence en fonction de la position du point d'arrêt et le polynôme de degré 5 (équation  $(C.1)$ ) utilisé pour l'interpolation.

$$
\alpha(\text{rad}) = 0,0036597 \left(100 \frac{x}{c}\right)^5 - 0,0395748 \left(100 \frac{x}{c}\right)^4 + 0,1570280 \left(100 \frac{x}{c}\right)^3 - 0,2847884 \left(100 \frac{x}{c}\right)^2 + 0,2894805 \left(100 \frac{x}{c}\right) \quad (\text{C.1})
$$

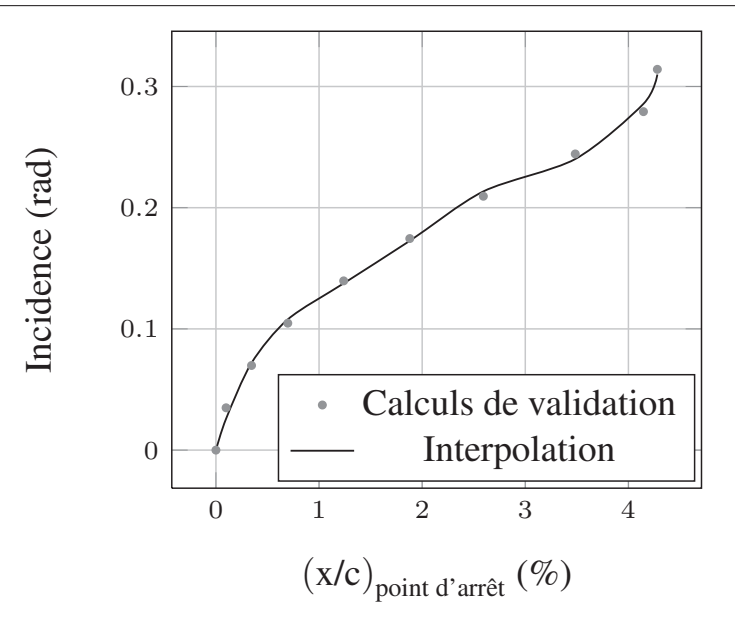

FIGURE C.1 – Détermination de la loi  $\alpha = f\left(\frac{x}{c}\right)$  $\frac{x}{c}$ (point d'arret))

On extrait ensuite le coefficient de pression sur une pale tous les 10➦ d'azimut dans les résultats de calcul sur la turbine afin de déterminer la position du point d'arrêt  $(C_p(point d'arrêt) = C_{p max})$ . On utilise enfin l'équation  $(C.1)$  pour calculer l'incidence de la pale à l'azimut considéré.

On notera que l'étalonnage est effectué sur un profil fixe dans un écoulement uniforme. L'étalonnage ne prend donc pas en compte les effets dus à la rotation du profil autour du centre de la turbine (incidence différente au bord d'attaque et au bord de fuite). L'étalonnage ne prend pas non plus en compte les effets dynamiques de la variation d'incidence vue par les pales de l'hydrolienne au cours de la rotation. L'incidence déterminée par cette méthode est donc une incidence équivalente à celle d'un profil fixe en terme de position du point d'arrêt. Cette méthode est cependant plus précise que d'autres techniques envisageables comme l'extraction du champ de vitesse en amont de l'hydrolienne pour corriger la vitesse absolue dans le triangle des vitesses (données instationnaires et très sensibles à la distance entre la turbine et la ligne d'extraction).

Enfin, bien que non présenté ici, plusieurs étalonnages ont été comparés sur le profil NACA 0018. Les résultats des calculs sur les maillages M2 et M3 avec le modèle SST (tout turbulent) et les résultats des calculs sur le maillage M2 avec le modèle SST-TM (transition) ont montré que la variation d'incidence en fonction de la position du point d'arrêt était très proche dans tous les cas. Des fonctions séparées ont tout de même été utilisées pour la détermination de l'incidence équivalente des pales issues des calculs SST et SST-TM.

## Bibliographie

- I.H. ABBOTT et A.E. VON DOENHOFF : Theory of wing sections. Dover, 1959.
- B.J. Abu-Ghannam et R. Shaw : Natural transition of boundary layers The effects of turbulence, pressure gradient, and flow history. Journal Mechanical Engineering Science, 22(5):213–228, 1980.
- M. ALAM et N.D. SANDHAM : Direct numerical simulation of 'short' laminar separation bubbles with turbulent reattachment. Journal of Fluid Mechanics, 403:223–250, 2000.
- A. ALLET, S. HALLÉ et I. PARASCHIVOIU : Numerical simulation of dynamic stall around an airfoil in Darrieus motion. Journal of solar energy engineering, 121(1):69–76, 1999.
- E. AMET : Simulation numérique d'une hydrolienne à axe vertical de type Darrieus. Thèse de doctorat, Institut Polytechnique de Grenoble, 2009.
- D.D. Apsley et M.A. Leschziner : Investigation of advanced turbulence models for the flow in a generic wing-body junction. Flow, Turbulence and Combustion, 67(1):25–55, 2001.
- A. BENYAHIA : Mise en oeuvre et évaluation d'un modèle de transition à équations de transport pour la simulation d'écoulements en turbomachines. Thèse de doctorat, Toulouse, ISAE, 2012.
- J. BOSSARD : Caractérisation expérimentale du décrochage dynamique dans les hydroliennes à flux transverse par la méthode PIV (Particle Image Velocimetry). Comparaison avec les résultats issus des simulations numériques. Thèse de doctorat, Université de Grenoble, 2012.
- M. Buffat, L. Le Penven, A. Cadiou et J. Montagnier : DNS of bypass transition in entrance channel flow induced by boundary layer interaction. European Journal of Mechanics-B/Fluids, 43:1–13, 2014.
- CFX : ANSYS CFX Solver Theory Guide, volume 14.0. ANSYS, 2011.
- E. Collado Morata, N. Gourdain, F. Duchaine et L.Y.M. Gicquel : Effects of free-stream turbulence on high pressure turbine blade heat transfer predicted by structured and unstructured LES. International Journal of Heat and Mass Transfer, 55(21):5754–5768, 2012.
- C. CONTENT : Méthode innovante pour le calcul de la transition laminaire turbulent dans les codes Navier-Stokes. Thèse de doctorat, 2011.
- J.N.N. Counsil et K. Goni Boulama : Validating the URANS shear stress transport  $\gamma$ - Re $\theta$  model for low-Reynolds-number external aerodynamics. International Journal for Numerical Methods in Fluids, 69(8):1411–1432, 2012.
- P.L. DELAFIN, F. DENISET et J.A. ASTOLFI : Effect of the laminar separation bubble induced transition on the hydrodynamic performance of a hydrofoil. European Journal of Mechanics-B/Fluids, 2014.
- W.J. DEVENPORT et R.L. SIMPSON : Time-dependent and time-averaged turbulence structure near the nose of a wing-body junction. Journal of Fluid Mechanics, 210:23– 55, 1990.
- S.J. Dhawan et R. Narasimha : Some properties of boundary layer flow during the transition from laminar to turbulent motion. Journal of Fluid Mechanics, 3(04):418– 436, 1958.
- A. DUCOIN : Etude expérimentale et numérique du chargement hydrodynamique des corps portants en régime transitoire avec prise en compte du couplage fluide structure. Thèse de doctorat, Nantes, 2008.
- A. DUCOIN, J.A. ASTOLFI, F. DENISET et J.F. SIGRIST : Computational and experimental investigation of flow over a transient pitching hydrofoil. Eur. J. Mech. B/Fluids, 28:728–743, 2009.
- A. Ducoin, J.A. Astolfi et M.L. Gobert : An experimental study of boundary-layer transition induced vibrations on a hydrofoil. J. Fluids Struct, 32(0):37–51, 2012.
- M. Embacher et H.F. Fasel : Direct numerical simulations of laminar separation bubbles : investigation of absolute instability and active flow control of transition to turbulence. Journal of Fluid Mechanics, 747:141–185, 2014.
- H.W. Emmons : The Laminar-Turbulent Transition in a Boundary Layer-Part I. Journal of Aerospace Science, 18(7):490–498, 1951. doi : 10.2514/8.2010.
- J.L. Fleming, R.L. Simpson, J.E. Cowling et W.J. Devenport : An experimental study of a turbulent wing-body junction and wake flow. Experiments in fluids, 14 (5):366–378, 1993.
- S. Fu, Z. Xiao, H. Chen, Y. Zhang et J. Huang : Simulation of wing-body junction flows with hybrid RANS/LES methods. International Journal of Heat and Fluid Flow, 28(6):1379–1390, 2007.
- M. Gaster : The structure and behaviour of laminar separation bubbles. ARC R&M 3595, 1969.
- W. GEISSLER, G. DIETZ et H. MAI : Dynamic stall on a supercritical airfoil. Aerospace science and technology, 9(5):390–399, 2005.
- W. GEISSLER et H. HASELMEYER : Investigation of dynamic stall onset. Aerospace science and technology, 10(7):590–600, 2006.
- M.S. GENÇ, U. KAYNAK et H. YAPICI : Performance of transition model for predicting low Re aerofoil flows without/with single and simultaneous blowing and suction. European Journal of Mechanics-B/Fluids, 30(2):218–235, 2011.
- M. Germano, U. Piomelli, P. Moin et W.H. Cabot : A dynamic subgrid-scale eddy viscosity model. Physics of Fluids A : Fluid Dynamics (1989-1993),  $3(7)$ :1760-1765, 1991.
- K. GHARALI et D.A. JOHNSON : Numerical modeling of an S809 airfoil under dynamic stall, erosion and high reduced frequencies. Applied Energy, 93:45–52, 2012.
- H.P. HODSON et R.J. HOWELL : The role of transition in high-lift low-pressure turbines for aeroengines. Progress in Aerospace Sciences, 41(6):419–454, 2005.
- R. HOWELL, N. QIN, J. EDWARDS et N. DURRANI : Wind tunnel and numerical study of a small vertical axis wind turbine. Renewable Energy, 35(2):412–422, 2010.
- I.S. Hwang, Y.H. Lee et S.J. Kim : Optimization of cycloidal water turbine and the performance improvement by individual blade control. Applied Energy, 86(9):1532– 1540, 2009.
- E.N. Jacobs et A. Sherman : Airfoil section characteristics as affected by variations of the Reynolds number, volume 586. National Advisory Committee for Aeronautics, 1937.
- R.G. JACOBS et P.A. DURBIN : Simulations of bypass transition. *Journal of Fluid* Mechanics, 428:185–212, 2001.
- J. JIMENEZ et P. MOIN : The minimal flow unit in near-wall turbulence. Journal of Fluid Mechanics, 225(213-240), 1991.
- D.A. Johnson et L.S. King : A mathematically simple turbulence closure model for attached and separated turbulent boundary layers. AIAA journal, 23(11):1684–1692, 1985.
- W.P. JONES et B.E. LAUNDER : The calculation of low-Reynolds-number phenomena with a two-equation model of turbulence. *International Journal of Heat and Mass* Transfer, 16(6):1119–1130, 1973.
- E. Korkut et M. Atlar : On the importance of the effect of turbulence in cavitation inception tests of marine propellers. Proceedings of the Royal Society of London. Series A : Mathematical, Physical and Engineering Sciences, 458(2017):29–48, 2002.
- R.B. Langtry : A Correlation-Based Transition Model using Local Variables for Unstructured Parallelized CFD codes. Thèse de doctorat, Universität Stuttgart, 2006.
- R.B. LANGTRY et F.R. MENTER : Transition modeling for general CFD applications in aeronautics. AIAA paper, 522, 2005.
- R.B. LANGTRY et F.R. MENTER : Correlation-based transition modeling for unstructured parallelized computational fluid dynamics codes. AIAA journal, 47(12):2894–2906, 2009.
- R.B. LANGTRY et S.A. SJOLANDER : Prediction of transition for attached and separated shear layers in turbomachinery. In 38 th AIAA/ASME/SAE/ASEE Joint Propulsion Conference and Exhibit, Indianapolis, IN, 2002.
- R. Lanzafame, S. Mauro et M. Messina : Wind turbine CFD modeling using a correlation-based transitional model. Renewable Energy, 52:31–39, 2013.
- R. Lanzafame, S. Mauro et M. Messina : 2D {CFD} Modeling of H-Darrieus Wind Turbines Using a Transition Turbulence Model. Energy Procedia, 45(0):131–140, 2014. {ATI} 2013 - 68th Conference of the Italian Thermal Machines Engineering Association.
- S. LARDEAU, M.A. LESCHZINER et N. LI : Modelling bypass transition with low-Reynolds-number nonlinear eddy-viscosity closure. Flow, Turbulence and Combustion, 73(1):49–76, 2004.
- C. Laurent, I. Mary, V. Gleize, A. Lerat et D. Arnal : DNS database of a transitional separation bubble on a flat plate and application to RANS modeling validation. Computers  $\mathcal{B}$  Fluids, 61:21-30, 2012.
- T. Lee et P. Gerontakos : Investigation of flow over an oscillating airfoil. Journal of Fluid Mechanics, 512:313–341, 2004.
- A.M. Levchenya, E.M. Smirnov et V.D. Goryachev : RANS-based numerical simulation and visualization of the horseshoe vortex system in the leading edge endwall region of a symmetric body. International Journal of Heat and Fluid Flow, 31 (6):1107–1112, 2010.
- C. Li, S. Zhu, Y. Xu et Y. Xiao : 2.5 D large eddy simulation of vertical axis wind turbine in consideration of high angle of attack flow. Renewable energy, 51:317–330, 2013.
- D.K. LILLY : A proposed modification of the Germano subgrid-scale closure method. Physics of Fluids A : Fluid Dynamics (1989-1993), 4(3):633–635, 1992.
- C. Liu et L. Chen : Parallel DNS for vortex structure of late stages of flow transition. Computers & Fluids, 45(1):129–137, 2011.
- L.M. Mack : Transition prediction and linear stability theory. Rapport technique, 1977.
- T. MAÎTRE, E. AMET et C. PELLONE : Modeling of the flow in a Darrieus water turbine : Wall grid refinement analysis and comparison with experiments. Renewable Energy, 51(0):497–512, 2013.
- S. Majumdar : Role of underrelaxation in momentum interpolation for calculation of flow with nonstaggered grids. Numerical Heat Transfer, 13(1):125–132, 1988.
- G. MARTINAT : Analyse physique et modélisation d'écoulements instationnaires turbulents autour de profils oscillants et d'éoliennes. Thèse de doctorat, 2007.
- O. Marxen et D.S. Henningson : The effect of small-amplitude convective disturbances on the size and bursting of a laminar separation bubble. Journal of Fluid Mechanics, 671:1–33, 2011.
- R.E. Mayle : The role of laminar-turbulent transition in gas turbine engines. Journal of Turbomachinery, 113(4):509–536, 1991.
- R.E. Mayle et A. Schulz : Heat Transfer Committee and Turbomachinery Committee Best Paper of 1996 Award : The Path to Predicting Bypass Transition. Journal of turbomachinery, 119(3):405–411, 1997.
- J. McNAUGHTON, F. BILLARD et A. REVELL : Turbulence modelling of low Reynolds number flow effects around a vertical axis turbine at a range of tip-speed ratios. Journal of Fluids and Structures, 47(0):124–138, 2014. Special Issue on Unsteady Separation in Fluid-Structure Interaction-l.
- F.R. MENTER : Influence of Freestream Values on  $k-\omega$  Turbulence Model Predictions. AIAA Journal, 30(6):1651–1659, 1992.
- F.R. MENTER : Two-Equation Eddy-Viscosity Turbulence Models for Engineering Applications. AIAA Journal, 32(8):1598–1604, August 1994.
- F.R. MENTER, T. ESCH et S. KUBACKI : Transition modelling based on local variables. In 5th International Symposium on Engineering Turbulence Modelling and Measurements, Mallorca, Spain, 2002.
- F.R. Menter, R.B. Langtry, S.R. Likki, Y.B. Suzen, P.G. Huang et S. Volker : A correlation-based transition model using local variables : Part I—model formulation. In ASME Turbo Expo 2004 : Power for Land, Sea, and Air, pages 57–67. American Society of Mechanical Engineers, 2004.
- F.R. Menter, R.B. Langtry et S. Volker : Transition Modelling for General Purpose CFD Codes. Flow, Turbulence and Combustion, 77:277–303, 2006. ISSN 1386-6184.
- I.A. Milne, R.N. Sharma, R.G.J. Flay et S. Bickerton : Characteristics of the turbulence in the flow at a tidal stream power site. Philosophical Transactions of the Royal Society A : Mathematical, Physical and Engineering Sciences, 371(1985), 2013.
- A. MONOKROUSOS, L. BRANDT, P. SCHLATTER et D.S. HENNINGSON : DNS and LES of estimation and control of transition in boundary layers subject to free-stream turbulence. International Journal of Heat and Fluid Flow, 29(3):841–855, 2008.
- T. Nakano, N. Fujisawa, Y. Oguma, Y. Takagi et S. Lee : Experimental study on flow and noise characteristics of NACA0018 airfoil. Journal of Wind Engineering and Industrial Aerodynamics, 95(7):511–531, 2007. ISSN 0167-6105.
- F. Nicoud et F. Ducros : Subgrid-scale stress modelling based on the square of the velocity gradient tensor. Flow, Turbulence and Combustion, 62(3):183–200, 1999.
- P.R. OWEN et L. KLANFER : On the laminar boundary layer separation from the leading edge of a thin aerofoil. Rapport technique, 1953.
- R. Pacciani, A. Fadai-Ghotbi, S. Lardeau, M. Marconcini et M.A. Leschziner : Calculation of high-lift cascades in low pressure turbine conditions using a threeequation model. Journal of Turbomachinery, 133(3), 2011.
- B. PAILLARD : Simulation numérique et optimisation d'une hydrolienne à axe transverse. Thèse de doctorat, Institut de Recherche de l'Ecole Navale, décembre 2011.
- B. PAILLARD, F. HAUVILLE et J.A. ASTOLFI : Simulating variable pitch crossflow water turbines : A coupled unsteady ONERA-EDLIN model and streamtube model. Renewable Energy, 52:209–217, 2013.
- I. Paraschivoiu : Wind turbine design : with emphasis on Darrieus concept. Presses inter Polytechnique, 2002.
- I. Paraschivoiu et F. Delclaux : Double multiple streamtube model with recent improvements. Journal of Energy, 7(3):250–255, 1983.
- V.C. PATEL, W. RODI et G. SCHEUERER : Turbulence models for near-wall and low Reynolds number flows-a review. AIAA journal, 23(9):1308–1319, 1985.
- R. PECNIK, W. SANZ, A. GEHRER et J. WOISETSCHLÄGER : Transition modeling using two different intermittency transport equations. Flow, turbulence and combustion, 70  $(1-4):299-323, 2003.$
- M. Raciti Castelli, A. Englaro et E. Benini : The Darrieus wind turbine : Proposal for a new performance prediction model based on  $\{CFD\}$ . *Energy*, 36(8):4919–4934, 2011.
- C.M. RHIE et W.L. CHOW : Numerical study of the turbulent flow past an airfoil with trailing edge separation.  $AIAA$  journal,  $21(11):1525-1532$ , 1983.
- W. Rodi et M. N. Mansour : Low Reynolds number  $k-\varepsilon$  modelling with the aid of direct simulation data. Journal of Fluid Mechanics, 250:509–529, 1993.
- C.L. Rumsey et P.R. Spalart : Turbulence model behavior in low Reynolds number regions of aerodynamic flowfields. AIAA journal, 47(4):982–993, 2009.
- H. SCHLICHTING : Zur Enstehung der Turbulenz bei der Plattenströmung. Nachrichten von der Gesellschaft der Wissenschaften zu Göttingen, Mathematisch-Physikalische Klasse, 1933:181–208, 1933.
- H. SCHLICHTING : Boundary Layer Theory. McGraw-Hill, 7th édition, 1979.
- G.B. SCHUBAUER et H.K. SKRAMSTAD : Laminar-boundary-layer oscillations and transition on a flat plate. NACA Rept. 909, 1948.
- C.J. SIMÃO FERREIRA : The near wake of the VAWT : 2D and 3D views of the VAWT aerodynamics. Thèse de doctorat, Ph. D. Dissertation, Delft University of Technology, Delft, The Netherlands, 2009. F. Coton Associate Editor, 2009.
- J. Smagorinsky : General circulation experiments with the primitive equations : I. The basic experiment\*. Monthly weather review, 91(3):99–164, 1963.
- A.M.O. Smith et T. Cebeci : Numerical Solution of the Turbulent-boundary-layer Equations. Rapport technique, Douglas Aircraft Division report, DAC 33735, 1967.
- A.M.O. SMITH et N. GAMBERONI : Transition, pressure gradient and stability theory. Douglas Aircraft Company, El Segundo Division, 1956.
- N.N. Sørensen : CFD modelling of laminar-turbulent transition for airfoils and rotors using the  $\gamma$ - model. Wind Energy, 12(8):715–733, 2009.
- P.R. Spalart et C.L. Rumsey : Effective inflow conditions for turbulence models in aerodynamic calculations. AIAA journal, 45(10):2544–2553, 2007.
- P.R. SPALART et M.K. STRELETS : Mechanisms of transition and heat transfer in a separation bubble. Journal of Fluid Mechanics, 403:329–349, 2000.
- Y. STAELENS, F. SAEED et I. PARASCHIVOIU : A straight-bladed variable-pitch VAWT concept for improved power generation. In Proceedings of the 22nd ASME Wind Energy Symposium held in Conjunction with the 41st Aerospace Sciences Meeting  $\mathcal{C}$ Exhibit, pages 2003–0524, 2003.
- J.H. STRICKLAND : The Darrieus turbine : a performance prediction model using multiple streamtubes. Rapport technique SAND75-0431, Sandia Laboratories, 1975.
- J.H. Strickland, B.T. Webster et T. Nguyen : A vortex model of the Darrieus turbine : an analytical and experimental study. Journal of Fluids Engineering, 101 (4):500–505, 1979.
- Y.B. Suzen, P.G. Huang, R.J. Volino, T.C. Corke, F.O. Thomas, J. Huang, J.P. LAKE et P.I. KING : A comprehensive CFD study of transitional flows in low-pressure turbines under a wide range of operating conditions. AIAA paper, 3591, 2003.
- I. Tani : Low-speed flows involving bubble separations. Progress in Aerospace Sciences, 5:70–103, 1964.
- R.J. Templin : Aerodynamic performance theory for the NRC vertical-axis wind turbine. Rapport technique LTR-LA 160, National Research Counsil of Canada, 1974.
- W.A. TIMMER : Two-dimensional low-Reynolds number wind tunnel results for airfoil NACA 0018. Wind engineering, 32(6):525–537, 2008.
- W. TOLLMIEN : Uber die Entstehung der Turbulenz. 1. Mitteilung. Nachrichten von der Gesellschaft der Wissenschaften zu Göttingen, Mathematisch-Physikalische Klasse, 1929:21–44, 1928.
- J.L. Van Ingen : A suggested semi-empirical method for the calculation of the boundary layer transition region. 1956.
- J.L. Van Ingen : The eN method for transition prediction. Historical review of work at TU Delft. AIAA paper, 3830, 2008.
- P. Vittecoq et A. Laneville : Etude en soufflerie d'un rotor de type Darrieus. Rapport technique MEC-82-2, Mechanical Engineering Department, University of Sherbrooke, 1982.
- R. Wahidi, W. Lai, J.P. Hubner et A. Lang : Time-averaged and time-resolved volumetric velocimetry measurements of a laminar separation bubble on an airfoil. European Journal of Mechanics - B/Fluids, 41(0):46–59, 2013.
- D.K. WALTERS et D. COKLJAT : A Three-Equation Eddy-Viscosity Model for Reynolds-Averaged Navier-Stokes Simulations of Transitional Flow. Journal of Fluids Enginee $ring, 130:1-14,$  décembre 2008.
- D.K. WALTERS et J.H. LEYLEK : A new model for boundary layer transition using a single-point RANS approach. Journal of Turbomachinery, 126(1):193–202, 2004.
- S. Wang, D.B. Ingham, L. Ma, M. Pourkashanian et Z. Tao : Numerical investigations on dynamic stall of low Reynolds number flow around oscillating airfoils. Computers & Fluids, 39(9):1529–1541, 2010.
- S. Wang, D.B. Ingham, L. Ma, M. Pourkashanian et Z. Tao : Turbulence modeling of deep dynamic stall at relatively low Reynolds number. Journal of Fluids and Structures, 33:191–209, 2012.
- D. C. Wilcox : Reassement of the Scale-Determining Equation for Advanced Turbulence Models. AIAA Journal, 26(11):1299–1310, 1988.
- D.C. WILCOX : Simulation of transition with a two-equation turbulence model. AIAA journal, 32(2):247–255, 1994.
- W. YUAN, H. XU, M. KHALID et R. RADESPIEL : A parametric study of LES on laminarturbulent transitional flows past an airfoil. International Journal of Computational Fluid Dynamics, 20(1):45–54, 2006.
- X. Zheng, C. Liu, F. Liu et C.I. Yang : Turbulent transition simulation using the kw model. International Journal for Numerical Methods in Engineering, 42(5):907–926, 1998.
- L. Zhihua, X. Ying et T. Chengxu : Numerical simulation and control of horseshoe vortex around an appendage–body junction. Journal of Fluids and Structures, 27  $(1):23-42, 2011.$

Résumé : Cette thèse vise à étudier les effets de la transition laminaire - turbulent et du contrôle actif de l'angle de calage des pales sur les performances de l'hydrolienne à axe transverse SHIVA (Système Hydrolien Intelligent à Variation d'Angle) développée à l'Institut de Recherche de l'Ecole-Navale (IRE-Nav). L'écoulement transitionnel autour d'un hydrofoil est d'abord étudié en comparant des résultats expérimentaux et numériques. Les résultats expérimentaux ont été obtenus dans le tunnel hydrodynamique de l'IRENav. La transition s'effectue par un mécanisme de bulbe de séparation laminaire. Les comparaisons sont fond´ees sur l'analyse locale des pressions, des profils de vitesse dans la zone du bulbe de séparation laminaire et sur l'analyse des portances, traînées et moments mesurés sur un profil fixe et en mouvement de tangage forcé. Des calculs RANS 2D, avec et sans modèle de transition  $(\gamma - Re_{\theta})$ , RANS 3D et LES 2,5D ont été menés afin de comparer les approches et évaluer la précision des simulations. L'étude montre que le modèle de transition  $\gamma - \text{Re}_{\theta}$  améliore nettement les résultats obtenus par rapport à un modèle tout turbulent ( $k - \omega$  SST) dans le cas d'un écoulement transitionnel.

L'influence de la transition laminaire - turbulent sur les performances de la turbine SHIVA est ensuite ´etudi´ee en comparant les r´esultats de calculs effectu´es avec et sans mod`ele de transition. L'approche est bidimensionnelle. L'utilisation du modèle de transition est intéressante au paramètre d'avance  $\lambda = 2$ pour lequel les pales subissent un décrochage dynamique important. Le développement du tourbillon de bord d'attaque, favorisé par le modèle de transition, permet en effet une meilleure prédiction du décrochage. Les valeurs de  $\lambda$  supérieures sont moins concluantes du fait de la prédiction d'une traînée trop faible par le modèle de transition.

Enfin, l'influence du contrôle actif du calage des pales sur les performances de la turbine est étudiée au point de fonctionnement optimal de la turbine  $\lambda = 3$ . Des lois de calage avancées sont développées, permettant d'agir indépendamment sur la moitié amont ou aval de la turbine. La meilleure loi testée permet une augmentation du coefficient de puissance de  $34\%$  tout en lissant la répartition du couple.

Mots-clés : hydrolienne à axe transverse, contrôle actif du calage des pales, transition laminaire turbulent, bulbe de séparation laminaire, CFD

Title : Analysis of the transitional outflow on hydrofoil. Application to vertical axis tidal turbines with active control of blade angle.

Abstract : This work studies the laminar-turbulent transition and the pitch control effects on the performances of a vertical axis tidal turbine (SHIVA) developed at the French naval academy research institute. Firstly, experimental and numerical results are compared to study the transitional flow around a hydrofoil. The experiments were carried out in the hydrodynamic tunnel of the French naval academy research institute and the laminar-turbulent transition was triggered by a laminar separation bubble mechanism. Comparisons are based on the local analysis of pressure data and velocity profiles in the vicinity of the laminar separation bubble. Lift, drag and moment coefficients measured on a fixed hydrofoil and on a hydrofoil undergoing a pitching movement are also used for comparison. 2D RANS calculations carried out with or without a transition model ( $\gamma - \text{Re}_{\theta}$ ), 3D RANS calculations and 2.5D LES calculations were run so as to assess the accuracy of each type of simulation. This study shows that the  $\gamma - \text{Re}_{\theta}$  transition model clearly improves the accuracy of the results compared to a fully turbulent turbulence model ( $k - \omega$  SST) when considering a transitional flow.

The influence of the laminar-turbulent transition on the performance of the SHIVA turbine is then studied. Results of 2D calculations run with and without transition model are compared. The use of the transition model is relevant at the tip speed ratio value  $\lambda = 2$  for which the blades undergo dynamic stall. The transition model leads to a better prediction of the leading edge vortex development and then allows a better prediction of the dynamic stall. The use of the transition model at higher  $\lambda$  values is less relevant since the transition model appears to predict a drag too low.

Finally, the effect of the pitch control on the SHIVA turbine performance is studied at  $\lambda = 3$ , for which the power coefficient is the highest. Advanced pitching laws are developed to modify the blades' angle of attack independently on the upstream and downstream halves of the turbine. The best pitching law tested in this study leads to an improvement of the power coefficient by 34% and smooths the torque distribution.

Keywords : Vertical Axis Tidal Turbine, pitch control, laminar-turbulent transition, laminar separation bubble, CFD